#### **SISTEMA WEB PARA LA ADMINISTRACION Y GESTION INVESTIGATIVA DEL SISTEMA DE INVESTIGACIONES DE LA UNIVERSIDAD DE NARIÑO**

#### **HAROLD FERNEY BOLAÑOS RAMIREZ WILSON JAVIER CAMUES TONGUINO**

**UNIVERSIDAD DE NARIÑO FACULTAD DE INGENIERÍA PROGRAMA DE INGENIERÍA DE SISTEMAS SAN JUAN DE PASTO 2008**

#### **SISTEMA WEB PARA LA ADMINISTRACION Y GESTION INVESTIGATIVA DEL SISTEMA DE INVESTIGACIONES DE LA UNIVERSIDAD DE NARIÑO**

### **HAROLD FERNEY BOLAÑOS RAMIREZ WILSON JAVIER CAMUES TONGUINO**

#### **Tesis de grado presentado como requisito parcial para optar el título de Ingeniero de Sistemas**

#### **Asesor: Ing. JAVIER SANTACRUZ**

#### **UNIVERSIDAD DE NARIÑO FACULTAD DE INGENIERÍA PROGRAMA DE INGENIERÍA DE SISTEMAS SAN JUAN DE PASTO 2008**

# **NOTA DE ACEPTACION**

**Jurado** 

**Jurado** 

**Director** 

San Juan de Pasto, Marzo de 2008

"Las ideas y conclusiones aportadas en el Trabajo de Grado son responsabilidad exclusiva del autor."

Artículo 1º del Acuerdo Nº. 324 de octubre 11 de 1966, emanado del Honorable Consejo Directivo de la Universidad de Nariño.

#### **AGRADECIMIENTOS**

*A Dios creador del universo y dueño de nuestras vidas que nos brinda la oportunidad de construir un mundo mejor.* 

*A nuestros padres Héctor Bolaños y Heraldo Camues, a nuestras madres Mariana Ramírez y Blanca Tonguino por el apoyo incondicional y desinteresado que nos dieron a lo largo de la carrera, gracias por enseñarnos que no hay limites, que lo que nos propongamos lo podemos lograr y que solo depende de nosotros.*

*A Ángela Mora por su apoyo y compañía, su fortaleza y ejemplo de vida.*

*A Yamile por ser quien eres y formar parte de mí vida.*

*A todas las personas de la VIPRI y al Ingeniero Nelson Jaramillo, por su apoyo y colaboración para la realización de esta investigación.*

*Al Ingeniero Javier Santacruz por su valioso apoyo en la asesoría y dirección del trabajo de tesis.* 

*Y a todas aquellas personas que de una u otra forma, colaboraron o participaron en la realización de esta investigación, hacemos extensivos nuestros más sinceros agradecimientos.* 

> *Harold Ferney Bolaños Ramírez Wilson Javier Camues T.*

# **DEDICATORIA**

A nuestro Señor Jesús, quien nos dio la fe, la fortaleza, la salud y la esperanza para terminar este trabajo.

A nuestros padres, quienes nos enseñaron desde pequeños a luchar para alcanzar nuestras metas. Nuestro triunfo es el de ustedes.

## **CONTENIDO**

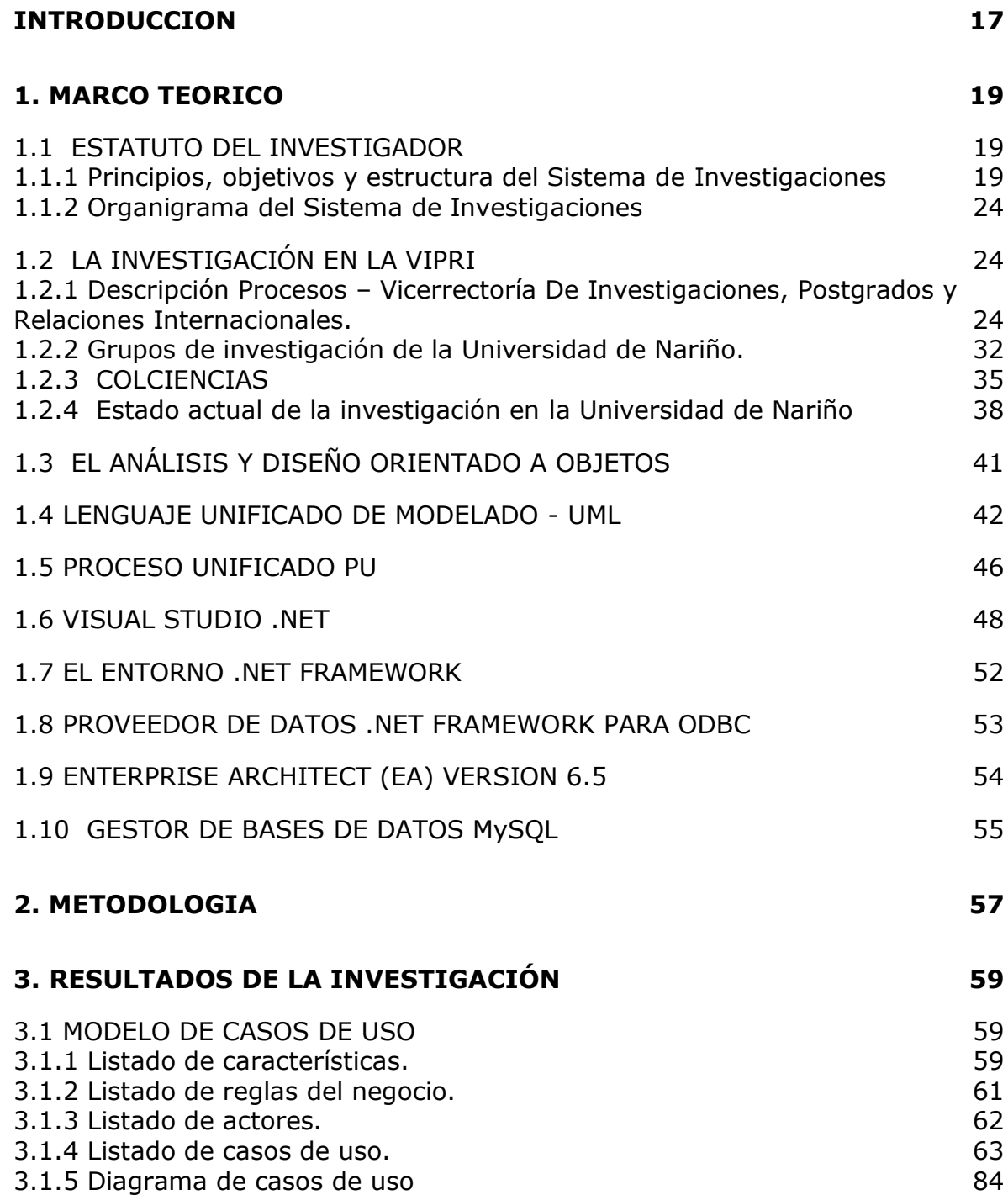

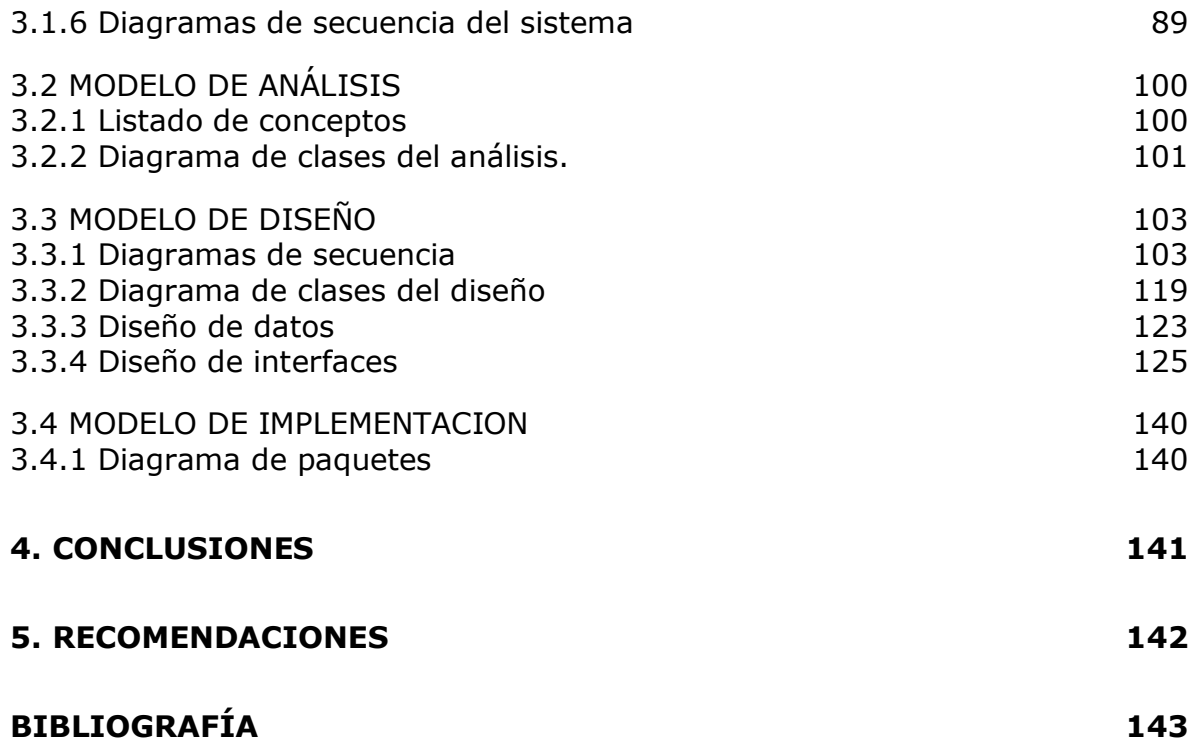

### **LISTA DE TABLAS**

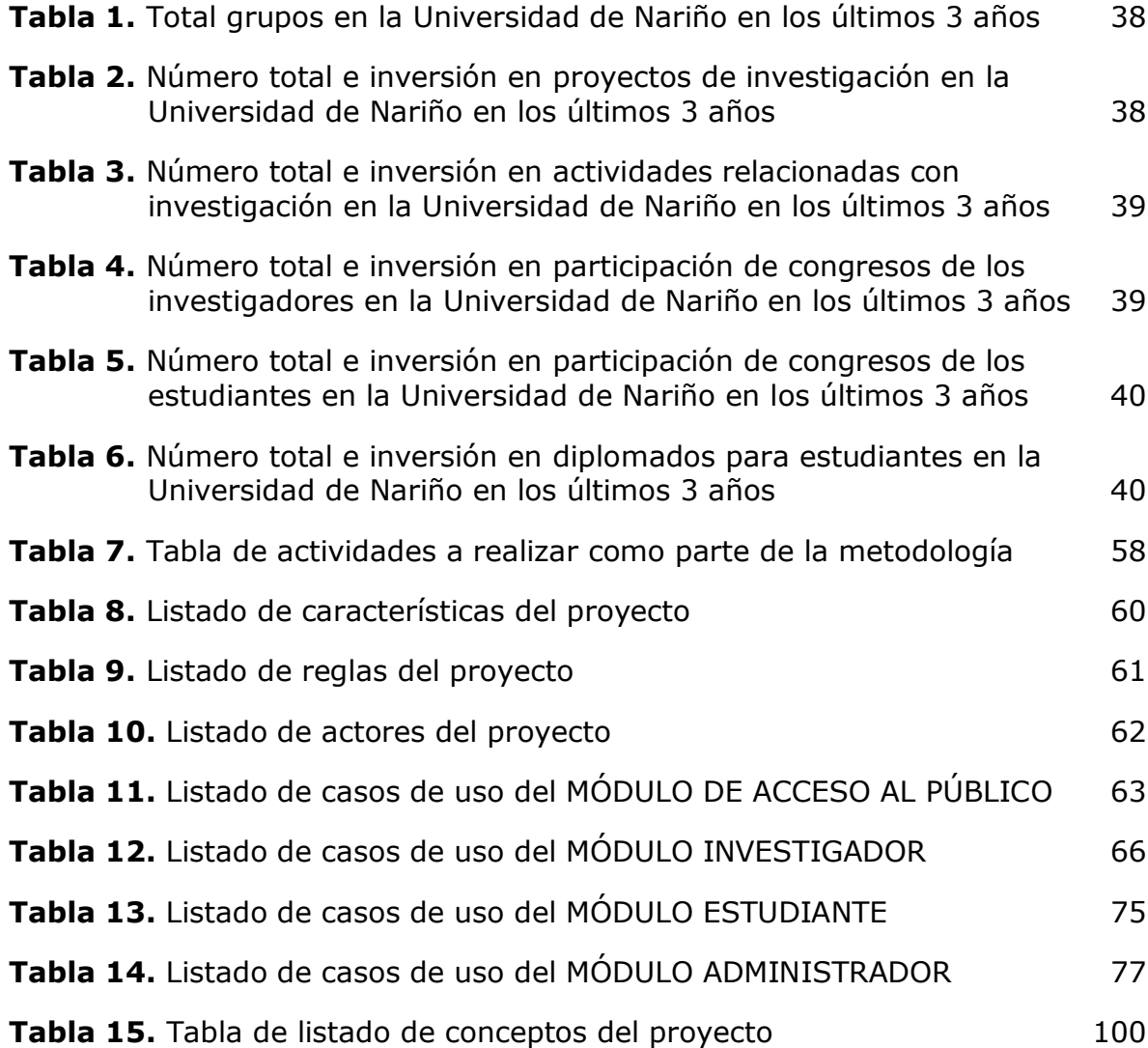

# **LISTA DE FIGURAS**

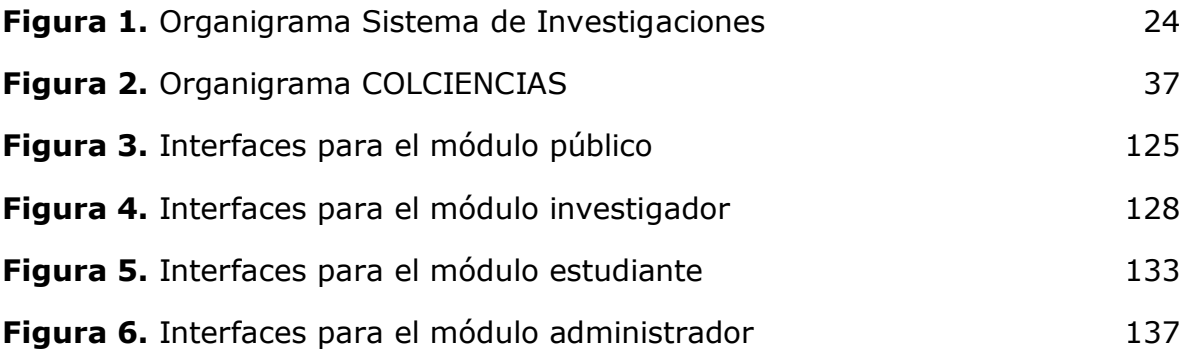

# **LISTA DE ANEXOS**

ANEXO A. MANUAL DEL SISTEMA 146

#### **GLOSARIO**

- Área de Campo de actuación en el cual se desempeña el Conocimiento: investigador. Un investigador trabaja en una determinada área de conocimiento.
- Asunto Información que se entrega al investigador por parte del pendiente: Sistema de Investigaciones, relacionado con los proyectos de investigación, como: Proyecto próximo a finalizar Pendiente entrega de informes Entre otros.
- Clasificación: Clasificación para un proyecto de Investigación.
- Código: Número con el cual se identifica un estudiante en la Universidad de Nariño, contiene el año de ingreso, el código del programa y el número de la inscripción.
- CoInvestigador: Investigador colaborador de un proyecto de investigación.
- Convocatoria: Periodo de tiempo en el cual los investigadores o estudiantes pueden presentar proyectos de investigación al Sistema de Investigaciones. Las fechas de inicio y fin son determinadas por el Comité de Investigaciones.
- CVLAC: Código asignado por COLCIENCIAS a un investigador registrado en el Sistema.
- Director: Investigador del grupo que coordina las actividades del mismo.
- Estado: Estados en los cuales se encuentra un proyecto de investigación (Inscrito, En evaluación, En ejecución, Terminado, Rechazado). Si un proyecto esta en un determinado estado no puede regresarse a uno previo Si un proyecto esta en estado EN EJECUCIÓN significa que ya se aprobó. El estado RECHAZADO solo esta disponible cuando este en estado EN EVALUACIÓN.
- Evaluador: Persona encargada de emitir un concepto o puntajes de un proyecto de investigación para ser aprobado por el Sistema

de Investigaciones. Por lo general son investigadores internos de la Universidad o investigadores externos. Son dos evaluadores por proyecto.

GRUPLAC: URL dada por COLCIENCIAS, a un grupo de investigación registrado donde.

Informe: Reporte que entrega el director del proyecto donde registra los avances del mismo. La frecuencia de entrega es determinada por el director, por lo general son tres informes en el desarrollo del proyecto.

- Línea de Campo de conocimiento especifico en el cual se enfoca un Investigación: proyecto de investigación, en la cual se desempeña un investigador o campo de conocimiento que posee un grupo.
- PIN: Número único para registro de un investigador en el sistema. Consta de 6 dígitos, y debe solicitarse en la Secretaría del Sistema de Investigaciones.

#### **RESUMEN**

Se desarrollo un Sistema de Información confiable y objetivo, capaz de ofrecer una buena administración de la información del Sistema de Investigaciones de la Universidad de Nariño de una forma ágil y eficiente, permitiendo un mejor desarrollo de la investigación en la Universidad, además con el Sistema de Información se busco aumentar el interés de los docentes, estudiantes y personas en general a conocer los procesos de investigación, la creación de grupos de investigación, buscando siempre su participación activa en las diferentes convocatorias que se realizan tanto dentro como fuera de la Universidad, debido esto a la implementación del recurso dentro del ambiente Internet, con una accesibilidad y disponibilidad muy amplia.

El apoyo que brindó al área administrativa fue muy esencial ya que el Sistema de Información soporta el proceso de la entrega de informes a otras dependencias de la Universidad y a entidades externas.

En el desarrollo del proyecto se utilizó la metodología del Proceso Unificado de Desarrollo de Software, utilizando el Análisis y Diseño Orientado a Objetos con el Lenguaje de Modelado Unificado "UML". Con esta metodología se garantizo que el software resultante se acerque mas a la realidad además es más fácil de mantener y de reutilizar, también permite su desarrollo por etapas y susceptible de futuras mejoras.

El sistema se desarrollo con la utilización del Lenguaje de programación orientado a objetos VB.Net y su orientación a la web "ASPX" (Active Server Pages), el sistema gestor de base de datos fue MySql 4.1, se utilizó tecnología ajax, javascript, con lo que se garantizan los resultados esperados de las etapas de análisis y diseño.

#### **ABSTRACT**

It self development a System of capable, objective and dependable Information to offer a good administration of the information of the System of Investigations of the University of Nariño of an efficient and agile form, permitting a better development of the investigation in the University, besides with the System of Information is sought to enlarge the interest of the educational, students and people in general to know the processes of investigation, the creation Research teams, seeking always their active participation in the different assemblies that are carried out so much inside as out of the University, owed this to the implementation of the resource inside the environment Internet, with an accessibility and very extensive availability.

The support that offered to the administrative area will be very essential since the System of Information bore the process of the delivery of reports to other dependences of the University and to external companies.

In the development of the project the methodology of the Unified Process of Development of Software was utilized, utilizing the Analysis and Design Oriented to Objects with the Language of Shaped Unified "UML". With this methodology is guaranteed that the resultant software approach but to the reality besides is easier to maintain and to reuse, also permits its development for phases and susceptible of future you improve.

The system themselves development with the utilization of the programming Language oriented to objects VB.Net and their orientation to the web "ASPX" (Activate Server Pay), the managing system of database was MySQL 4,1, I am utilized technology Ajax, JavaScript, with what the results expected of the phases of analysis they are guaranteed and design.

### **INTRODUCCION**

En la actualidad, el manejo de la información es parte fundamental de cualquier institución u organismo social sin importar si persiga un fin de lucro o no, para la realización de sus actividades en forma rápida y eficiente. Con los adelantos tecnológicos en el área computacional, área de comunicaciones y tecnologías de información, las instituciones han dado suma importancia al uso de sistemas de información basados en computadora o sistemas de información computacionales, aprovechando los beneficios que estos les otorgan en el procesamiento de la información, en forma rápida y confiable, en la ayuda a toma de decisiones a administrativos y ejecutivos, y en la resolución de las diferentes necesidades en determinadas áreas.

Por lo anterior, ya definido se presenta esta tesis orientada a la Implementación del Sistema de Información del Sistema de Investigaciones posicionado en el ambiente Internet, que contribuye al avance de la investigación en la Universidad de Nariño y el cual será un apoyo para la gestión en el área administrativa.

Ahora bien, la importancia de ser un recurso inmerso dentro del entorno web amplía y potencializa sus capacidades e interacción con los investigadores y las instituciones, siendo de esta forma la interfaz "por excelencia" entre estos actores y el sistema de investigaciones, en camino a la obtención de mejores resultados y un optimo desempeño de la labor investigativa de la Universidad de Nariño.

Con esta tesis se implementó el Sistema de Información del Sistema de Investigaciones, el cual contiene la forma en que se realizó este proyecto denominado "SISTEMA WEB PARA LA ADMINISTRACION Y GESTION INVESTIGATIVA DEL SISTEMA DE INVESTIGACIONES DE LA UNIVERSIDAD DE NARIÑO". Para este fin se utilizo el método orientado a objetos (UML).

El presente proyecto de trabajo de grado corresponde a la modalidad estipulada como: TRABAJO DE INVESTIGACIÓN y pertenece a la línea de investigación: SOFTWARE Y MANEJO DE INFORMACIÓN.

El sistema de información se encarga de la captura, actualización, procesamiento y administración de todos los datos que se encuentran almacenados en la oficina del Sistema de Investigaciones de la Universidad de Nariño y que son utilizados para la realización de las diferentes actividades dentro de esta dependencia. El Sistema de información tiene la posibilidad de generar diferentes reportes utilizando métodos estadísticos para el desarrollo de los procesos de la investigación dentro de la Universidad.

El sistema de información se implementó dentro del contexto web, por tanto está totalmente disponible y beneficia a todas las personas comprometidas con la investigación y que necesiten conocer o investigar acerca de la gestión que se lleva a cabo en el Sistema de Investigaciones de la Universidad, como también a personas que deseen conocer de las diferentes investigaciones que se están realizando en nuestra institución.

Dentro de nuestro proyecto se tuvo en cuenta los siguientes aspectos relacionados con la investigación dentro y fuera de la Universidad de Nariño, todo esto enmarcado en un portal web del Sistema de Investigaciones: Investigación docente, investigación estudiantil, grupos de investigación, documentación y reglamento de la investigación en la Universidad de Nariño.

Con el sistema de información se logra: gestionar la información de investigadores, proyectos de investigación y grupos, administrar la información de los estudiantes y proyectos de investigación estudiantiles, gestionar la información de convocatorias, evolución y aprobación de un proyecto de investigación, actualización datos de los investigadores, estudiantes y grupos, facilitar la visualización para el público en general de la información correspondiente a investigadores, proyectos de investigación y grupos, de manera que se informe oportunamente la labor investigativa de la Universidad de Nariño, permitir que los diferentes actores comprometidos con la investigación, interactúen por medio de Internet en el ámbito investigativo de la Universidad de Nariño.

La sistematización de procesos rutinarios y el almacenamiento organizado de datos contenidos en el sistema de información, sirve de soporte para la institución, mejorando el desempeño y eficiencia, suministrando información adecuada y oportuna a los investigadores para apoyar y organizar su crecimiento y desarrollo. Otro aspecto que se tuvo en cuenta dentro del Sistema de Investigaciones es que esta Dependencia esta en alianza permanente con Colciencias donde la información debe fluir de una forma organizada y consecuente para alcanzar objetivos que vayan en beneficio de la investigación que se realiza en la Universidad de Nariño, buscando siempre el desarrollo de nuestro Departamento. El sistema de información hace que el Sistema de investigaciones obre de acuerdo a sus principios y objetivos para lo cual fue creado como ente administrador de los procesos investigativos de la Universidad.

# **1. MARCO TEORICO**

# **1.1 ESTATUTO DEL INVESTIGADOR<sup>1</sup>**

### **1.1.1 Principios, objetivos y estructura del Sistema de Investigaciones**

CAPITULO I - PRINCIPIOS

ARTICULO 1. La Universidad de Nariño concibe la investigación como un proceso de relevancia social que contribuye al enriquecimiento de la cultura, al avance de la ciencia, al fortalecimiento de la identidad nacional, al análisis y solución de los problemas de su entorno regional, nacional y mundial.

ARTICULO 2. Con base en los principios de libertad, democracia, tolerancia y respeto por la diferencia, la Universidad reconoce la pluralidad conceptual, filosófica y metodológica del quehacer investigativo, en armonía con los postulados propios de la actividad científica.

ARTICULO 3. La actividad investigativa, en todos sus niveles, será el eje del quehacer universitario y el fundamento para la socialización del conocimiento.

ARTICULO 4. La investigación en la Universidad girará, fundamentalmente, alrededor de planes, programas y líneas de investigación.

CAPITULO II - OBJETIVOS

 $\overline{a}$ 

ARTICULO 5. Son objetivos del Sistema de Investigaciones de la Universidad de Nariño, los siguientes:

Generar una cultura investigativa que priorice la consolidación de los grupos de investigación existentes y la formación de otros nuevos, de carácter interdisciplinario y multidisciplinario, capaces de integrarse a redes nacionales e internacionales, en los distintos campos del saber.

Propiciar la formación del talento humano en los máximos niveles, en estudios de formación avanzada.

Fortalecer la investigación en la Universidad, mediante la consolidación y acrecentamiento de los recursos del Fondo de Investigaciones. Se realizarán

 $1$  COMITÉ DE INVESTIGACIONES. Estatuto del investigador. Vicerrectoría de Investigaciones y Postgrados de la Universidad de Nariño.

convenios y se presentarán proyectos a entidades nacionales e internacionales tanto públicas como privadas.

Difundir los resultados de la investigación entre la comunidad académica, nacional e internacional, como una política de extensión de la misma.

Fomentar el intercambio de investigadores con instituciones de prestigio nacional e internacional, con el fin de fortalecer y consolidar los procesos investigativos

CAPITULO III - ESTRUCTURA DEL SISTEMA DE INVESTIGACIONES Y SU INTEGRACION A LA ESTRUCTURA ADMINISTRATIVA DE LA UNIVERSIDAD

ARTICULO 6. El Sistema de Investigaciones es un ente autónomo adscrito a la Vicerrectoría de Investigaciones, Postgrados y Relaciones Internacionales.

ARTICULO 7. El Sistema de Investigaciones está constituido por:

- $\checkmark$  El Director de Investigaciones
- El Comité de Investigaciones
- $\checkmark$  Los Institutos y Centros de Investigación
- $\checkmark$  Los Comités Curriculares y de investigaciones
- $\checkmark$  Los grupos de investigadores
- $\checkmark$  Los investigadores
- $\checkmark$  El Subsistema de Publicaciones y difusión

ARTICULO 8. El Director del Sistema de Investigaciones de la Universidad de Nariño, será un profesor investigador de la Universidad de Nariño. Será nombrado por el Rector de terna presentada por el Comité de Investigaciones para un periodo de tres años, durante los cuales no perderá su categoría de investigador. Para efectos administrativos el Director será asimilado a la categoría de Decano.

PARAGRAFO. El Director del Sistema de Investigaciones no tendrá responsabilidad académica, pero ofrecerá semestralmente un seminario sobre investigación.

ARTICULO 9. Son funciones del Director de Investigaciones, las siguientes:

- $\checkmark$  Presidir el Comité de Investigaciones.
- $\checkmark$  Presentar a los investigadores ante las instituciones y ante sus pares nacionales e internacionales.
- $\checkmark$  Facilitar la vinculación de los investigadores a las redes y círculos de investigación.
- $\checkmark$  Gestionar recursos internos y externos de todo orden.
- $\checkmark$  Certificar la inscripción de los investigadores.
- $\checkmark$  Dirigir las Revistas de Investigaciones y adelantar las gestiones necesarias para garantizar la publicación.
- $\checkmark$  Las demás que señalen los reglamentos.

ARTICULO 10. Del Director. Son requisitos para ser Director:

- $\checkmark$  Tener la calidad de Investigador y estar inscrito al menos en la categoría C.
- Estar en la categoría de Profesor Asociado o Titular

ARTICULO 11. El Comité de Investigaciones es el órgano encargado de la planificación, reglamentación y el fomento de la actividad investigativa dentro del Sistema de Investigaciones de la Universidad de Nariño. Estará integrado por nueve (9) miembros:

- $\checkmark$  El Director del Sistema de Investigaciones, quien lo preside.
- $\checkmark$  El Vicerrector de Investigaciones, Postgrados y Relaciones Internacionales.
- $\checkmark$  3 representantes de los profesores investigadores de la Universidad de Nariño, del área de Ciencias Naturales, Básicas y Tecnológicas.
- $\checkmark$  Representantes del área de Ciencias Sociales y Humanas
- $\checkmark$  Un Representante de los estudiantes investigadores. Serán elegidos para un período de tres años, a excepción del Vicerrector de Investigaciones, Postgrados y Relaciones Internacionales.

ARTICULO 12. Son funciones del Comité del Investigaciones, las siguientes:

- a. Diseñar y estructurar políticas planes y estrategias tendientes al fomento, articulación y promoción de la investigación, en la Universidad de Nariño.
- b. Apoyar la conformación y desarrollo de grupos y centros de investigación.
- c. Organizar los programas de capacitación a nivel de pasantías, teniendo en cuenta las líneas de investigación y las prioridades institucionales.
- d. Presentar y recomendar al Honorable Consejo Superior el presupuesto del Sistema de investigaciones.
- e. Establecer, impulsar y coordinar las diferentes actividades investigativas que se generen en la Universidad, conforme al Proyecto Institucional Universitario.
- f. Designar los evaluadores de los proyectos e informes finales de las investigaciones.
- g. Aprobar los proyectos e informes parciales y finales de las investigaciones, previo concepto de los Comités Curriculares y de Investigaciones.
- h. Asignar los recursos destinados a financiar la investigación.
- i. Aprobar la adscripción de los investigadores a las diferentes categorías.
- j. Garantizar la divulgación de los resultados de la investigación a través del subsistema de publicaciones y difusión.
- k. Evaluar anualmente el desempeño del sistema de investigaciones y de sus miembros.
- l. Revisar los presupuestos de los proyectos y aprobar su financiación.
- m. Proponer líneas interinstitucionales pertinentes al entorno sociocultural, regional y nacional.
- n. Presentar ante el Señor Rector la terna para el nombramiento de Director del Sistema de Investigaciones.
- o. Inscribir las líneas de investigación que se generen en la Universidad.

ARTICULO 13. Son funciones de los Comités Curriculares y de Investigaciones de los Departamentos:

- a. Estimular la investigación docente y estudiantil en cada programa.
- b. Establecer líneas de investigación de los programas.
- c. Estimular la creación de institutos, centros y grupos de investigación.
- d. Recepcionar los proyectos de investigación.
- e. Proponer al Comité de Investigaciones los jurados evaluadores de los proyectos de investigación.
- f. Recomendar ante el Comité de Investigaciones la aprobación de los proyectos e informes de investigación.
- g. Candidatizar ante el Comité de Investigaciones la adscripción de los investigadores a las categorías establecidas en el presente estatuto.

### CAPITULO IV - DE LOS CENTROS DE INVESTIGACION DE LA UNIVERSIDAD

ARTICULO 14. Los Centros de Investigación de la universidad son dependencias adscritas al Sistema de Investigaciones y tendrán como misión la consolidación de programas y líneas de investigación.

ARTICULO 15. Los Centros de investigación de la universidad serán creados mediante acuerdos del Consejo Superior Universitario, por recomendación del Comité de Investigaciones. Los proyectos de creación pueden ser presentados al Comité de Investigaciones por los Grupos de Investigación, las unidades académicas o las Facultades que consideren necesario la consolidación de líneas de investigación de carácter interdisciplinario o transdisciplinario y que puedan mostrar su capacidad de gestión para la obtención de recursos financieros.

ARTICULO 16. Las propuestas de creación de un Centro de Investigación deben contener como mínimo los siguientes aspectos:

La misión del Centro

- $\checkmark$  La línea de investigación y los proyectos de investigación terminados, cuyos resultados hayan sido publicados.
- $\checkmark$  Las fuentes de financiación de los proyectos
- $\checkmark$  Trayectoria investigativa de los investigadores que pertenecerán al Centro.

ARTICULO 17 Los Centros de Investigación tendrán un Director, el cual será nombrado por el Sr. Rector de terna enviada por los investigadores del Centro.

ARTICULO 18 Las fuentes de financiación de los Centros de Investigación estarán constituidas por los dineros provenientes de las diferentes actividades que ellos programen, como las siguientes: cursos seminarios, talleres, asesorías, consultorías, diplomados o postgrados relacionados con las líneas de investigación, teniendo en cuenta pata la distribución de los recursos la reglamentación vigente.

DEFINICIONES Y CATEGORIAS

CAPITULO I.- DEFINICIONES

ARTICULO 19. Para efectos del presente Estatuto, se establecen las siguientes definiciones:

INVESTIGADOR: Es la persona que participa en la producción sistemática del conocimiento.

INVESTIGADOR PRINCIPAL: Es el Director de un proyecto de investigación, que se realiza por un grupo de investigadores.

COINVESTIGADOR: Es la persona vinculada a un proyecto de investigación, que participa en el desarrollo del mismo.

AUXILIAR DE INVESTIGACION: Es la persona que colabora en aspectos específicos de la investigación.

# **1.1.2 Organigrama del Sistema de Investigaciones**

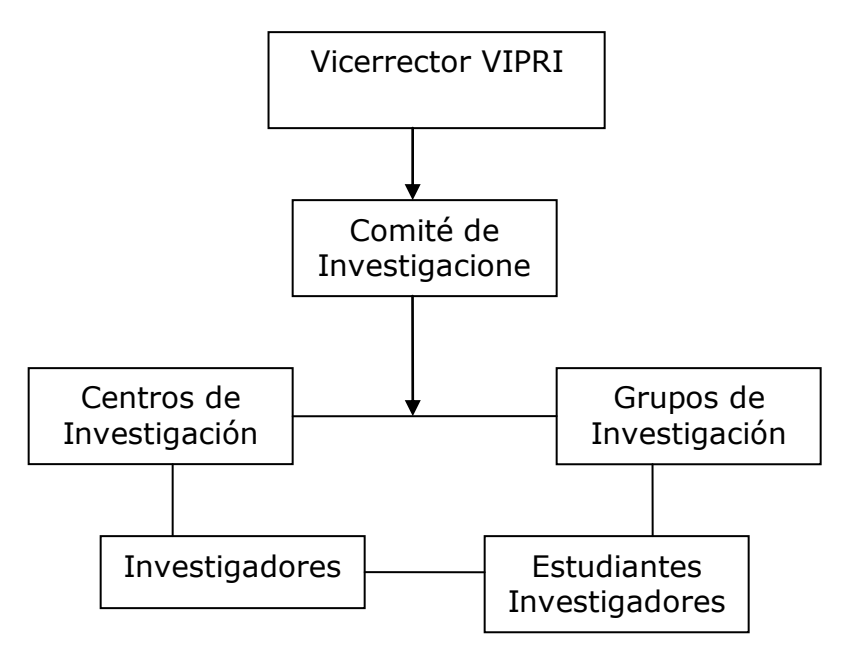

**Figura 1. Organigrama Sistema de Investigaciones**

# **1.2 LA INVESTIGACIÓN EN LA VIPRI<sup>2</sup>**

 $\overline{a}$ 

**1.2.1 Descripción Procesos – Vicerrectoría De Investigaciones, Postgrados y Relaciones Internacionales.** La Vicerrectoría de Investigaciones es un ente autónomo que se rige por el estatuto del investigador.

El comité de investigaciones entre sus funciones principales tiene la misión de establecer al principio de año las fechas en la que se abrirán convocatorias de investigación, tanto de docentes como la de estudiantes denominada "Concurso de Investigación estudiantil Alberto Quijano Guerrero", por lo general en el año se realizan dos convocatorias de investigación Docente y un concurso de investigación estudiantil esto esta limitado al presupuesto que se tenga para tal fin, por la cantidad de proyectos que se presenten y también por el presupuesto que soliciten por proyecto presentado.

Entre las funciones de la Vicerrectoría de Investigaciones están:

<sup>&</sup>lt;sup>2</sup> COMITÉ DE INVESTIGACIONES. Procesos sobre la investigación Docente y estudiante. Vicerrectoría de Investigaciones y Postgrados de la Universidad de Nariño.

### INVESTIGACIÓN DOCENTE:

#### $\checkmark$  Apertura de convocatorias

Después de tener presente las fechas de apertura de las convocatorias se procede a informarle a toda la comunidad universitaria (Docentes, administrativos y estudiantes investigadores) por diferentes medios (afiches, plegables, radio, TV) los términos de referencia de dicha convocatoria:

- Fecha de apertura
- Fecha de Cierre
- A quien va dirigida
- Condiciones Básicas
- Etc.
- $\checkmark$  Recepción de proyectos

Dentro de las fechas establecidas se procede a recepcionar los proyectos de investigación, estos deben ser presentados en formato físico (original, dos copias y en medio magnético).

Después de recibir la totalidad de proyectos, se organizan por áreas de conocimiento para su respetiva verificación por el comité de investigaciones.

En este punto los proyectos se encuentran en un estado de inscripción.

Verificación de Proyectos

En este paso los integrantes del comité de investigaciones se reparten los proyectos de investigación según su área de conocimiento, para verificar si cumplen con los requisitos principales para su respectiva evaluación, verifican (forma, presupuesto, viabilidad, objetivos, entre otros aspectos).

Después de este filtro principal, los proyectos que quedan pasan al proceso de selección de evaluadores y el resto son devueltos a sus respectivos autores, estos últimos pasan de un estado de inscripción directamente a un estado de rechazados.

 $\checkmark$  Selección de evaluadores de Proyectos

En esta fase se trata de seleccionar los diferentes evaluadores según el tema especifico del proyecto, se utiliza la colaboración de los investigadores para que sugieran nombres de candidatos para evaluar los proyectos.

 $\checkmark$  Envió de proyectos a evaluación

Después de tener los evaluadores para cada uno de los proyectos de investigación se procede al envió de los proyectos (un interno y otro externo), este envió se realiza por medio de correo físico si es local o por medio de Internet si es a otra ciudad o país, a los evaluadores se les concede un plazo máximo de 15 días para remitir su concepto.

En este punto los proyectos pasan de un estado de inscritos a un estado de evaluación.

 $\checkmark$  Recepción de Conceptos

En este proceso se puede decir que hay un periodo de espera, ya que por lo general los conceptos no llegan en el tiempo estipulado.

Se trata de reunir la mayor parte de los proyectos con sus respectivos conceptos en un tiempo prudente:

- $\checkmark$  Los proyectos que tienen los dos conceptos pasan a revisión.
- $\checkmark$  Los proyectos que cuentan con un solo concepto se manejan de dos formas, la primera se insiste para que el otro evaluador remita rápido el concepto por medio de llamadas y así poder pasar a revisión. La segunda es mirar si la demora es mucha y no se recibe respuesta, enviar el proyecto a otro evaluador que cumpla con el periodo y así poder pasar a revisión.
- $\checkmark$  Los proyectos que no tienen conceptos se manejan de la misma manera que en el punto anterior, se insiste para recepcionar los conceptos y si la demora es mucha se envía a otros evaluadores que cumplan con el tiempo estipulado y así poder pasar los proyectos a revisión.

Revisión de Conceptos

Al tener los conceptos de los proyectos se procede a revisión. En este paso el Vicerrector y el comité miran las observaciones hechas por cada uno de los evaluadores en los diferentes proyectos y se tiene en cuenta los siguientes aspectos:

- $\checkmark$  Si los dos conceptos son favorables el proyecto pasa de un estado de evaluación a un estado de aceptado.
- $\checkmark$  Si por el contrario los conceptos no son favorables pasa de un estado de evaluación a un estado de rechazado.
- $\checkmark$  Si los conceptos sugieren cambios para un mejor desarrollo del proyecto de investigación, estos son enviados a sus respectivos autores para que acojan dichas sugerencias con copia del concepto. Si las sugerencias son acogidas, el proyecto pasa de un estado de evaluación a un estado de aceptado y si no son acogidas pasan del estado de evaluación al estado de rechazado.

Los proyectos que son rechazados tienen la opción de participar en otra convocatoria siempre y cuando se ajusten a las condiciones exigidas en ese momento.

Al finalizar este proceso ya se cuenta con los proyectos que han sido aprobados o aceptados para su respectiva financiación.

Estos proyectos aceptados pasan a:

 $\checkmark$  Revisión detallado de presupuesto de cada proyecto aceptado

Esta labor la realiza el Vicerrector de Investigaciones con ayuda de su asistente y consiste en mirar ítem por ítem el formato de presupuesto en que se invertirán los recursos solicitados para determinar si estos se ajustan a los objetivos propuestos. Dependiendo de esta revisión se otorgan los recursos financieros, por lo general el valor pedido inicialmente queda igual o baja un poco.

 $\checkmark$  Realización de actos administrativos de aprobación del proyecto

En esta fase se formaliza por medios administrativos la aceptación de proyectos.

Los pasos son los siguientes:

- Realizar un proyecto de Acuerdo: Con el cual se solicita se expida un certificado de disponibilidad con el valor que se concedió para el desarrollo del proyecto de investigación.
- $\epsilon$  Realizar el Acuerdo de aprobación: Con el certificado se puede realizar el acuerdo y con este se establece formalmente la realización del proyecto. Pasa del estado de aceptado al estado de en ejecución.
- $\epsilon$  Firma de acta de cumplimiento: Este paso es importante ya que en este las partes involucradas firman un acta donde se comprometen a cumplir condiciones para el buen desarrollo del proyecto. Se establece fecha de inicio, fecha de terminación, fechas de desembolsos de dinero, compromisos de autores del proyecto.
- $\checkmark$  Solicitud de Recursos por los investigadores

En esta parte el investigador principal por medio de un oficio solicita al señor Vicerrector se conceda recursos para comenzar si es por primera vez o para seguir con el desarrollo de la investigación si no lo es.

Hay varias formas de apoyar a las investigaciones en cuanto a la petición de recursos.

- $\checkmark$  Avances: Aquí el investigador recibe dinero en efectivo para que administre compras de papelerías, bibliografías, viáticos, entre otras cosas.
- $\checkmark$  Órdenes de Compra: Dotación de Equipos (Computadores, equipos de laboratorio, etc.)
- $\checkmark$  Ordenes de Trabajo: Vinculación de personal para realización de trabajos dentro del proyecto (Personal Técnico, profesional, de apoyo)
- $\checkmark$  Resoluciones: Asistencia a Congresos (con ponencias).

La solicitud de avances, nombramientos de personal, ordenes de compra se hace por medio de una resolución donde se autorizan esos gastos, que van cargados a un certificado de disponibilidad. Con esta resolución se solicita a presupuesto un registro presupuestal donde se apropian los recursos para un fin específico.

 $\checkmark$  Desarrollo del proyecto de investigación

Durante el transcurso del proyecto de investigación y de acuerdo a su duración los investigadores deben presentar los informes del proyecto. Esto es tomado como un requisito a la hora de solicitar avances.

 $\checkmark$  Terminación del proyecto

Después del tiempo estipulado para el término del proyecto de investigación el investigador principal presenta el informe final con su respectiva documentación (original, dos copias y Cd), para proceder a su evaluación ESTE PROCESO ES IGUAL AL PROCESO INICIAL DE EVALUACIÓN, RECEPCIÓN DE CONCEPTOS Y REVISIÓN DE LOS MISMOS.

Si los conceptos son positivos pasan del estado de evaluación al estado de terminado.

Si los evaluadores sugieren cambios se envía a los autores para su respectiva corrección y luego de eso pasan de un estado de evaluación a un estado de terminado.

 $\checkmark$  Realización de actos administrativos de terminación del proyecto

Realizar el Acuerdo de terminación: Se establece formalmente la finalización del proyecto de investigación.

INVESTIGACIÓN ESTUDIANTIL (ALBERTO AUIJANO GUERRERO)

 $\checkmark$  Apertura de convocatorias:

Por lo general esta convocatoria se realiza una vez al año, después de tener presente la fecha de apertura de la convocatoria (Alberto Quijano Guerrero) se

procede a informar a toda la comunidad estudiantil por diferentes medios (afiches, plegables, radio, TV) los términos de referencia de dicha convocatoria:

- o Fecha de apertura
- o Fecha de Cierre
- o Condiciones Básicas
- $\checkmark$  Recepción de proyectos

Dentro de las fechas establecidas se procede a recepcionar los proyectos de investigación estudiantil, estos deben ser presentados en formato físico (original, dos copias y en medio magnético).

Después de recibir la totalidad de proyectos hasta la fecha establecida, se organizan por áreas de conocimiento para su respetiva verificación por el comité de investigaciones.

En este punto los proyectos se encuentran en un estado de inscripción.

 $\checkmark$  Verificación de Proyectos

En este paso los integrantes del comité de investigaciones se reparten los proyectos de investigación estudiantil según su área de conocimiento, para verificar si cumplen con los requisitos principales para su respectiva evaluación, verifican (forma, presupuesto, viabilidad, objetivos, entre otros aspectos).

Después de este filtro principal, los proyectos que quedan pasan al proceso de selección de evaluadores y el resto son devueltos a sus respectivos autores, estos últimos pasan de un estado de inscripción directamente a un estado de rechazados.

 $\checkmark$  Selección de evaluadores de Proyectos

En esta fase se trata de seleccionar los diferentes evaluadores según el tema especifico del proyecto, se utiliza la colaboración de los investigadores para que sugieran nombres de candidatos para evaluar los proyectos.

#### $\checkmark$  Envió de proyectos a evaluación

Después de tener los evaluadores (investigadores y docentes de la Universidad de Nariño) para cada uno de los proyectos de investigación estudiantil se procede al envió de los mismos, este envió se realiza por medio de correo físico o por medio de Internet, a los evaluadores se les concede un plazo máximo de 15 días para remitir su concepto. En este proceso se envía con el

proyecto un formato especial para la evaluación del mismo con conceptos como (Objetivos, Planteamiento del Problema, Marco Teórico, Bibliografía).

En este punto los proyectos pasan de un estado de inscritos a un estado de evaluación.

 $\checkmark$  Recepción de Conceptos

En este proceso se puede decir que hay un periodo de espera, ya que por lo general los conceptos no llegan en el tiempo estipulado.

Se trata de reunir la mayor parte de los proyectos con sus respectivos puntajes en un tiempo prudente:

- $\checkmark$  Los proyectos que tienen los dos conceptos pasan a revisión.
- $\checkmark$  Los proyectos que cuentan con un solo puntaje se manejan de dos formas, la primera se insiste para que el otro evaluador remita rápido el concepto por medio de llamadas y así poder pasar a revisión. La segunda es mirar si la demora es mucha y no se recibe respuesta, enviar el proyecto a otro evaluador que cumpla con el periodo y así poder pasar a revisión.
- $\checkmark$  Los proyectos que no tienen puntajes se manejan de la misma manera que en el punto anterior, se insiste para recepcionar los conceptos y si la demora es mucha se envía a otros evaluadores que cumplan con el tiempo estipulado y así poder pasar los proyectos a revisión.
- $\checkmark$  Revisión de Puntajes

Al tener los puntajes promedio de los proyectos se procede a revisión de los mismos, de la siguiente manera.

- $\checkmark$  Si el puntaje promedio de los dos conceptos son superiores a 70 puntos, pasa de un estado de evaluación a un estado de aceptado.
- $\checkmark$  Si por el contrario el puntaje es menor de 70 puntos, el proyecto pasa de un estado de evaluación a un estado de rechazado.

Los proyectos que son rechazados tienen la opción de participar en otra convocatoria siempre y cuando se ajusten a las condiciones exigidas en ese momento.

Al finalizar este proceso ya se cuenta con los proyectos que han sido aprobados o aceptados para su respectiva financiación.

Estos proyectos aceptados pasan a:

 $\checkmark$  Revisión detallado de presupuesto de cada proyecto estudiantil aprobado

Esta labor la realiza el Vicerrector de Investigaciones con ayuda de su asistente y consiste en mirar ítem por ítem el formato de presupuesto en que se invertirán los recursos solicitados para determinar si estos se ajustan a los objetivos propuestos. Dependiendo de esta revisión se otorgan los recursos financieros, por lo general el valor pedido máximo de estos proyectos es de \$2.000.000.

 $\checkmark$  Realización de actos administrativos de aprobación del proyecto En esta fase se formaliza por medios administrativos la aceptación de proyectos.

Los pasos son los siguientes:

- $\checkmark$  Realizar un proyecto de Acuerdo: Con el cual se solicita se expida un certificado de disponibilidad con el valor que se concedió para el desarrollo del proyecto de investigación, al recibir el certificado de disponibilidad se procede a.
- $\checkmark$  Realizar el Acuerdo de aprobación: Con el certificado se puede realizar el acuerdo y con este se establece formalmente la realización del proyecto. Pasa del estado de aceptado al estado de en ejecución.
- $\checkmark$  Firma de acta de cumplimiento: Este paso es importante ya que en este las partes involucradas firman un acta donde se comprometen a cumplir condiciones para el buen desarrollo del proyecto. Se establece fecha de inicio, fecha de terminación, fechas de desembolsos de dinero.
- $\checkmark$  Solicitud de Recursos por los Estudiantes investigadores

En esta parte un estudiante investigador solicita por medio de un oficio al Señor Vicerrector se le conceda un avance discriminando todos rubros de los gastos de su proyecto. Desarrollo del proyecto de investigación

Durante el transcurso del desarrollo del proyecto de investigación estudiantil los estudiantes deben administrar todos sus recursos financieros de la manera adecuada, ya que en estos proyectos no habrá adiciones presupuestales para terminación del mismo.

 $\checkmark$  Terminación del proyecto de investigación estudiantil

En la apertura de la convocatoria se informo a todos los estudiantes participantes del concurso de investigación estudiantil ALBERTO QUIJANO GUERRERO la fecha de terminación del concurso, en la cual todos los proyectos finales deben ser presentados (original, dos copias y Cd), sin espera de tiempo ya que los que no se presentan hasta la fecha quedan fuera del mismo.

Después de recibir el informe final del proyecto se procede a su respectiva evaluación ESTE PROCESO ES IGUAL AL PROCESO INICIAL DE EVALUACIÓN, RECEPCIÓN DE PUNTAJES Y REVISIÓN DE LOS MISMOS.

Se analizan los puntajes obtenidos por los diferentes proyectos en su respectiva área (Ciencias Sociales y Humanas o Ciencias Naturales y Matemáticas).

Se procede a escoger uno de los mayores puntajes en cada área, los cuales serán premiados como mejor proyecto de investigación estudiantil con un premio de \$ 2.000.000 para los estudiantes investigadores y \$ 600.000 para su asesor.

Los proyectos que tienen sus respectivos puntajes y que han cumplido con sus objetivos pasan a un estado de Terminados.

 $\checkmark$  Realización de actos administrativos de terminación del proyecto de investigación estudiantil

Realizar el Acuerdo de terminación: Se establece formalmente la finalización del proyecto de investigación estudiantil.

**1.2.2 Grupos de investigación de la Universidad de Nariño.** Un Grupo de Investigación es la unidad básica moderna de generación del conocimiento científico y de desarrollo tecnológico; es un equipo de investigadores de una o varias disciplinas o instituciones comprometidas con un tema de investigación en el cual se ha comprobado tener la capacidad de generar resultados de calidad y pertinencia, representados en productos tales como publicaciones científicas, diseños, prototipos, patentes, registro de software, normas, tesis de maestría y doctorados.

Significa que un grupo existe siempre y cuando demuestre resultados tangibles y verificables.

Los grupos de investigación en la Universidad de Nariño se conforman por docentes investigadores de los diferentes departamentos, estudiantes investigadores, profesionales de las diferentes áreas, los cuales están enmarcados en diferentes áreas de conocimientos y regidos por unas líneas de investigación ya definidas.

Los grupos de la Universidad de Nariño se pueden clasificar según su estatus en Colciencias.

- $\checkmark$  Grupos Universidad de Nariño inscritos ante Colciencias
- Grupos Universidad de Nariño reconocidos ante Colciencias
- $\checkmark$  Grupos Universidad de Nariño categorizados en Colciencias

# **Grupos Universidad de Nariño inscritos en COLCIENCIAS<sup>3</sup>**

- Agroforestería Tropical
- > Artefacto
- Asociación para la investigación y el desarrollo tecnológico agropecuario y agroindustrial - Asindetec
- Bioquímica Estudios Genéticos
- $\triangleright$  Buiatria
- Ceja Centro de Estudios Jurídicos Avanzados
- Comercio Internacional y Mercadeo
- Constitución, Estado y Sociedad Electrónica Ceyse
- $\triangleright$  Cultivos Andinos
- Desarrollo Agroforestal
- $\triangleright$  e-tic
- Estudios de Sistemas Contaminantes
- $\triangleright$  Fisicoquímica de geogases y aguas termales
- Gescas
- $\triangleright$  Grias
- $\triangleright$  Grumis
- Grupo de Amigos para la Investigación y conservación de las aves Gaica
- Grupo de Estudios Etnohistóricos y Antropológicos
- Grupo de Estudios y Acciones Ambientales Greda
- Grupo de Ingeniería Electrónica Universidad de Nariño
- Grupo de Investigación en Acuicultura
- Grupo de Investigación en Biotecnología Microbiana
- Grupo de Investigación en Materiales Funcionales y Catálisis
- Grupo de Investigación en Productos de Importancia Biológica Gipib
- Grupo de Investigación en riesgos, amenazas y medio ambiente Grama
- Grupo de Investigación en Argumentación
- $\triangleright$  Herbario Virtual
- Investigaciones de Educación y Cultura
- Observatorio de Justicia en Nariño
- Psicología y Salud
- $\triangleright$  Stoa

j

- Tecnologías de la Información y la Comunicación en Educación Ticed
- Tecnologías emergentes en Agroindustria
- Observatorio de Culturas Urbanas
- Teoría e Historia del Diseño
- $\triangleright$  Cultura y Región
- Grupo de Estudio y de Investigación en Desarrollo del Pensamiento
- $\triangleright$  Libres Pensadores

<sup>&</sup>lt;sup>3</sup> COLCIENCIAS. Referencia sobre los grupos de investigación de la Universidad de Nariño. Disponible en Internet. URL:

http://scienti.colciencias.gov.co:8081/ciencia.war/search/EnGrupoInvestigacion/institucion.do?\_ \_tableAction=reset&\_\_tableName=enGrupoInvestigacion.table.institucion&institucion\_cod\_inst= 013600000887

- Grupo de Investigación en Ingeniería Sísmica
- Contexto Objeto / Realidad / Diseño
- Lenguaje y Pedagogía
- Clima y Economía
- Grupo de Investigación en Geografía Física y Problemas Ambientales
- $\triangleright$  Bioprospección
- Desarrollo Regional IDER
- Educación, Informática y Sociedad
- Gerencia Social Latinoamericana GGES CEILAT
- Grupo de investigación de Dinámica Empresarial
- Grupo de Investigación Estudios Latinoamericanos GIESLAT
- Investigación Territorial y geográfico espacial de Nariño GEA
- $\triangleright$  Kenko
- $\triangleright$  Planificación, manejo y gestión de cuencas hidrográficas y áreas tropicales
- $\triangleright$  Ruisnar
- $\triangleright$  Sociedad y Territorio
- Urcunina y mundo simbólico

### **Grupos Universidad de Nariño reconocidos Ante COLCIENCIAS**

- Biología de Páramos y Ecosistemas Andinos
- Grupo de Altas Energías Reconocido

# **Grupos categorizados ante COLCIENCIAS**

En Categoría A

- Línea de Investigación en Astrofísica de la Universidad de Nariño
- Currículo y Universidad
- $\triangleright$  Pifil

En Categoría B

- Grupo de Investigación en Materiales Cerámicos
- Universidad de Nariño: Historia, Educación y Desarrollo
- Grupo de Investigación en Compuestos Heterocíclicos
- ▶ Producción y Sanidad Animal Cuyes
- Docencia Universitaria Gidu
- Grupo de Investigación para el desarrollo de la educación y la Pedagogía Gidep

En Categoría C

- $\triangleright$  Cáncer
- $\triangleright$  Electromagnetismo
- $\triangleright$  Producción de Frutales Andinos

# **Sobre la naturaleza de los grupos de investigación<sup>4</sup>**

Se adopta la definición de COLCIENCIAS para grupos de investigación así: "Conjunto de personas que se reúnen para realizar investigación en una temática dada, formulan uno o varios problemas de su interés, trazan un plan estratégico de largo o mediano plazo para trabajar en él y producen unos resultados de conocimiento sobre el tema en cuestión. Un grupo existe siempre y cuando demuestre producción de resultados tangibles y verificables fruto de proyectos y de otras actividades de investigación convenientemente expresadas en un plan de acción (proyectos) debidamente formalizado".

Son funciones de los grupos de investigación las siguientes:

- $\checkmark$  Proponer líneas de investigación.
- $\checkmark$  Planificar y ejecutar proyectos de investigación enmarcados dentro de la línea de investigación apropiada.
- $\checkmark$  Diseñar y ejecutar un plan de acción sobre la actividad investigativa y presentarlo.
- $\checkmark$  Fomentar la participación de docentes y estudiantes en actividades investigativas.
- $\checkmark$  Divulgar las investigaciones realizadas y sus resultados.
- $\checkmark$  Organizar y/o participar en seminarios, congresos, conferencias, con el fin de divulgar las actividades investigativas.
- $\checkmark$  Propiciar la formación de personal altamente calificado.

# **1.2.3 COLCIENCIAS<sup>5</sup>**

El Instituto Colombiano para el Desarrollo de la Ciencia y la Tecnología, Francisco José de Caldas - COLCIENCIAS es un establecimiento público del orden nacional, adscrito al Departamento Nacional de Planeación, DNP, con personería jurídica, autonomía administrativa y patrimonio independiente.

COLCIENCIAS es una organización líder en la generación de políticas y capacidades que permiten incorporar la ciencia, la tecnología y la innovación en la cultura del país, y convierten el conocimiento en motor del desarrollo local, regional y nacional.

### **Valores Institucionales**

 $\checkmark$  Creatividad

 $\overline{a}$ 

<sup>4</sup> COLCIENCIAS. Referencia sobre la naturaleza de los grupos de Investigación. Disponible en Internet. URL: <http://pamplonita.colciencias.gov.co:8081/scienti/grupos.jsp>

<sup>&</sup>lt;sup>5</sup> COLCIENCIAS. Referencia sobre la entidad. Disponible en Internet. URL:

http://www.colciencias.gov.co/portalcol/index.jsp?ct1=121&ct=2&nctd=Acerca%20de%20la%2 0Entidad&cargaHome=3

- Valoración del Conocimiento
- $\checkmark$  Integridad
- $\checkmark$  Respeto
- $\checkmark$  Trabajo convisión de futuro
- $\checkmark$  Aprendizaje permanente y participativo
- $\checkmark$  Apertura al diálogo
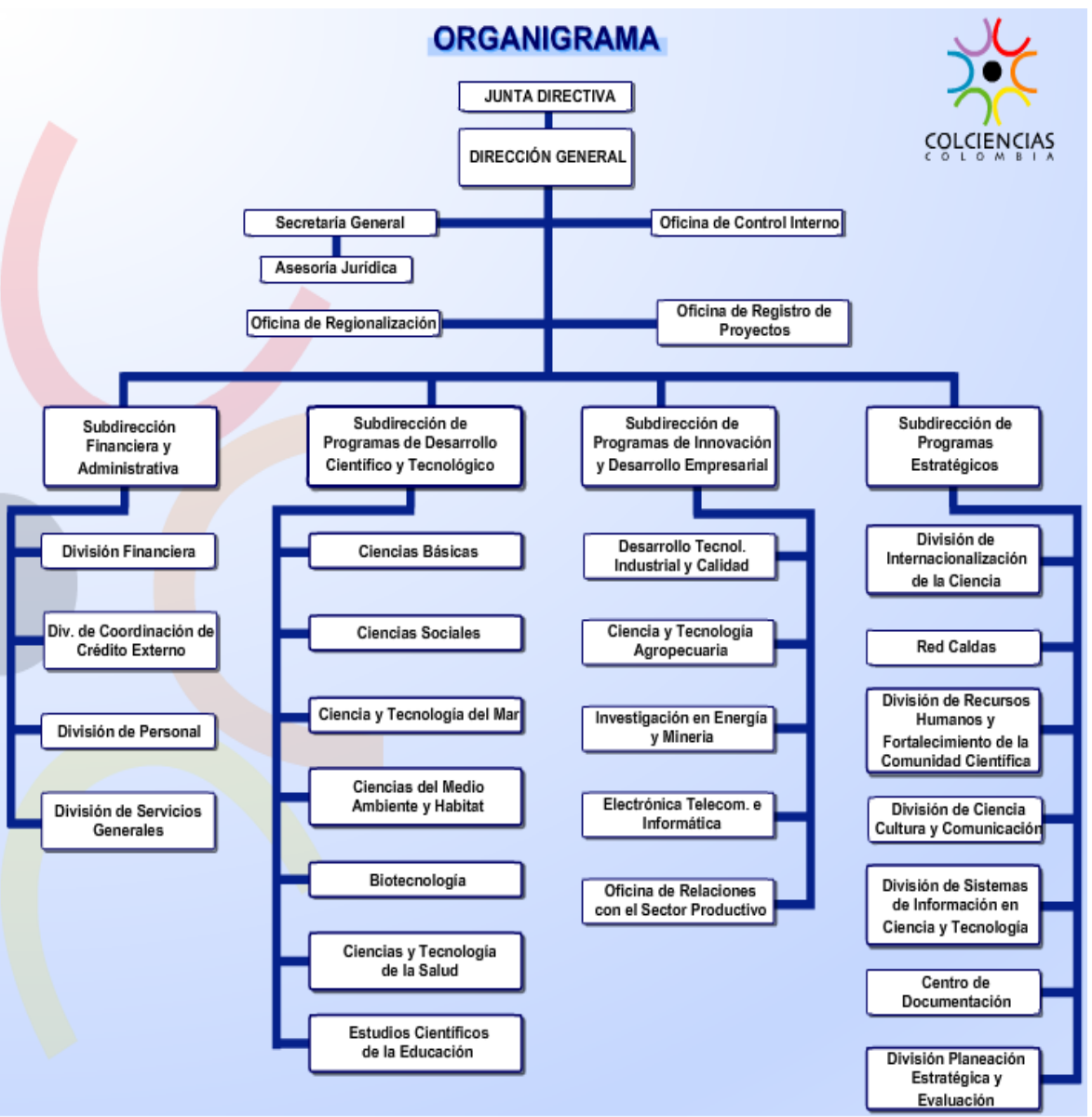

**Figura 2. Organigrama COLCIENCIAS<sup>6</sup>**

j

<sup>&</sup>lt;sup>6</sup> COLCIENCIAS. Referencia sobre el Organigrama. Disponible en Internet. URL: http://www.colciencias.gov.co/portalcol/indexOrganigrama.jsp

## **1.2.4 Estado actual de la investigación en la Universidad de Nariño**

Las siguientes tablas reflejan el estado actual de la investigación en la Universidad de Nariño

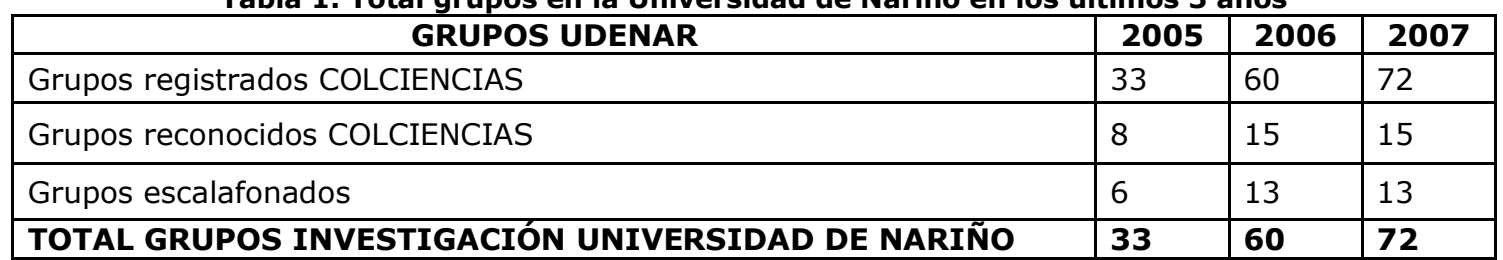

#### **Tabla 1. Total grupos en la Universidad de Nariño en los últimos 3 años**

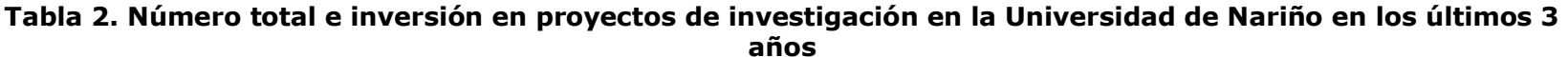

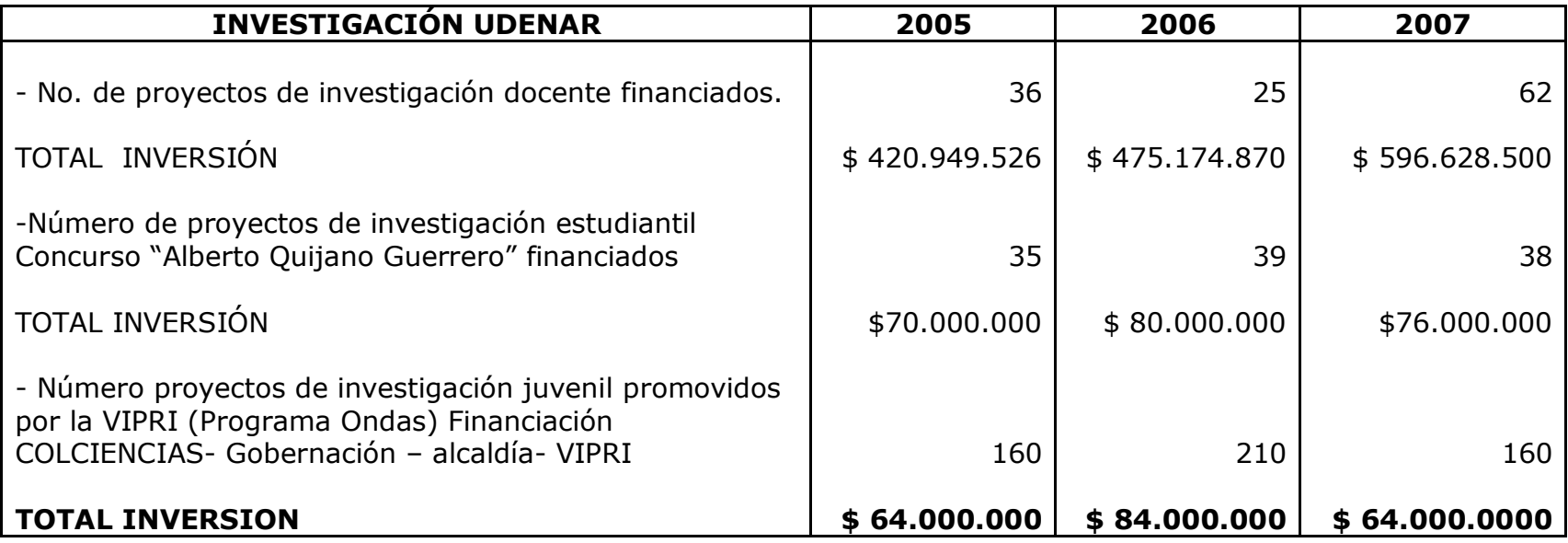

#### **Tabla 3. Número total e inversión en actividades relacionadas con investigación en la Universidad de Nariño en los últimos 3 años**

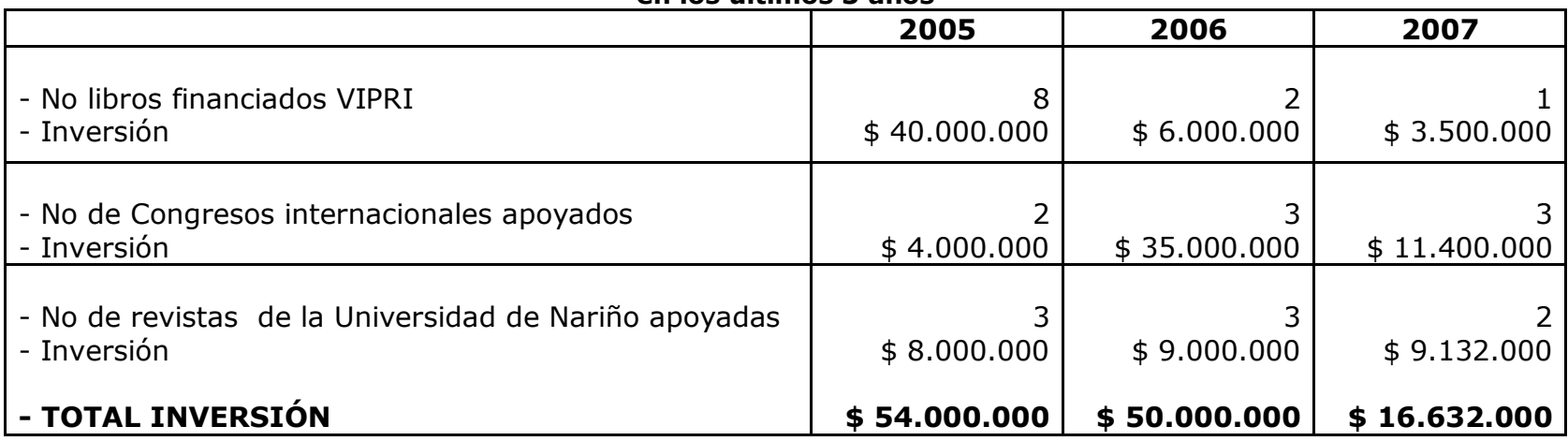

#### **Tabla 4. Número total e inversión en participación de congresos de los investigadores en la Universidad de Nariño en los últimos 3 años**

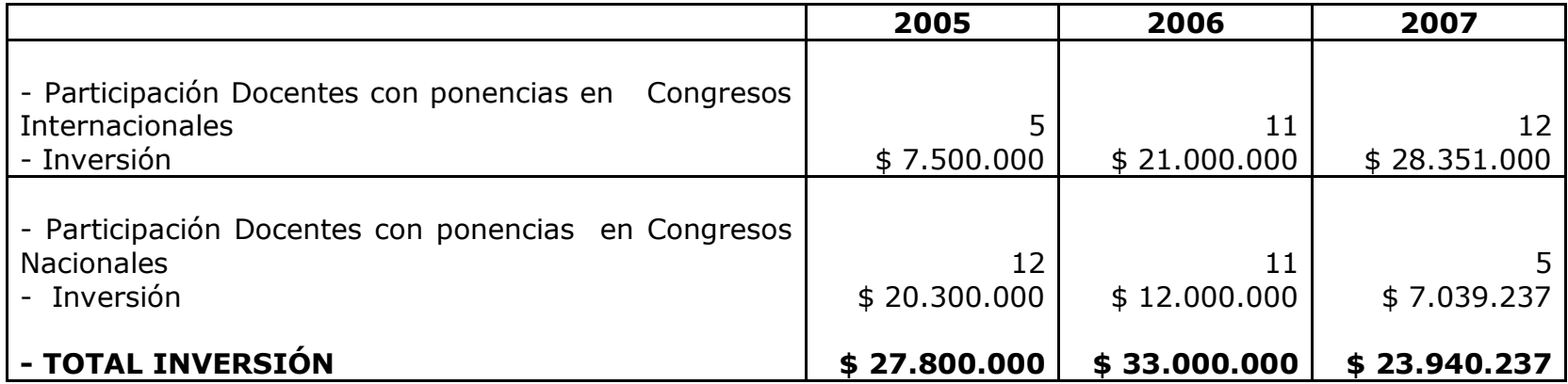

#### **Tabla 5. Número total e inversión en participación de congresos de los estudiantes en la Universidad de Nariño en los últimos 3 años**

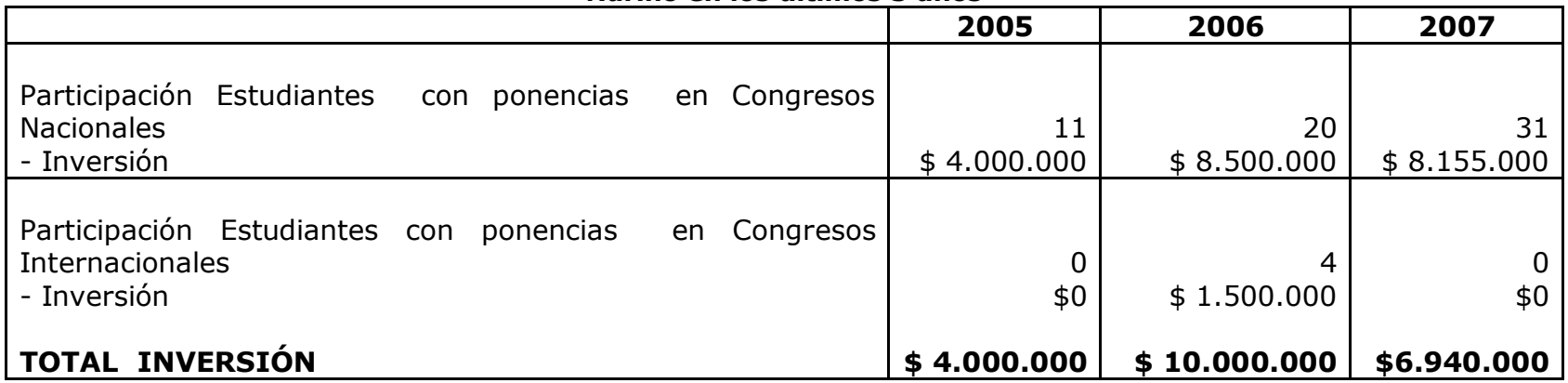

**Tabla 6. Número total e inversión en diplomados para estudiantes en la Universidad de Nariño en los últimos** 

**3 años**

|                                              | J GIIUS<br>2005 | 2006                                        | 2007 |
|----------------------------------------------|-----------------|---------------------------------------------|------|
| Diplomado para estudiantes<br>investigadores | 40              | 35                                          | 35   |
| <b>Inversión</b>                             |                 | $$13.000.000$$ $$11.000.000$$ $$10.000.000$ |      |

## **1.3 EL ANÁLISIS Y DISEÑO ORIENTADO A OBJETOS<sup>7</sup>**

Actualmente, el enfoque orientado a objetos forma parte de la tendencia principal para el desarrollo de software, porque ha demostrado ser válido en la construcción de sistemas en toda clase de dominios de problemas, abarcando todo el abanico de tamaños y complejidades.

Los métodos orientados a objetos para el análisis de requerimientos de software permiten al analista obtener el modelo de un problema representando clases, objetos, atributos y operaciones como componentes principales de modelización.

Los objetos modelizan casi cualquier aspecto identificable del ámbito del problema: entidades externas, cosas, sucesos, papeles, unidades organizativas, lugares y estructuras. Como punto importante, los objetos encapsulan datos y procesos. Las operaciones de procesamiento son parte del objeto y son iniciadas pasando un mensaje al objeto. Una definición de una clase forma la base para la reusabilidad en los niveles de modelización, diseño e implementación.

Las actividades de diseño orientado a objetos están agrupadas en los cuatro componentes principales del sistema final: el componente de problema, el componente de interfaz humana, el componente de manejo de datos y el componente de manejo de tareas.

Toda la documentación del análisis debe llevar directamente hacia la etapa del diseño. En este punto se necesitan pocas herramientas nuevas. El diseño orientado a objetos crea un modelo de mundo real que puede ser realizado en software. Los objetos proporcionan un mecanismo para representar el ámbito de información, mientras que las operaciones describen el procedimiento asociado con el ámbito de información. Los mensajes proporcionan el medio por el que se invocan las operaciones.

El AOO/DOO ha evolucionado como resultado de una nueva clase de lenguaje de programación orientado a programación orientada a objetos. La metodología AOO/DOO consiste en tres pasos que requieren que el diseñador establezca el problema, defina una estrategia informal de resolución y formalice la estrategia, identificando objetos y operaciones, especificando interfaces y procedimientos. El papel del DOO es tomar las clases básicas definidas en el AOO y refinarlos con detalles adicionales de diseño.

La utilización de metodologías orientadas a objetos crea varios interrogantes como: ¿Cuál es la estructura de una buena arquitectura orientada a objetos?,

 $\overline{a}$ 

 $<sup>7</sup>$  ALFONSECA Manuel y otros. Análisis y Diseño Orientado a objetos. Disponible en Internet.</sup> URL: http://arantxa.ii.uam.es/~alfonsec/docs/uml.pdf.

¿Qué artefactos debería crear el proyecto?, ¿Quién debería crearlos? o ¿Cómo deberían medirse?

Visualizar, especificar, construir y documentar sistemas orientados a objetos es el propósito del Lenguaje unificado de Modelado (Unified Modeling Language) UML.

### **1.4 LENGUAJE UNIFICADO DE MODELADO - UML<sup>8</sup>**

El Lenguaje Unificado de Modelado (Unified Modeling Language, UML), es un lenguaje estándar para escribir planos de software. UML puede utilizarse para visualizar, especificar, construir y documentar los artefactos de un sistema que involucra una gran cantidad de software.

UML es sólo un lenguaje y por tanto es tan sólo una parte de un método de desarrollo de software. UML es independiente del proceso, aunque para utilizarlo óptimamente se debe usar en un proceso que fuese dirigido por los casos de uso, centrado en la arquitectura, iterativo e incremental.

Con UML se debe olvidar del protagonismo excesivo que se le da al diagrama de clases, este representa una parte importante del sistema, pero solo representa una vista estática, es decir muestra al sistema parado. Se sabe su estructura pero no se sabe que le sucede a sus diferentes partes cuando el sistema empieza a funcionar. UML introduce nuevos diagramas que representa una visión dinámica del sistema. Es decir, gracias al diseño de la parte dinámica del sistema podemos darnos cuenta en la fase de diseño de problemas de la estructura al propagar errores o de las partes que necesitan ser sincronizadas, así como del estado de cada una de las instancias en cada momento. El diagrama de clases continua siendo muy importante, pero se debe tener en cuenta que su representación es limitada, y que ayuda a diseñar un sistema robusto con partes reutilizables, pero no a solucionar problemas de propagación de mensajes ni de sincronización o recuperación ante estados de error. En resumen, un sistema debe estar bien diseñado, pero también debe funcionar bien.

UML también intenta solucionar el problema de propiedad de código que se da con los desarrolladores, al implementar un lenguaje de modelado común para todos los desarrollos se crea una documentación también común, que cualquier desarrollador con conocimientos de UML será capaz de entender, independientemente del lenguaje utilizado para el desarrollo.

UML es ahora un estándar, no existe otra especificación de diseño orientado a objetos, ya que es el resultado de las tres opciones existentes en el mercado.

 $\overline{a}$ 

<sup>8</sup> BOOCH, G., et al. El Lenguaje Unificado de Modelado: El libro introductorio a UML escrito por sus creadores. 1 ed. Madrid: Addison Wesley, 1999. 432 p.

Su utilización es independiente del lenguaje de programación y de las características de los proyectos, ya que UML ha sido diseñado para modelar cualquier tipo de proyectos, tanto informáticos como de arquitectura, o de cualquier otro ramo.

UML permite la modificación de todos sus miembros mediante estereotipos y restricciones. Un estereotipo nos permite indicar especificaciones del lenguaje al que se refiere el diagrama de UML. Una restricción identifica un comportamiento forzado de una clase o relación, es decir mediante la restricción estamos forzando el comportamiento que debe tener el objeto al que se le aplica.

El Lenguaje Unificado de Modelado fue desarrollado por Grady Booch, Jim Rumbaugh e Ivar Jacobson a partir de octubre de 1994. Las organizaciones que contribuyeron a la definición de 1.0 de UML fueron Digital Equipment Corporation, Hewlett-Packard, ILogix, Intellicorp, IBM, ICON Computing, MCI Systemhouse, Microsoft, Oracle, Rational, Texas Instruments y Unisys.

Los objetivos primarios que se persiguen al diseñar UML son:

- $\checkmark$  Modelar sistemas, desde el concepto hasta los artefactos ejecutables, utilizando técnicas orientadas a objetos.
- $\checkmark$  Ser independiente de cualquier lenguaje de programación y de cualquier proceso de desarrollo.
- $\checkmark$  Fomentar el crecimiento de las herramientas OO (Orientadas a Objetos).
- $\checkmark$  Crear un lenguaje de modelado utilizable tanto por las personas como por las máquinas.

### **El Lenguaje UML y Los Procesos de Desarrollo<sup>9</sup>**

 $\overline{a}$ 

El lenguaje UML estandariza los artefactos y la notación, pero no define un proceso oficial de desarrollo. Esto es explicado por:

- $\checkmark$  Aumentar las probabilidades de una aceptación generalizada de la notación estándar del modelado, sin la obligación de adoptar un proceso oficial.
- $\checkmark$  La esencia de un proceso apropiado admite mucha variación y depende e las habilidades del personal, de la razón investigación-desarrollo, de la naturaleza del problema, de las herramientas y de muchos otros factores.

<sup>&</sup>lt;sup>9</sup> LARMAN Graig. UML y Patrones Introducción al análisis y diseño orientado a objetos. Ed. Prentice Hall, México, 1999. P. 75-163

### **Artefactos de Uml**

Los artefactos que se utilizan para el desarrollo del Sistema de Información Computarizado para el Registro de Estudiantes del Instituto Técnico San Juan Bautista son:

**Funciones del Sistema**: Identifican lo que el sistema habrá de hacer. Deben agruparse en grupos cohesivos y lógicos. Los atributos del sistema son cualidades no funcionales, entre ellas la facilidad de uso. Las funciones se clasifican en categorías para establecer prioridades entre ellas; las categorías son:

- a. Evidente: debe realizarse, y el usuario debería saber que se ha realizado.
- b. Oculta: debe realizarse, aunque no es visible para los usuarios.
- c. Superflua: opcionales, su inclusión no repercute significativamente en el costo ni en otras funciones.

**Casos de Uso:** El caso de uso es un documento narrativo que describe la secuencia de eventos de un actor (agente externo) que utiliza un sistema para completar un proceso.

**Diagramas de Casos de Uso:** Muestran las distintas operaciones que se esperan de una aplicación o sistema y como se relacionan con su entorno. Los elementos de los diagramas son:

**Casos de Uso Extendido:** Se representa en el diagrama por una elipse, denota un requerimiento solucionado por el sistema. Cada caso de uso es una operación completa desarrollada por los actores y por el sistema en un diálogo. El conjunto de casos de uso representa la totalidad de operaciones desarrolladas por el sistema. Va acompañado de un nombre significativo.

**Actor:** Es un usuario del sistema, que necesita o usa algunos de los casos de uso. Se representa mediante una figura humana estilizada, acompañado de un nombre significativo, si es necesario.

**Relaciones:** Entre los elementos de un diagrama de casos de uso se pueden presentar tres tipos de relaciones, representadas por líneas dirigidas entre ellos. Estas relaciones son:

- $\checkmark$  Comunica (communicates). Relación entre un actor y un caso de uso, denota la participación del actor en el caso de uso determinado.
- Usa (uses o include). Relación entre dos casos de uso, denota la inclusión del comportamiento de un escenario en otro.
- $\checkmark$  Extiende (extends). Relación entre dos casos de uso, denota cuando un caso de uso es una especialización de otro.

**Diagrama Conceptual:** Explica los conceptos significativos en un dominio del problema; es el artefacto más importante a crear durante el análisis orientado a objetos. Un modelo conceptual es una representación de conceptos en un dominio del problema. Consta de conceptos, asociaciones entre conceptos y atributos de conceptos.

**Diagrama Secuencial:** Es una representación que muestra, en determinado escenario de un caso de uso, los eventos generados por actores externos, su orden y los eventos internos del sistema. A todos los sistemas se les trata como una caja negra; los diagramas se centran en los eventos que trascienden las fronteras del sistema y que fluyen de los actores a los sistemas. Un evento de un sistema es un hecho externo de entrada que un actor produce en un sistema. El evento da origen a una operación de respuesta por parte del sistema.

**Contratos de operaciones:** Es un documento que describe lo que una operación se propone lograr. Se redacta en un estilo declarativo, enfatizando lo que sucederá y no cómo se conseguirá. Los contratos se expresan a partir de los cambios de estado de las precondiciones y de las poscondiciones.

**Caso de Uso Reales:** Un caso de uso real describe el diseño concreto del caso de uso a partir de una tecnología particular de entrada y salida, así como de su implementación global.

**Diagramas de Interacción:** Explican gráficamente cómo los objetos interactúan a través de mensajes para realizar las tareas. El UML define dos tipos de estos diagramas; ambos sirven para expresar interacciones semejantes de mensaje, estos son: diagramas de colaboración y diagramas de secuencia.

**Diagrama de Clases:** Describe gráficamente las especificaciones de las clases de software y de las interfaces en una aplicación. Contiene clases, asociaciones y atributos; interfaces, con sus operaciones y constantes; métodos; información sobre los tipos de los atributos; navegabilidad y dependencias. A diferencia del modelo conceptual, este diagrama contiene las definiciones de las entidades del software en vez de conceptos del mundo real.

**Diagrama de Paquetes:** Permite la organización de los elementos. Ofrece la ventaja de separar los elementos detallados en abstracciones más amplias, lo cual brinda soporte a una vista de nivel superior y permite contemplar el modelo en agrupamientos más simples.

### **1.5 PROCESO UNIFICADO PU<sup>10</sup>**

Un proceso de desarrollo describe un enfoque para la construcción, desarrollo y posiblemente, mantenimiento del software. El proceso unificado se ha convertido en un proceso de desarrollo de software de gran éxito para la construcción de sistemas orientados a objetos. Se ha adoptado como metodología para el desarrollo del Sistema de Información Integrado de Recursos Humanos, el Proceso Unificado de Rational o RUP (Rational Unified Process), un refinamiento detallado del Proceso Unificado.

El Proceso Unificado de Rational recoge algunas de las mejores prácticas de desarrollo de software, de una forma que es adaptable a un amplio rango de proyectos y organizaciones.

En el aspecto de la gestión, el RUP proporciona un enfoque disciplinado sobre cómo asignar tareas y responsabilidades dentro de una organización de desarrollo de software.

El Proceso Unificado de Rational es un proceso iterativo. Un enfoque iterativo propone una comprensión incremental del problema a través de refinamientos sucesivos y un crecimiento incremental de una solución efectiva a través de varios ciclos.

Las actividades de desarrollo bajo RUP están dirigidas por los casos de uso. El Proceso Unificado de Rational pone un gran énfasis en la construcción de sistemas basados en una amplia comprensión de cómo se utilizará el sistema que se entregue. Las nociones de los casos de uso y los escenarios se utilizan para guiar el flujo de procesos desde la captura de los requisitos hasta las pruebas, y para proporcionar caminos que se pueden reproducir durante el desarrollo del sistema.

El Proceso Unificado de Rational soporta las técnicas orientadas a objetos. Cada modelo es orientado a objetos. Los modelos del Proceso Unificado de Rational se basan en los conceptos de objeto y clase y las relaciones entre ellos, y utilizan UML como la notación común.

El Proceso Unificado de Rational impulsa un control de calidad y una gestión del riesgo objetivo y continuo. La evaluación de calidad va contenida en el proceso, en todas las actividades, e implicando a todos los participantes.

#### **Fases e Iteraciones**

 $\overline{a}$ 

Una fase es el intervalo de tiempo entre dos hitos importantes del proceso durante la cual se cumple un conjunto bien definido de objetivos, se completan artefactos y se toman las decisiones sobre si pasar a la siguiente fase.

<sup>&</sup>lt;sup>10</sup> JACOBSON, Ivar, et al. El proceso unificado de desarrollo del software. Madrid: Pearson Educación S.A., 2000. 464 p.

El RUP organiza el trabajo y las iteraciones en cuatro fases fundamentales.

Inicio: Visión aproximada, análisis del negocio, alcance, estimaciones imprecisas.

Elaboración: Visión refinada, implementación iterativa del núcleo central de la arquitectura, resolución de los riesgos altos, identificación de más requisitos y alcance, estimaciones más realistas.

Construcción: Implementación iterativa del resto de requisitos de menor riesgo y elementos más fáciles, preparación para el despliegue.

Transición: Pruebas beta, despliegue.

Esto no corresponde con el antiguo ciclo de vida en cascada o secuencial, en el que primero se definían todos los requisitos y, después, se realizaba todo, o la mayoría del diseño.

La fase de Inicio no es una fase de requisitos; sino una fase de viabilidad. La fase de Elaboración no es la fase de requisitos o de diseño; sino que es una fase donde se implementa, de manera iterativa, la arquitectura que constituye el núcleo central y se mitigan las cuestiones de alto riesgo.

Cada fase en el Proceso Unificado de Rational puede descomponerse en iteraciones. Una iteración es un ciclo completo de desarrollo que produce una versión de un producto ejecutable, que constituye un subconjunto del producto final en desarrollo, que luego se irá incrementando de iteración en iteración hasta convertirse en el sistema final. Cada iteración pasa a través de varios flujos de trabajo del proceso, aunque con un énfasis diferente en cada uno de ellos, dependiendo de la fase en que se encuentre. Durante la iniciación, el interés se orienta hacia el análisis y el diseño. Durante la construcción, la actividad central es la implementación, y la transición se centra en el despliegue.

## **El RUP Ágil**

Las metodologías distinguen entre procesos pesados y ligeros, y procesos predictivos y adaptables.

Un proceso pesado en un término peyorativo, que pretende sugerir un proceso en el que existen muchos artefactos creados en un ambiente burocrático, existe rigidez y control, la planificación detallada es muy larga y elaborada y es más predictivo que adaptable.

Un proceso predictivo es aquel que generalmente sigue un ciclo de vida en cascada o secuencial, primero, definición de todos los requisitos, definición del diseño detallado; y tercero, implementación.

Un proceso adaptable es aquel que acepta el cambio como motor inevitable y fomenta la adaptación flexible; normalmente sigue un ciclo de vida iterativo. Un proceso ágil implica un proceso adaptable y ligero, listo para responder rápidamente a las necesidades cambiantes.

### **1.6 VISUAL STUDIO .NET<sup>11</sup>**

Visual Studio .NET es un conjunto de aplicaciones completo para la creación tanto de aplicaciones de escritorio como de aplicaciones Web de empresa para trabajo en equipo. Aparte de generar aplicaciones de escritorio de alto rendimiento, se pueden utilizar las eficaces herramientas de desarrollo basado en componentes y otras tecnologías de Visual Studio para simplificar el diseño, desarrollo e implementación en equipo de soluciones para empresa.

Visual Studio .NET es un conjunto completo de herramientas de desarrollo para la construcción de aplicaciones Web ASP, servicios Web XML, aplicaciones para escritorio y aplicaciones móviles. Visual Basic .NET, Visual C++ .NET, Visual C# .NET y Visual J# .NET utilizan el mismo entorno de desarrollo integrado (IDE), que les permite compartir herramientas y facilita la creación de soluciones en varios lenguajes. Asimismo, dichos lenguajes aprovechan las funciones de .NET Framework, que ofrece acceso a tecnologías clave para simplificar el desarrollo de aplicaciones Web ASP y servicios Web XML.

#### **Punto de interés de Visual Studio .NET**

### **Formularios Web Forms**

Los formularios Web Forms son una tecnología ASP.NET que se utiliza para crear páginas Web programables. Los formularios Web Forms se representan como código HTML y secuencias de comandos compatibles con exploradores, lo que permite ver las páginas en cualquier explorador y plataforma. Mediante el uso de formularios Web Forms se pueden crear páginas Web arrastrando y colocando controles en el diseñador y agregando código posteriormente, de forma parecida a la creación de formularios en Visual Basic.

### **Las páginas de formularios Web Forms**

Las páginas de formularios Web Forms pueden usarse para crear páginas Web programables que sirvan como interfaz de usuario de las aplicaciones Web. Este tipo de páginas presenta la información al usuario en cualquier explorador o dispositivo cliente e implementa lógica de aplicación mediante el código de la parte servidor. La salida de las páginas de formularios Web Forms puede

 $11$ <sup>11</sup> MICROSOFT, Introducción a Visual Studio .NET. Disponible en Internet. URL: http://msdn.microsoft.com/library/spa/default.asp?url=/library/SPA/vsintro7/html/vxconATourO fVisualStudio.asp

contener casi cualquier lenguaje compatible con HTTP, incluidos HTML, XML, WML y ECMAScript (JScript, JavaScript).

Las páginas de formularios Web Forms reúnen las siguientes características:

- $\checkmark$  Se basan en la tecnología Microsoft ASP.NET, en la que el código que se ejecuta en el servidor genera de forma dinámica salida de páginas Web en un explorador o dispositivo cliente.
- $\checkmark$  Compatible con cualquier explorador o dispositivo móvil. Las páginas de formularios Web Forms presentan automáticamente el código HTML adecuado al explorador para funciones tales como estilos, diseño, etc. Como alternativa, se pueden diseñar las páginas de formularios Web Forms para ejecutarse en un explorador determinado, como Microsoft Internet Explorer 5 y aprovechar así todas las funciones de un cliente de explorador de nivel superior.
- $\checkmark$  Admiten cualquier lenguaje compatible con Common Language Runtime de .NET, incluidos Microsoft Visual Basic, Microsoft Visual C# y Microsoft JScript.NET.
- $\checkmark$  Se crean en el entorno Microsoft .NET Framework. Esto proporciona todos los beneficios del marco de trabajo, incluidos un entorno administrado, seguridad de tipos y herencia.
- $\checkmark$  Respaldadas en Visual Studio por eficaces herramientas de desarrollo rápido de aplicaciones (RAD, Rapid Application Development) destinadas al diseño y la programación de los formularios.
- $\checkmark$  Extensibles mediante controles que proporcionan posibilidades RAD al desarrollo Web, lo que permite crear con rapidez interfaces de usuario enriquecidas.
- $\checkmark$  Flexibles gracias a la posibilidad de incorporar a ellas controles creados por los usuarios y de otros fabricantes.

### **Componentes de los formularios Web Forms**

En las páginas de formularios Web Forms, la programación de la interfaz de usuario se divide en dos partes independientes: el componente visual y el lógico. Si se ha trabajado con herramientas como Visual Basic y Visual C++ anteriormente, se reconocerá esta división entre la parte visible de un formulario y el código que se oculta detrás y que interactúa con él.

El elemento visual se conoce como la página de formularios Web Forms, y se compone de un archivo que contiene código HTML estático, o controles de servidor ASP.NET o ambos de forma simultánea.

La página de formularios Web Forms funciona como un contenedor del texto y los controles estáticos que se desea mostrar. Si se usa el Diseñador de Web Forms de Visual Studio junto con controles de servidor ASP.NET, se pueden diseñar los formularios igual que se haría en cualquier aplicación de Visual

Studio. Para obtener más información, vea Controles que se pueden usar en páginas de formularios Web Forms.

La lógica de las páginas de formularios Web Forms se compone del código creado para interactuar con el formulario. La lógica de programación reside en un archivo independiente del archivo de la interfaz de usuario. Este archivo se conoce como el archivo de "código subyacente" y adopta la extensión ".aspx.vb" o ".aspx.cs". La lógica escrita en el archivo de código subyacente puede estar en Visual Basic o en Visual C#.

### **Estructura de los archivos de formularios Web Forms**

Los archivos de código subyacente de todas las páginas de formularios Web Forms de un proyecto se compilan en el archivo de biblioteca de vínculos dinámicos (.dll) del proyecto. El archivo de página .aspx también se compila, pero de un modo distinto. La primera vez que un usuario examina la página .aspx con el explorador, ASP.NET genera automáticamente un archivo de clase .NET que representa a la página y que la compila en un segundo archivo .dll. La clase generada para la página .aspx hereda de la clase del código subyacente que se compiló en el archivo .dll del proyecto. Cuando un usuario solicita la dirección URL de la página Web, los archivos .dll se ejecutan en el servidor y producen de forma dinámica la salida HTML de la página.

#### **Ventajas que aportan las páginas de formularios Web Forms**

La programación de aplicaciones Web presenta retos que no surgen normalmente en la programación tradicional de aplicaciones basadas en clientes. Entre estos retos se encuentran los siguientes:

- $\checkmark$  Implementar una interfaz de usuario Web enriquecida. Una interfaz de usuario con un diseño complejo, una gran cantidad de contenido dinámico y llena de objetos interactivos y plenos de funcionalidad puede resultar difícil y tediosa de diseñar e implementar si se utilizan herramientas HTML básicas. Resulta particularmente difícil crear una interfaz de usuario enriquecida para aplicaciones que deban ejecutarse en muchos exploradores y plataformas de dispositivos clientes distintos.
- $\checkmark$  Separación entre cliente y servidor. En las aplicaciones Web, el cliente (explorador) y el servidor son programas distintos que a menudo se ejecutan en equipos distintos e, incluso, en sistemas operativos diferentes. Por lo tanto, las dos mitades de la aplicación comparten muy poca información; se pueden comunicar, pero normalmente intercambian sólo pequeñas porciones de información simple.
- $\checkmark$  Ejecución independiente. Cuando un servidor Web recibe una petición de una página, la busca, la procesa y la envía al explorador y, a continuación, desecha toda la información sobre dicha página. Si el usuario solicita la página de nuevo, el servidor repite la secuencia completa, volviendo a

procesar la página desde el principio. En otras palabras, los servidores no tienen memoria de las páginas que han procesado. Por lo tanto, si una aplicación necesita mantener información sobre una página, esto se convierte en un problema que tiene que resolverse en el código de la aplicación.

- $\checkmark$  Posibilidades desconocidas del cliente. En muchos casos, las aplicaciones Web resultan accesibles a usuarios que poseen exploradores de distintos fabricantes y que, por tanto, ofrecen distinta funcionalidad, lo que hace muy difícil crear una aplicación que se ejecute con la misma calidad en todos ellos.
- Complicaciones con el acceso a los datos. La lectura de los datos de un origen de datos y la escritura en el mismo puede resultar complicada con las aplicaciones Web tradicionales y hacer un gran uso de los recursos.
- $\checkmark$  Complicaciones con la escalabilidad. En muchos casos las aplicaciones Web diseñadas con los métodos existentes no pueden cumplir los objetivos de escalabilidad debido a la falta de compatibilidad entre sus distintos componentes. Este es a menudo el único origen de los errores en aplicaciones sometidas a un ciclo de crecimiento intenso.

Atajar estos retos de las aplicaciones Web puede requerir un tiempo y esfuerzo importantes. Las páginas de formularios Web Forms y el marco de trabajo de páginas ASP.NET tratan de solucionar estos temas de los modos siguientes:

- $\checkmark$  Modelo de objetos coherente e intuitivo. El marco de trabajo de páginas ASP.NET presenta un modelo de objetos que permite concebir los formularios como una unidad, no como partes cliente y servidor independientes. En este modelo, se puede programar el formulario de un modo más intuitivo que en las aplicaciones Web tradicionales, ya que se incluye la capacidad de establecer las propiedades de los elementos del formulario y de responder a los eventos. Además, los controladores de servidor ASP.NET son una abstracción del contenido físico de una página HTML y de la interacción directa entre el explorador y el servidor. En general, se pueden usar los controles de servidor del mismo modo que se haría con los controles en una aplicación cliente, pero sin tener que preocuparse por crear el código HTML para presentar y procesar los controles y su contenido.
- $\checkmark$  Modelo de programación controlado por eventos. Las páginas de formularios Web Forms aportan a las aplicaciones Web un modelo familiar que permite escribir controladores para los eventos que se producen en el cliente o en el servidor. El marco de trabajo de páginas ASP.NET compendia este modelo de tal modo que el mecanismo subyacente de captura de los eventos en el cliente, su transmisión al servidor y la llamada al método apropiado se realiza de modo automático e invisible para el implementador. El resultado es una estructura de código clara y escrita con facilidad, compatible con el desarrollo controlado por eventos.
- $\checkmark$  Administración intuitiva de los estados. El marco de trabajo de páginas ASP.NET gestiona automáticamente las tareas de mantenimiento del estado del formulario y sus controles, y proporciona modos explícitos de mantener el estado de la información específica a la aplicación. Esto se logra sin una utilización abusiva de los recursos del servidor y puede implementarse tanto enviando como no enviando cookies al explorador.
- $\checkmark$  Aplicaciones independientes del explorador. El marco de trabajo de páginas ASP.NET permite crear toda la lógica de la aplicación en el servidor, lo que elimina la necesidad de confeccionar código explícito para las diferencias de los exploradores. Sin embargo, facilita el aprovechamiento automático de las funciones específicas de cada explorador al escribir código para la parte cliente con el fin de mejorar el rendimiento y de proporcionar una experiencia más enriquecedora en la parte cliente.
- $\checkmark$  Compatibilidad con Common Language Runtime de .NET Framework. El marco de trabajo de páginas ASP.NET es una tecnología de ASP.NET. ASP.NET se basa en .NET Framework, por lo que todo el marco de trabajo está disponible para cualquier aplicación ASP.NET. Las aplicaciones pueden crearse en cualquier lenguaje compatible con CLR, entre ellos Microsoft Visual Basic, Visual C# y JScript .NET. Además, el acceso a datos se ha simplificado mediante la infraestructura de acceso a datos que ofrece .NET Framework, incluido ADO.NET.
- $\checkmark$  Rendimiento de servidor escalable de .NET Framework. El marco de trabajo de páginas ASP.NET permite escalar las aplicaciones Web de un equipo con un único procesador a una "batería de servidores Web" con varios equipos limpiamente y sin cambios complicados en la lógica de la aplicación.

### **1.7 EL ENTORNO .NET FRAMEWORK<sup>12</sup>**

 $\overline{a}$ 

.NET Framework es un entorno multilenguaje que permite generar, implantar y ejecutar Servicios Web y aplicaciones XML. Consta de tres partes principales:

**Common Language Runtime.** A pesar de su nombre, el motor de tiempo de ejecución desempeña una función tanto durante la ejecución como durante el desarrollo de los componentes. Cuando el componente se está ejecutando, el motor de tiempo de ejecución es responsable de administrar la asignación de memoria, iniciar y detener subprocesos y procesos, y hacer cumplir la directiva de seguridad, así como satisfacer las posibles dependencias del componente sobre otros componentes. Durante el desarrollo, el papel del motor de tiempo de ejecución cambia ligeramente; a causa de la gran automatización que permite (por ejemplo, en la administración de memoria), el motor simplifica el trabajo del programador, especialmente al compararlo con la situación actual de la tecnología COM. En concreto, funciones tales como la reflexión reducen de forma espectacular la cantidad de código que debe

<sup>&</sup>lt;sup>12</sup> SIERRA, Antonio Martin. aplicaciones Web con ASP.Net. México DF: ALFAOMEGA GRUPO EDITOR, S.A. 2007. P. 5-10

escribir el programador para convertir la lógica de empresa en componentes reutilizables.

**Clases de programación unificadas**. El entorno de trabajo ofrece a los programadores un conjunto unificado, orientado a objetos, jerárquico y extensible de bibliotecas de clases (API). Actualmente, los programadores de C++ utilizan las Microsoft Foundation Classes y los programadores de Java utilizan las Windows Foundation Classes. El entorno de trabajo unifica estos modelos dispares, ofreciendo a los programadores de Visual Basic y JScript la posibilidad de tener también acceso a las bibliotecas. Con la creación de un conjunto de API comunes para todos los lenguajes de programación, Common Language Runtime permite la herencia, el control de errores y la depuración entre lenguajes. Todos los lenguajes de programación, desde JScript a C++, pueden tener acceso al entorno de trabajo de forma parecida y los programadores pueden elegir libremente el lenguaje que desean utilizar.

**ASP.NET.** ASP.NET está construida sobre las clases de programación del entorno .NET Framework, y proporciona un modelo para aplicaciones Web con un conjunto de controles y una infraestructura que simplifican la creación de aplicaciones Web ASP. ASP.NET incluye un conjunto de controles que encapsulan los elementos comunes de la interfaz de usuario de HTML, como cuadros de texto y menús desplegables. Sin embargo, dichos controles se ejecutan en el servidor Web, y envían al explorador Web su interfaz de usuario en forma de HTML. En el servidor, los controles exponen un modelo de programación orientado a objetos que ofrece al programador de Web la riqueza de la programación orientada a objetos. ASP.NET proporciona también servicios de infraestructura, como administración de estado de sesión y reciclado de procesos, que reducen aún más la cantidad de código que debe escribir el programador, e incrementan la fiabilidad de las aplicaciones. Asimismo, ASP.NET utiliza estos mismos conceptos para permitir a los programadores la entrega de software en forma de servicio. Mediante las funciones de servicios Web XML, los programadores de ASP.NET pueden escribir su lógica de empresa y utilizar la infraestructura de ASP.NET para entregar el servicio a través de SOAP.

### **1.8 PROVEEDOR DE DATOS .NET FRAMEWORK PARA ODBC<sup>13</sup>**

j

El proveedor de datos de .NET Framework para ODBC utiliza el Administrador de controladores ODBC nativos para permitir el acceso a datos mediante la interoperabilidad COM. El proveedor de datos de ODBC admite transacciones locales como transacciones distribuidas. En el caso de las transacciones distribuidas, el proveedor de datos de ODBC se inscribe automáticamente y de

<sup>13</sup> MICROSOFT, Proveedores de datos de .NET Framework. Guía del desarrollador de .NET Framework. Disponible en Internet. URL:

http://msdn.microsoft.com/library/spa/default.asp?url=/library/SPA/cpguide/html/cpconadonetp roviders.asp

forma predeterminada en una transacción y obtiene los detalles de la misma a través de los servicios de componentes de Windows 2000.

## **1.9 ENTERPRISE ARCHITECT (EA) VERSION 6.5<sup>14</sup>**

Enterprise Architect es una herramienta CASE (Computer Aided Software Engineering) para el diseño y construcción de sistemas de software. EA soporta la especificación the UML 2.0, que describe un lenguaje visual por el cual se pueden definir mapas o modelos de un proyecto.

EA es una herramienta progresiva que cubre todos los aspectos del ciclo de desarrollo, proporcionando una trazabilidad completa desde la fase inicial del diseño a través del despliegue y mantenimiento. También provee soporte para pruebas, mantenimiento y control de cambio.

## **Características de EA**

Enterprise Architect es un medio fuerte por el cual se puede especificar, documentar y compilar sus proyectos de software. Usando las notaciones y semánticas del UML, puede diseñar y modelar sistemas de software complejos desde su comienzo. Usar Enterprise Architect para generar y realizar ingeniería directa de código fuente en varios lenguajes, importar diseños de base de datos desde la fuente de datos ODBC, e importar y exportar modelos usando el XMI estándar de la industria.

Algunas de las características claves de Enterprise Architect son:

- $\checkmark$  Crea elementos del modelo UML para un amplio alcance de objetivos.
- $\checkmark$  Ubica esos elementos en diagramas y paquetes.
- $\checkmark$  Crea conectores entre elementos.
- $\checkmark$  Documenta los elementos que ha creado.
- Genera código para el software que está construyendo.
- $\checkmark$  Realiza ingeniería directa e inversa de código en:
	- Action Script
	- C++
	- C#
	- Delphi
	- Java
	- Python
	- PHP

 $\overline{a}$ 

- VB.NET y
- Visual Basic classes

<sup>&</sup>lt;sup>14</sup> Manual de Usuario. ENTERPRISE ARCHITECT. Sparx Systems 2000 - 2008 Sparx Systems Pty Ltd.

Usando EA, puede sincronizar código y elementos del modelo, diseñar y generar elementos de base de datos. Desde sus modelos puede exportar rápidamente en formato RTF en Microsoft Word para una personalización y presentación final.

Enterprise Architect soporta todos los diagramas y modelos del UML 2.0. Puede modelar procesos de negocio, sitios web, interfaces de usuario, redes, configuraciones de hardware, mensajes y más. Estimar el tamaño de su proyecto en esfuerzo de trabajo en horas. Capturar y trazar requisitos, recursos, planes de prueba, solicitudes de cambio y defectos. Desde los conceptos iniciales hasta el mantenimiento y soporte, Enterprise Architect tiene las características que precisa para diseñar y administrar su desarrollo e implementación.

### **1.10 GESTOR DE BASES DE DATOS MySQL<sup>15</sup>**

MySQL es un sistema de administración de base de datos muti-usuario. Utiliza el lenguaje SQL estándar para el almacenar datos, actualización y acceso a la información. Este programa es rápido y es capaz de almacenar grandes cantidades de datos.

Soporta los lenguajes de programación C, C++, Eiffel, Java, Perl, PHP, Python, VB.Net y TCL. Cuenta con sistema de protección mediante contraseñas.

MySQL es software de fuente abierta. Fuente abierta significa que es posible para cualquier persona usarlo y modificarlo. Cualquier persona puede bajar el código fuente de MySQL y usarlo sin pagar. Cualquier interesado puede estudiar el código fuente y ajustarlo a sus necesidades. MySQL usa el GPL (GNU General Public License) para definir que puede hacer y que no puede hacer con el software en diferentes situaciones.

### **Características (versión 4.1)**

- $\checkmark$  Amplio subconjunto del lenguaje SQL. Algunas extensiones son incluidas igualmente.
- $\checkmark$  Disponibilidad en gran cantidad de plataformas y sistemas.
- $\checkmark$  Diferentes opciones de almacenamiento según si se desea velocidad en las operaciones o el mayor número de operaciones disponibles.
- $\checkmark$  Transacciones y claves foráneas.
- $\checkmark$  Conectividad segura.
- $\checkmark$  Replicación.

j

- $\checkmark$  Búsqueda e indexación de campos de texto.
- $\checkmark$  Usa GNU Automake, Autoconf, y Libtool para portabilidad
- $\checkmark$  Uso de multihilos mediante hilos del kernel.

<sup>15</sup> MySQL. Disponible en Internet. URL: http://es.wikipedia.org/wiki/MySQL

- $\checkmark$  Usa tablas en disco b-tree para búsquedas rápidas con compresión de índice.
- $\checkmark$  Tablas hash en memoria temporales.
- El código MySQL se prueba con Purify (un detector de memoria perdida comercial) así como con Valgrind, una herramienta GPL.
- $\checkmark$  Completo soporte para operadores y funciones en cláusulas SELECT y WHERE.
- Completo soporte para cláusulas GROUP BY y ORDER BY, soporte de funciones de agrupación.
- $\checkmark$  Seguridad: ofrece un sistema de contraseñas y privilegios seguro mediante verificación basada en el host y el tráfico de contraseñas está cifrado al conectarse a un servidor.
- $\checkmark$  Soporta gran cantidad de datos. MySQL Server tiene bases de datos de hasta 50 millones de registros.

## **2. METODOLOGIA**

Para el desarrollo del Sistema de Información denominado **"SISTEMA WEB PARA LA ADMINISTRACIÓN Y GESTIÓN INVESTIGATIVA DEL SISTEMA DE INVESTIGACIONES DE LA UNIVERSIDAD DE NARIÑO**", se ha determinado utilizar el método Orientado a Objetos (UML).

El Sistema de Información orientado a la Web tiene un enfoque muy dinámico, siendo esencialmente orientado a objetos, dispone de una lógica de negocio que puede reaccionar y alterar su estado a partir de la interacción con los investigadores. Su contrapartida es la complejidad, ya que requiere implementar una arquitectura que se adapte a los cambios constantes, que facilite su ágil integración con otros sistemas y que resuelva picos variables de interacción con un buen rendimiento. En consecuencia se hace necesario modelar este tipo de arquitectura con UML que nos brindará un lenguaje común para el desarrollo de un sistema robusto, escalable y fácilmente adaptable a las necesidades de los usuarios finales.

Un sistema es algo "compuesto", una construcción realizada por manos y herramientas siguiendo las directrices de un propósito. Para tal efecto con UML podemos comunicar y compartir el conocimiento de esta arquitectura mediante la combinación consecuente de las perspectivas descritas por la misma. El resultado, es una mayor comprensión y claridad sobre la naturaleza de los objetos, eventos y hechos que tienen consecuencias dentro de un dominio.

En el Análisis y Diseño de Sistemas es esencial un enfoque planeado y sistemático para la introducción, modificación y mantenimiento de la información en un ambiente completo de uso fácil y agradable.

Las fases del Ciclo de Vida de un Sistema son:

- $\checkmark$  Definición del problema.
- $\checkmark$  Recopilación de información.
- $\checkmark$  Análisis.
- Diseño.
- $\checkmark$  Programación.
- $\checkmark$  Prueba.
- $\checkmark$  Documentación.
- $\checkmark$  Implementación.

Con lo anterior se dice que en el desarrollo del proyecto se presentan diferentes actividades de una forma individual, teniendo en cuenta que muchas se realizaran en forma simultanea y que en ningún momento son caso aparte.

| <b>ACTIVIDADES</b>                  | <b>SECUENCIA DE LAS ACTIVIDADES</b> |                                   | <b>ACTIVIDADES</b>                   |  |
|-------------------------------------|-------------------------------------|-----------------------------------|--------------------------------------|--|
| <b>LÓGICAS</b><br><b>ANTERIORES</b> | <b>ORDEN</b>                        | <b>DETALLE</b>                    | <b>LÓGICAS</b><br><b>POSTERIORES</b> |  |
|                                     | A                                   | Recolección de Datos              | в                                    |  |
| А                                   | в                                   | Análisis de Información           |                                      |  |
| B                                   |                                     | Esquematización de Procesos       | D                                    |  |
|                                     | D                                   | Diseño del Sistema de Información | E,F                                  |  |
| D                                   | F                                   | Diseño de la Base de Datos        | G                                    |  |
| D                                   | F                                   | Diseño de Interfaces              | Н                                    |  |
| F                                   | G                                   | Montaje de la Base de Datos       | н                                    |  |
| F,G                                 | н                                   | Desarrollo del Aplicativo         |                                      |  |
| н                                   |                                     | Pruebas del Aplicativo            |                                      |  |
|                                     |                                     | Ajustes del Aplicativo            | K                                    |  |
|                                     |                                     | Montaje y puesta en marcha        |                                      |  |
|                                     | м                                   | Documentación                     |                                      |  |

**Tabla 7. Tabla de actividades a realizar como parte de la metodología**

## **3. RESULTADOS DE LA INVESTIGACIÓN**

### **3.1 MODELO DE CASOS DE USO**

**3.1.1 Listado de características.** Las características están definidas a alto nivel, esto significa que deben estar consideradas dentro de un contexto amplio de uso del sistema, que permitan obtener un resultado de valor o cumplir un objetivo de un usuario.

Para determinar la importancia de cada característica se utiliza los siguientes criterios:

**Estado:** Indica en que etapa se encuentran las características en el desarrollo del proyecto, una característica se va encontrar en más de una etapa.

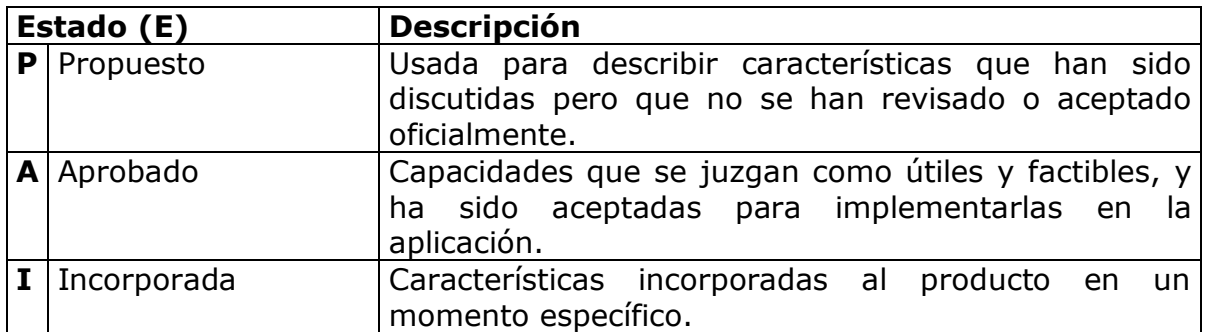

**Beneficio:** Analizar el beneficio que genera para el usuario final. Permite manejar la prioridad de desarrollo e implementación de una característica

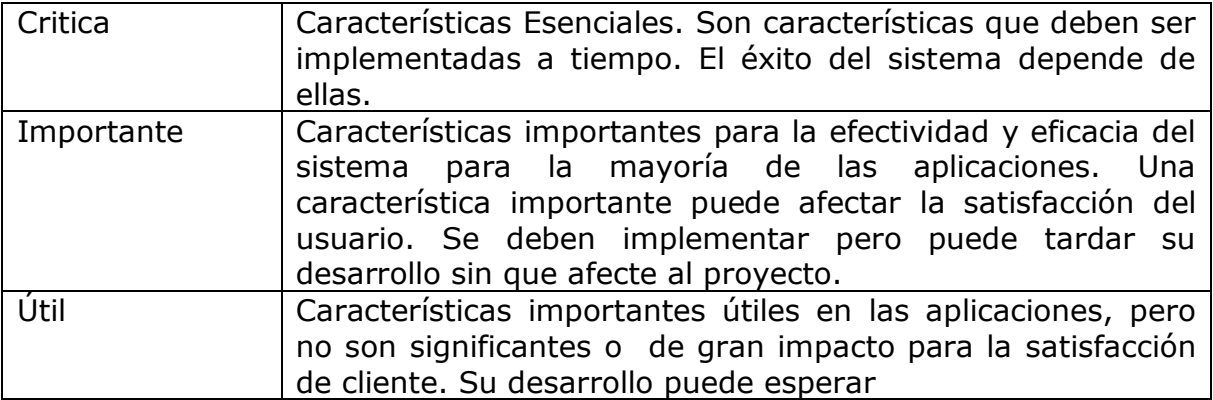

El listado de características es el siguiente:

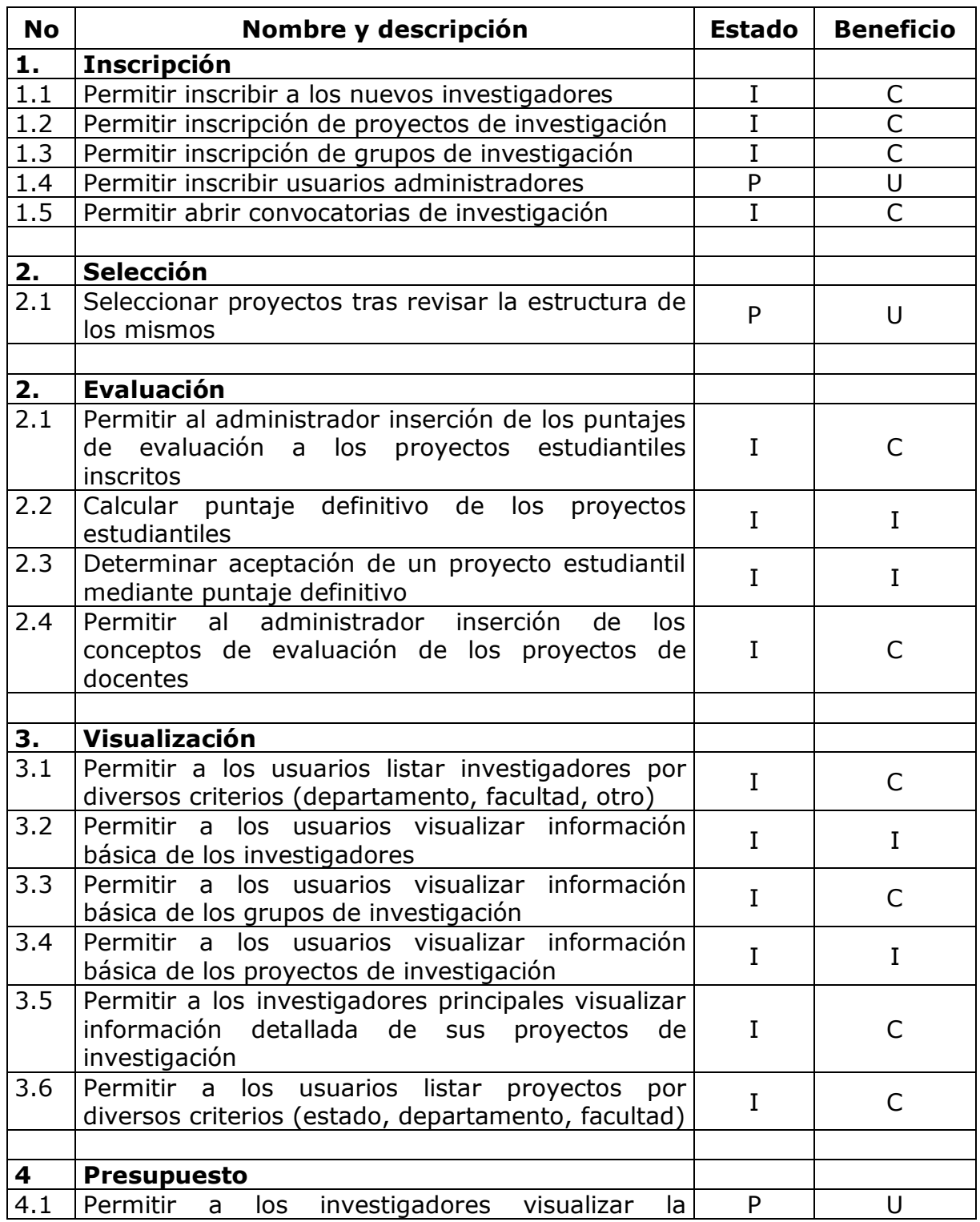

## **Tabla 8. Listado de características del proyecto**

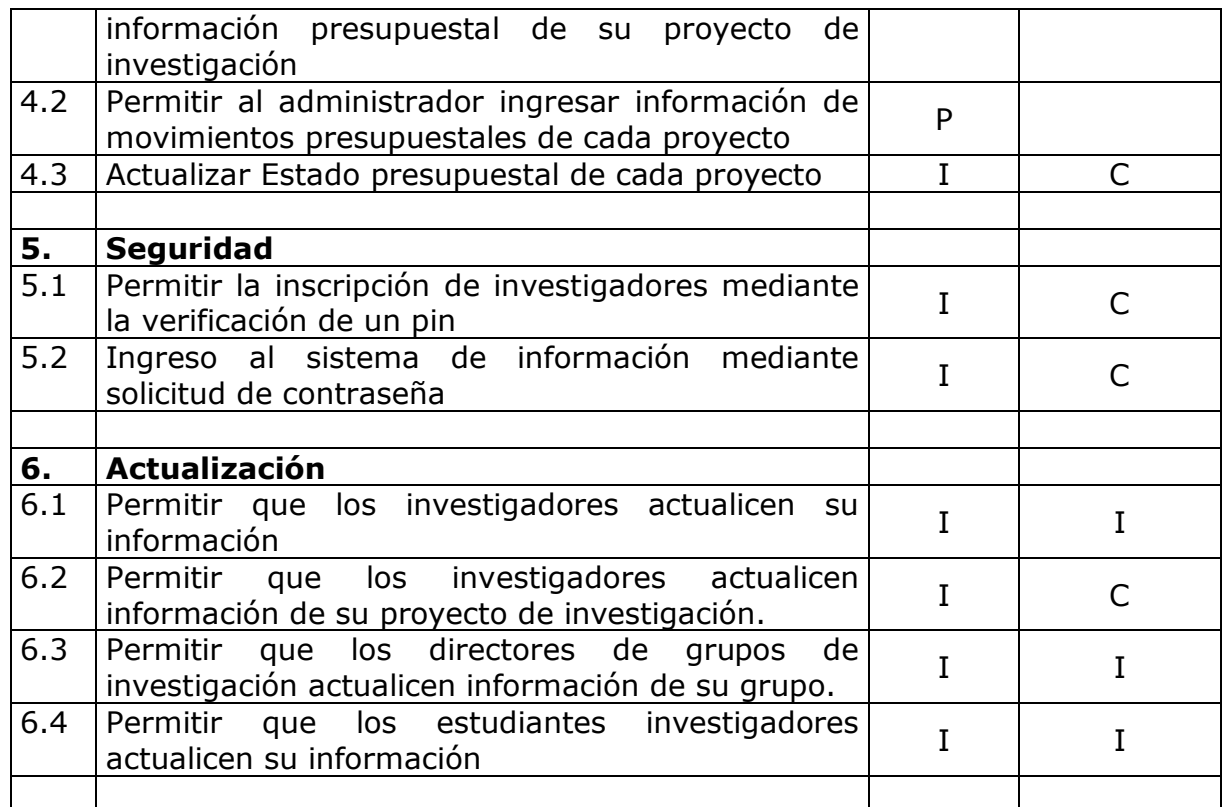

**3.1.2 Listado de reglas del negocio.** Una regla es una política o una consideración que se debe tener en cuenta para desarrollar las funciones del sistema, debido a que afecta dicha funcionalidad restringiendo, limitando o especificando su comportamiento.

Las reglas se obtienen de estatutos, acuerdos, reglamentos de la institución, estos se constituyen en la fuente de la misma.

El siguiente es el listado de reglas para este proyecto:

#### **Tabla 9. Listado de reglas del proyecto**

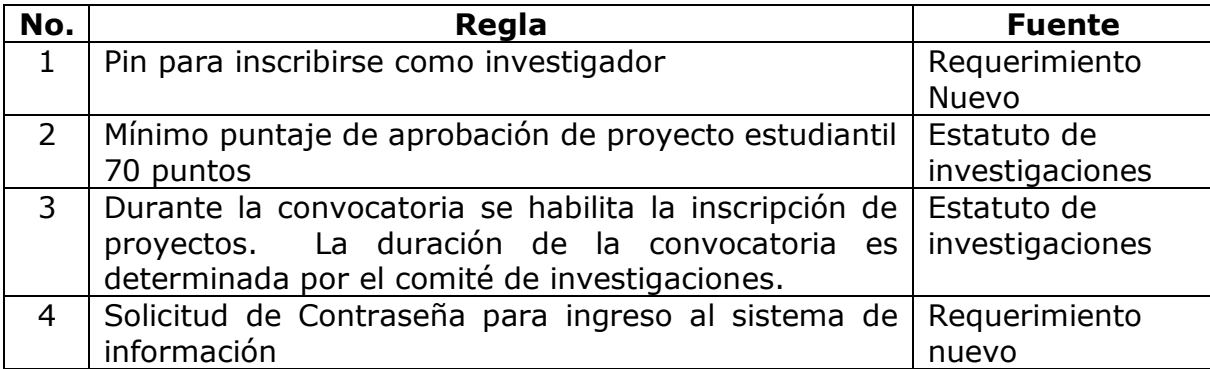

**3.1.3 Listado de actores.** Un actor es algo con que genera comportamiento, y que tiene unas necesidades que desea que el sistema cumpla. Como una persona, sistema informatizado, máquinas u organizaciones. Inclusive el mismo sistema cuando solicita los servicios de otros sistemas.

#### Hay tres tipos de actores:

**Actor principal**. Los objetivos de este usuario son satisfechos al usar los servicios del sistema que se esta diseñando. Los objetivos de este usuario dirigen los casos de uso.

**Actor de apoyo**. Proporciona un servicio al sistema. Por lo general se trata de un sistema informático. Permite identificar las interfaces externas y los protocolos.

**Actor pasivo**. Esta interesado en el comportamiento del caso de uso. A veces se pasan por alto.

Para escribir el listado de actores se seguirá el siguiente formato.

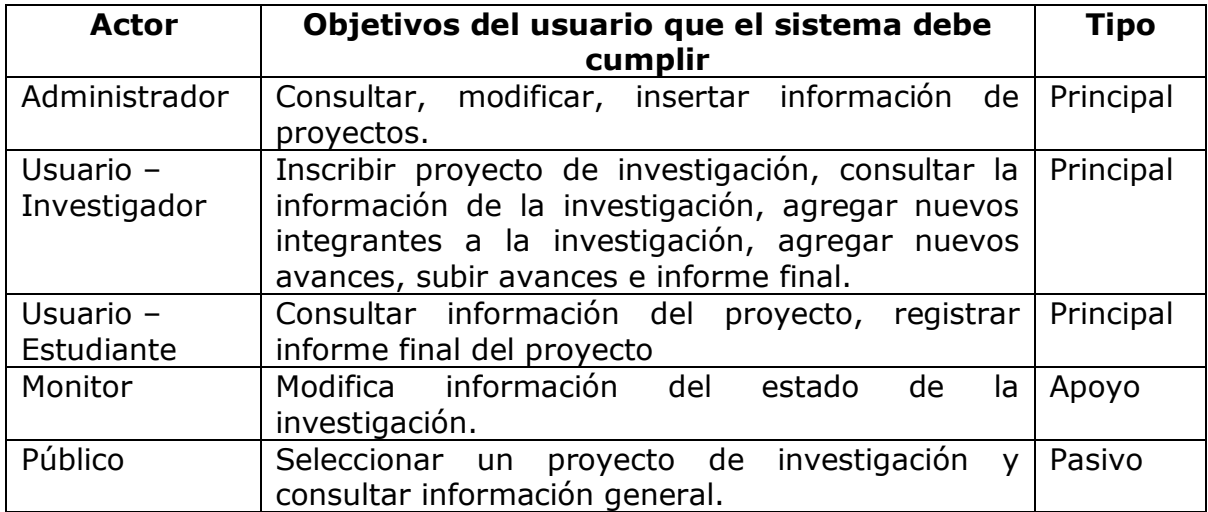

#### **Tabla 10. Listado de actores del proyecto**

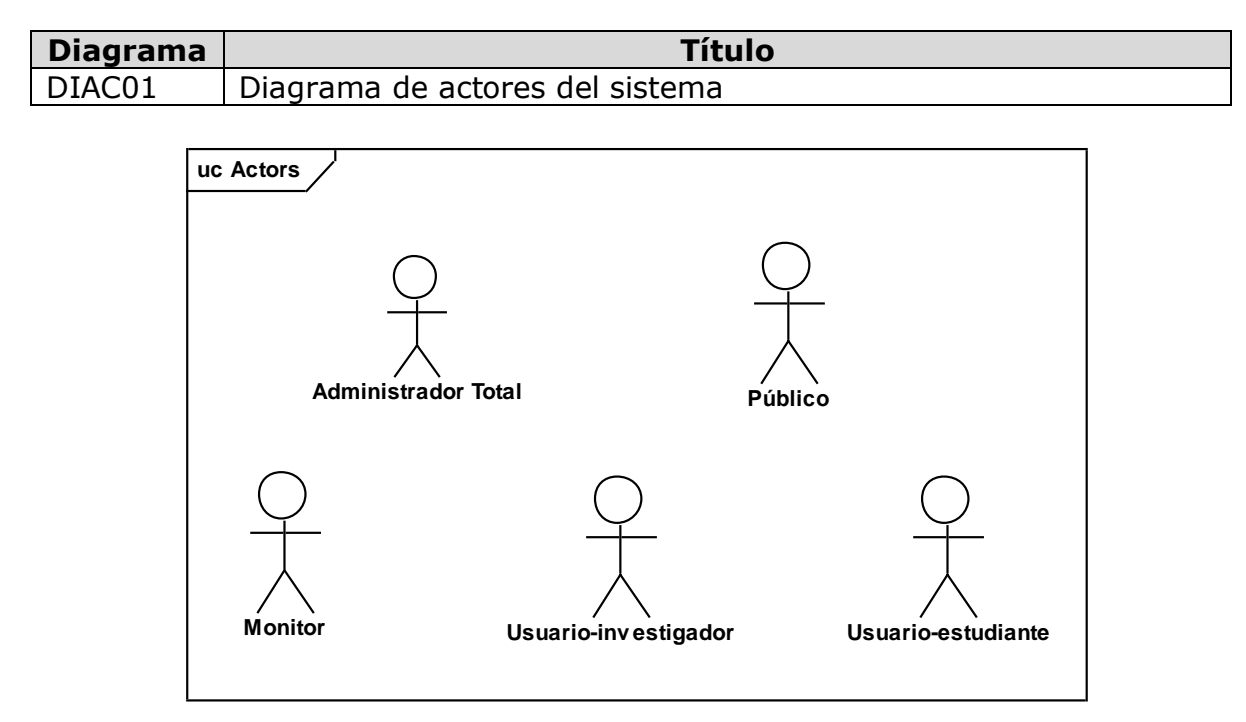

**3.1.4 Listado de casos de uso.** Un caso de uso, representa una forma de usar el sistema (dar soporte a un usuario durante un proceso). Son "fragmentos" de funcionalidad que el sistema ofrece para aportar un resultado de valor para sus actores. Los casos de uso son los requisitos funcionales, que se obtienen en los talleres de requisitos.

**Tipos de formalidad**. Los casos de uso se escriben con formatos diferentes, dependiendo de la necesidad.

**Breve**: Resumen conciso de un párrafo, es el escenario principal con éxito **Informal**: Múltiples párrafos que comprenden varios escenarios.

**Completo**: El más elaborado. Se escriben con detalle todos los pasos y variaciones y hay secciones de apoyo como precondiciones y garantías de éxito.

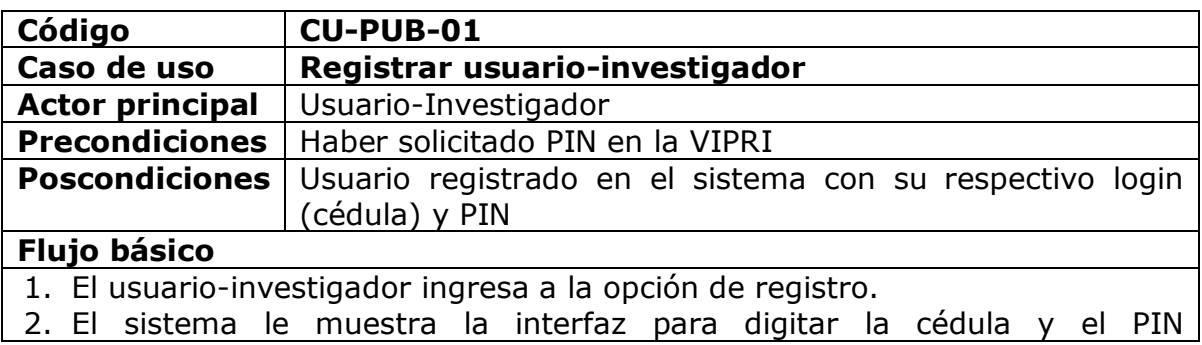

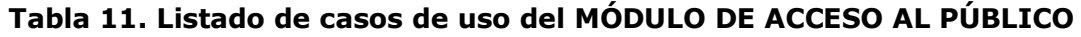

previamente obtenido.

- 3. El usuario-investigador ingresa su cédula y el PIN.
- 4. El sistema verifica que la información sea correcta y habilita el formulario para recoger los datos adicionales del investigador como son datos personales, dos veces la clave, entre otra información.
- 5. El usuario-investigador confirma el registro.
- 6. El sistema verifica que la información requerida este correcta.

7. El sistema registra al Usuario-investigador.

### **Flujos alternativos**

4a, 6a. El sistema no encuentra la información correcta.

1. El sistema informa la descripción del error.

#### **Observaciones**

El estado de un investigador por defecto es ACTIVO cuando se registra.

EL ID del investigador es auto numérico y lo da la BD, no debe digitarse.

El PIN se generará en la base de datos automáticamente y para acceder a él, el investigador tiene que pedirlo mediante un Oficio dirigido al Vicerrector.

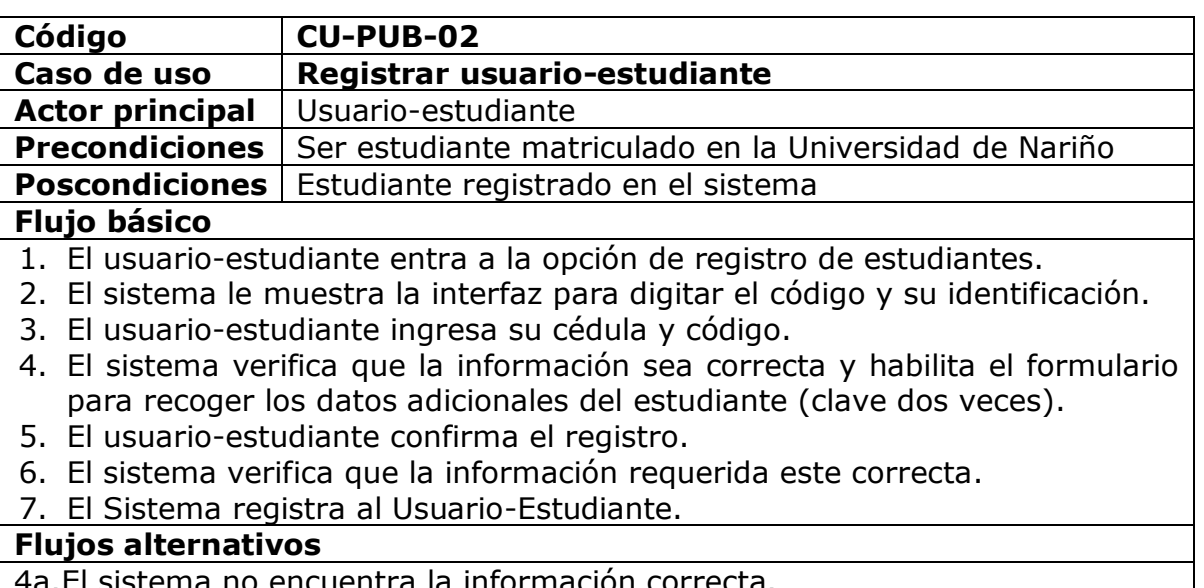

4a.El sistema no encuentra la información correcta.

1. El sistema indica la descripción del error.

#### **Observaciones**

Los datos del estudiante pueden ser cargados de la base de datos de la UDENAR, el estudiante solo tendrá que digitar su clave y confirmarla, el login es la misma identificación.

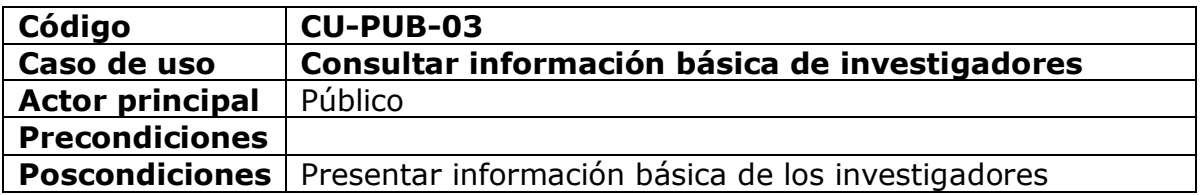

### **Flujo básico**

- 1. El público ingresa a la opción de investigadores.
- 2. El sistema le muestra la interfaz donde aparecen los criterios para visualizar los investigadores ya sea por facultad, departamento, todos los investigadores o si desea buscar por cédula o por nombre.
- 3. El público ingresa a la opción que desee.
- 4. El sistema le muestra un listado con los resultados de la consulta.
- 5. El público escoge el investigador cuya información quiere consultar.
- 6. El sistema le muestra la interfaz con la información básica del investigador seleccionado, como nombre, área de conocimiento, e-mail, CVLAC, profesión, categoría, departamento.

#### **Flujos alternativos**

#### **Observaciones**

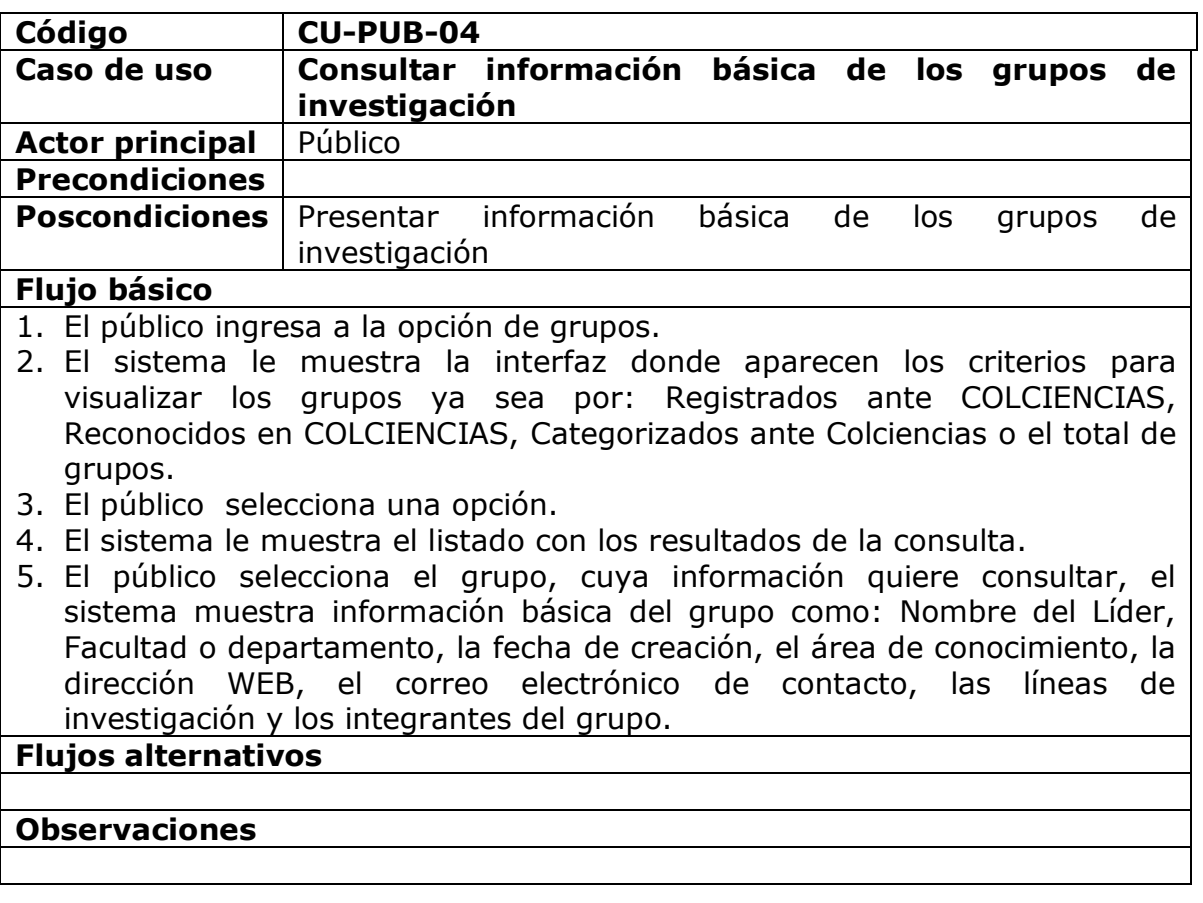

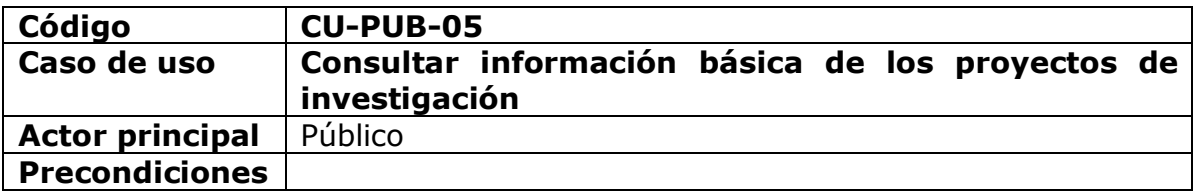

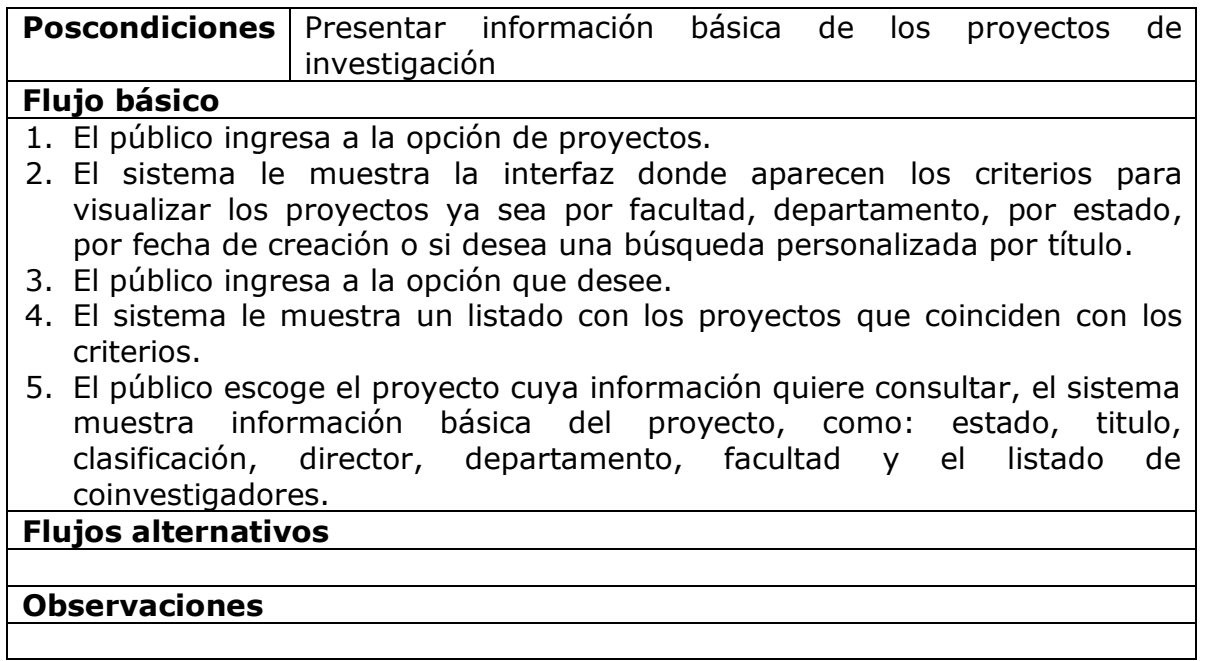

## **Tabla 12. Listado de casos de uso del MÓDULO INVESTIGADOR**

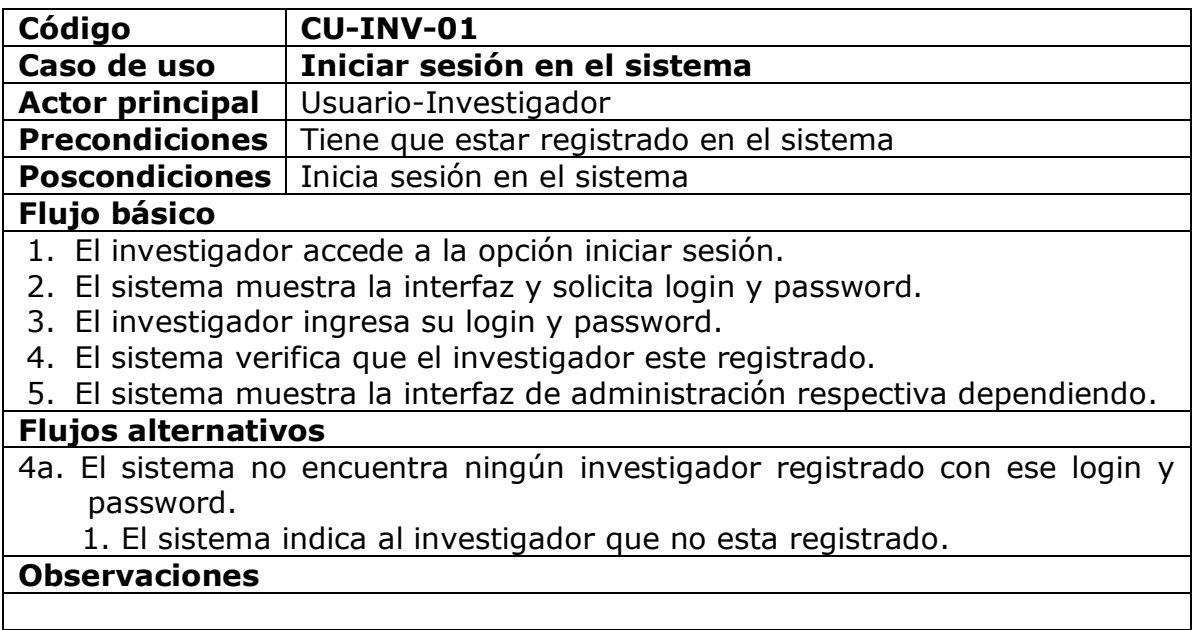

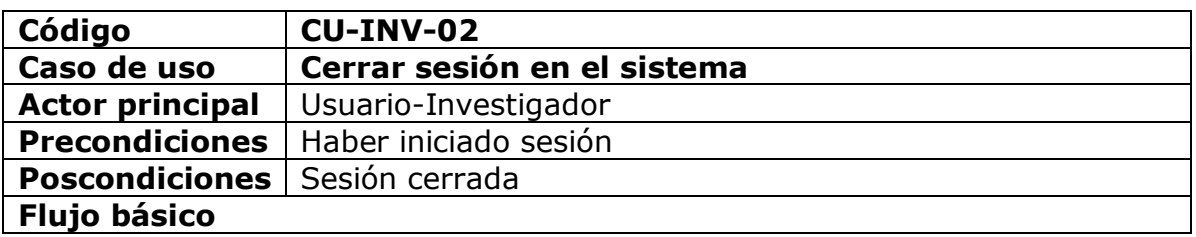

1. El investigador accede a la opción cerrar sesión o cierra el navegador de Internet.

2. El sistema termina la sesión abierta.

### **Flujos alternativos**

### **Observaciones**

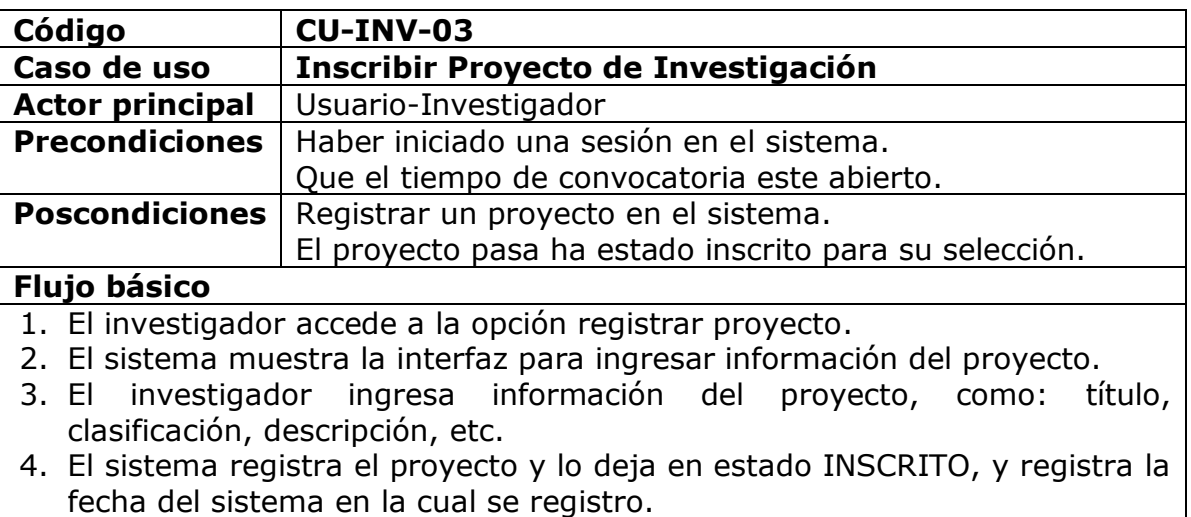

#### **Flujos alternativos**

3a. Si el sistema encuentra información incorrecta o faltante 1. El sistema indica la descripción del error.

#### **Observaciones**

El director del proyecto es automáticamente quien inicia la sesión como investigador y registra el proyecto.

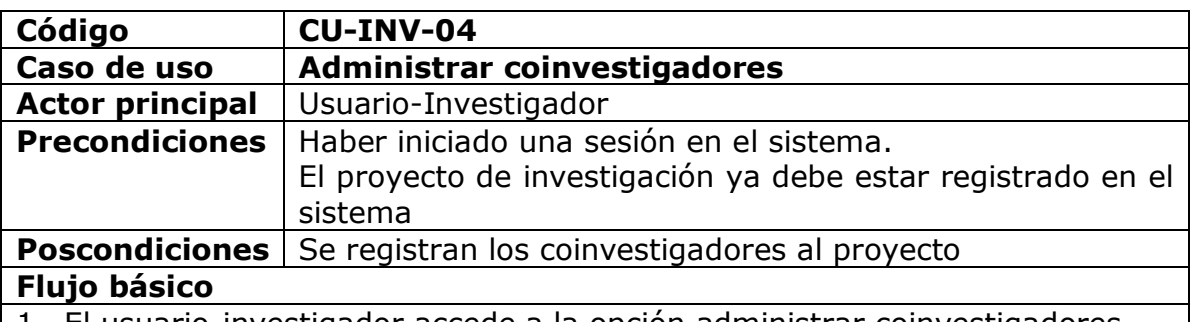

- 1. El usuario-investigador accede a la opción administrar coinvestigadores.
- 2. El sistema muestra la interfaz para administrar coinvestigadores.
- 3. El sistema lista los proyectos a cargo del usuario-investigador que inicio sesión.
- 4. El usuario-investigador selecciona el proyecto cuyos coinvestigadores va administrar.
- 5. El sistema muestra la interfaz con la información del proyecto y las

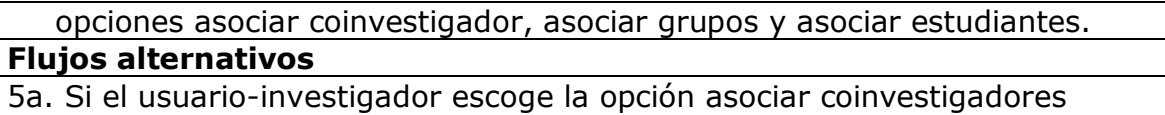

1. Se inicia el caso de uso **CU-INV-05**

5b. Si el usuario-investigador escoge la opción asociar grupos

1. Se inicia el caso de uso **CU-INV-06**

5c. Si el usuario-investigador escoge la opción asociar estudiantes

1. Se inicia el caso de uso **CU-INV-07**

# **Observaciones**

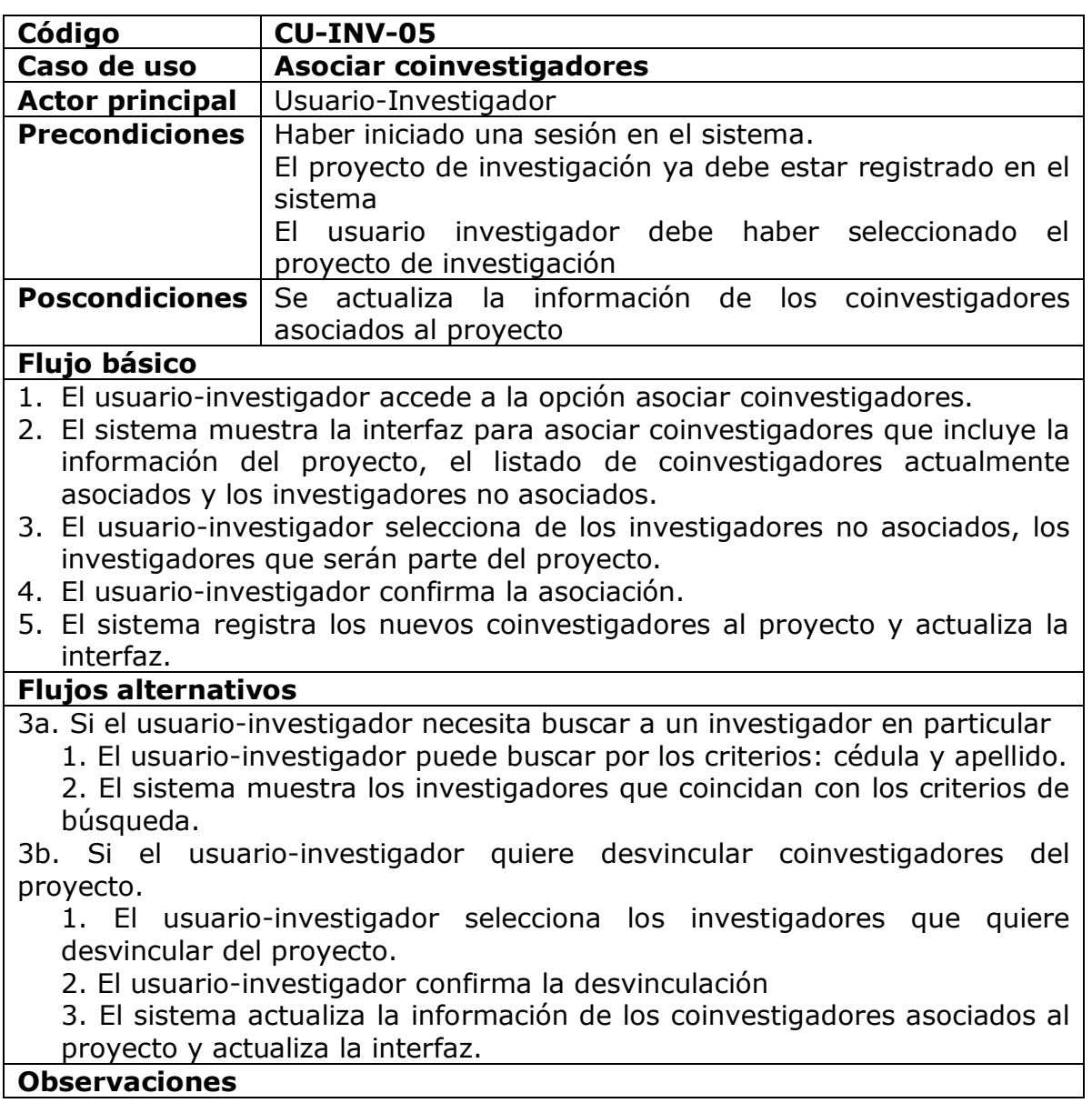

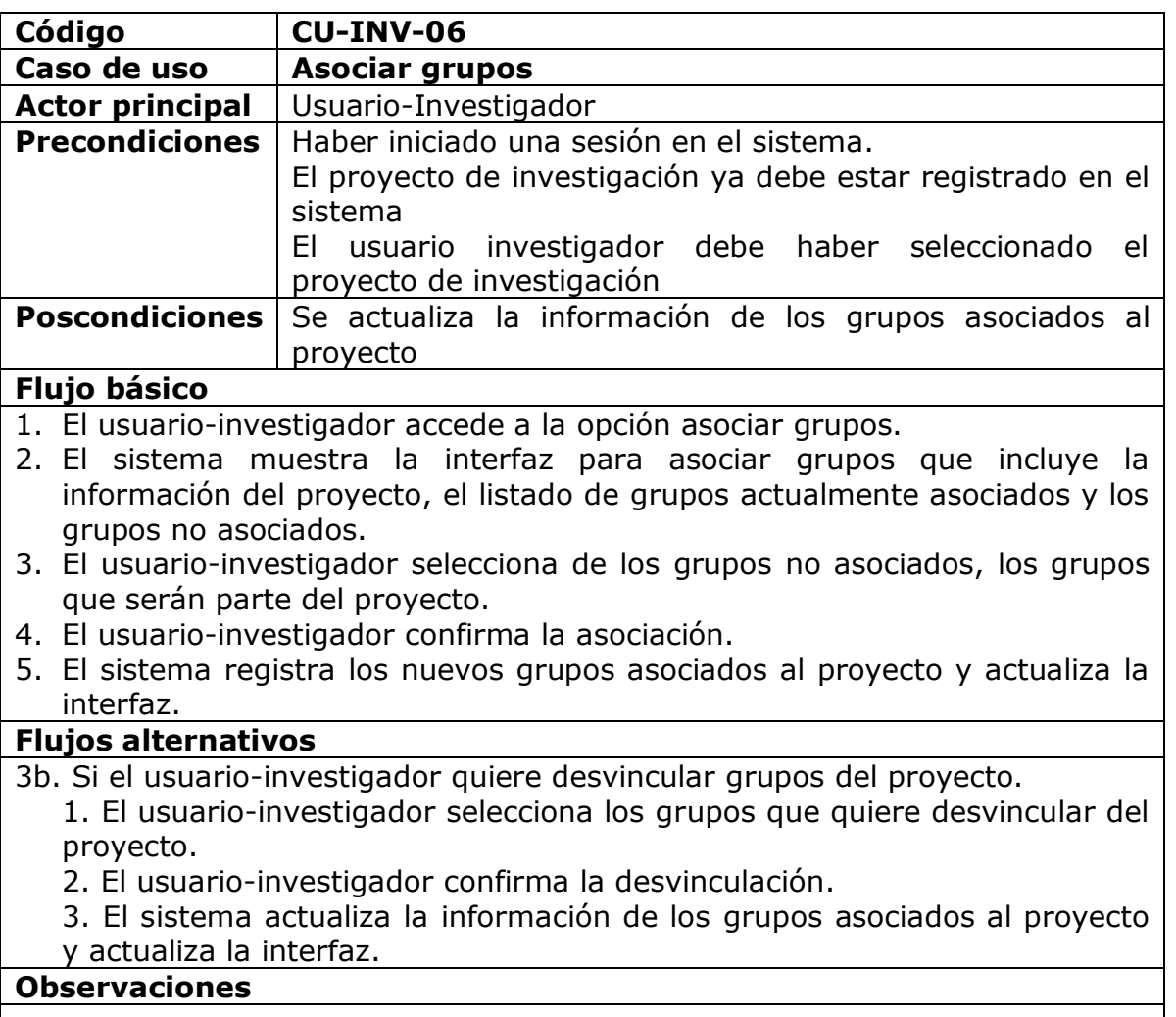

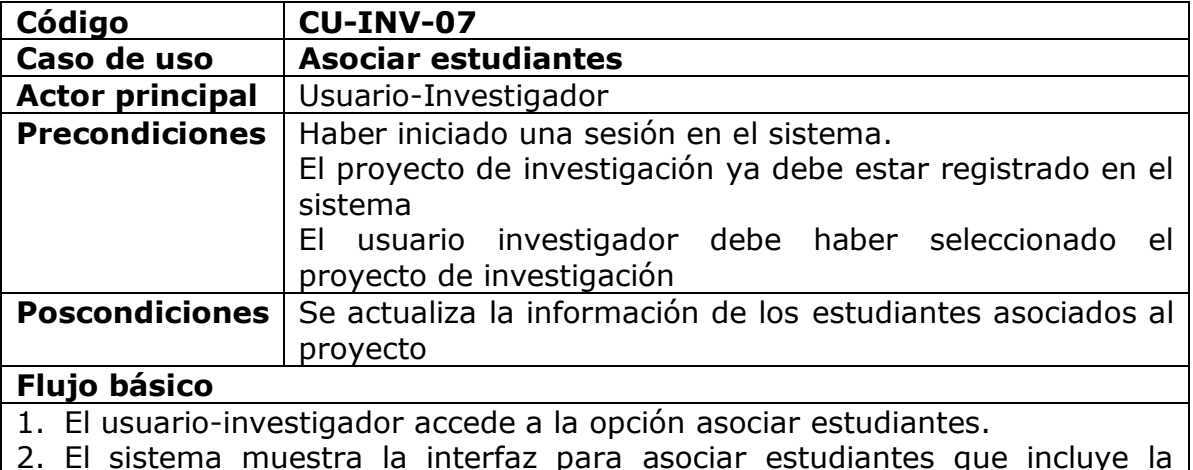

2. El sistema muestra la interfaz para asociar estudiantes que incluye la información del proyecto, el listado de estudiantes actualmente asociados y los estudiantes no asociados.

- 3. El usuario-investigador selecciona de los estudiantes no asociados, los estudiantes que serán parte del proyecto.
- 4. El usuario-investigador confirma la asociación.
- 5. El sistema registra los nuevos estudiantes al proyecto y actualiza la interfaz.

### **Flujos alternativos**

- 3a. Si el usuario-investigador necesita buscar a un estudiante en particular
	- 1. El usuario-investigador puede buscar por los criterios: cédula y apellido. 2. El sistema muestra los estudiantes que coincidan con los criterios de búsqueda.
- 3b. Si el usuario-investigador quiere desvincular estudiantes del proyecto.
	- 1. El usuario-investigador selecciona los estudiantes que quiere desvincular del proyecto.
		- 2. El usuario-investigador confirma la desvinculación.
		- 3. El sistema actualiza la información de los estudiantes asociados al proyecto y actualiza la interfaz.

#### **Observaciones**

Al listar estudiantes, se listan usuario-estudiantes y estudiantes registrados en el sistema.

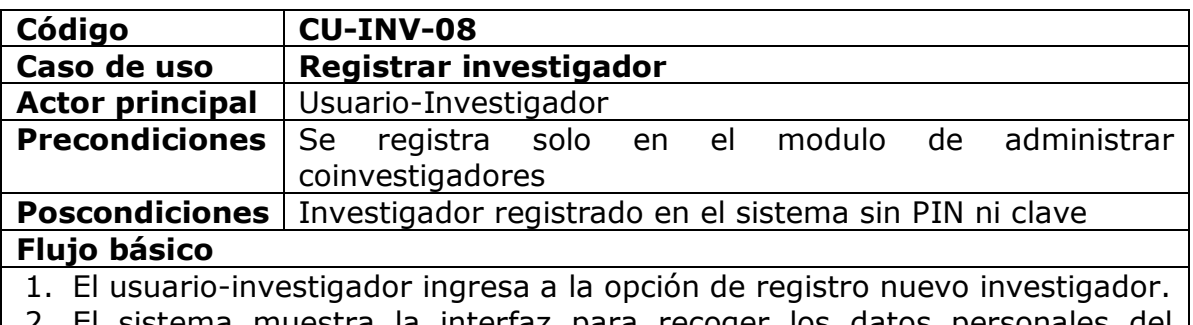

- ema muestra la interfaz para recoger los dato investigador y otra información.
- 3. El usuario-investigador confirma el registro.
- 4. El sistema verifica que la información requerida este correcta.
- 5. El sistema registra al investigador.

### **Flujos alternativos**

#### **Observaciones**

El estado de un investigador por defecto es ACTIVO cuando se registra.

EL ID del investigador es auto numérico y lo da la BD, no debe digitarse.

Se presenta cuando el investigador ha iniciado una sesión, está registrando un proyecto y necesita incorporar otros investigadores. Estos investigadores no tienen cuenta.

Al registrar nuevos investigadores pueden entrar internos como externos a la Universidad de Nariño pero su registro no implica una cuenta en el sistema. Si uno de estos investigadores quiere tener cuenta en el sistema debe hacer

el proceso de registrarse como usuario-investigador del sistema, donde ya se encuentran los datos del investigador.

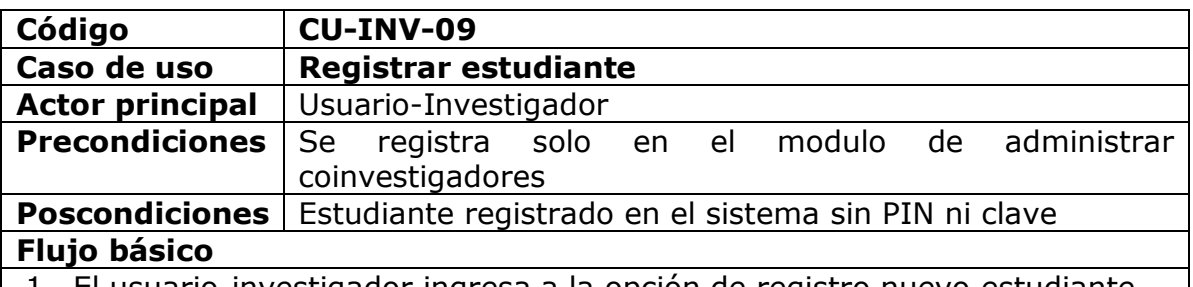

- 1. El usuario-investigador ingresa a la opción de registro nuevo estudiante.
- 2. El sistema muestra la interfaz para recoger los datos personales del estudiante incluido el código estudiantil y otra información.
- 3. El usuario-investigador confirma el registro.
- 4. El sistema verifica que la información requerida este correcta.
- 5. El sistema registra al estudiante.

#### **Flujos alternativos**

#### **Observaciones**

EL ID del estudiante es auto numérico y lo da la BD, no debe digitarse.

Se presenta cuando el investigador ha iniciado una sesión, está registrando un proyecto y necesita incorporar otros estudiantes. Estos estudiantes no tienen cuenta.

Cuando un investigador registra un nuevo estudiante debe tener los códigos estudiantiles.

Si uno de estos estudiantes quiere tener cuenta en el sistema debe hacer el proceso de registrarse como usuario-estudiante del sistema, donde ya se encuentran los datos del estudiante.

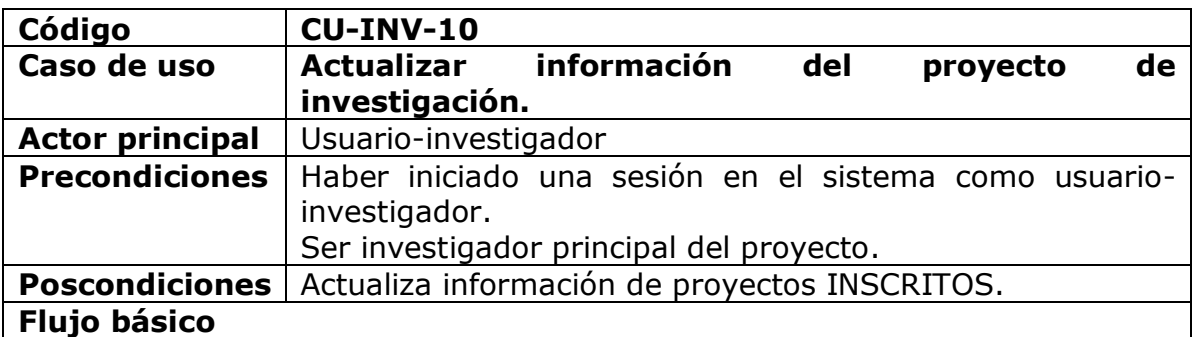

1. El usuario-investigador una vez logeado ingresa a la opción de proyectos.

- 2. El Sistema le muestra un menú de interacción con proyectos.
- 3. El usuario-investigador ingresa a la opción de actualizar proyectos.
- 4. El sistema le muestra la interfaz con el listado de los proyectos que puede actualizar y que se encuentran en estado INSCRITO.
- 5. El usuario-investigador ingresa al proyecto que desea actualizar.
- 6. El sistema le muestra la interfaz con la información del proyecto extraída de la base de datos para que el usuario-investigador pueda editarla.
- 7. El usuario-investigador realiza las modificaciones pertinentes y confirma la actualización.

8. El sistema verifica que los datos sean correctos y guarda la información. **Flujos alternativos**

#### **Observaciones**

Sólo se puede modificar datos de proyectos en estado INSCRITO.

Los proyectos que aparecerán para ser modificados son aquellos en los cuales el usuario-investigador es director.

Una vez el proyecto se encuentre en estado en APROBADO, no se podrá actualizar datos.

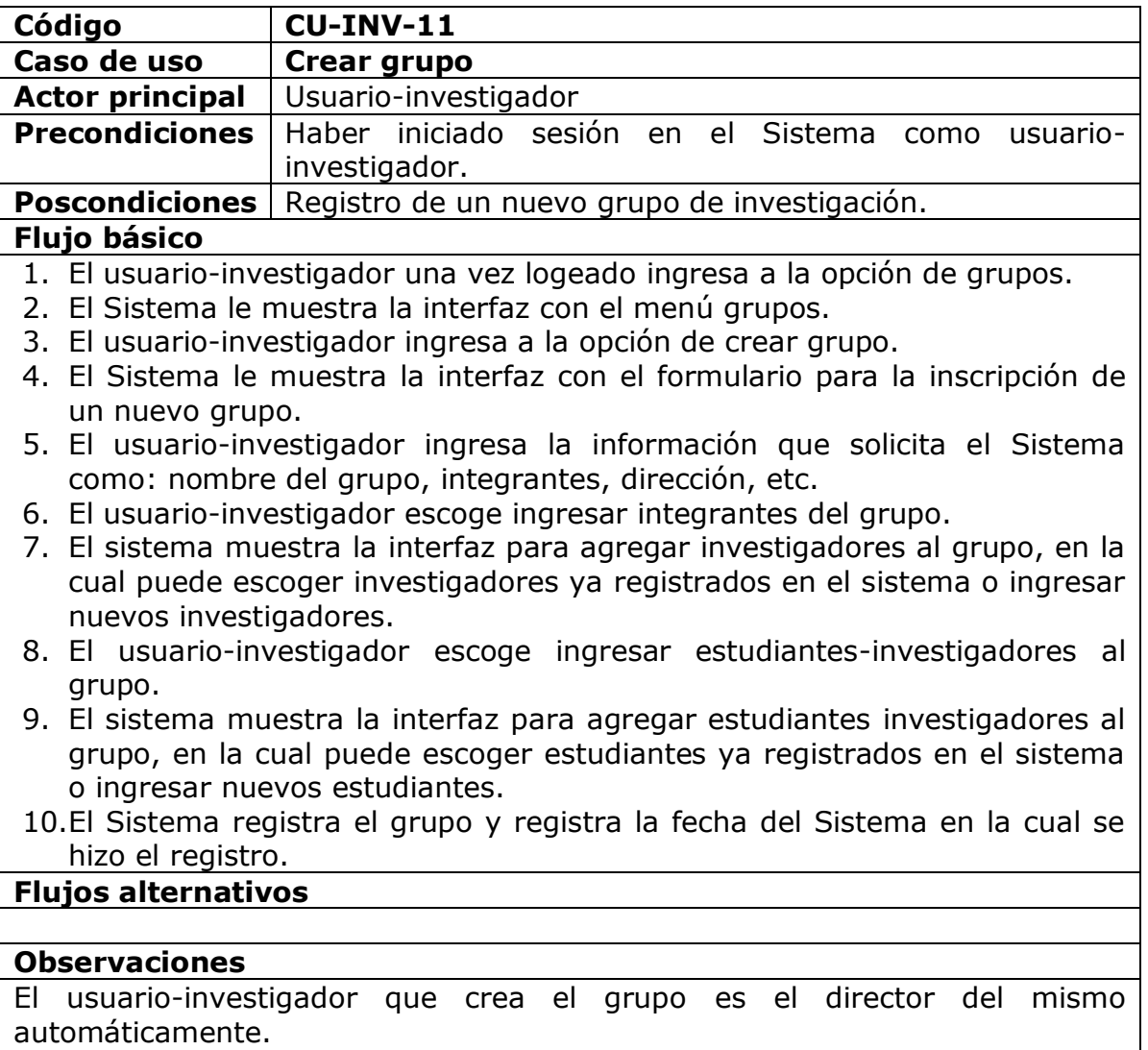

Escoge investigadores ya registrados si no existen los registra pero no son
usuario-investigador (no tienen cuenta en el sistema). Escoge estudiantes investigadores ya registrados si no existen los registra pero no son usuario-estudiantes (no tienen cuenta en el sistema). El grupo debe tener cómo mínimo dos estudiantes investigadores. Para ingresar nuevos estudiantes el usuario-investigador debe tener los códigos de los estudiantes.

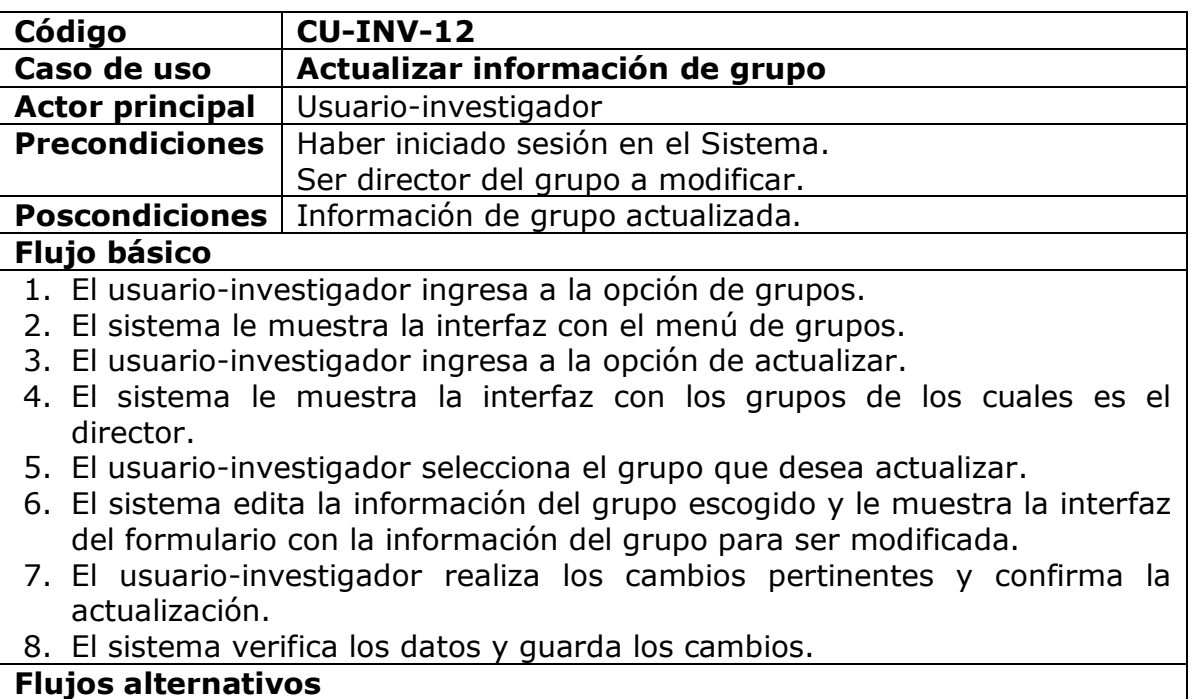

# **Observaciones**

El usuario-investigador puede adicionar más investigadores al grupo, así como también desvincular integrantes.

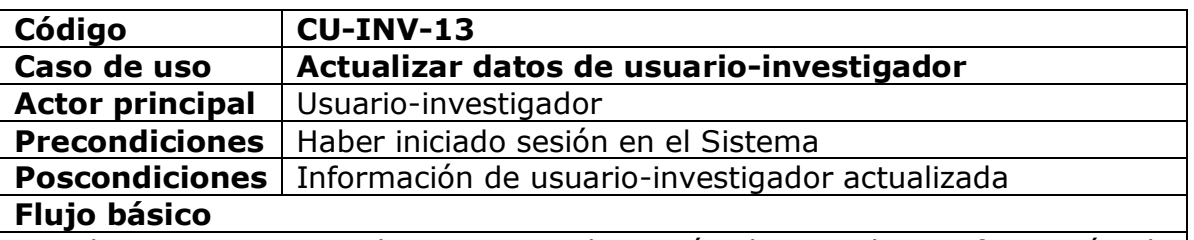

- 1. El usuario-investigador ingresa a la opción de actualizar información de usuario.
- 2. El Sistema le muestra la interfaz del formulario con los datos del usuario almacenados en la base de datos.
- 3. El usuario-investigador edita la información, realiza los cambios pertinentes y confirma la actualización.
- 4. El Sistema verifica los datos y guarda los cambios.

## **Flujos alternativos**

3a. El usuario-investigador escogió cambiar contraseña.

- 1. El sistema le muestra la interfaz para el cambio de contraseña donde se le pedirá que confirme la contraseña actual.
- 2. El usuario-investigador escribe contraseña actual y escribe dos veces la nueva contraseña, y confirma cambiar contraseña.
- 3. El Sistema verifica los datos y guarda los cambios.

#### **Observaciones**

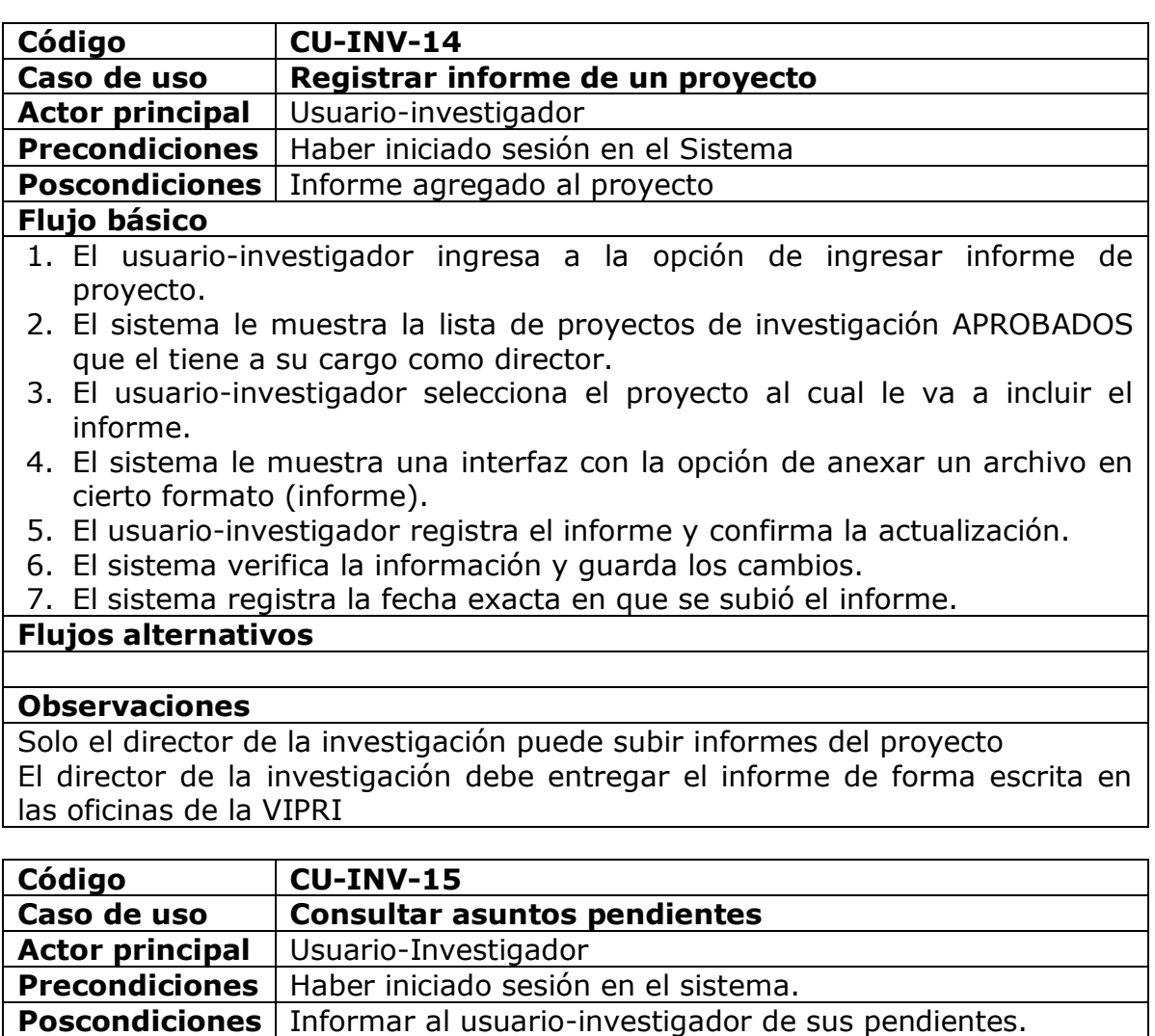

# **Flujo básico**

- 1. El usuario-investigador ingresa a la opción de Asuntos pendientes.
- 2. El sistema lista los proyectos de investigación que el tiene a su cargo y que tienen asuntos pendientes.
- 3. El usuario-investigador selecciona el proyecto del cual desea informarse sobre los asuntos pendientes.

#### 4. El usuario-investigador puede imprimir los asuntos pendientes. **Flujos alternativos**

#### **Observaciones**

Un asunto pendiente es:

No presentar informe de una investigación, Proyecto próximo a terminar su periodo de desarrollo. Proyecto ha excedido el tiempo de desarrollo.

# **Tabla 13. Listado de casos de uso del MÓDULO ESTUDIANTE**

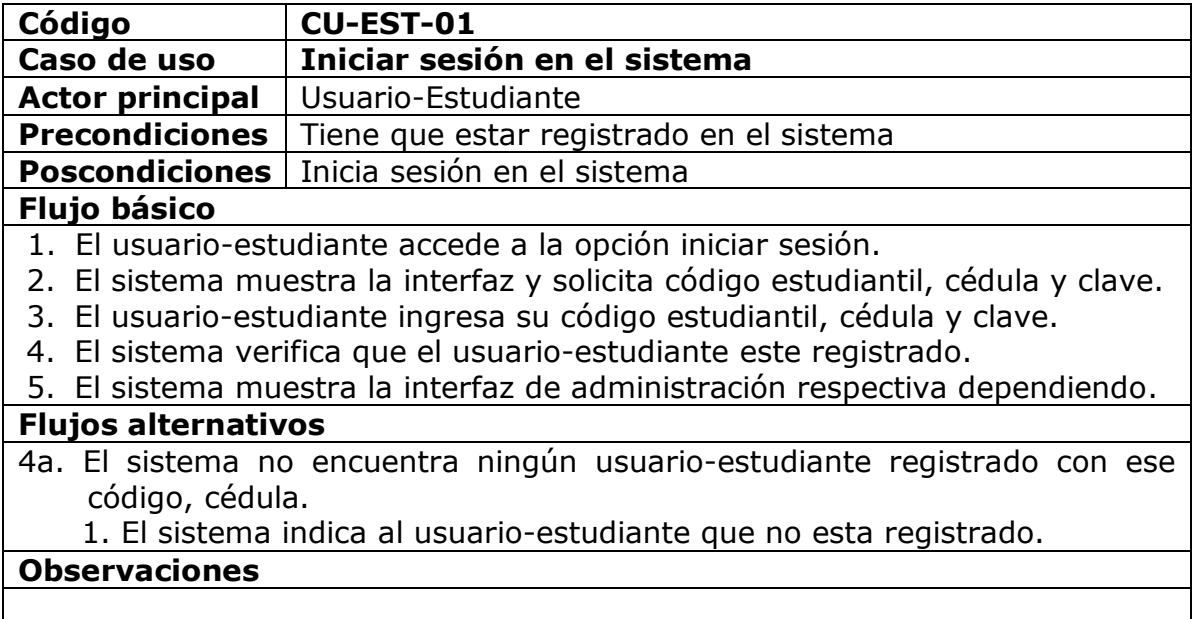

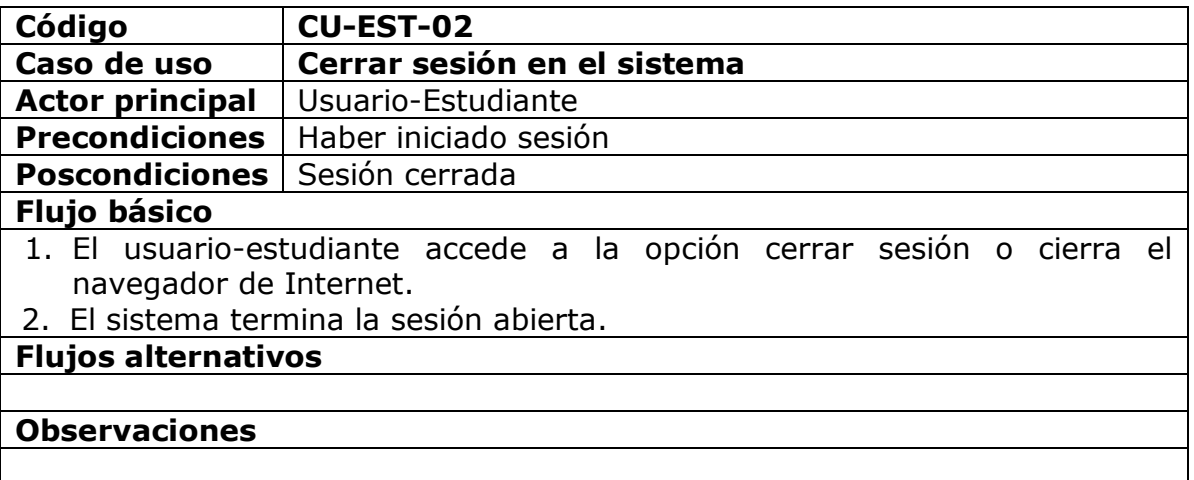

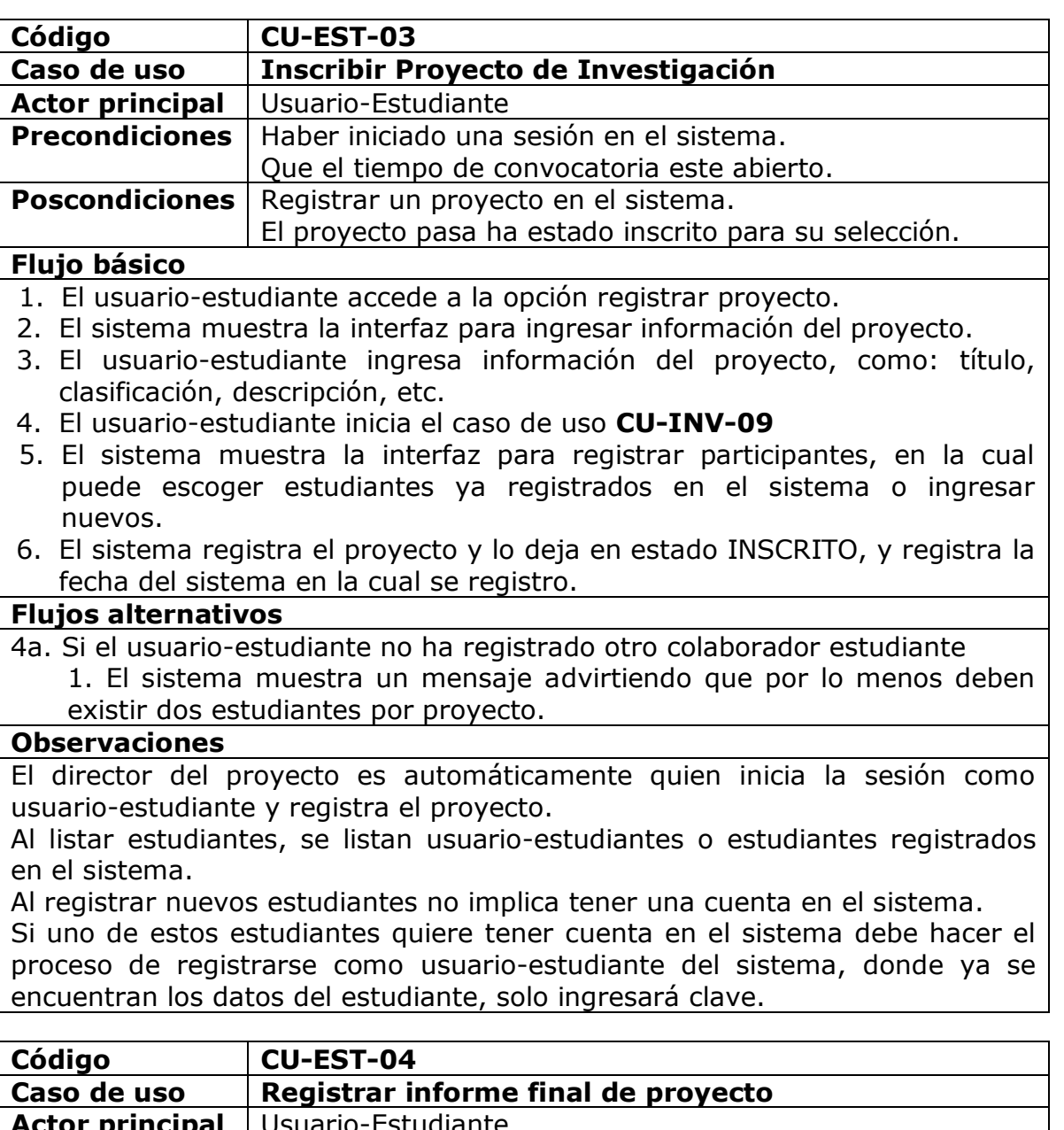

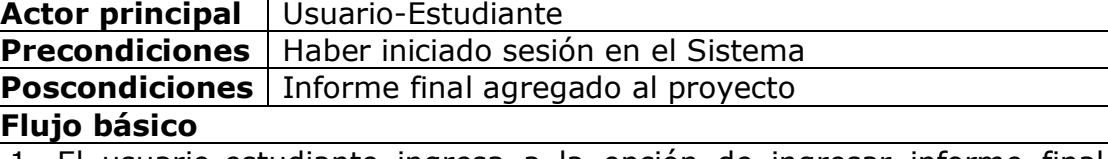

- 1. El usuario-estudiante ingresa a la opción de ingresar informe final de proyecto.
- 2. El sistema le muestra una interfaz con la opción de anexar un archivo en cierto formato (informe).
- 3. El usuario-estudiante registra el informe final y confirma la actualización.
- 4. El sistema verifica la información y guarda los cambios.
- 5. El sistema registra la fecha exacta en que se subió el informe final.

# **Flujos alternativos**

#### **Observaciones**

Solo el director de la investigación puede subir el informe final del proyecto El director de la investigación debe entregar el informe final de forma escrita en las oficinas de la VIPRI

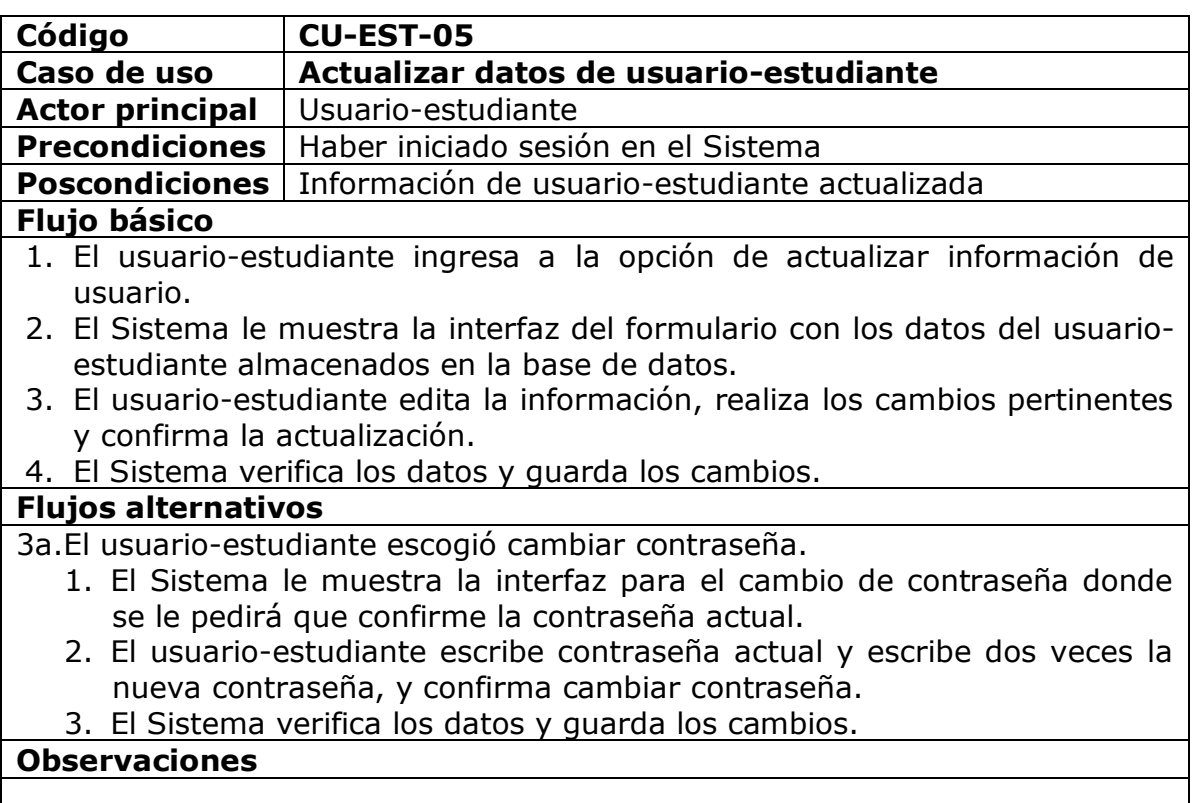

#### **Tabla 14. Listado de casos de uso del MÓDULO ADMINISTRADOR**

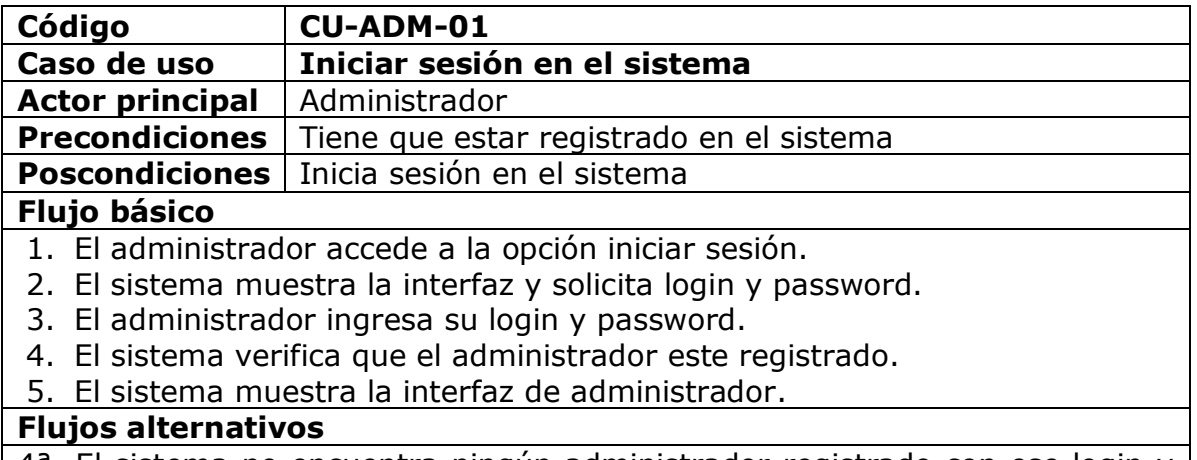

 $\vert$  4<sup>a</sup>. El sistema no encuentra ningún administrador registrado con ese login y  $\vert$ 

password.

1. El sistema indica al administrador que no esta registrado.

**Observaciones**

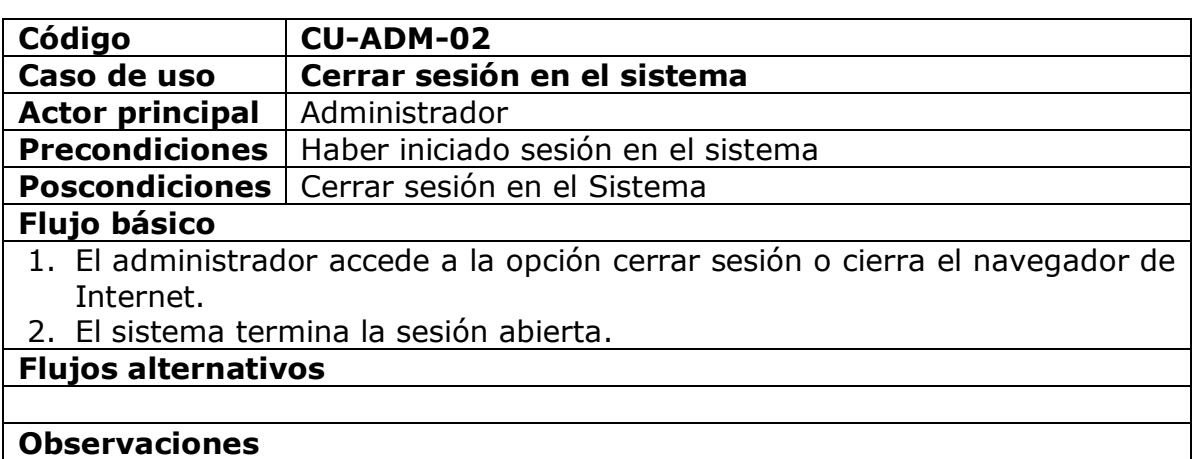

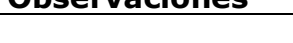

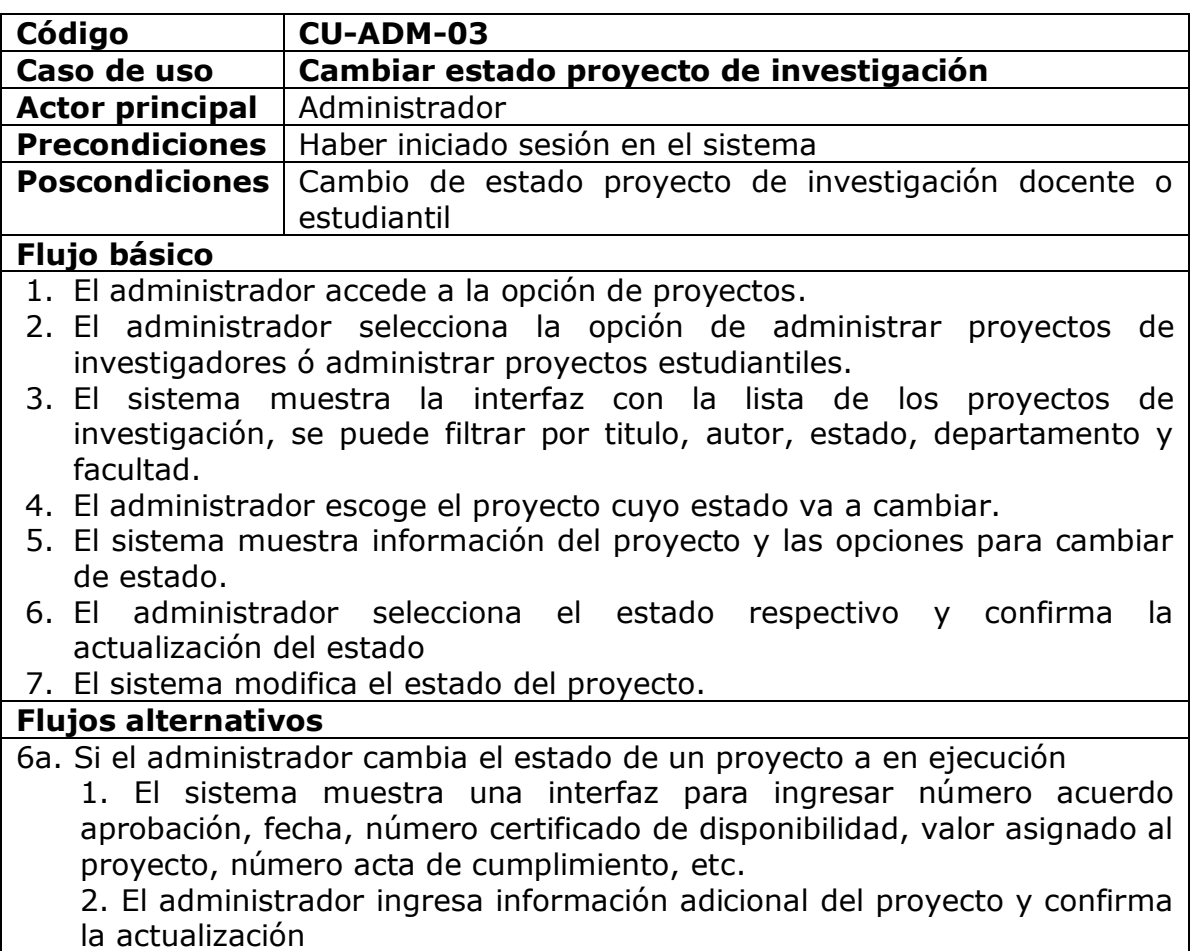

6b. Si el administrador selecciona el estado terminado.

- 1. El sistema le muestra la interfaz para ingresar el número de acuerdo de terminación.
- 2. El administrador ingresa la información, y confirma la actualización.

#### **Observaciones**

No se puede regresar a un estado anterior en un proyecto Los estados de los proyectos pueden ser:

- 1. De "Inscrito" a "En evaluación"
- 2. De "Evaluación" a "En Ejecución" o "Rechazado"
- 3. De "En ejecución" a "Terminado"

Cuando un proyecto de investigación pasa a un estado de terminado se procede a ingresar un numero de acuerdo de terminación de dicho proyecto.

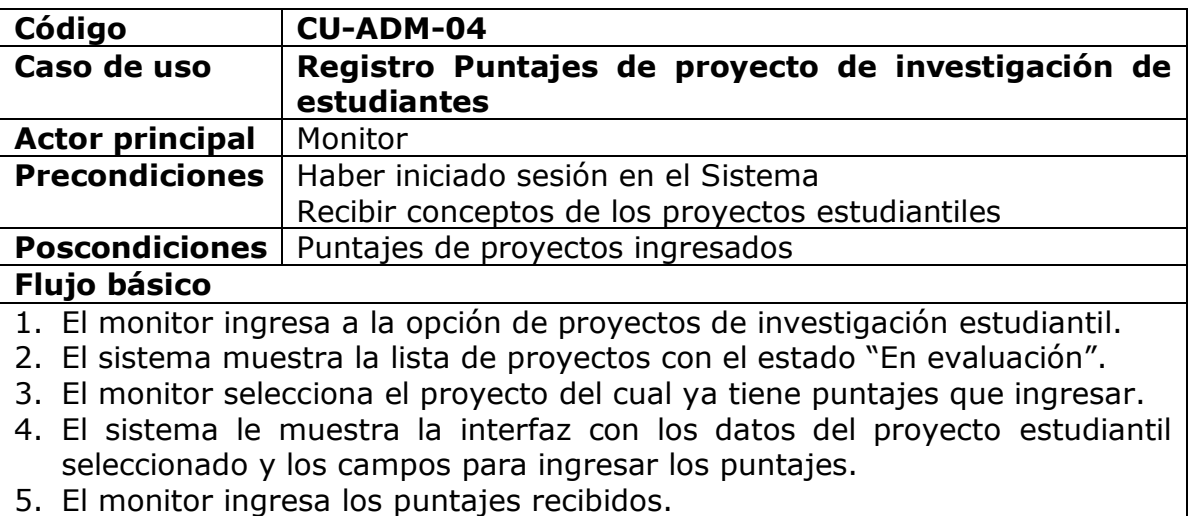

- 6. El monitor confirma la entrada de la información por proyecto.
- 7. El sistema verifica que la información es correcta y realiza el registro.

#### **Flujos alternativos**

5a. El sistema no encuentra la información correcta.

1. El sistema indica la descripción del error.

#### **Observaciones**

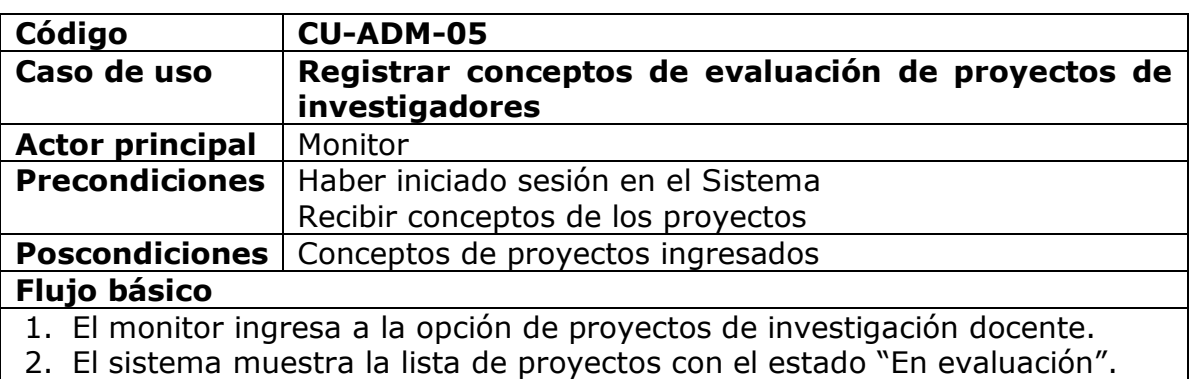

- 3. El monitor selecciona el proyecto el cual ya tiene conceptos que ingresar.
- 4. El Sistema le muestra la interfaz del formulario con los datos del proyecto seleccionado.
- 5. El monitor ingresa los conceptos recibidos (Positiva, negativa o parcialmente) y confirma la actualización.
- 6. El Sistema verifica los datos y realiza el registro.

# **Flujos alternativos**

# **Observaciones**

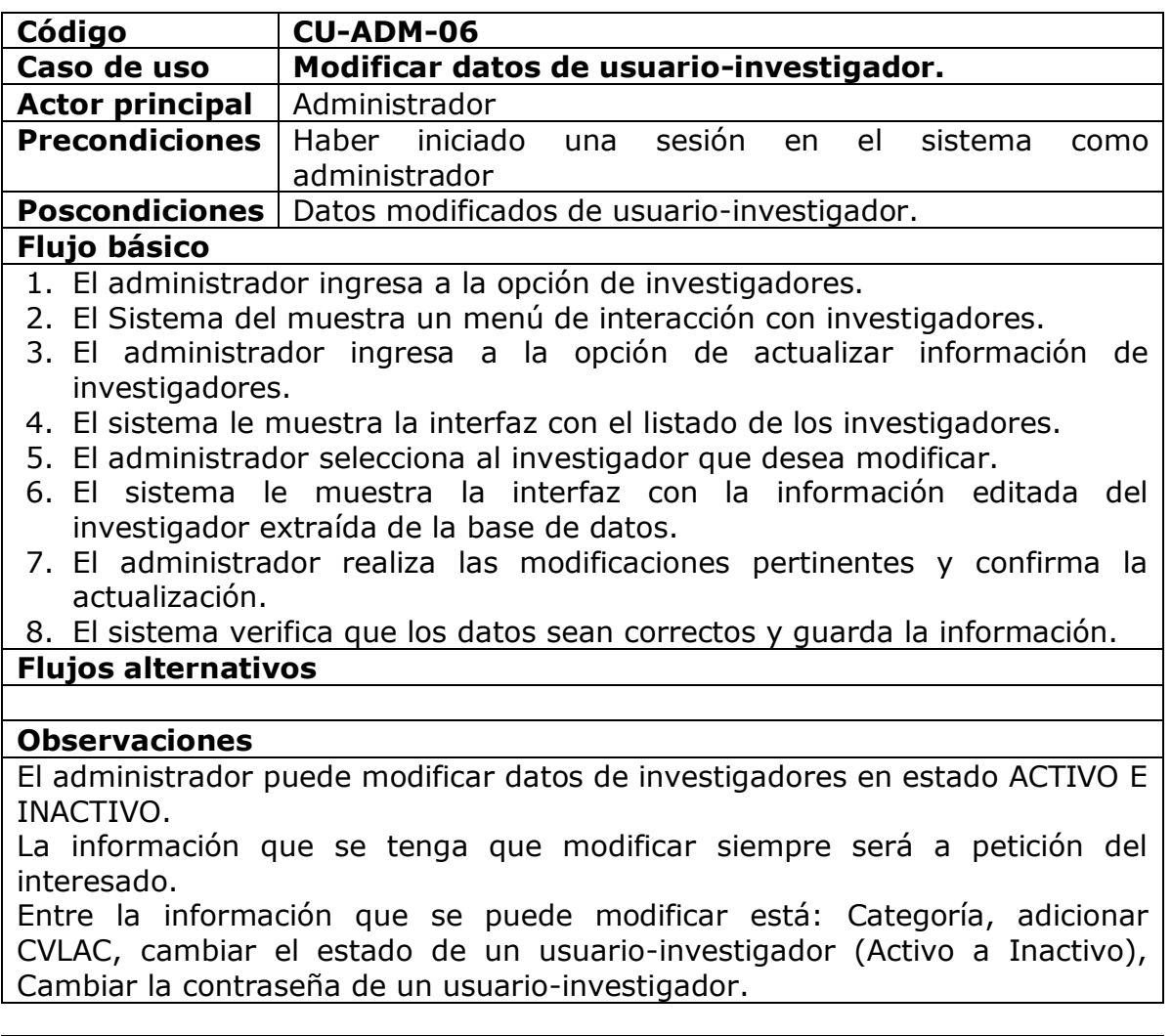

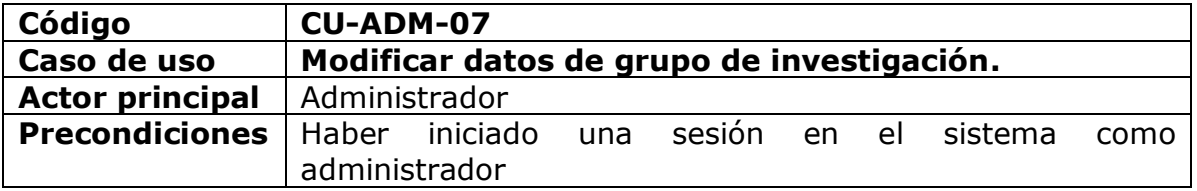

# **Poscondiciones** Datos modificados del grupo de investigación.

# **Flujo básico**

- 1. El administrador ingresa a la opción de actualizar información de grupos.
- 2. El sistema le muestra la interfaz con el listado de los grupos de investigación inscritos.
- 3. El administrador selecciona el grupo que desea modificar.
- 4. El sistema le muestra la interfaz con la información editada del grupo extraída de la base de datos.
- 5. El administrador realiza las modificaciones pertinentes y confirma la actualización.
- 6. El sistema verifica que los datos sean correctos y guarda la información.

## **Flujos alternativos**

#### **Observaciones**

La información que se tenga que modificar siempre será a petición del director del grupo.

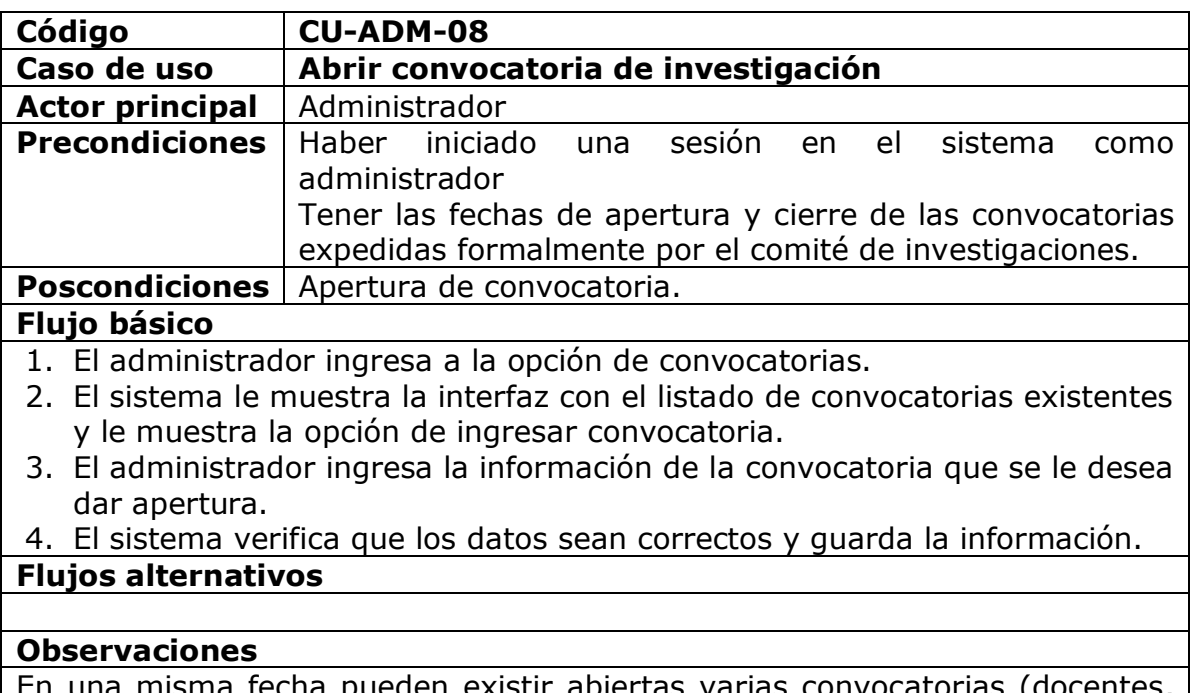

ma fecha pueden existir abiertas varias convocatorias estudiantil)

Después de terminada las fechas para inscripción de proyectos deshabilitar el sistema.

En caso de algún problema técnico, ofrecer la posibilidad de brindar tiempos de aplazamiento para cierre de convocatorias.

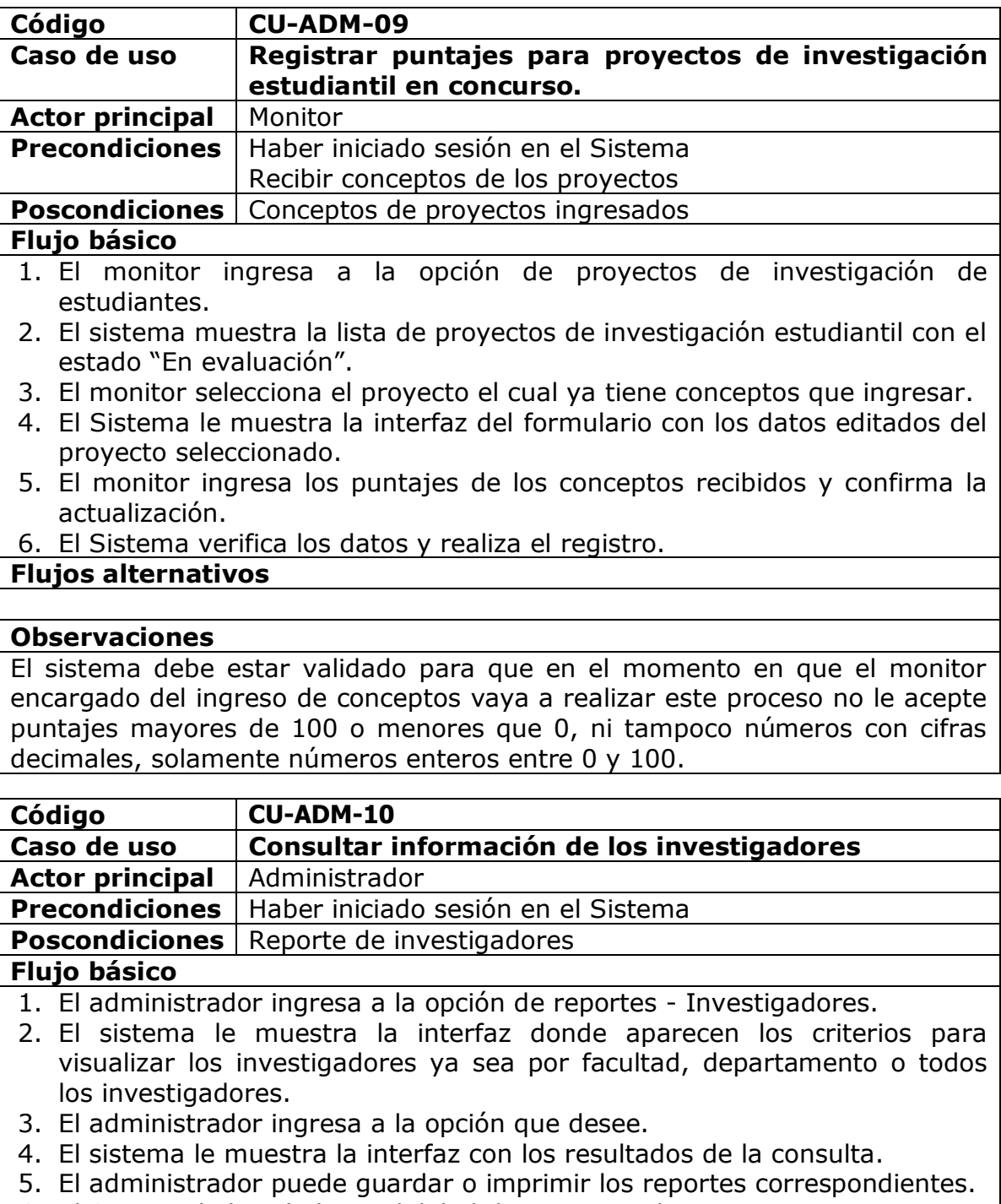

6. El Sistema le brinda la posibilidad de otra consulta.

# **Flujos alternativos**

# **Observaciones**

El administrador puede acceder a toda la información de un investigador que

selecciona e imprimir la misma, menos la contraseña.

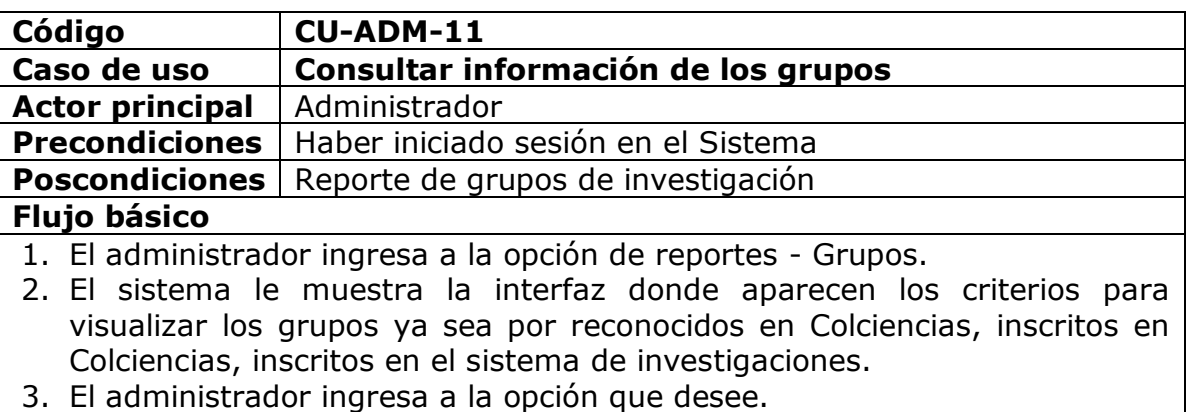

- 4. El sistema le muestra la interfaz con los resultados de la consulta.
- 5. El administrador puede guardar o imprimir los reportes correspondientes.
- 6. El Sistema le brinda la posibilidad de otra consulta.

**Flujos alternativos**

#### **Observaciones**

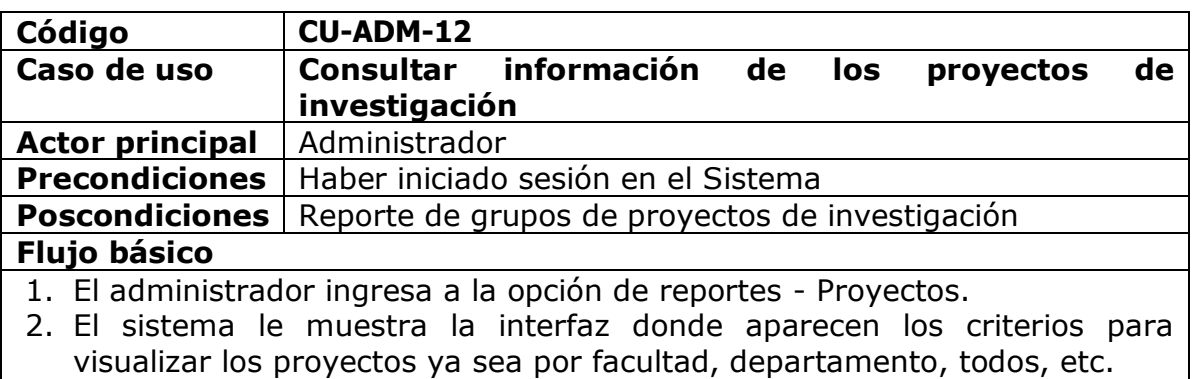

- 3. El administrador ingresa a la opción que desee.
- 4. El sistema le muestra la interfaz con los resultados de la consulta.
- 5. El administrador puede guardar o imprimir los reportes correspondientes.
- 6. El Sistema le brinda la posibilidad de otra consulta.

#### **Flujos alternativos**

#### **Observaciones**

El administrador puede escoger un proyecto, cuya información detallada desea consultar, el sistema muestra dicha información, el administrador puede imprimir esta información

# **3.1.5 Diagrama de casos de uso**

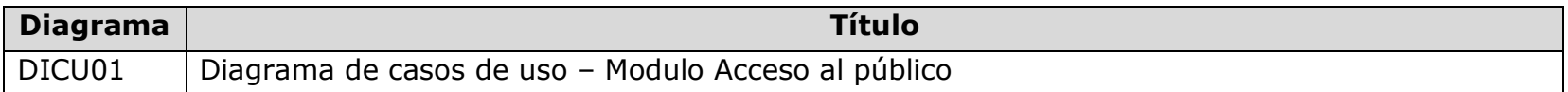

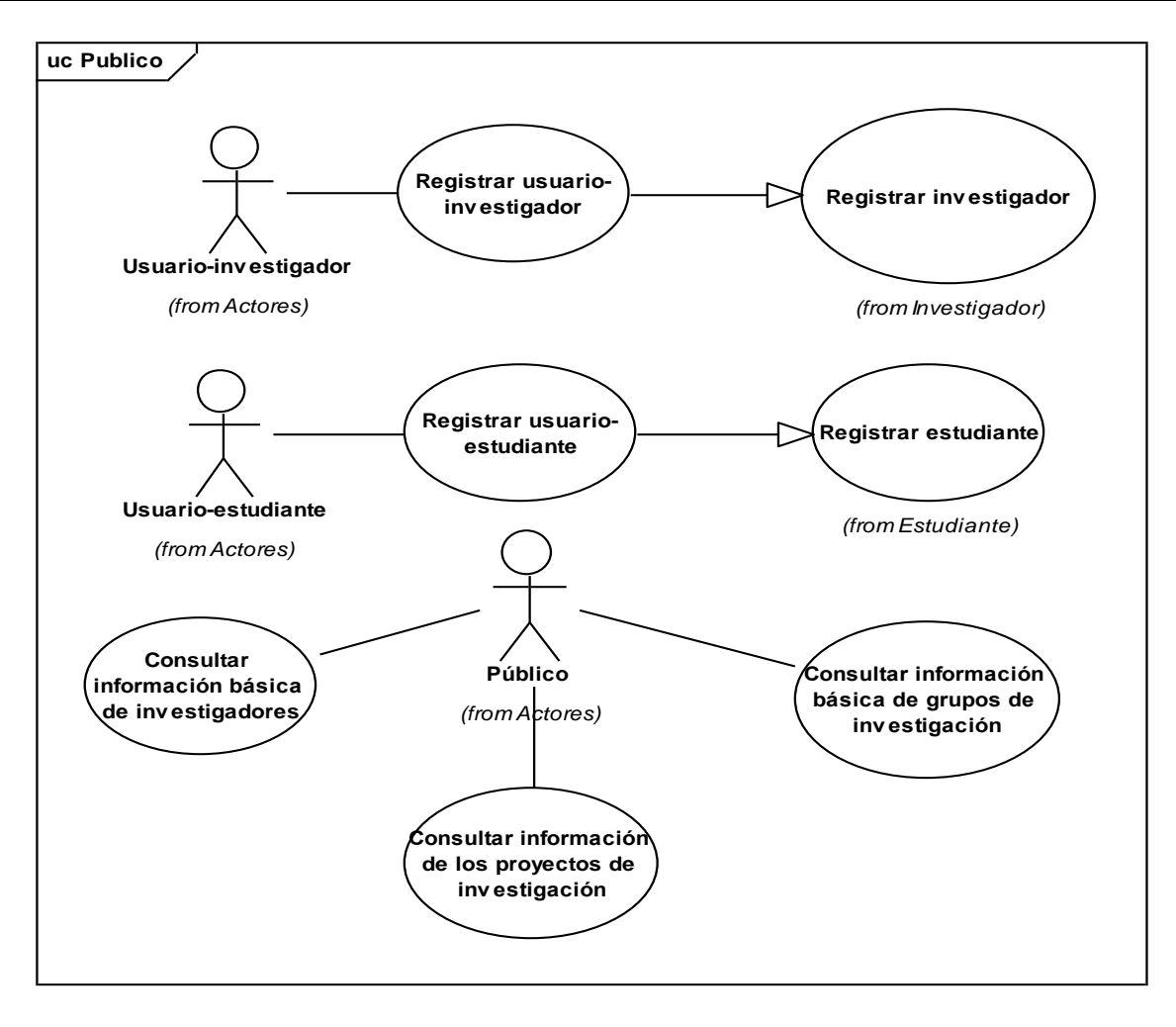

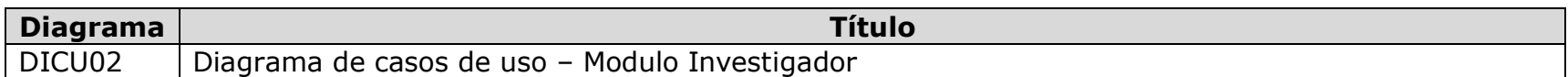

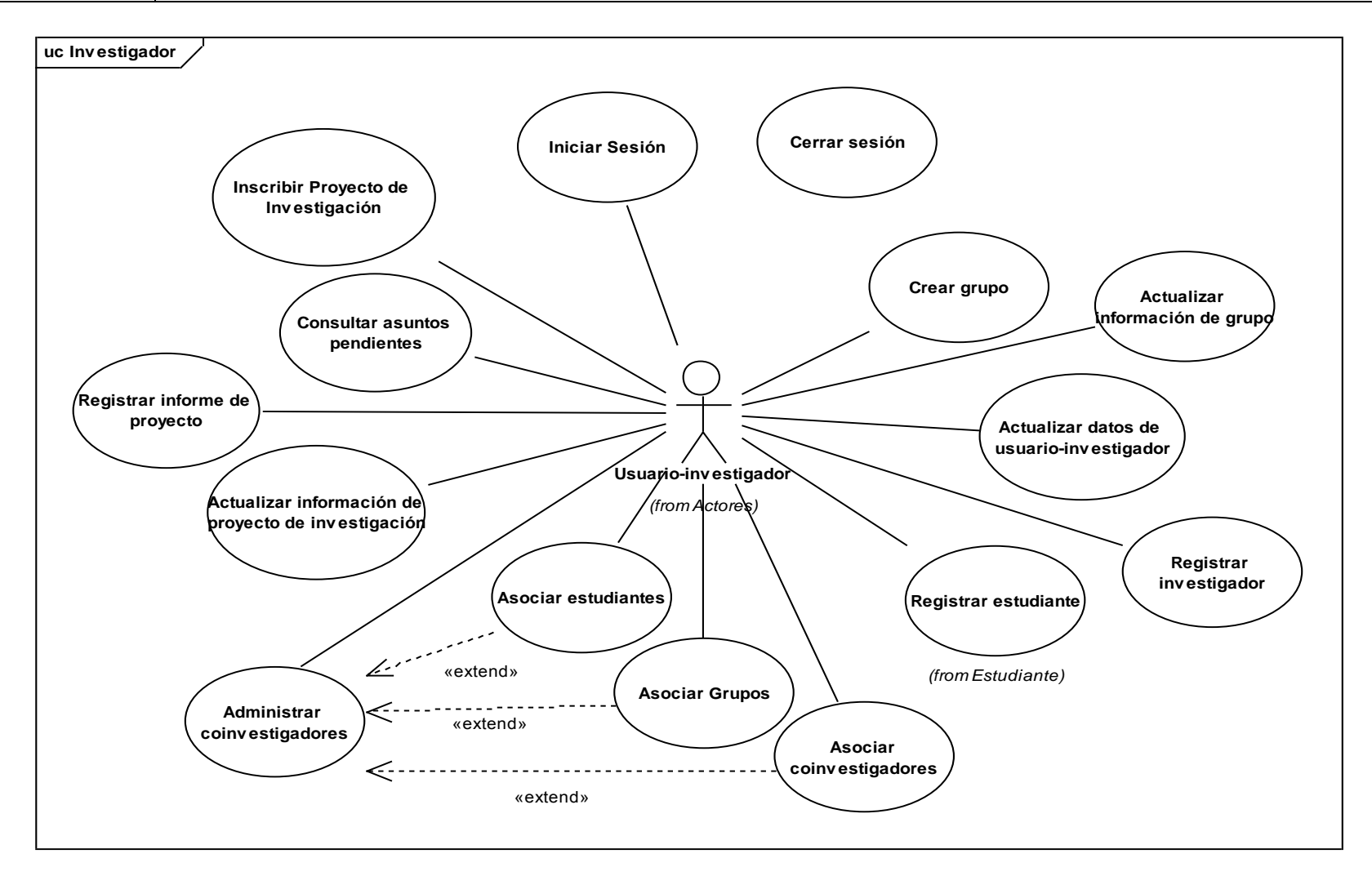

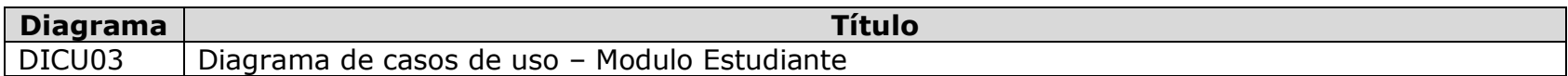

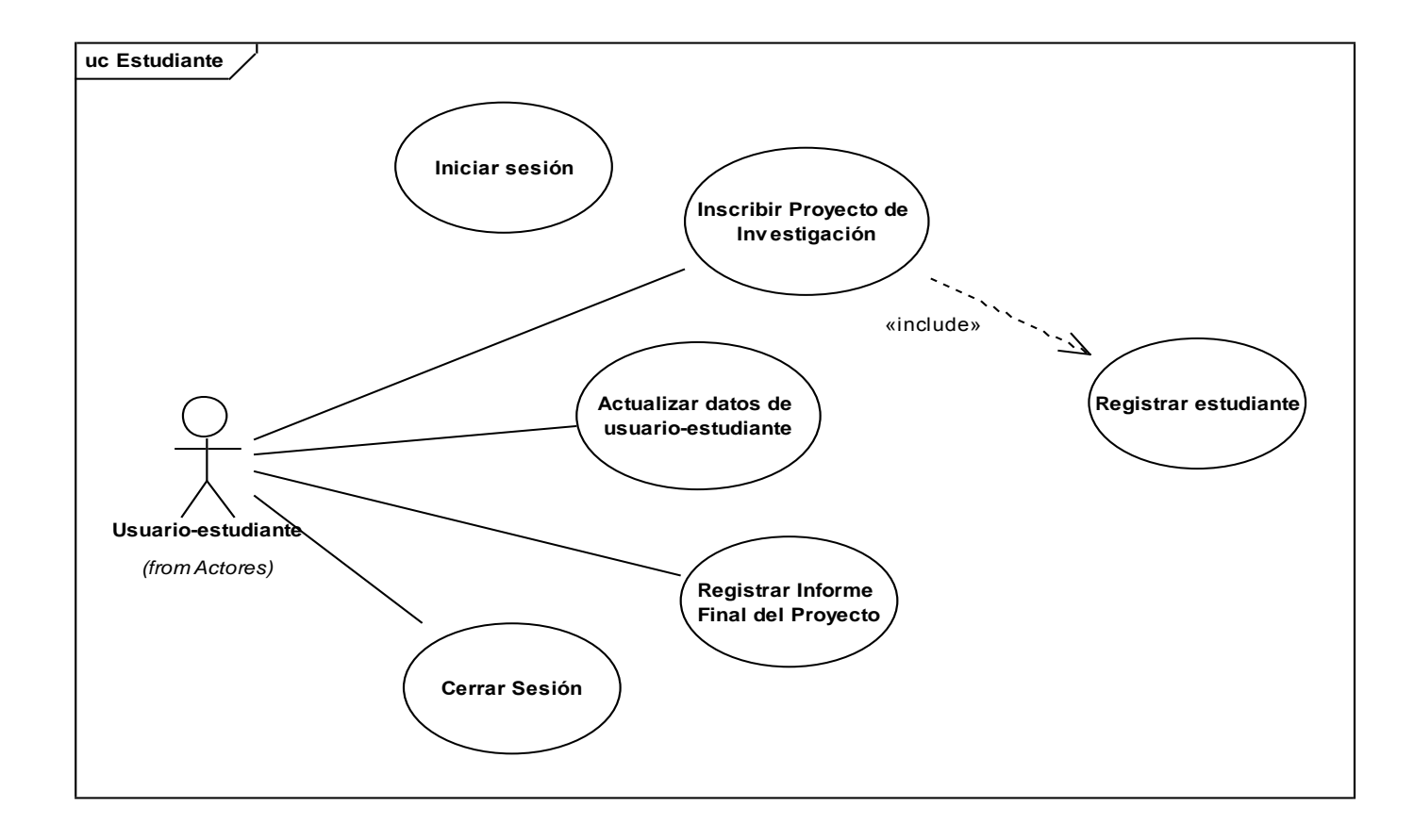

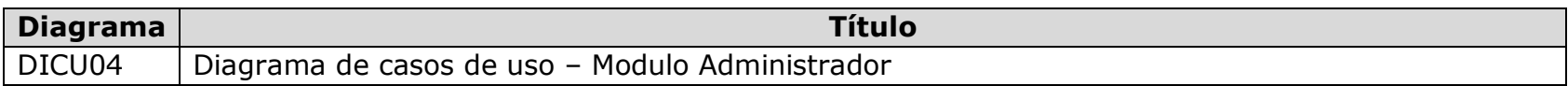

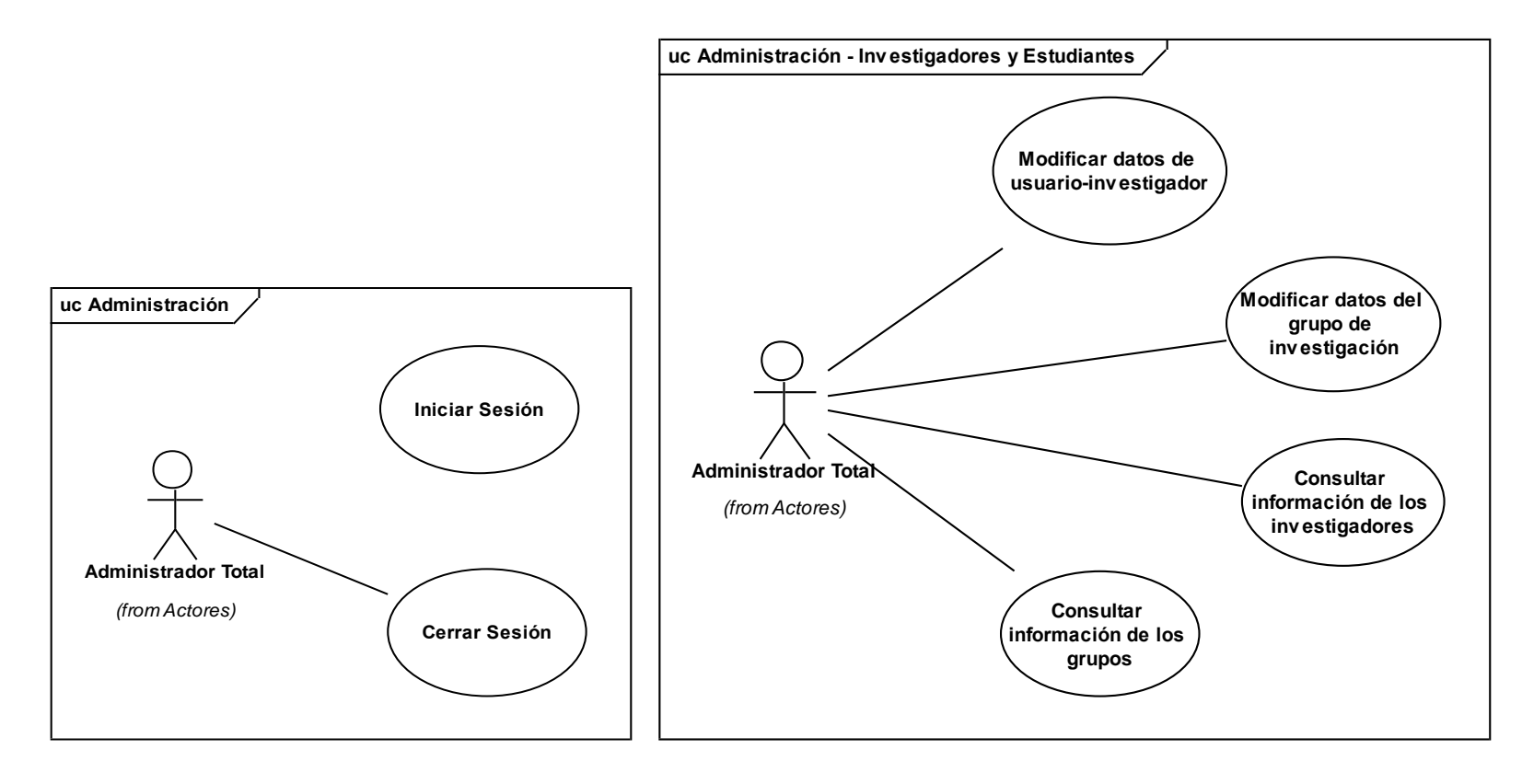

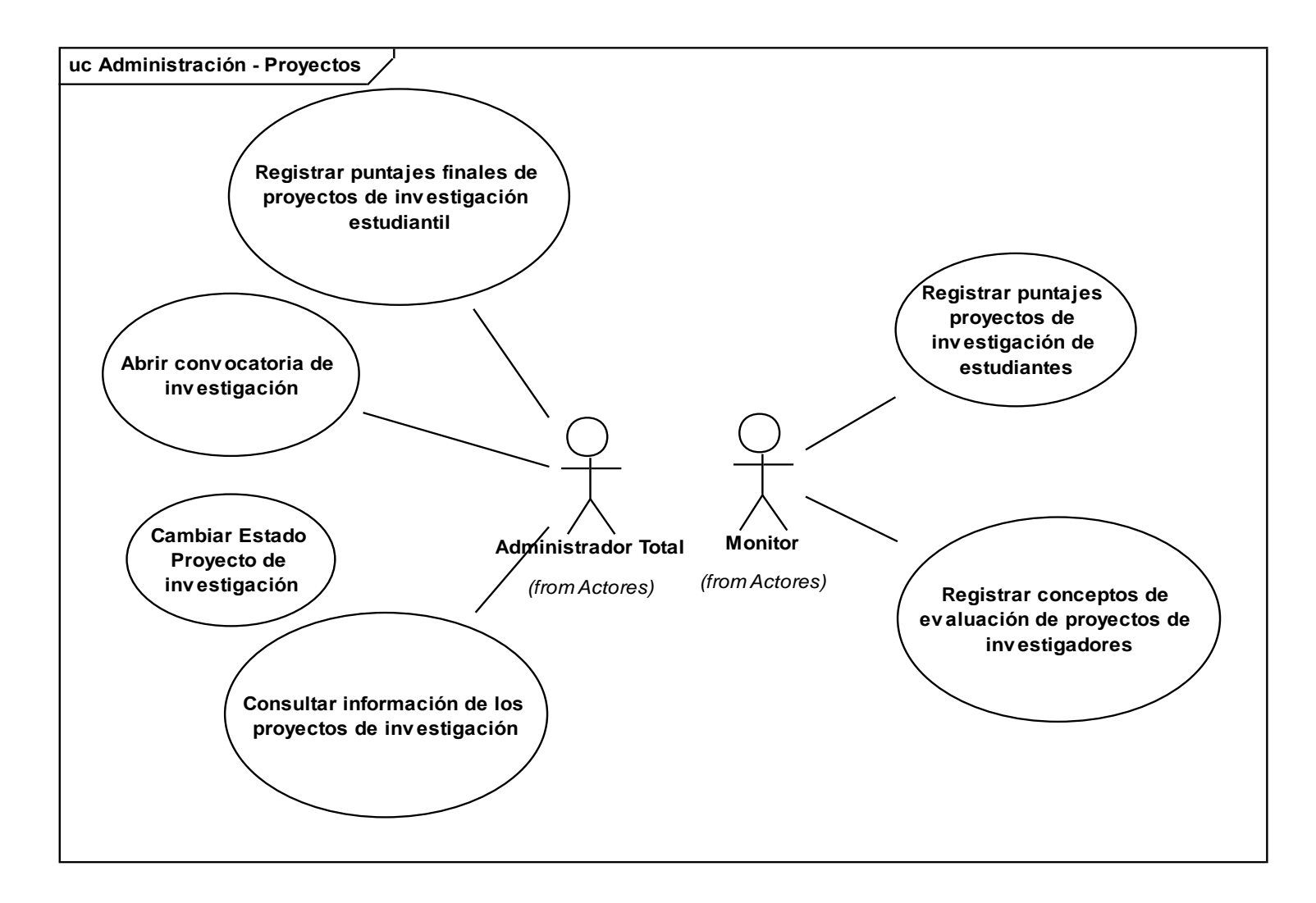

# **3.1.6 Diagramas de secuencia del sistema**

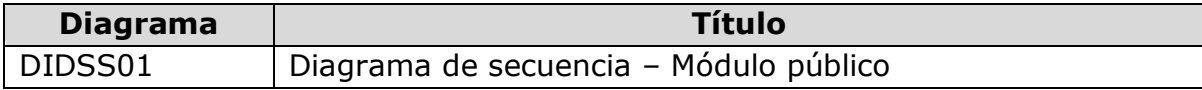

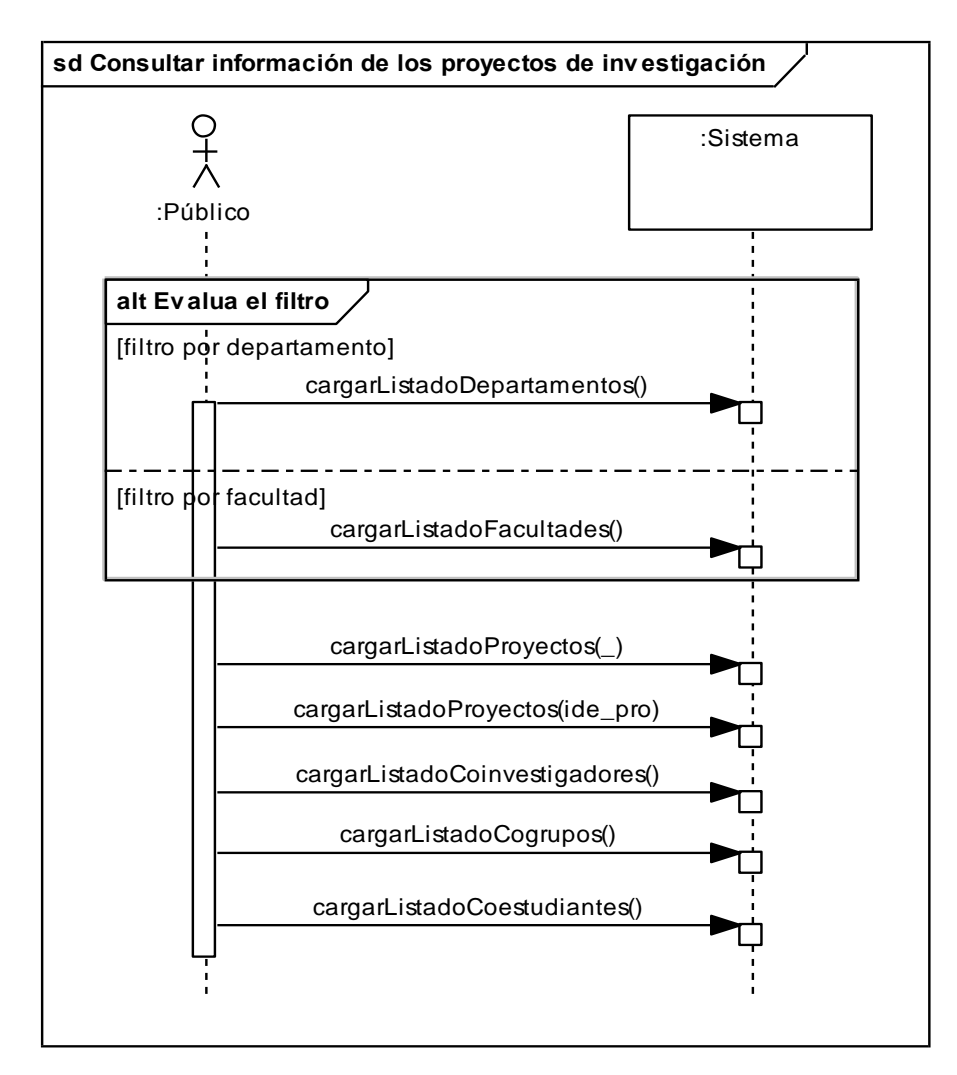

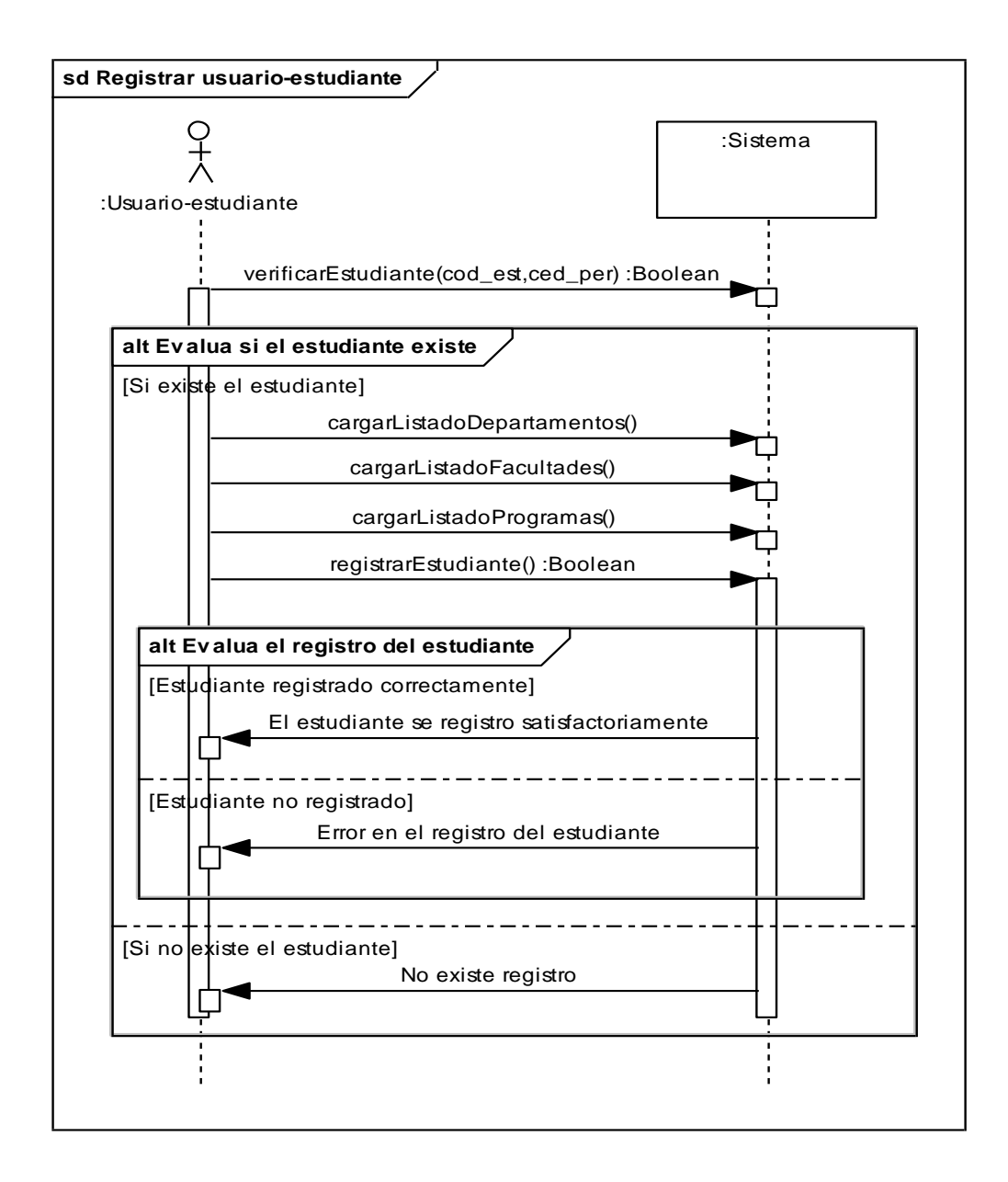

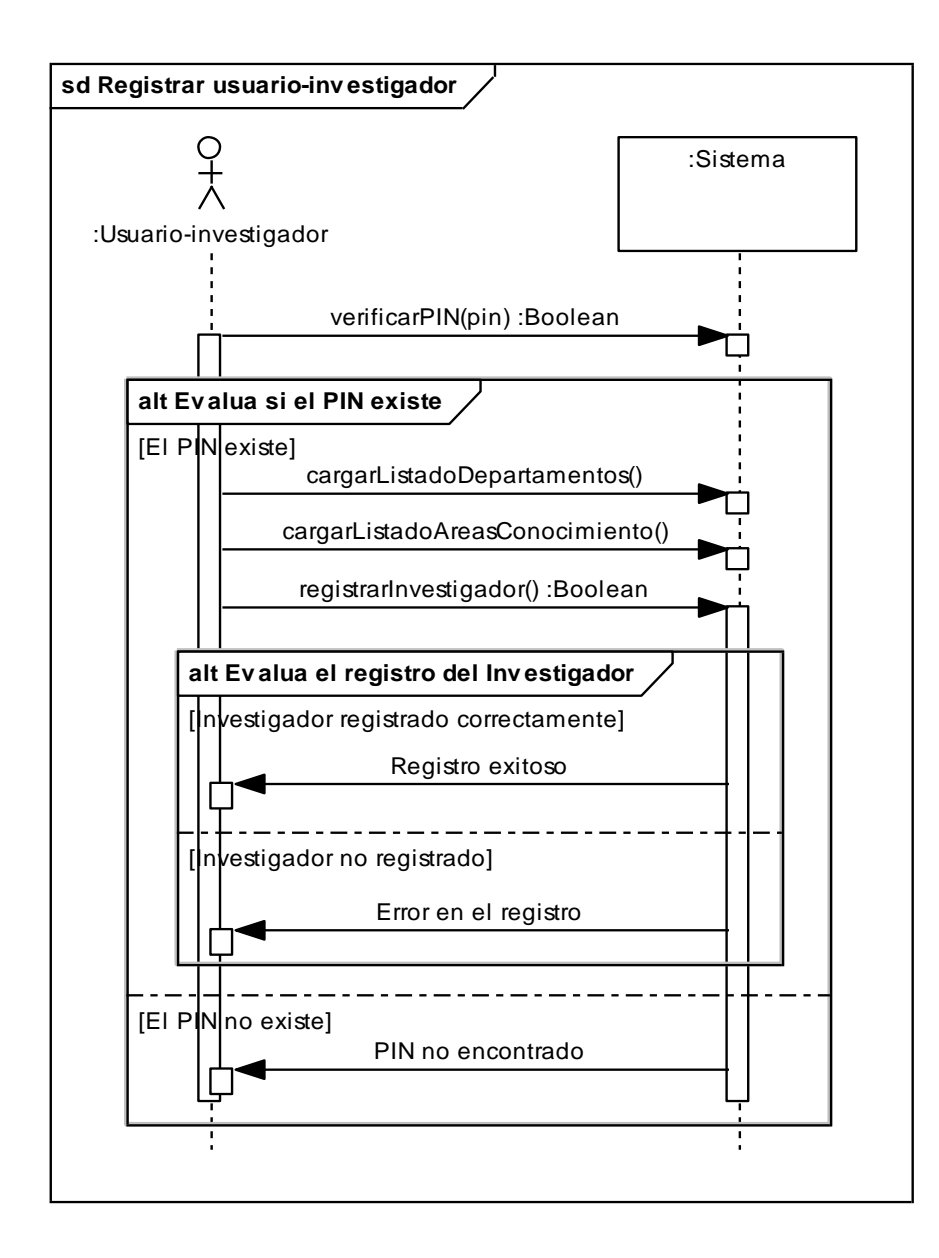

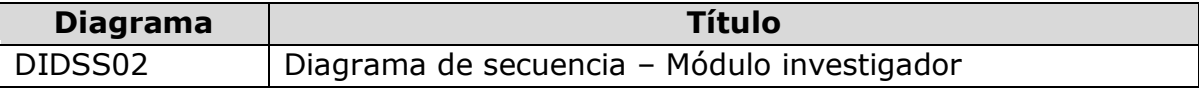

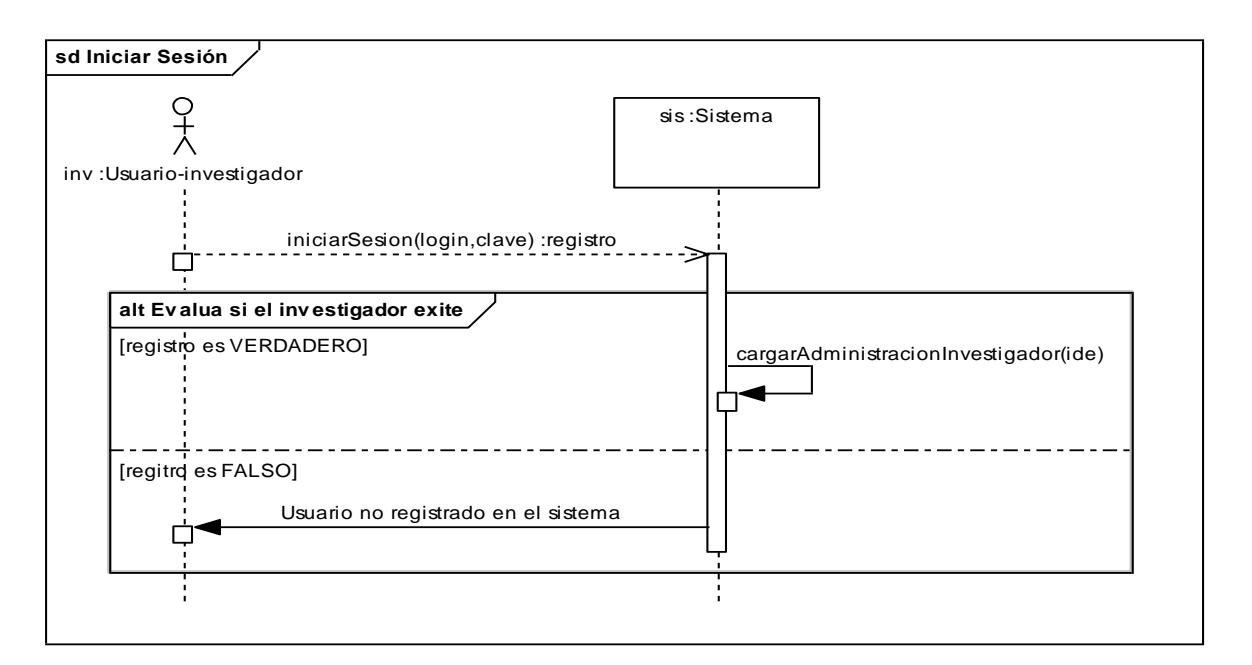

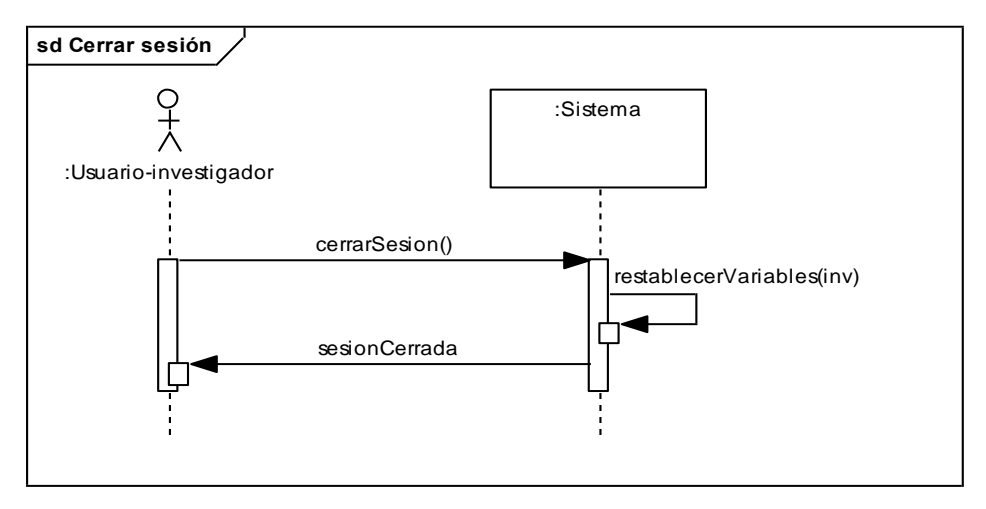

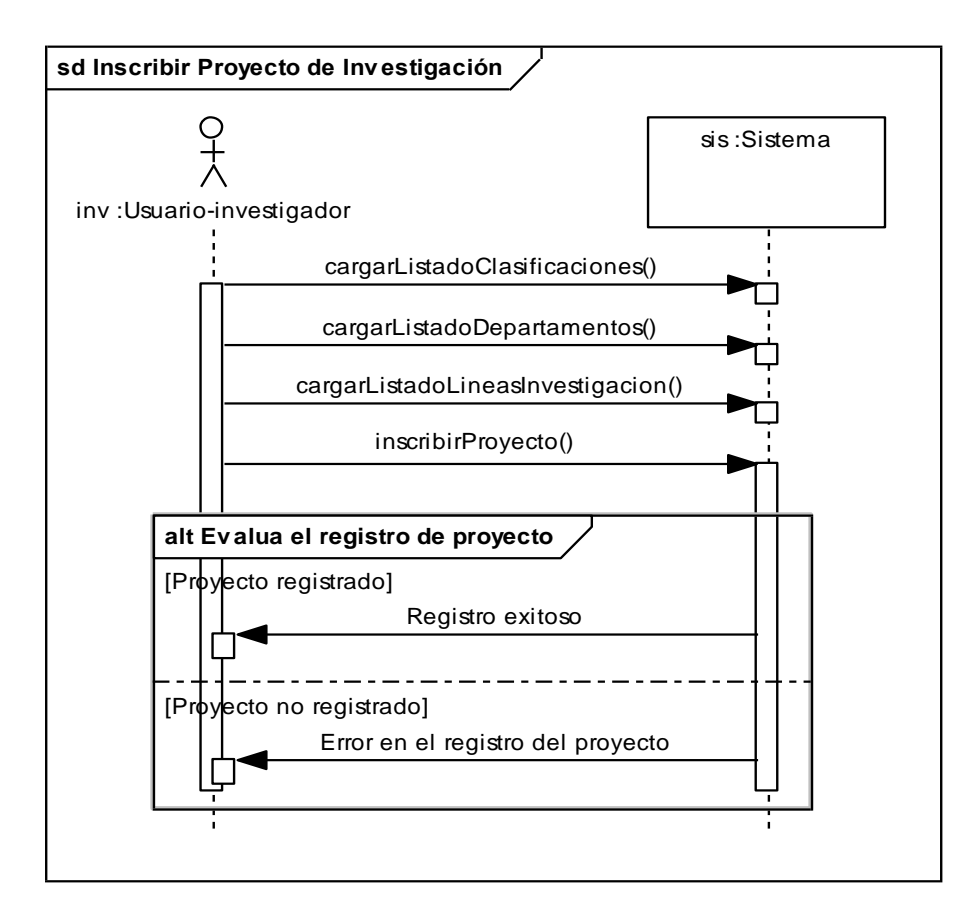

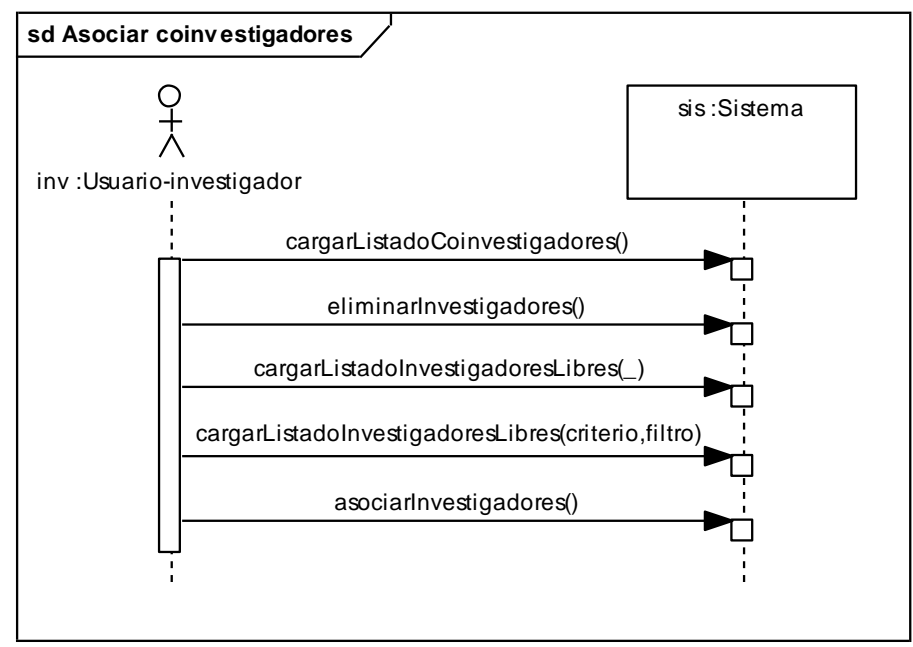

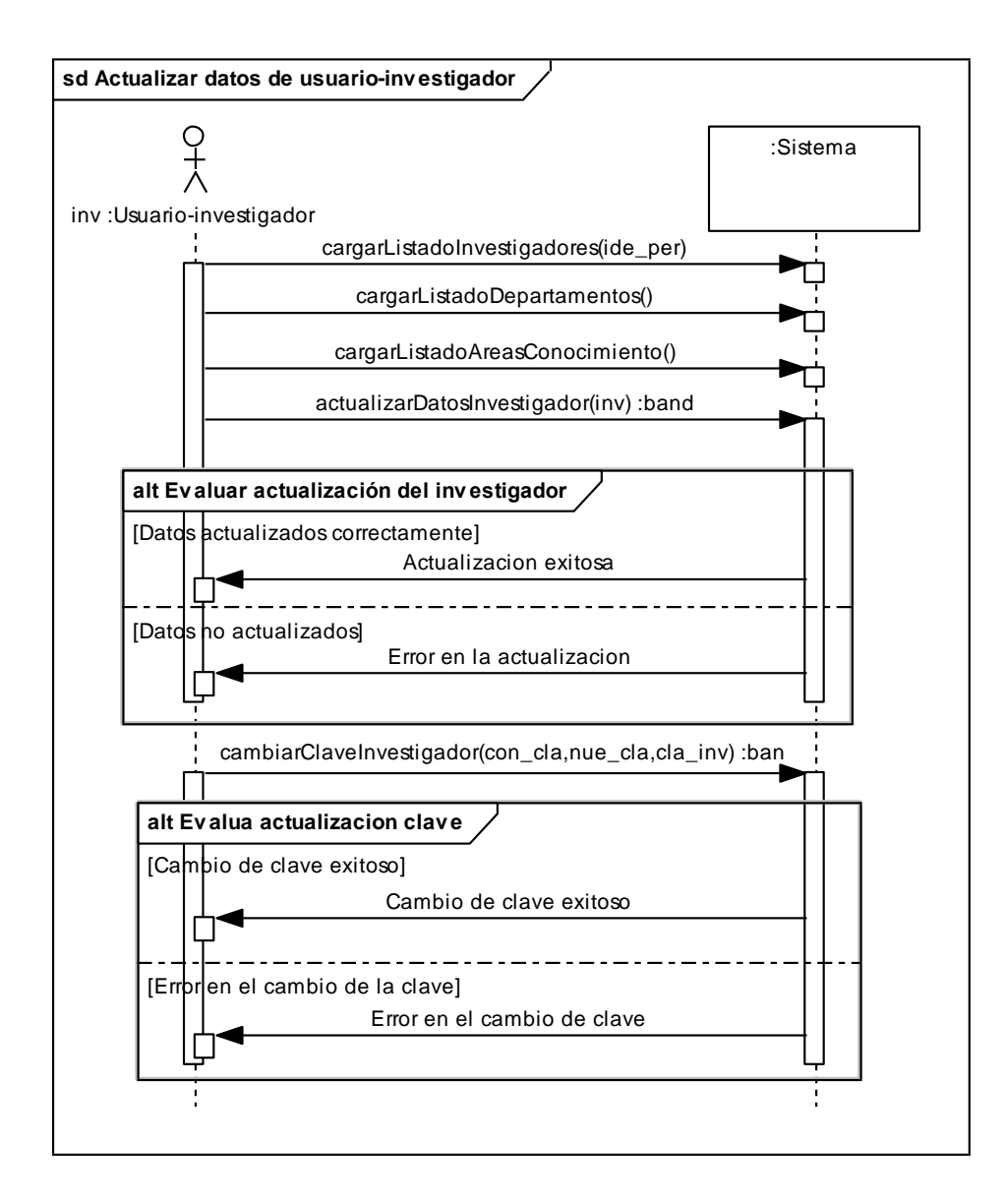

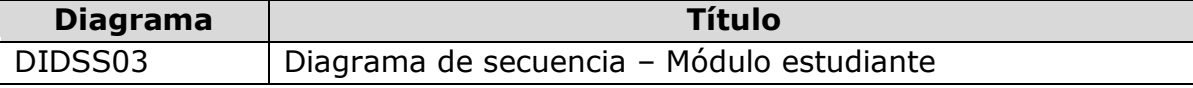

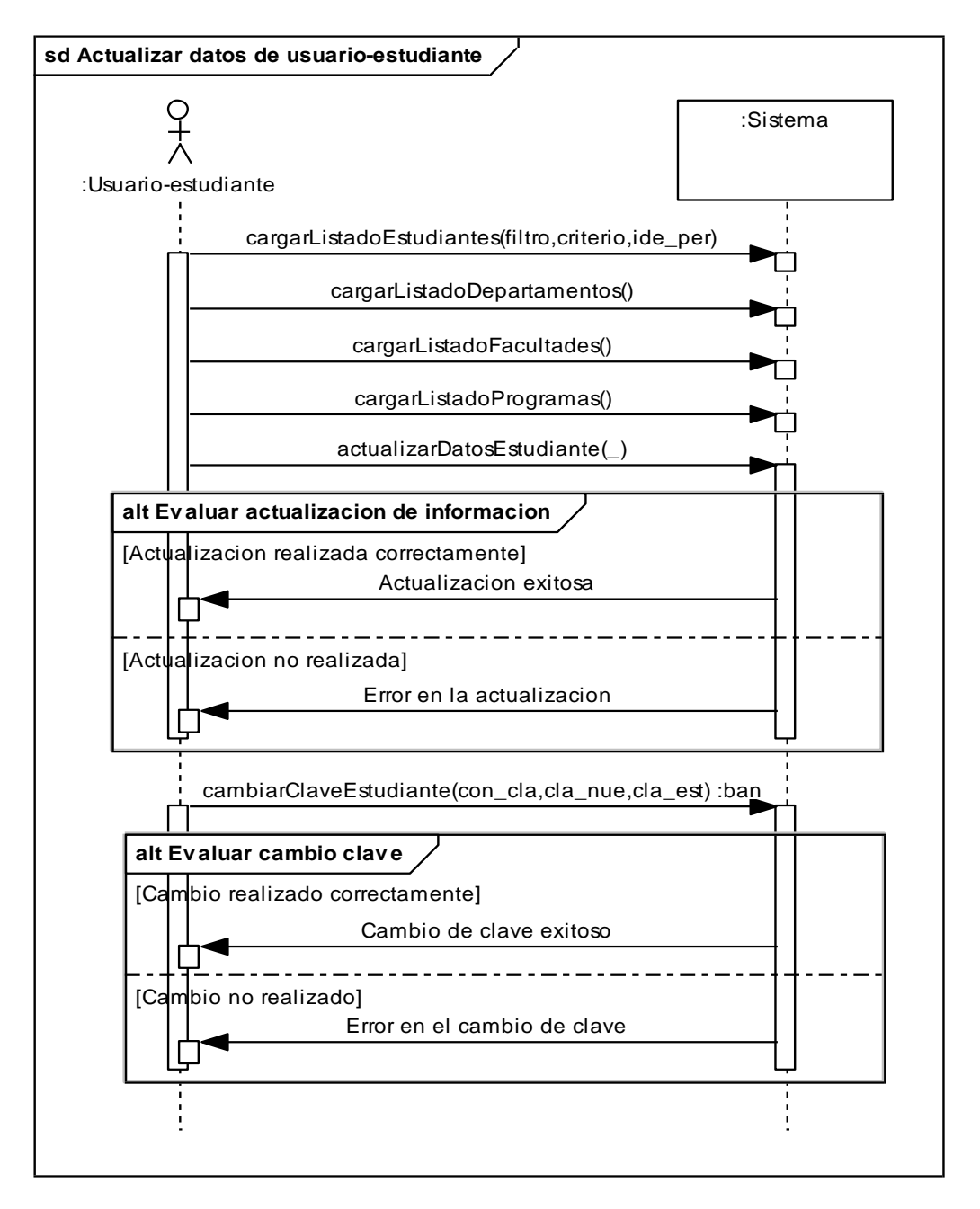

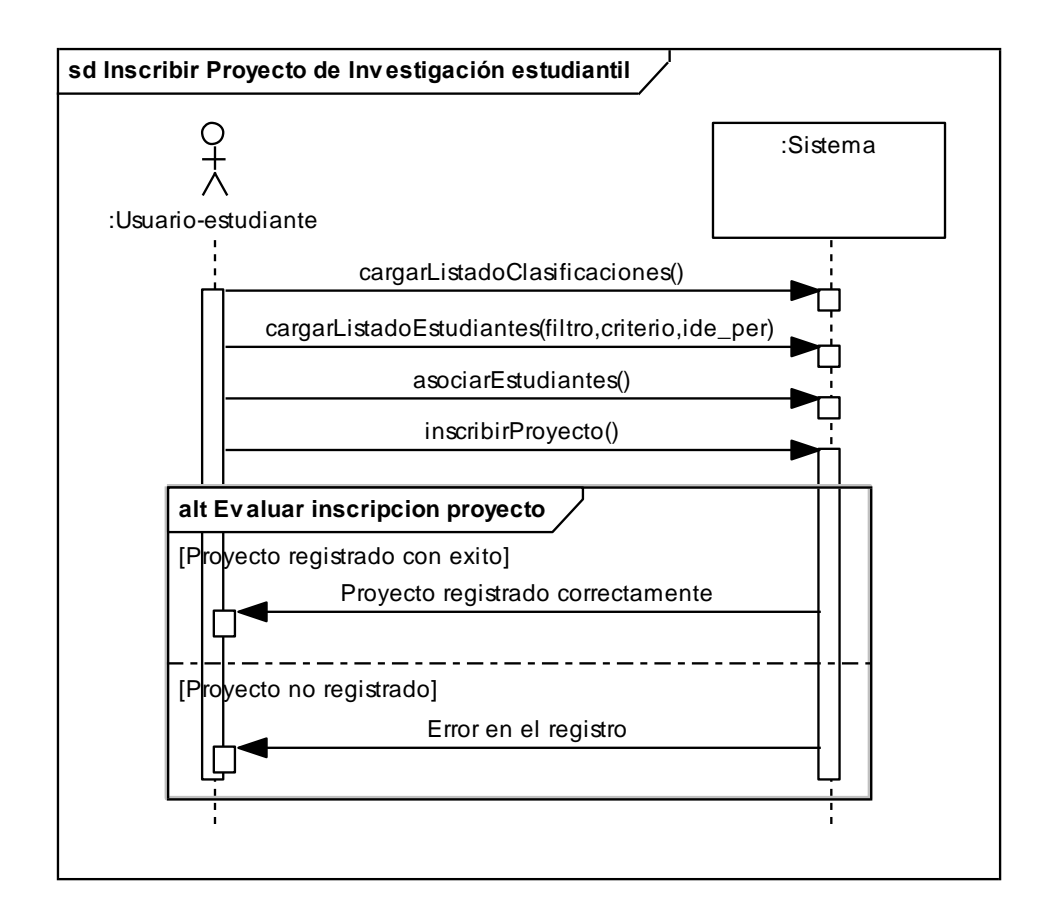

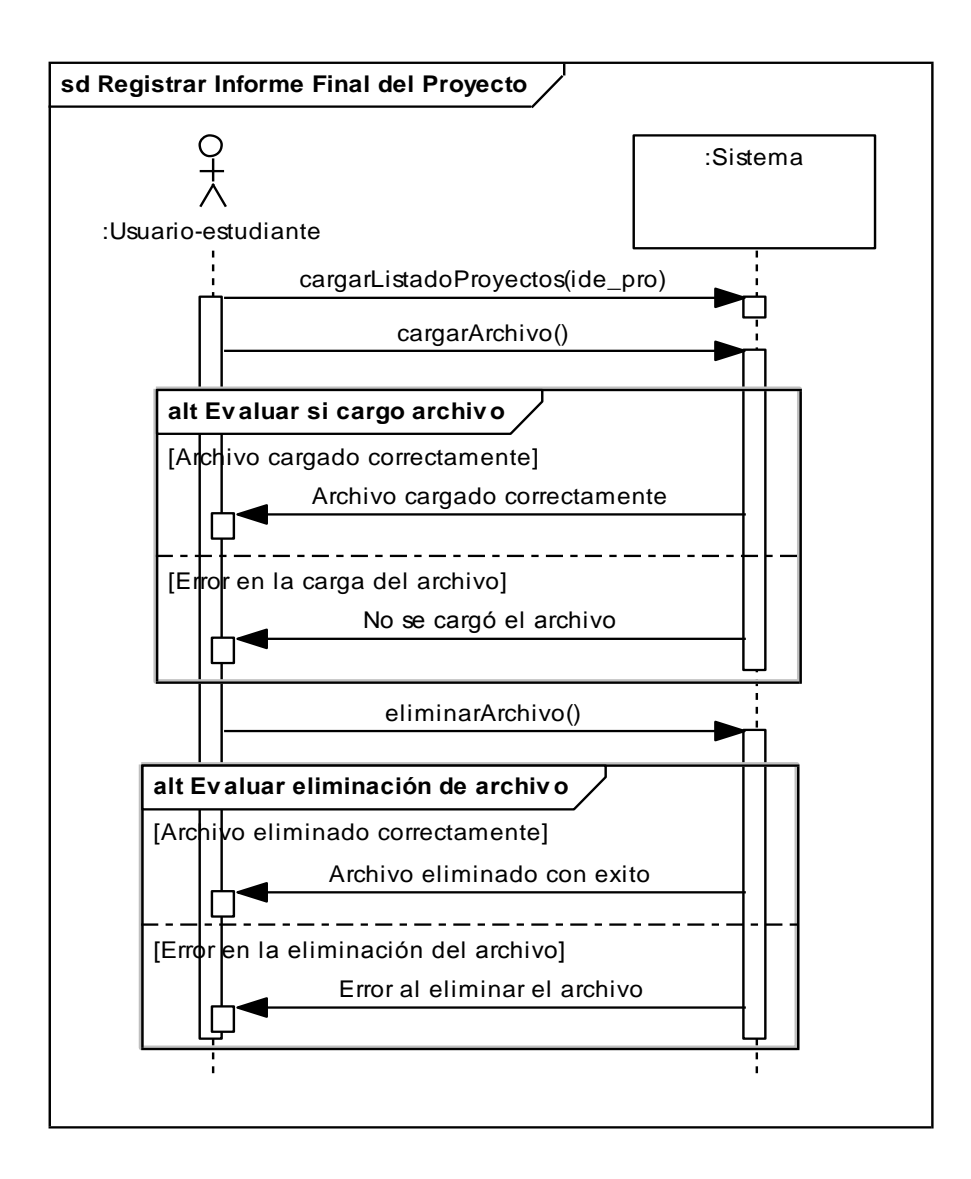

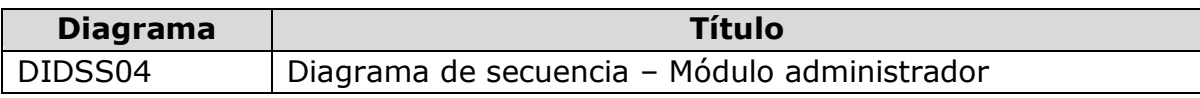

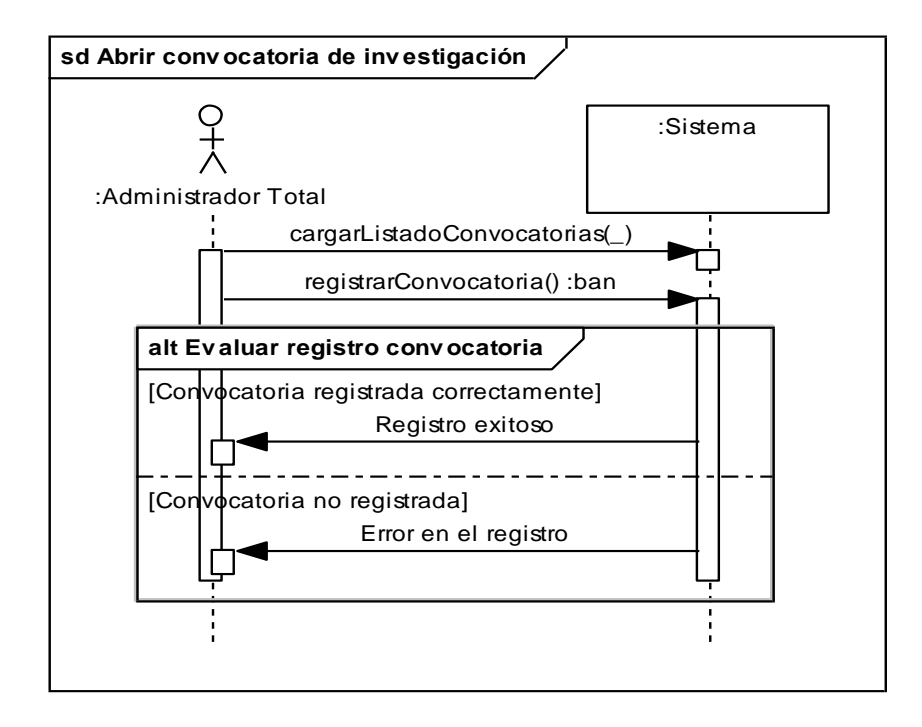

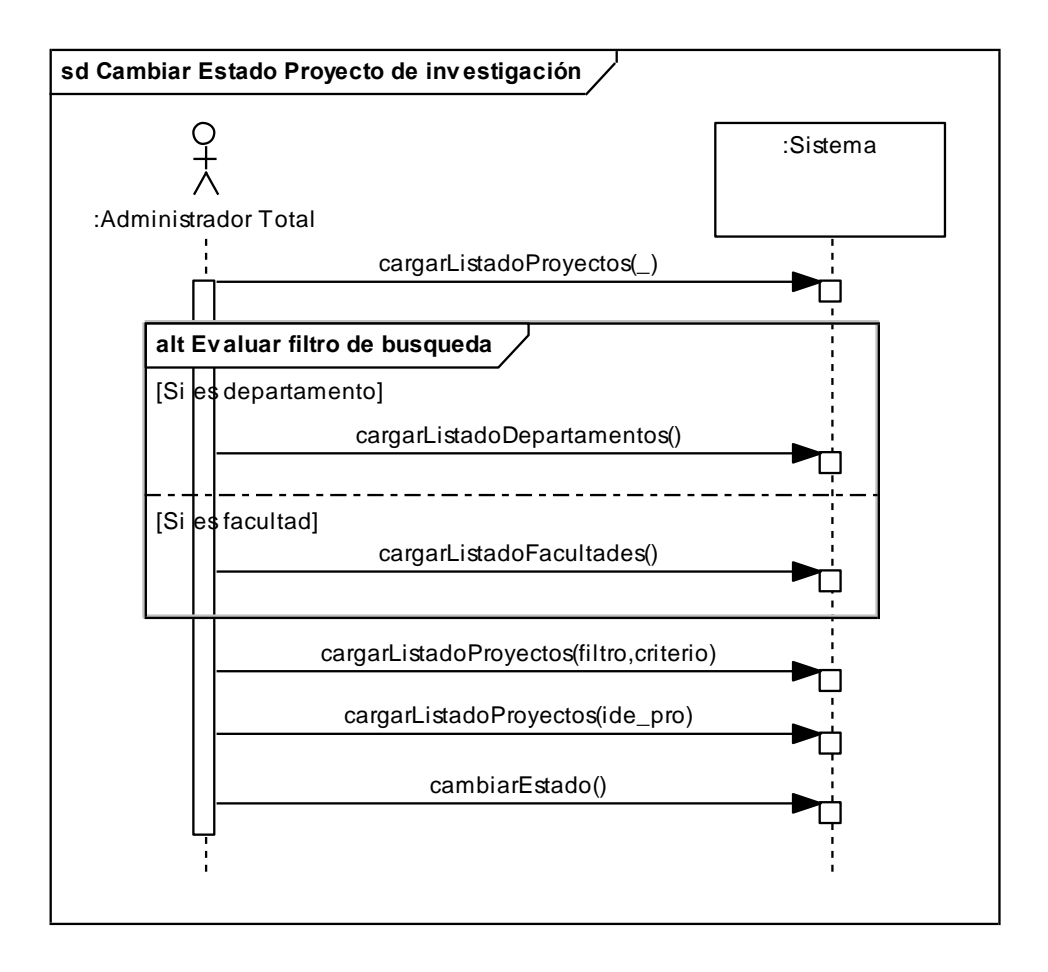

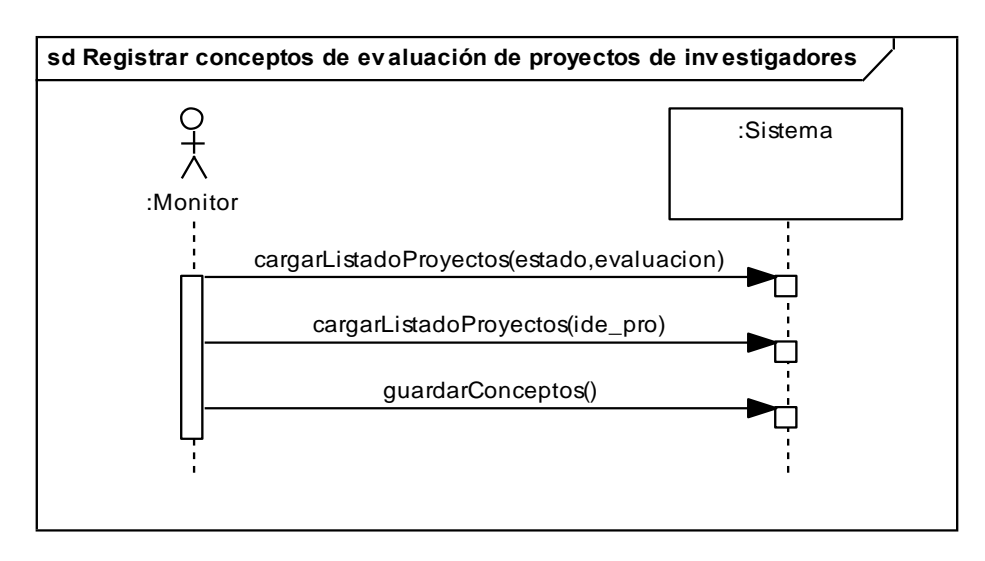

# **3.2 MODELO DE ANÁLISIS**

# **3.2.1 Listado de conceptos**

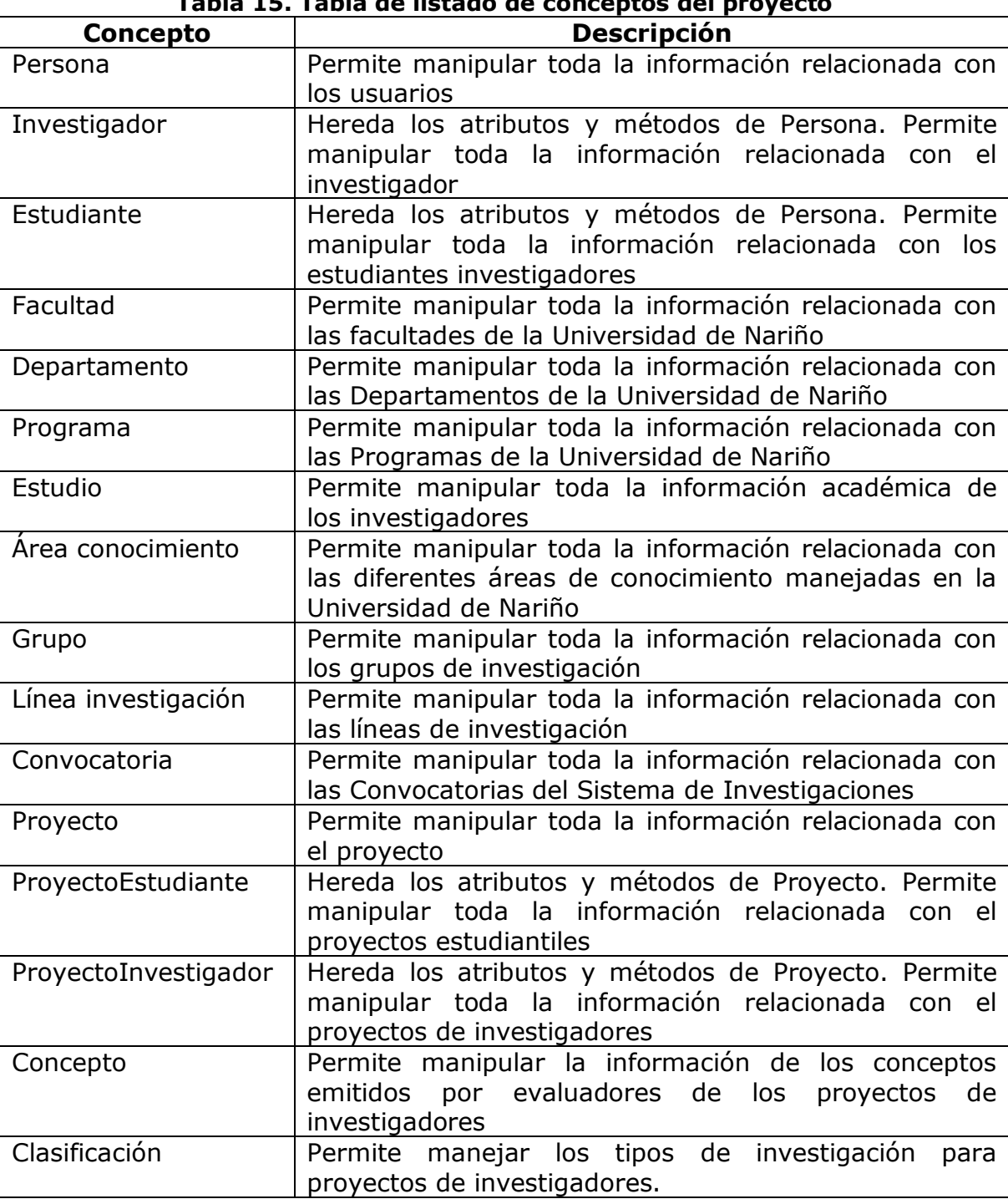

# **Tabla 15. Tabla de listado de conceptos del proyecto**

### **3.2.2 Diagrama de clases del análisis.**

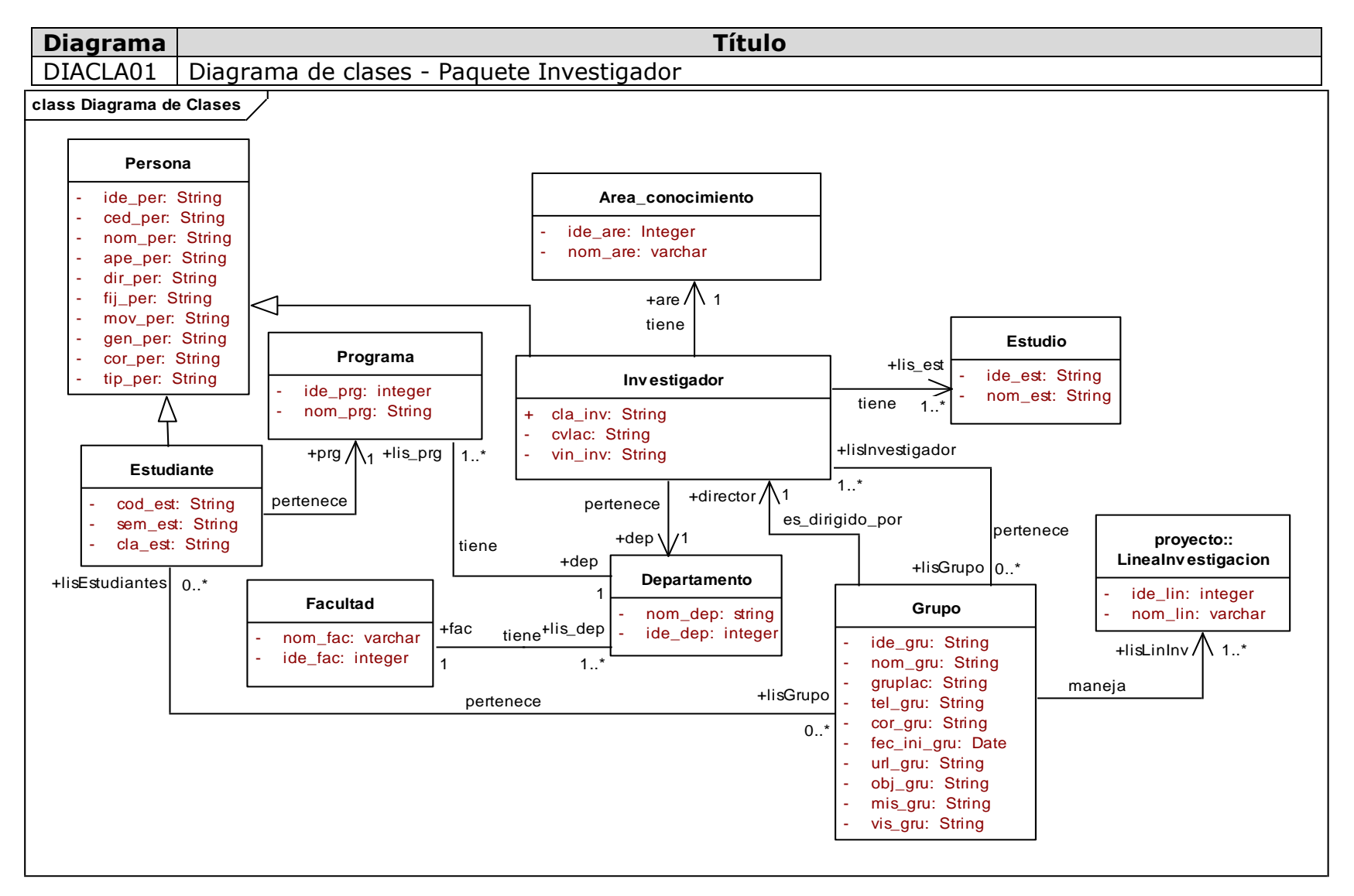

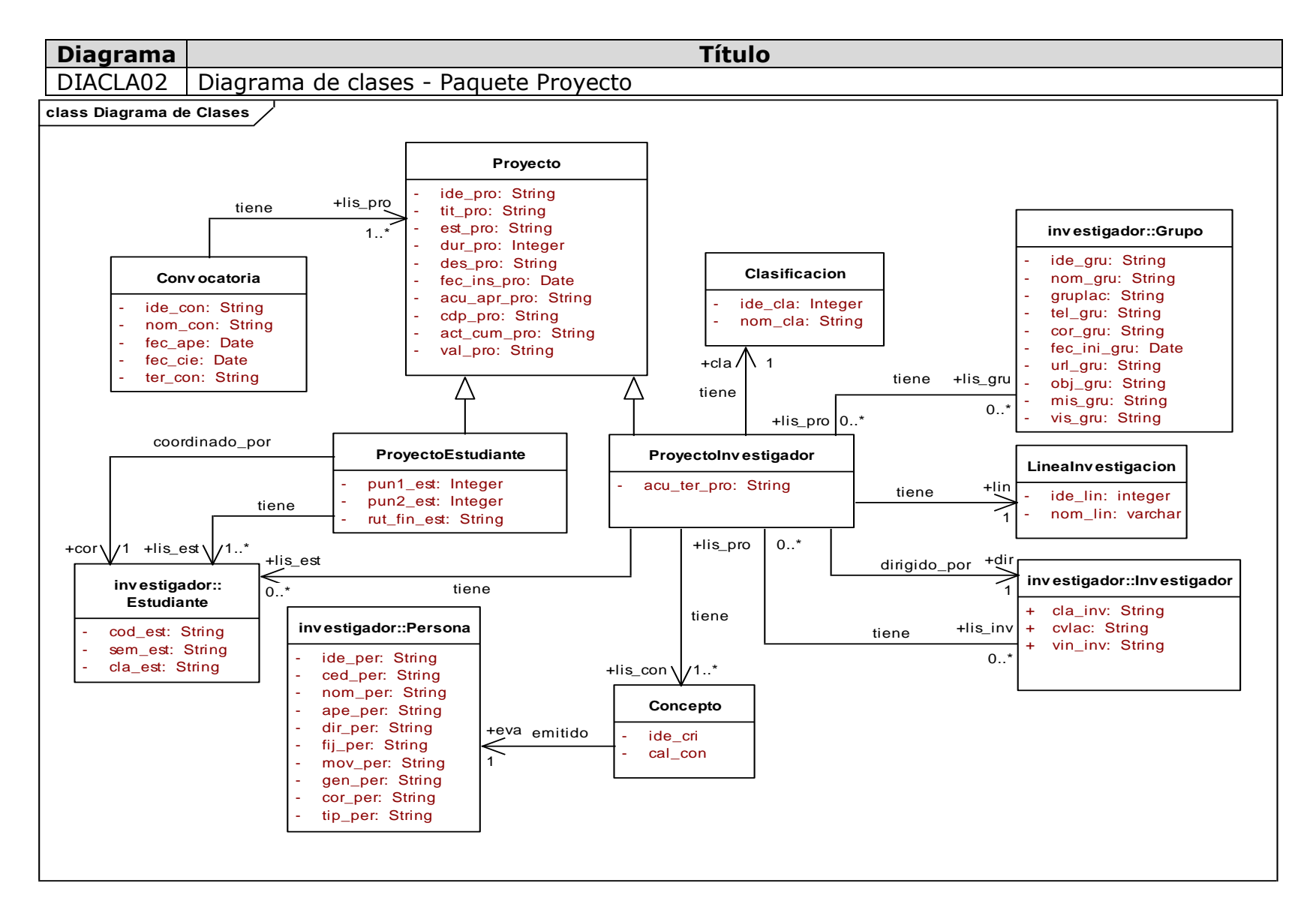

# **3.3 MODELO DE DISEÑO**

# **3.3.1 Diagramas de secuencia**

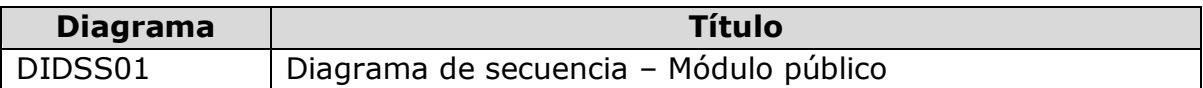

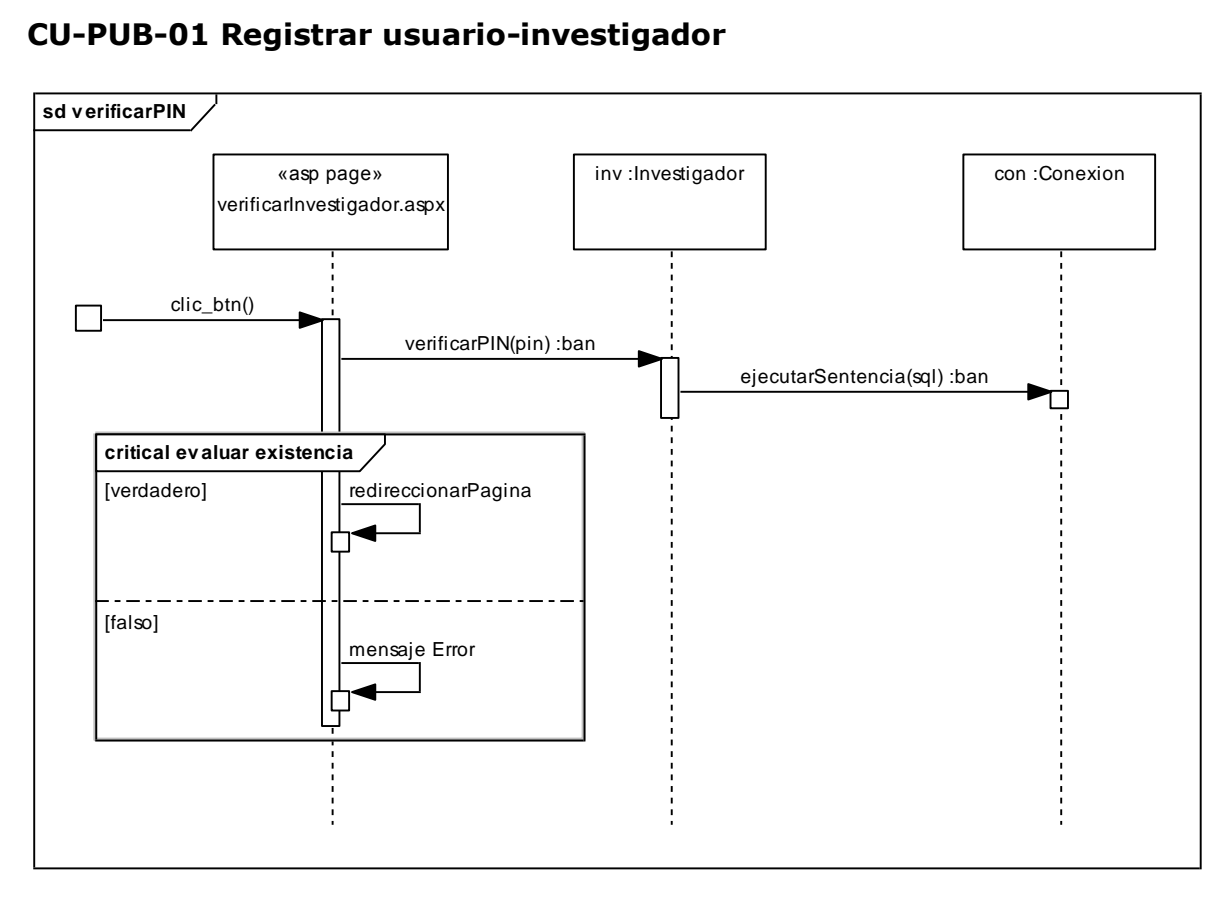

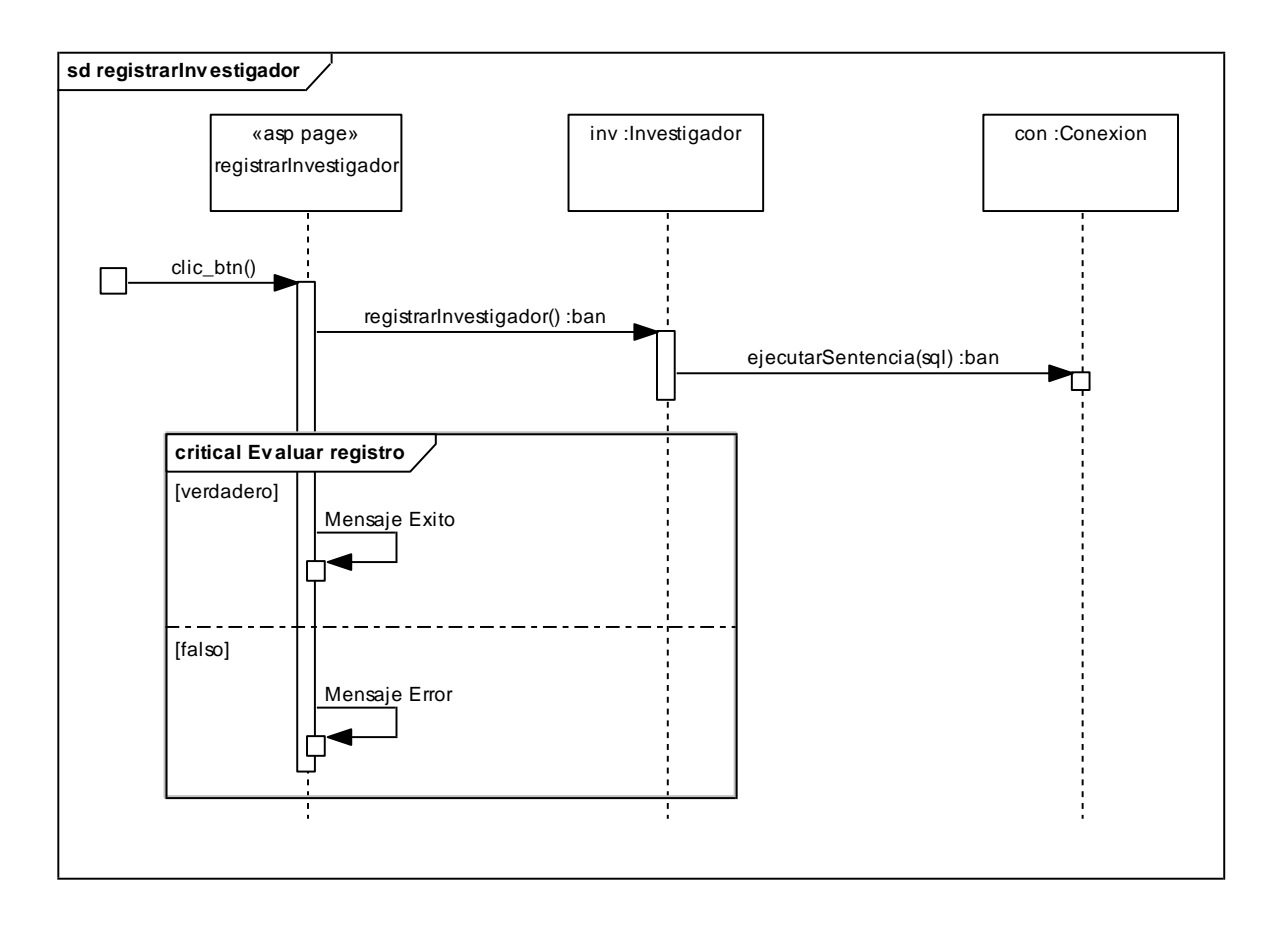

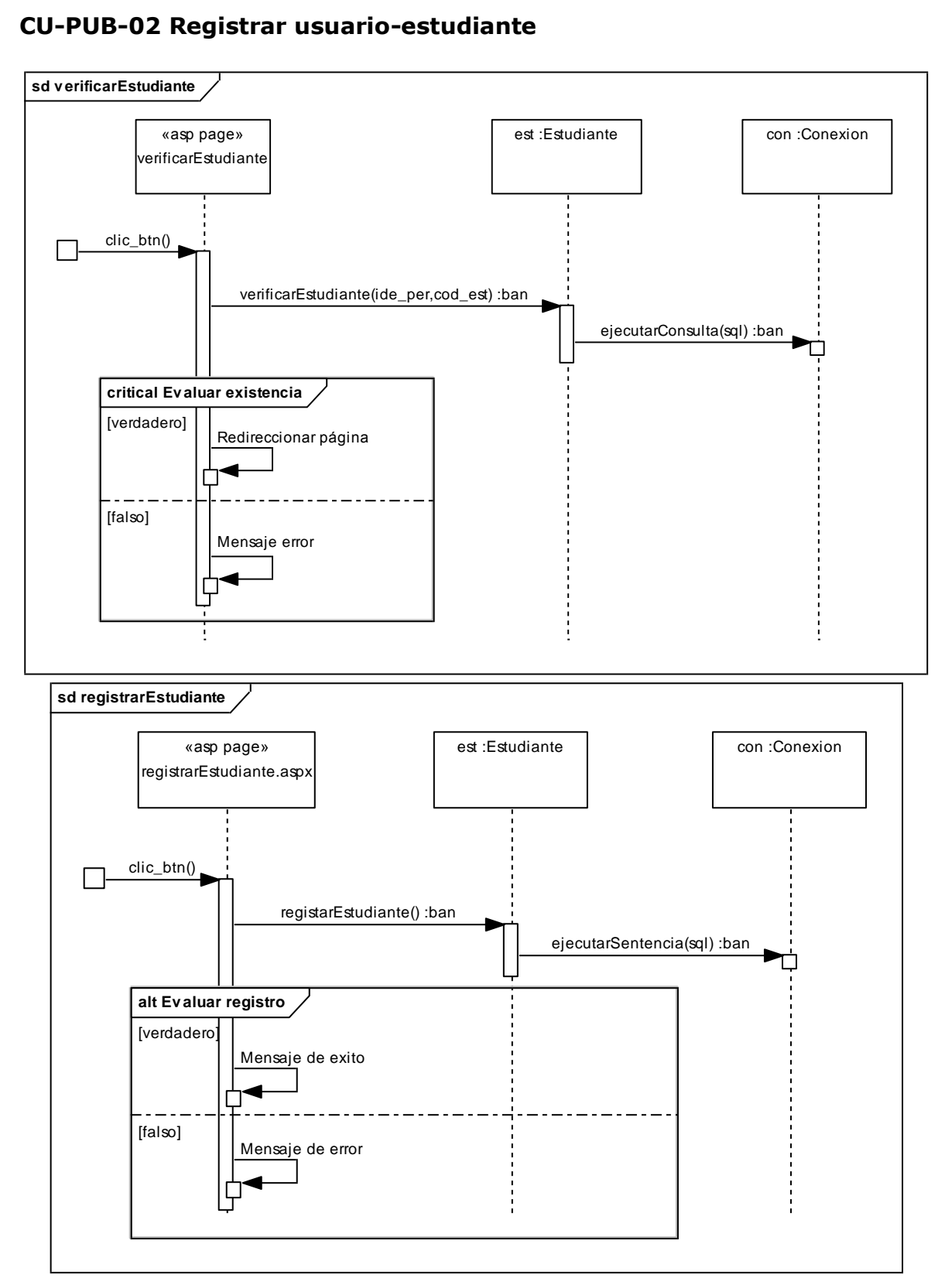

# **CU-PUB-05 Consultar información básica de los proyectos de investigación**

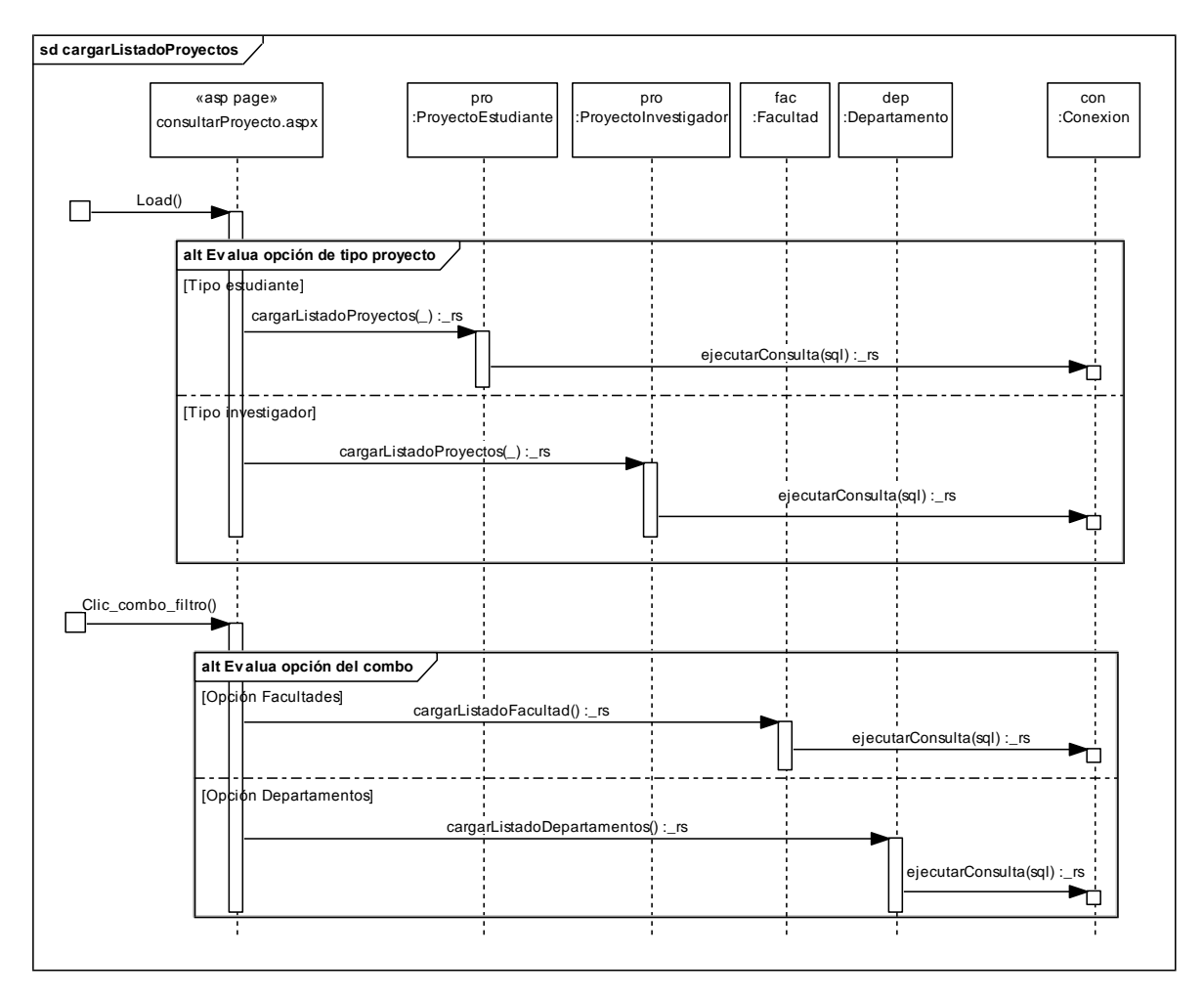

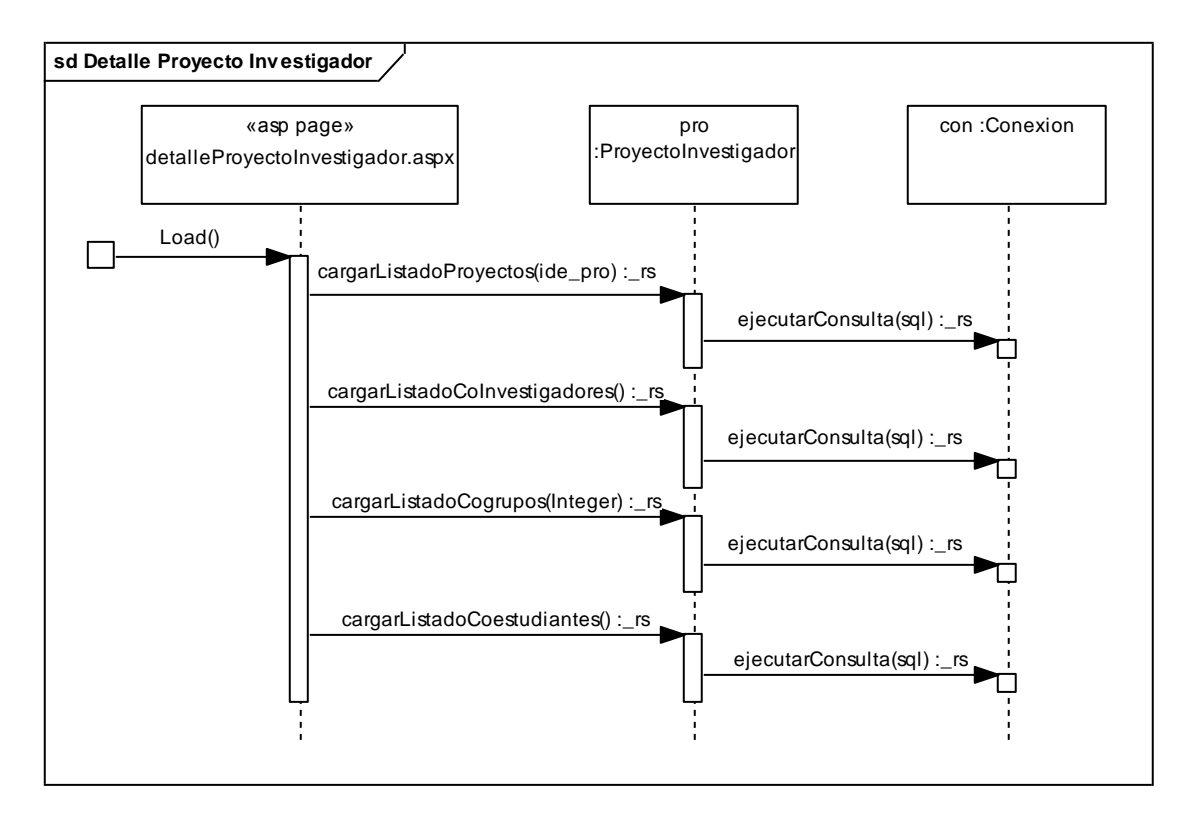

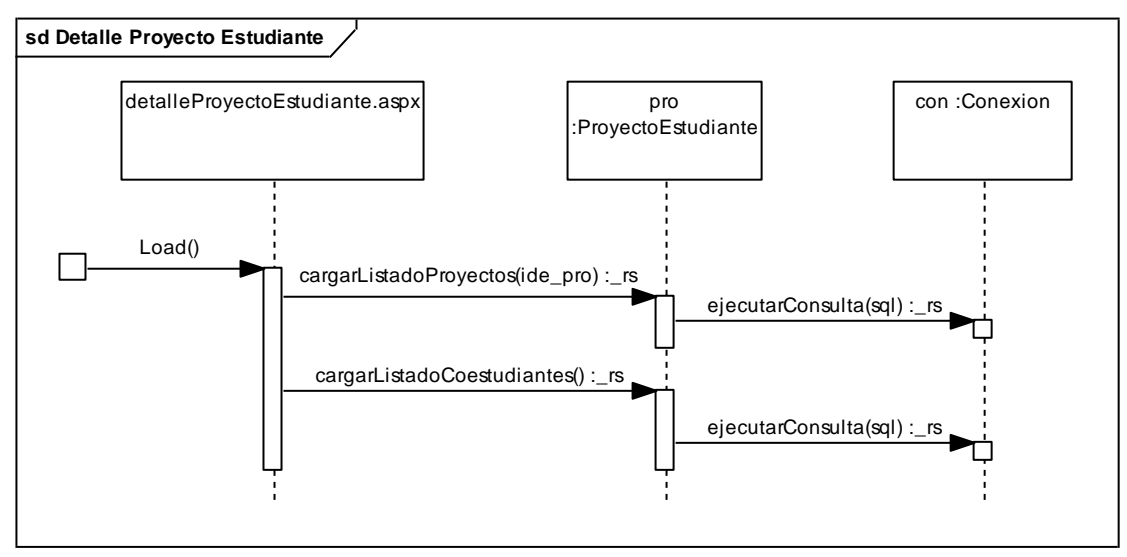

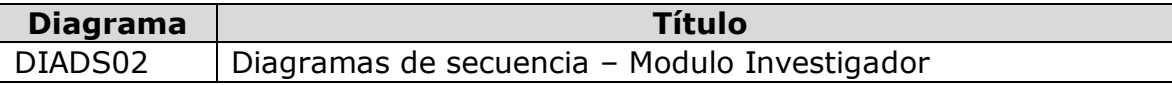

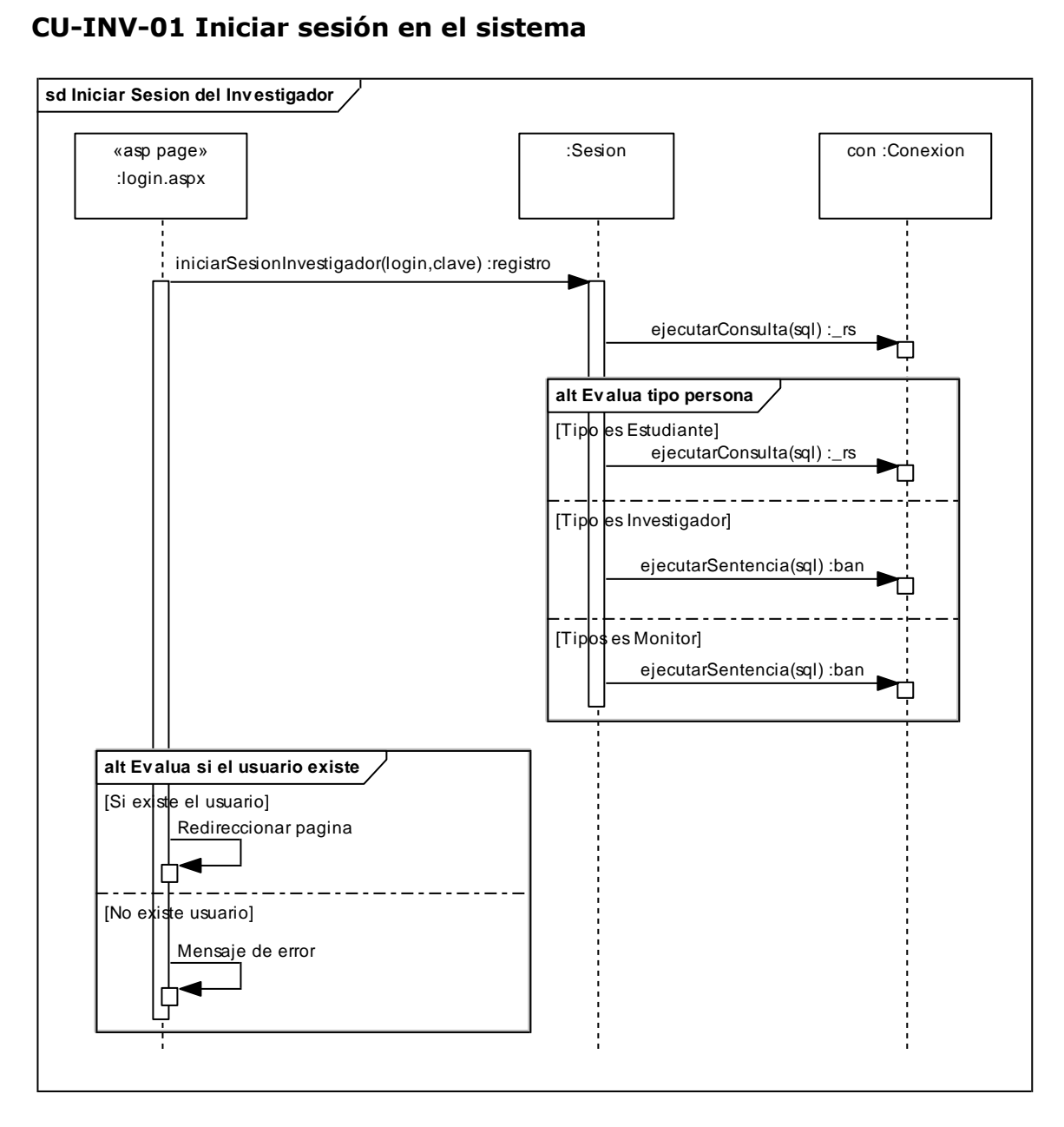
### **CU-INV-02 Cerrar sesión en el sistema**

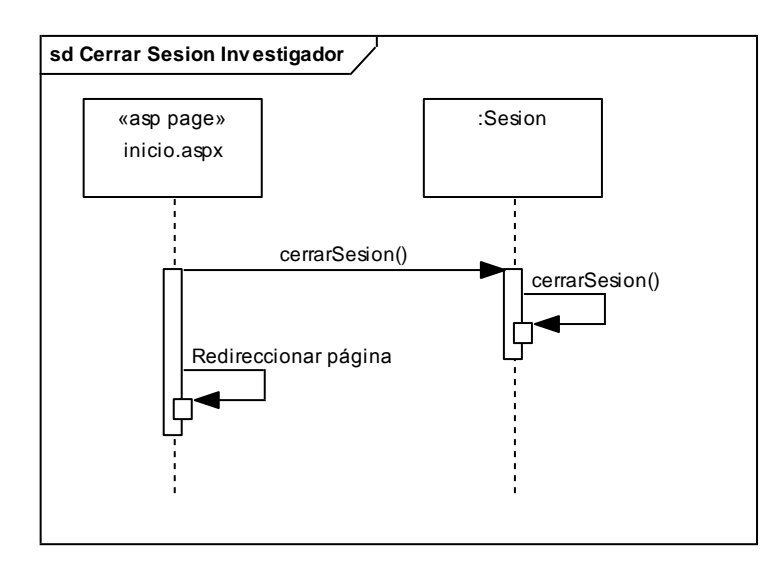

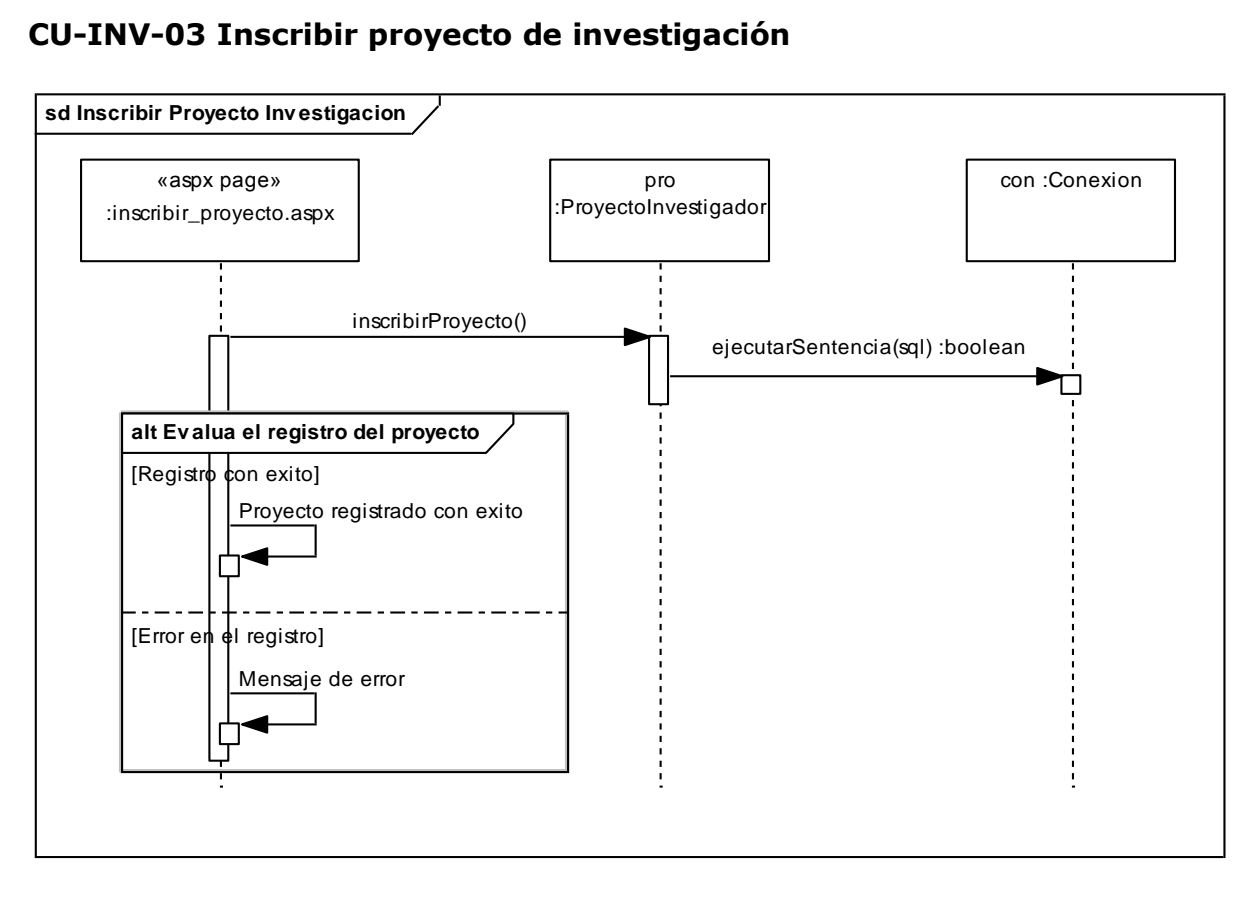

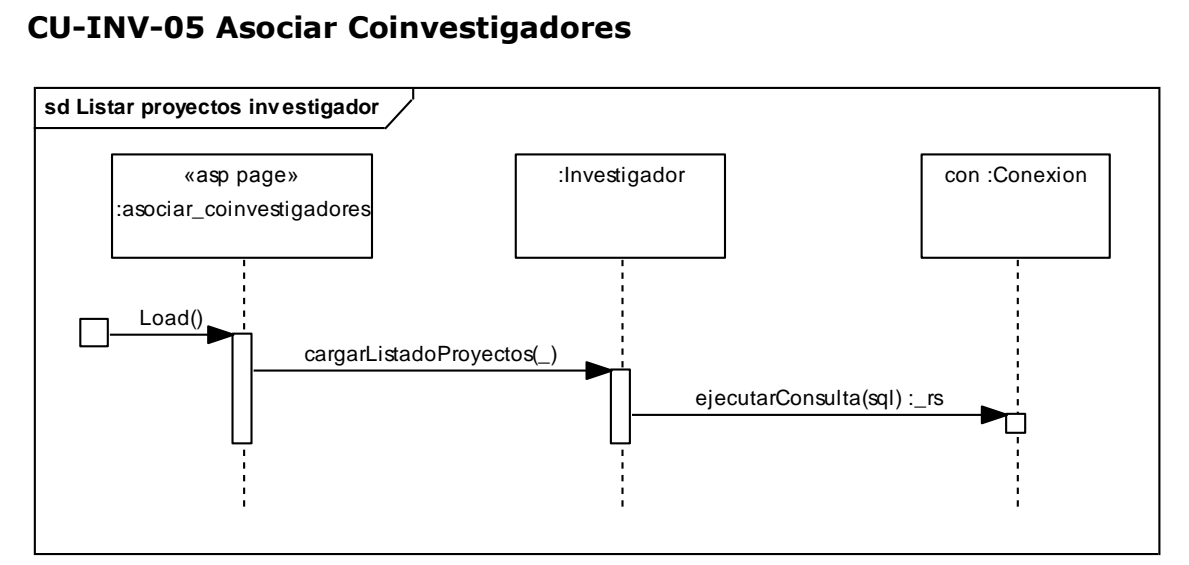

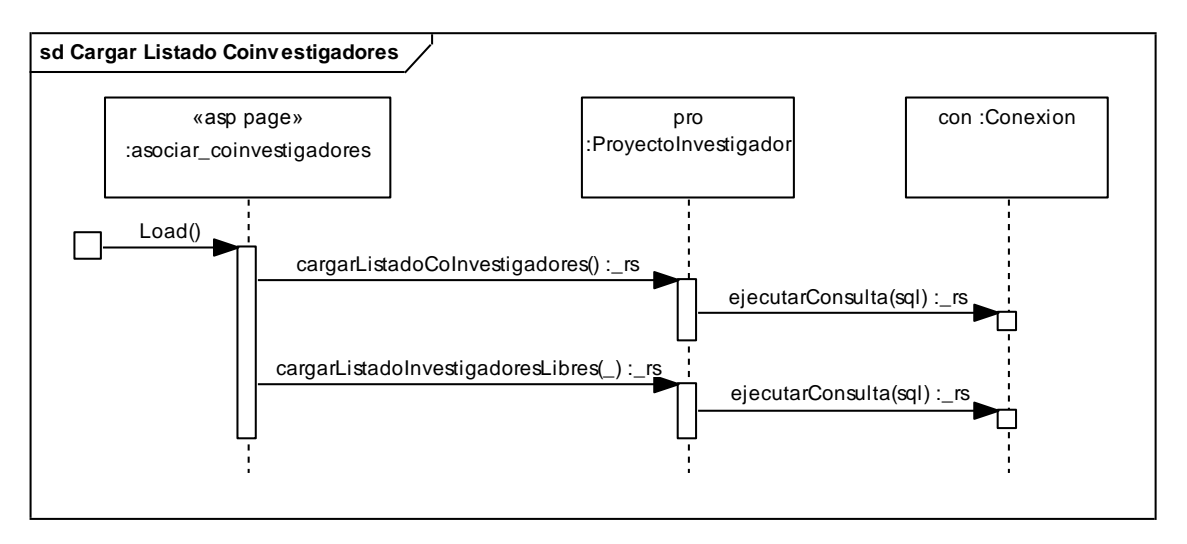

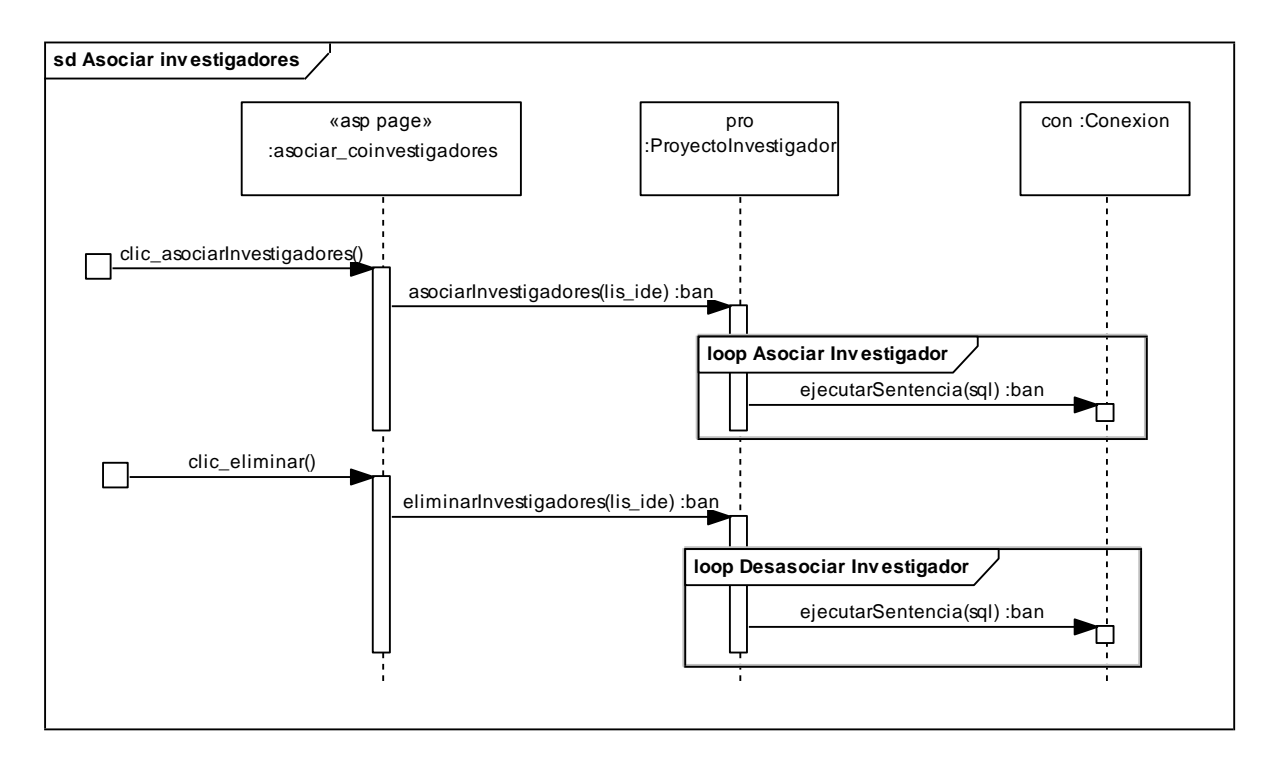

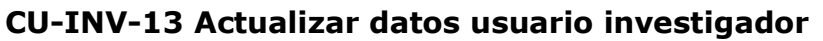

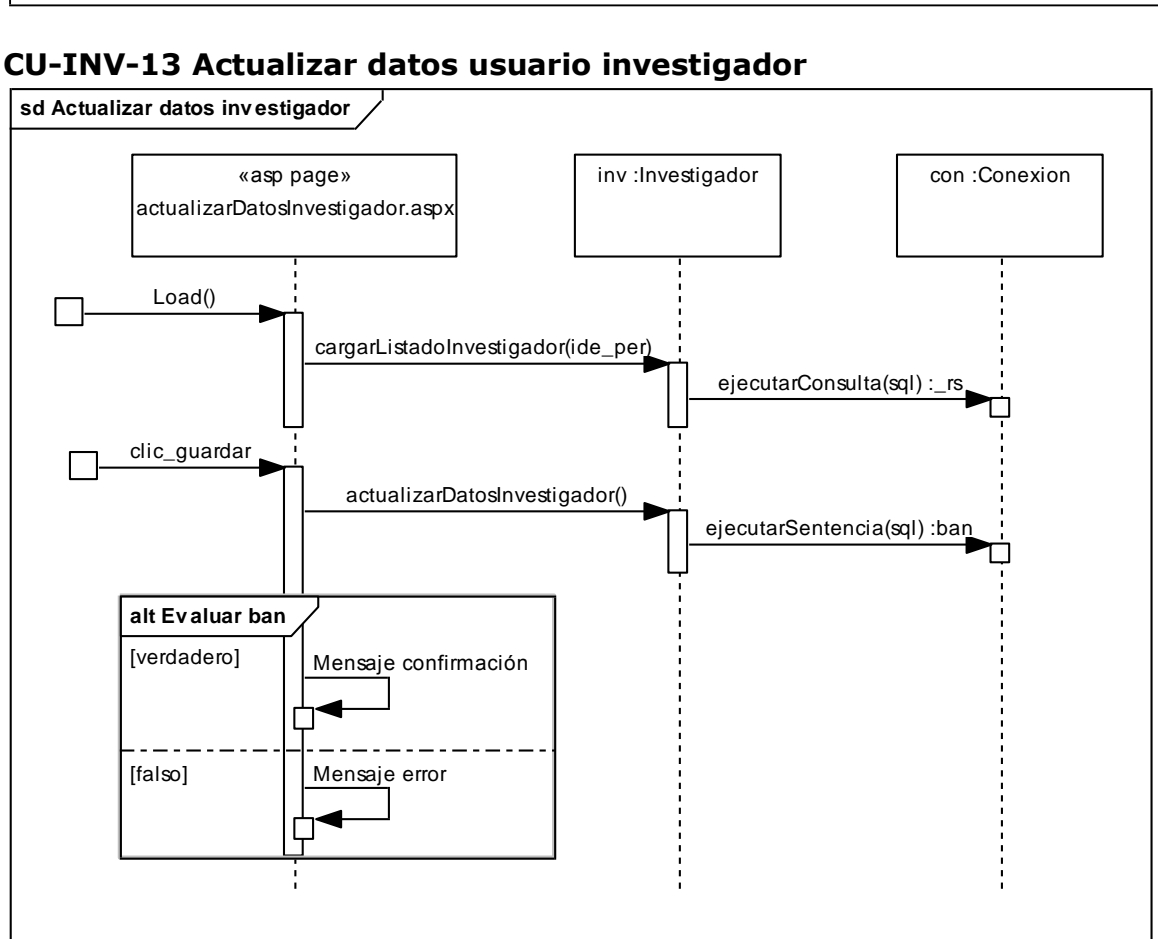

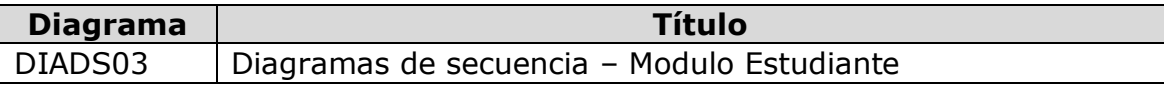

## **CU-EST-03 Inscribir Proyecto de Investigación**

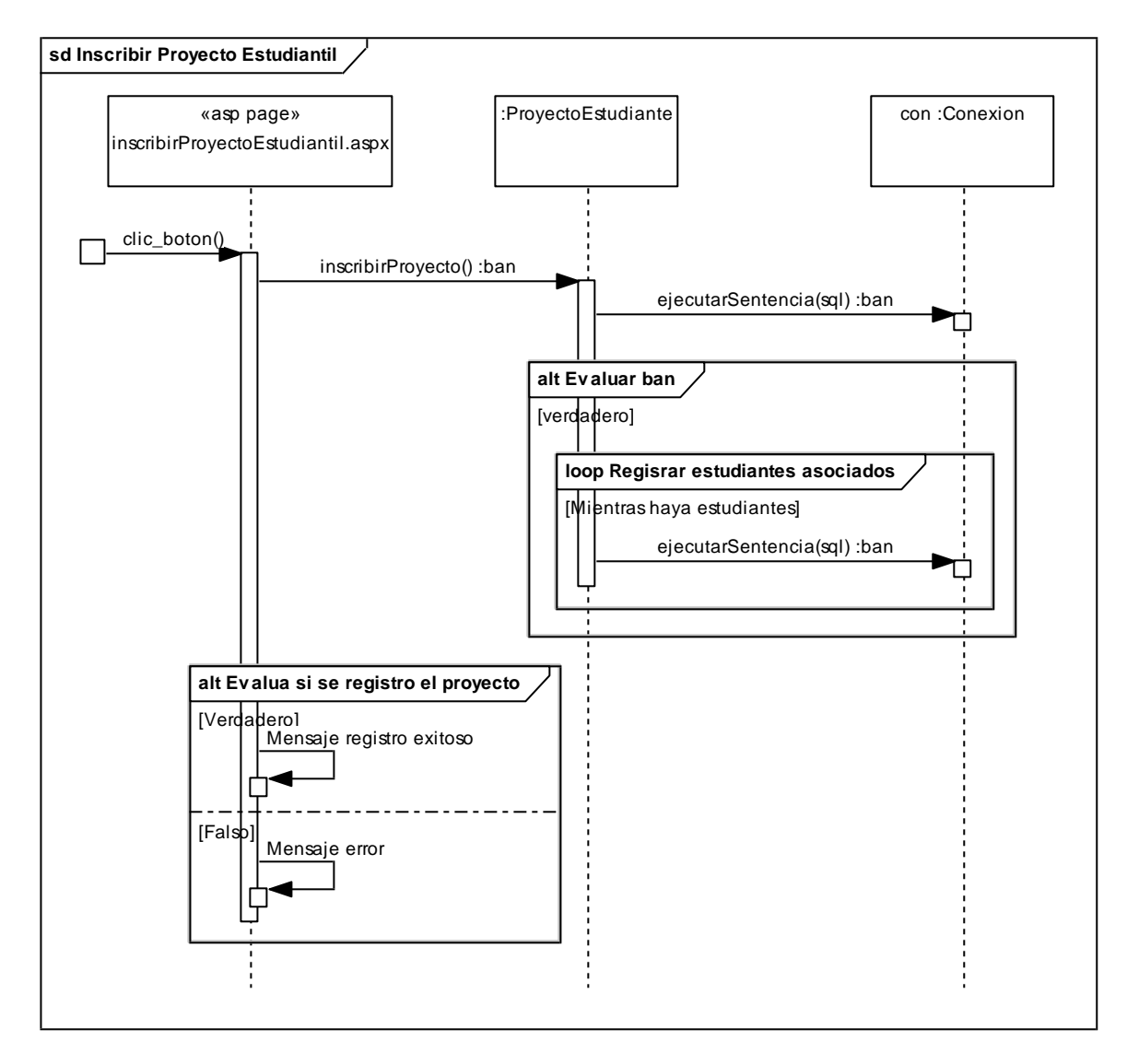

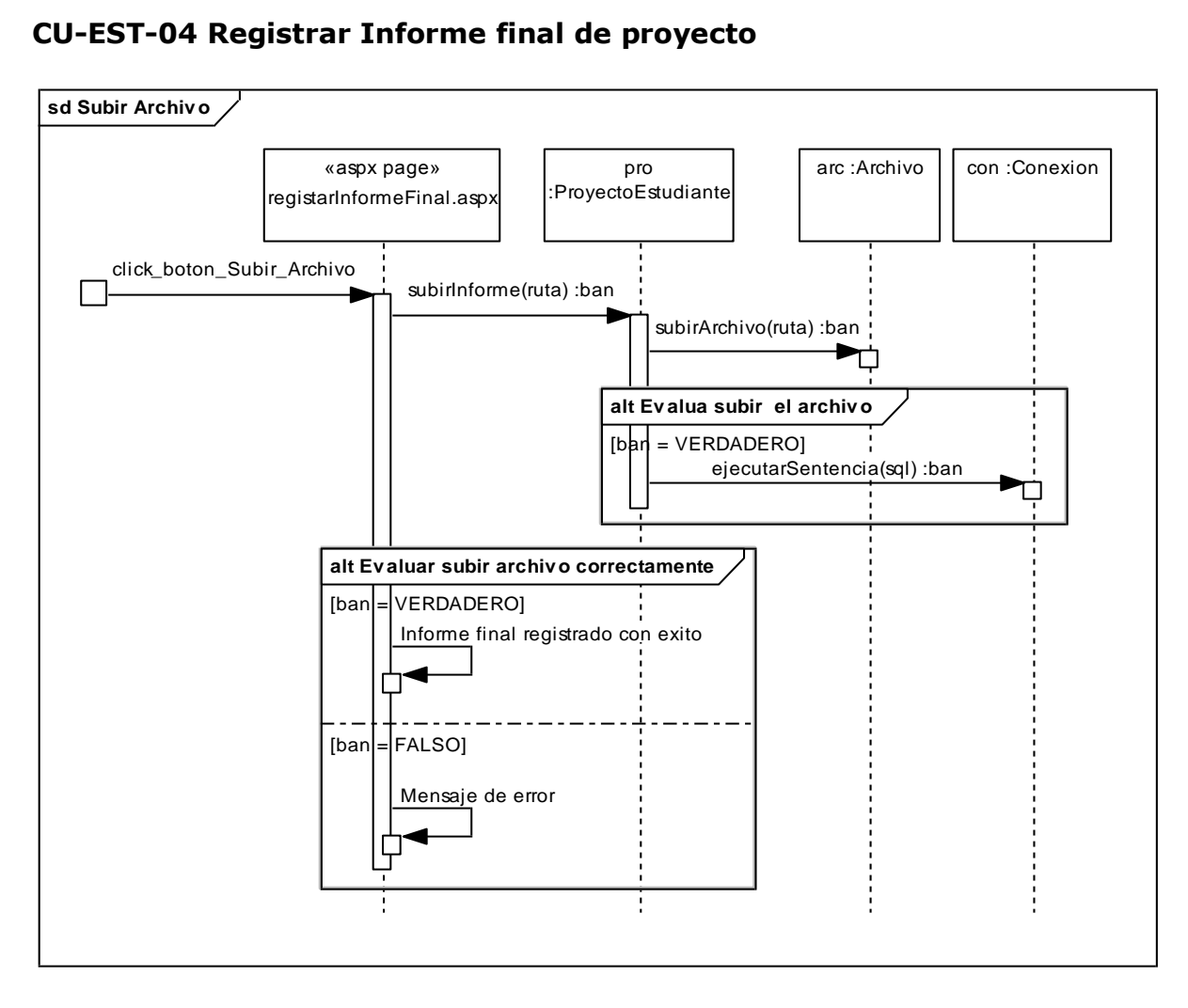

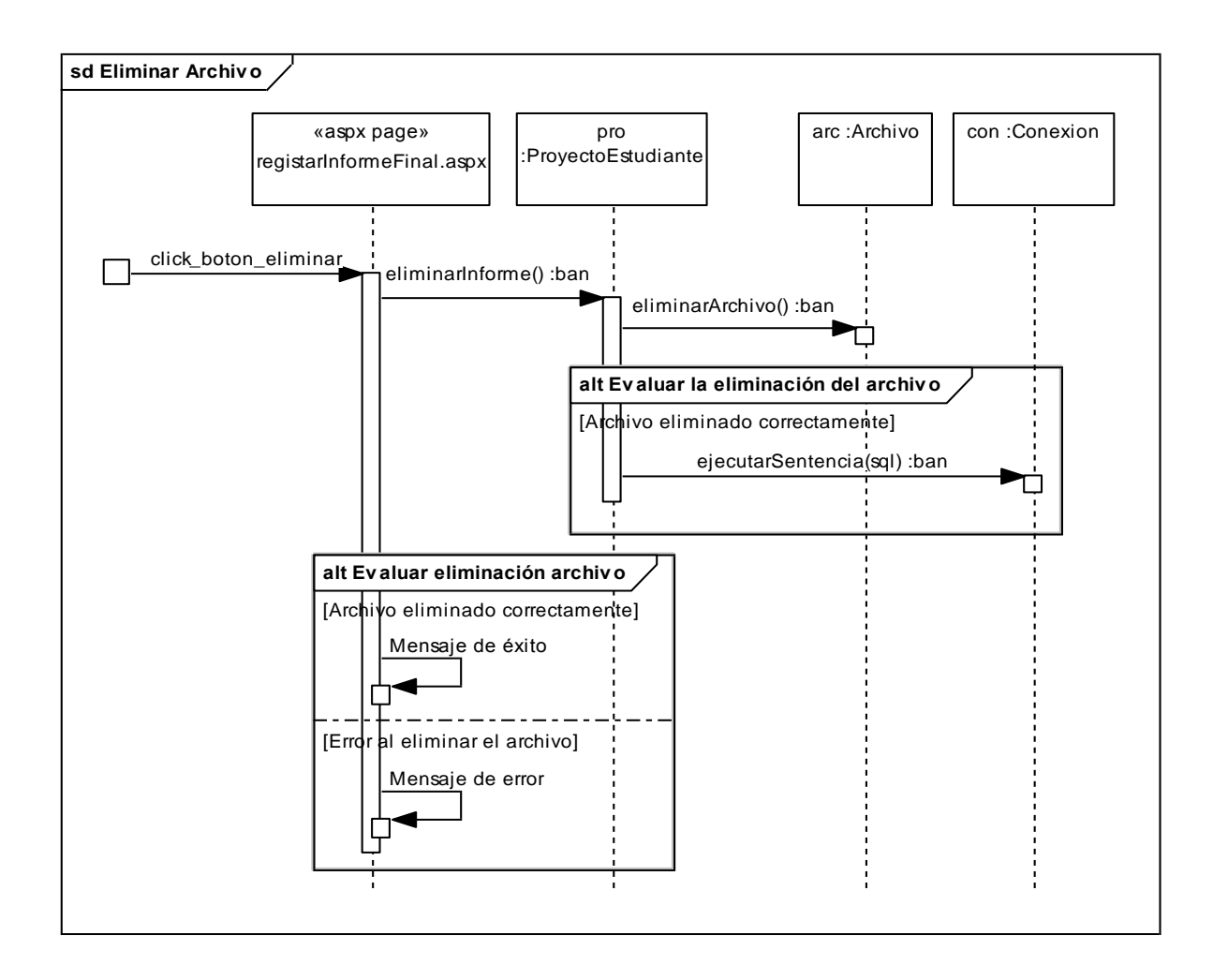

### **CU-EST-05 Actualizar Datos de usuario-estudiante**

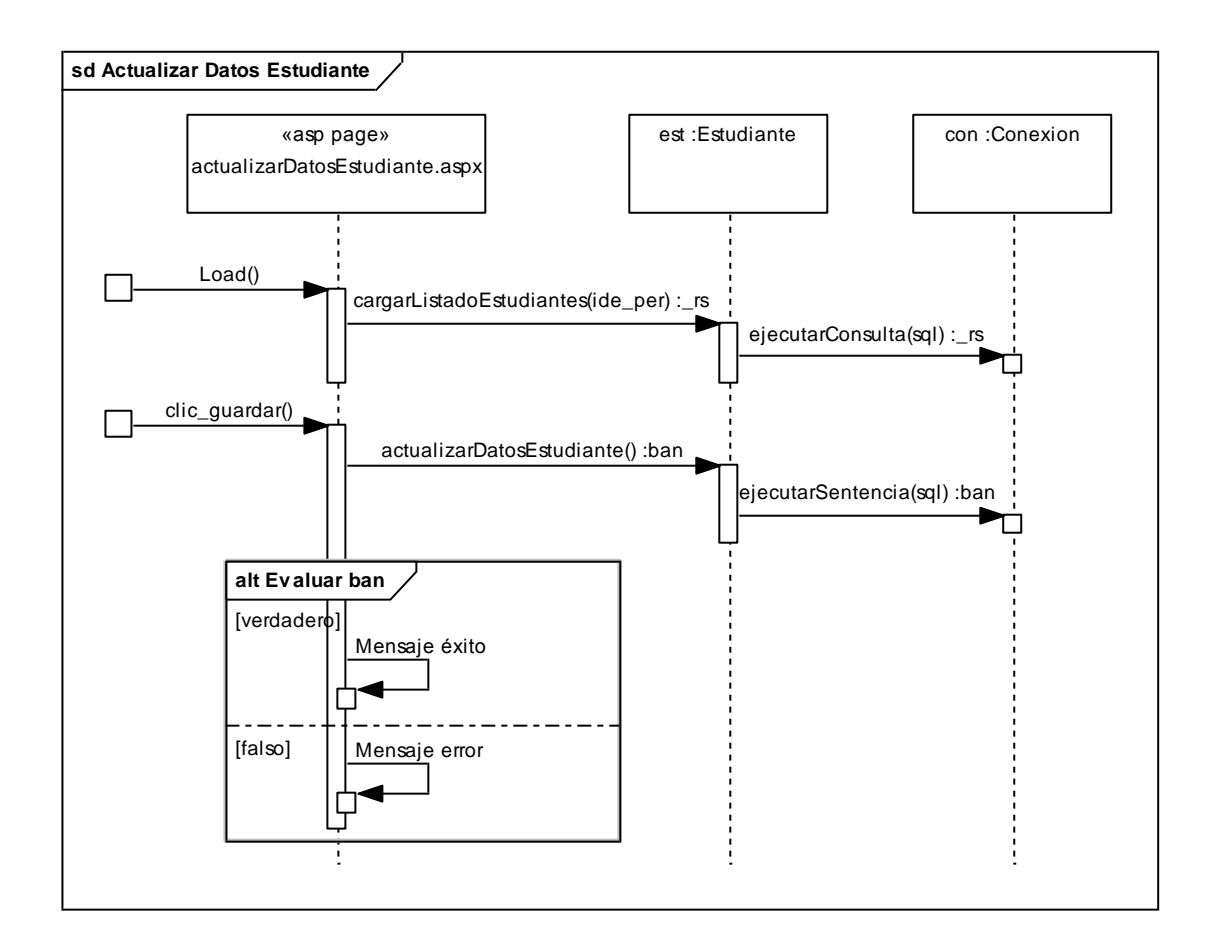

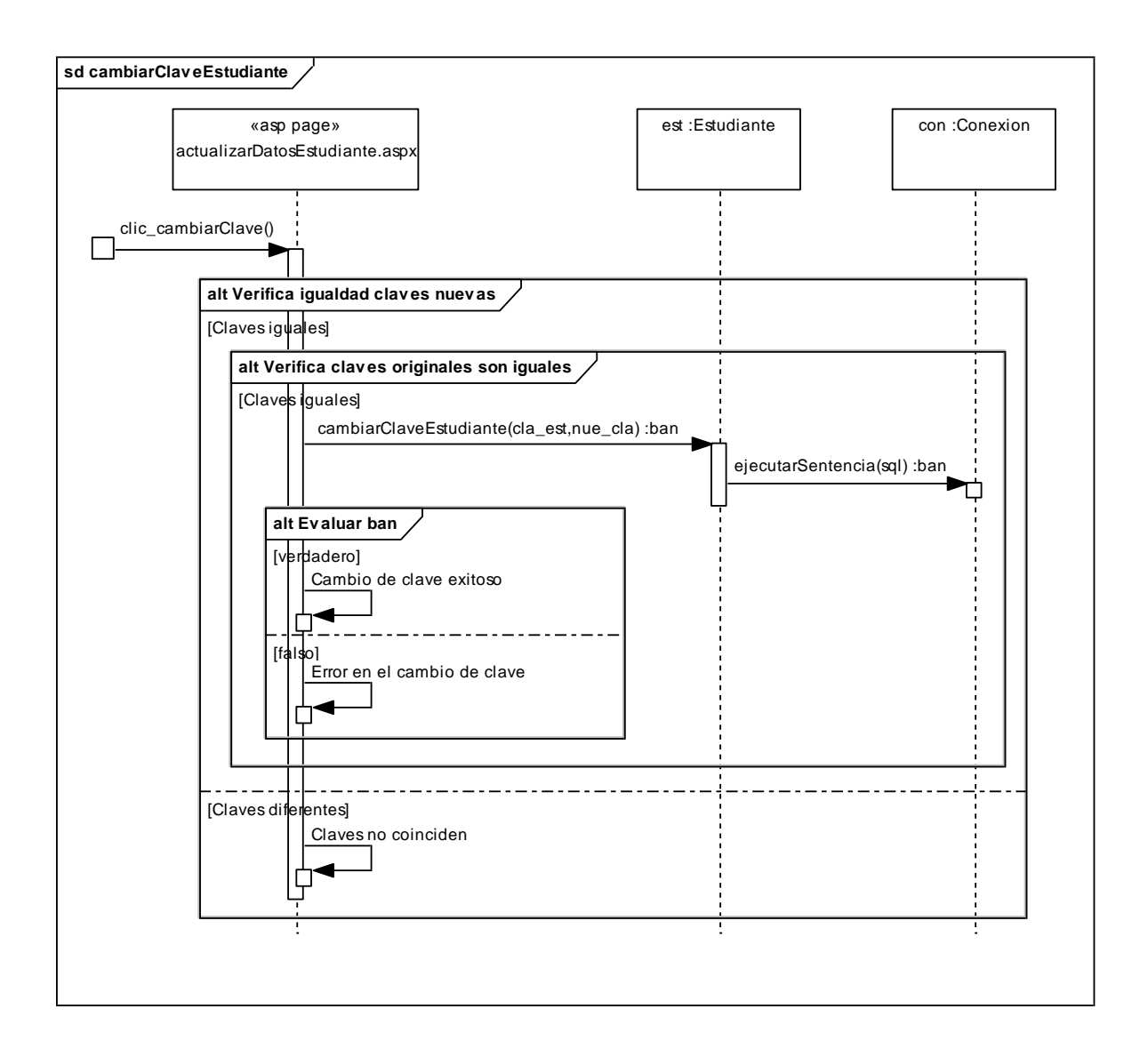

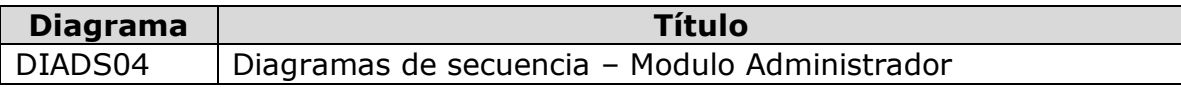

### **CU-ADM-03 Cambiar estado proyecto de investigación**

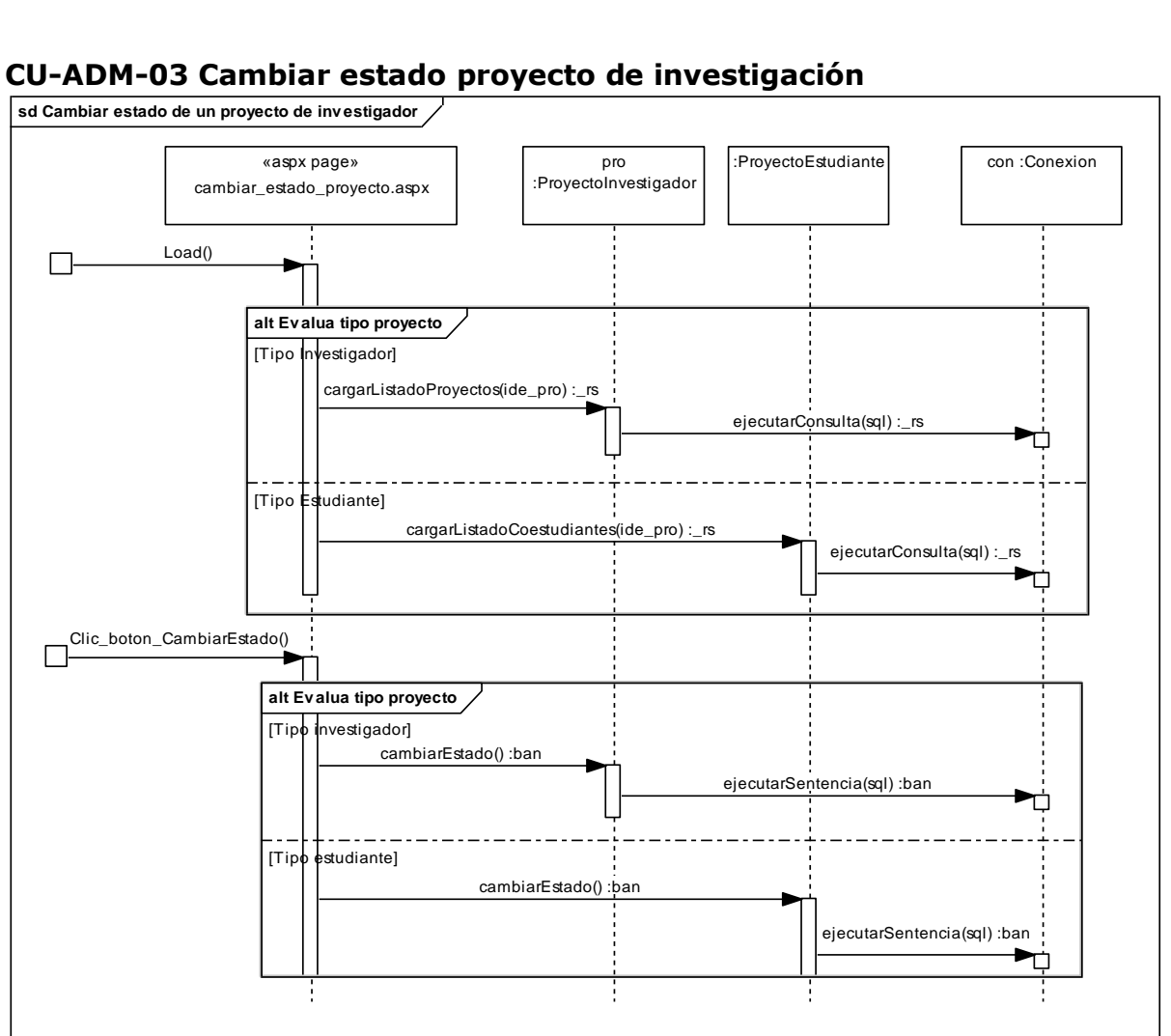

## **CU-ADM-05 Registrar conceptos de evaluación de proyectos de investigadores**

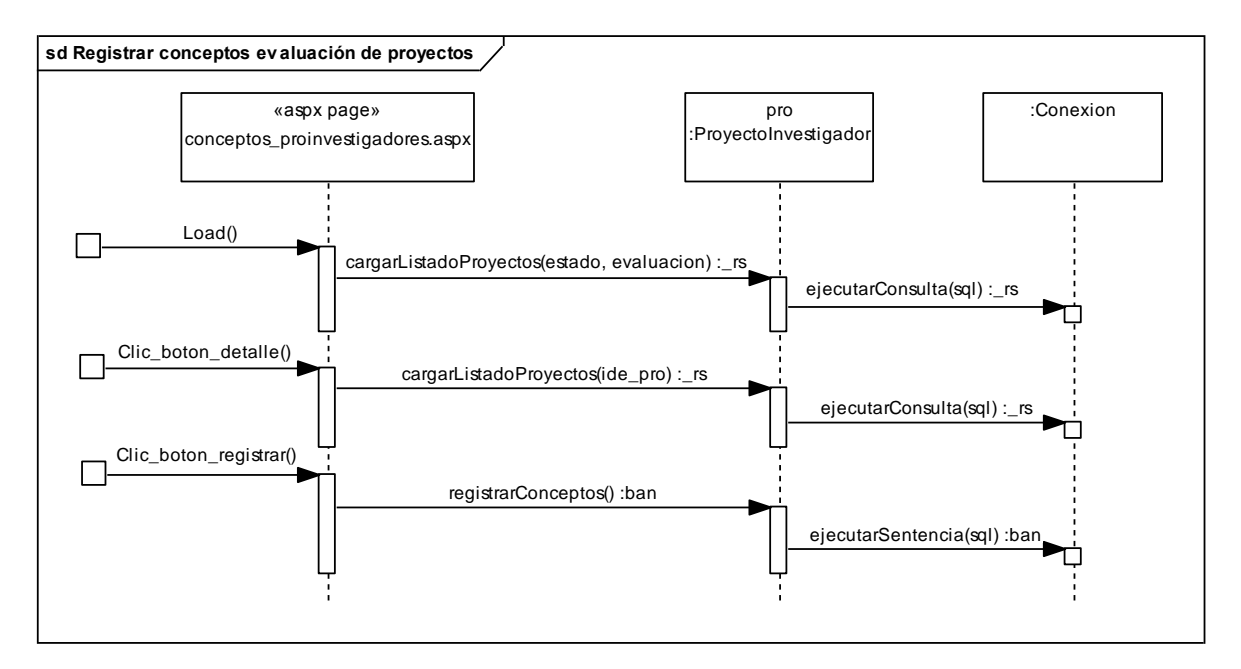

### **CU-ADM-08 Abrir convocatoria de investigación.**

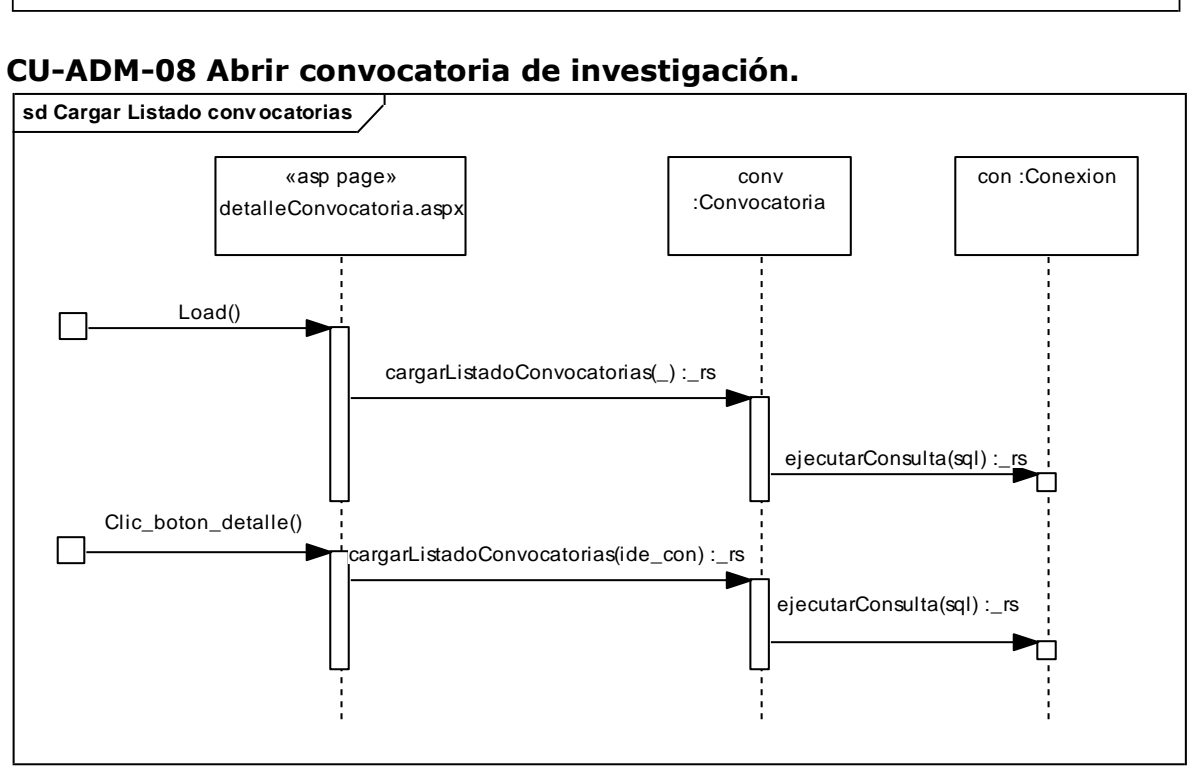

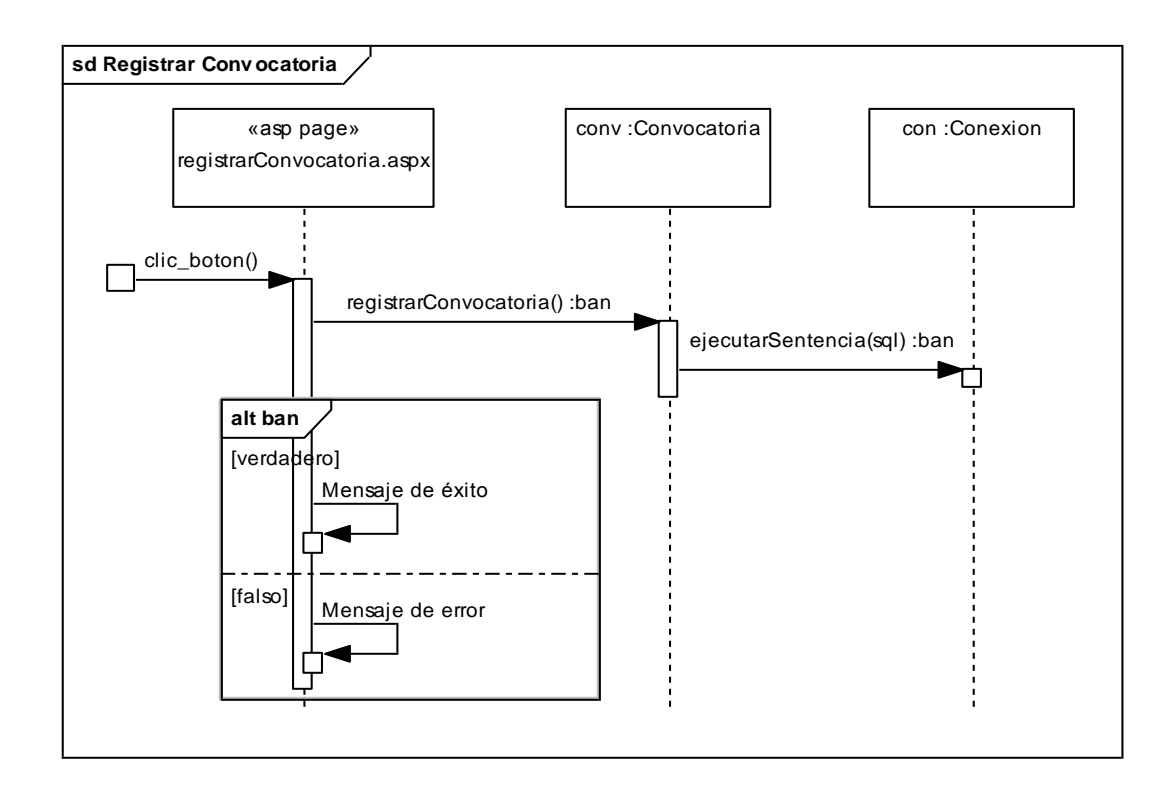

### **3.3.2 Diagrama de clases del diseño**

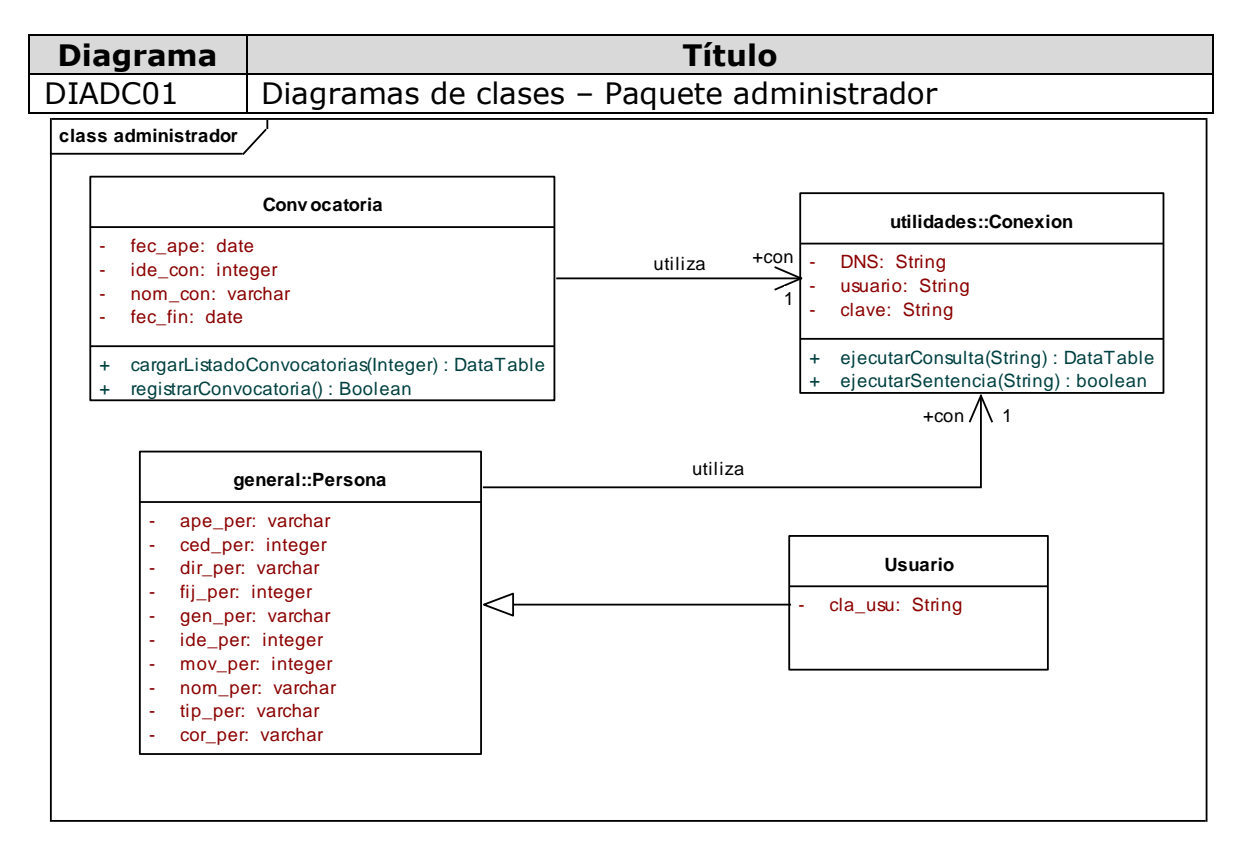

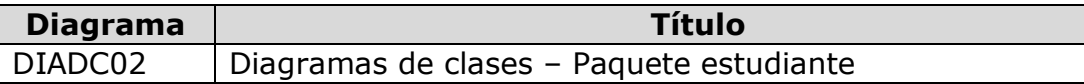

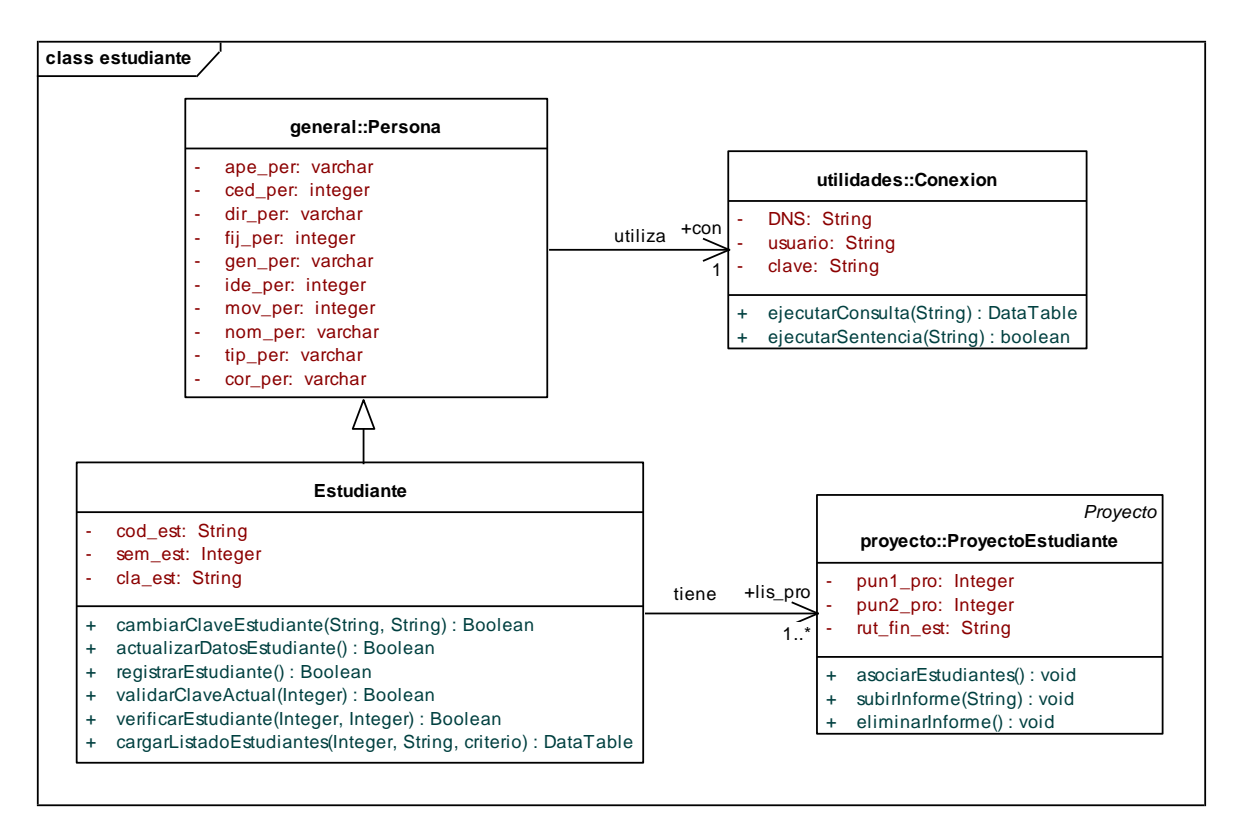

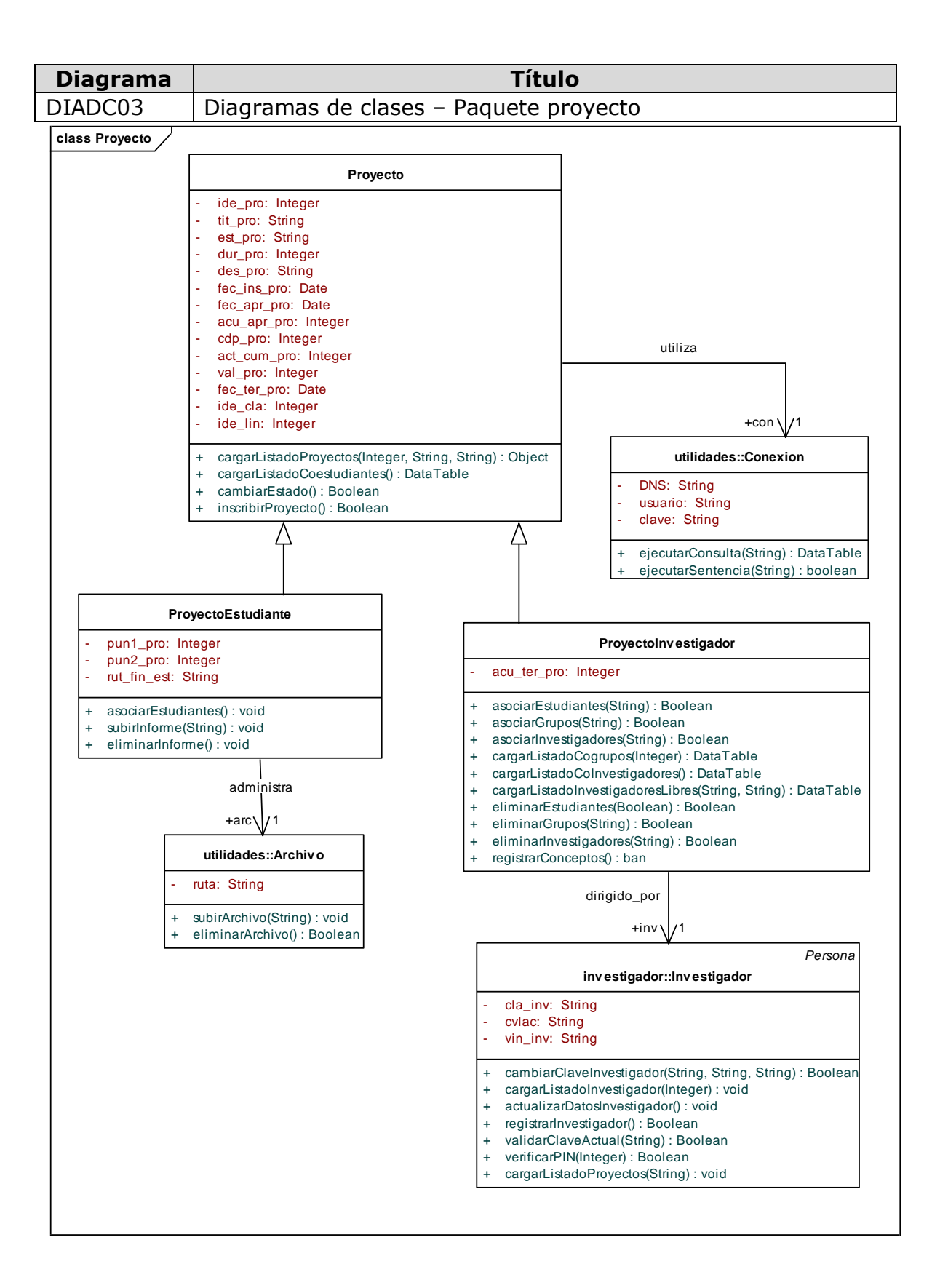

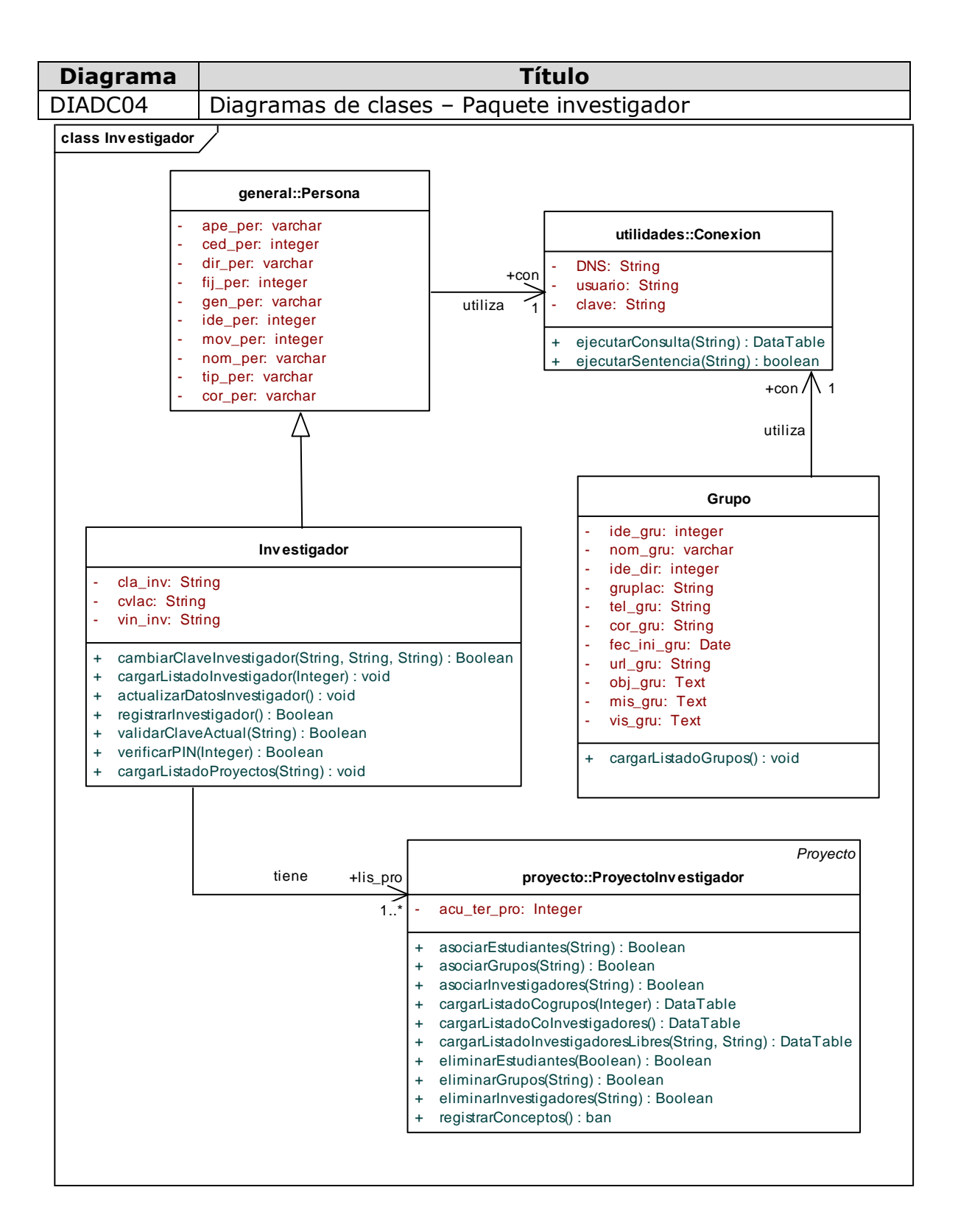

### **3.3.3 Diseño de datos**

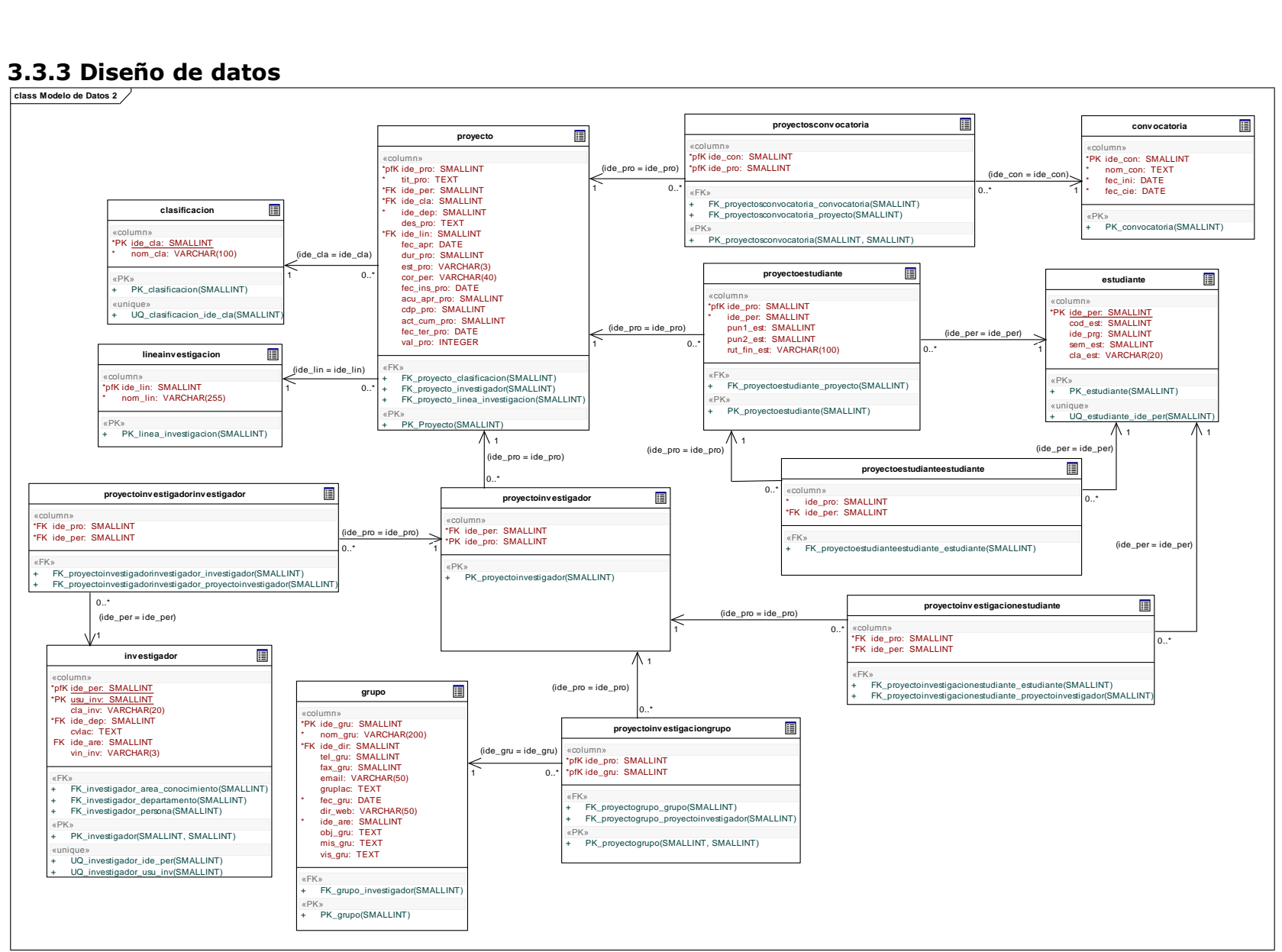

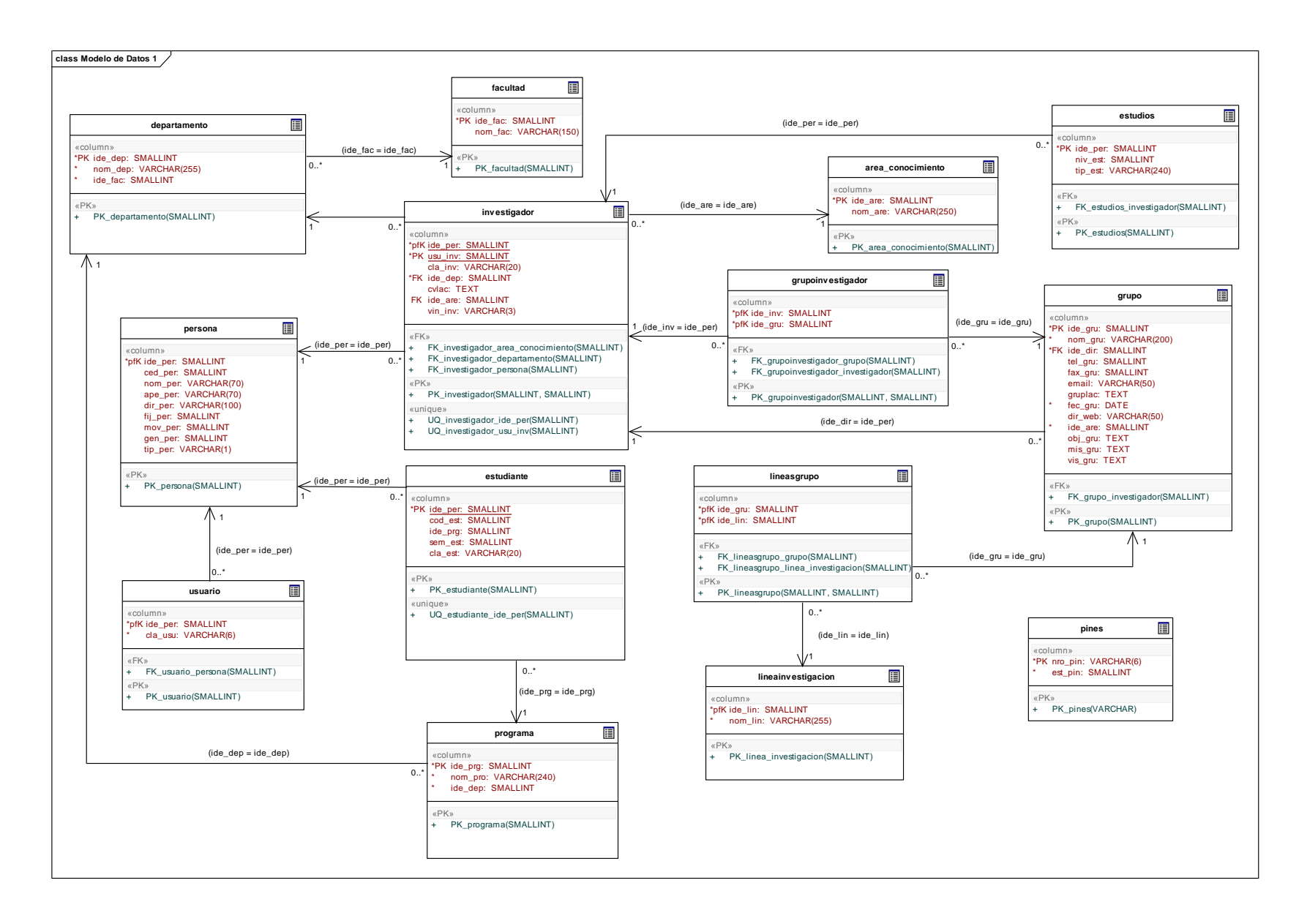

## **3.3.4 Diseño de interfaces**

## **Figura 3. Interfaces para el módulo público**

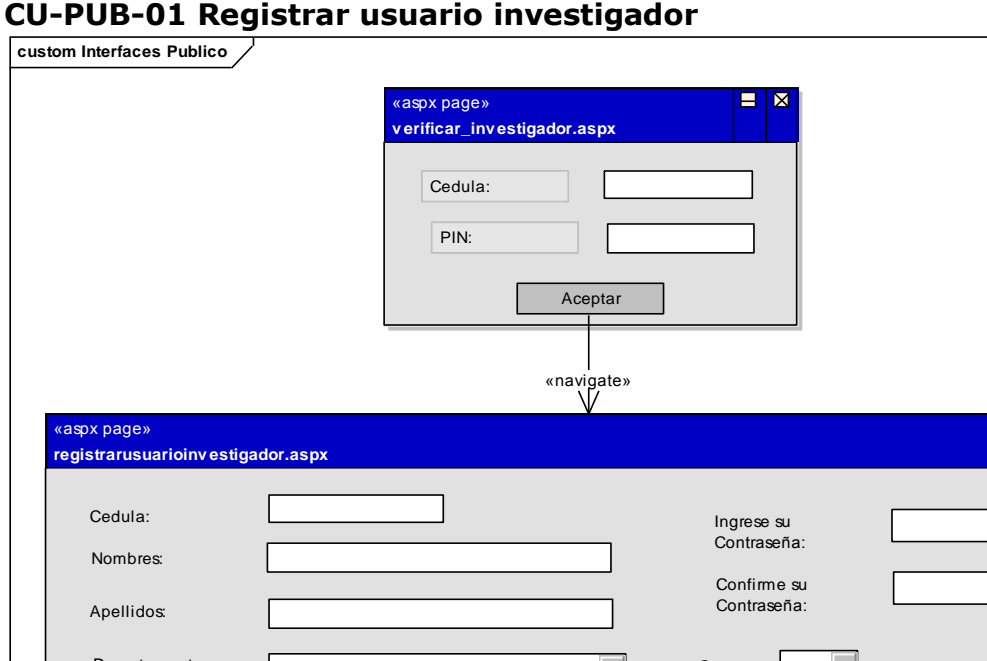

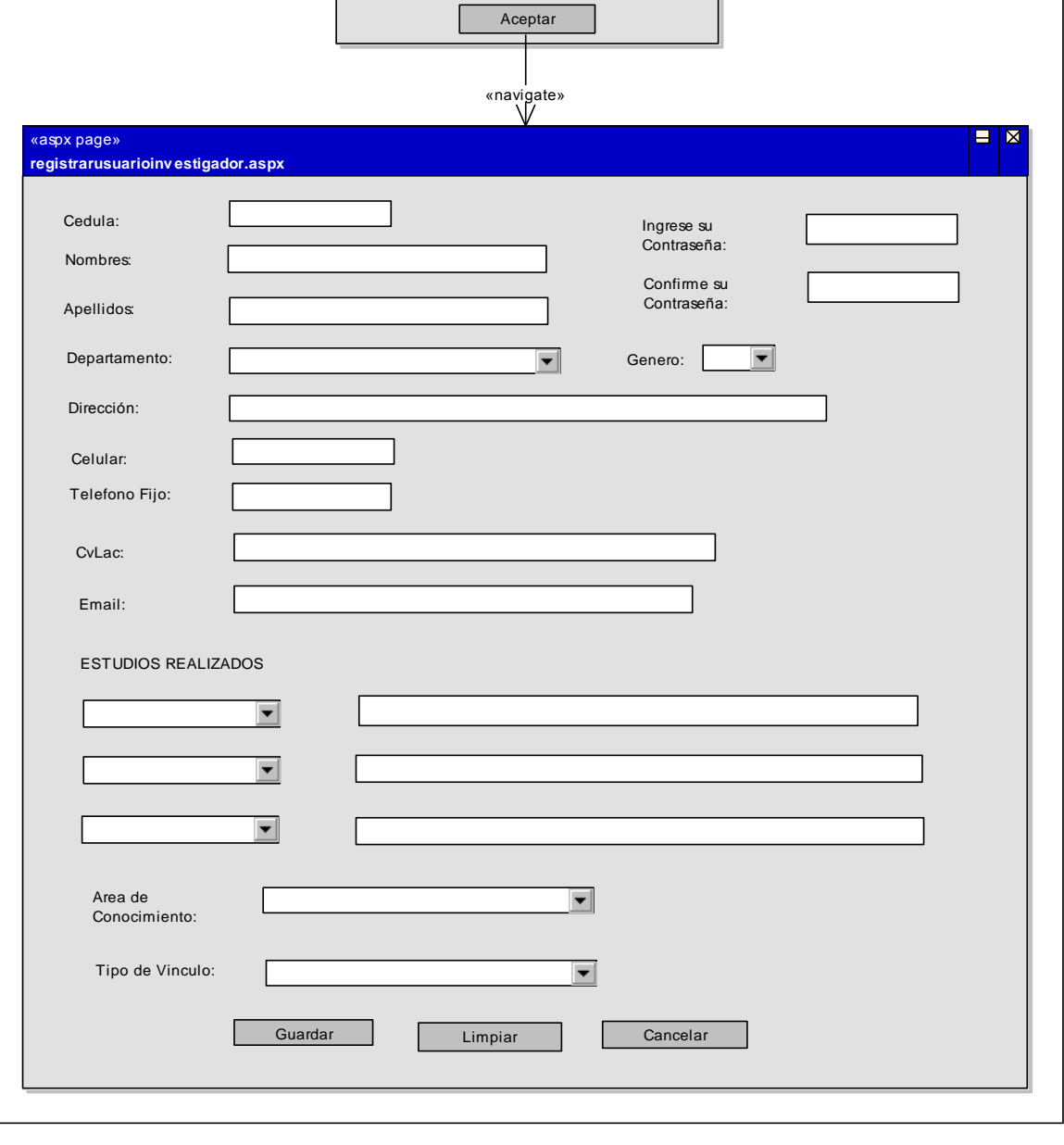

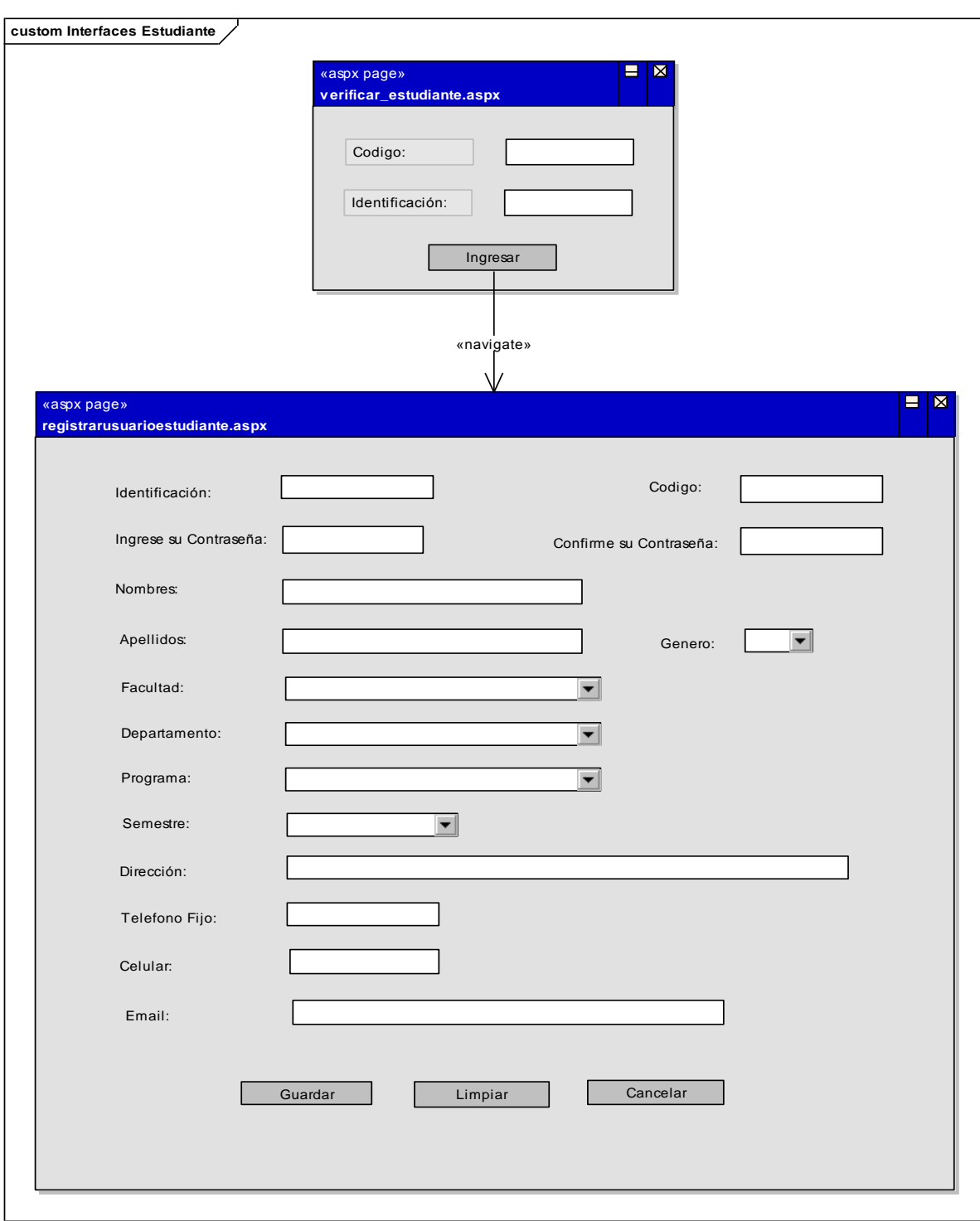

# C**U-PUB-02 Registrar usuario estudiante**

# **CU-PUB-05 Consultar información de los proyectos de investigación**

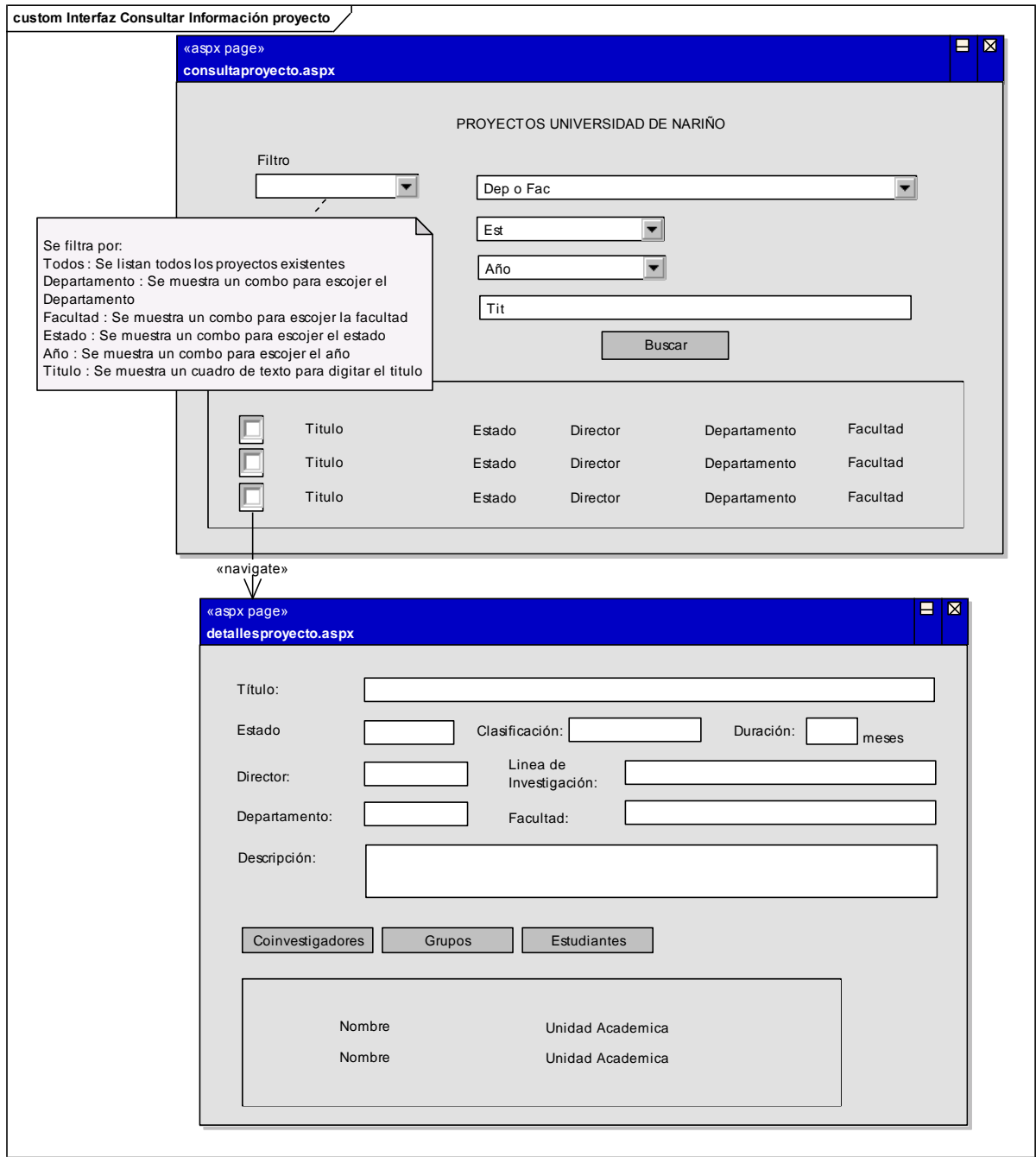

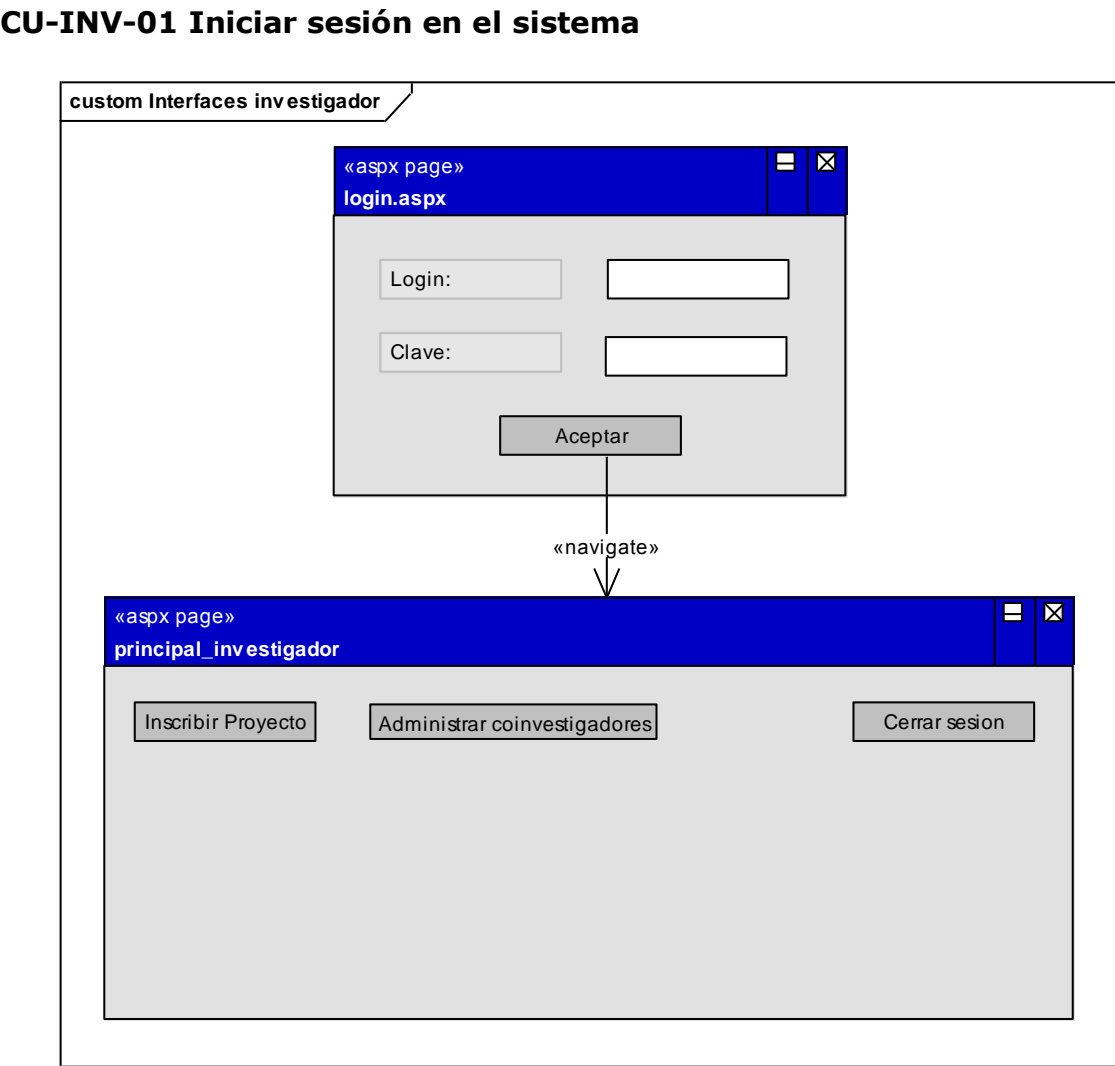

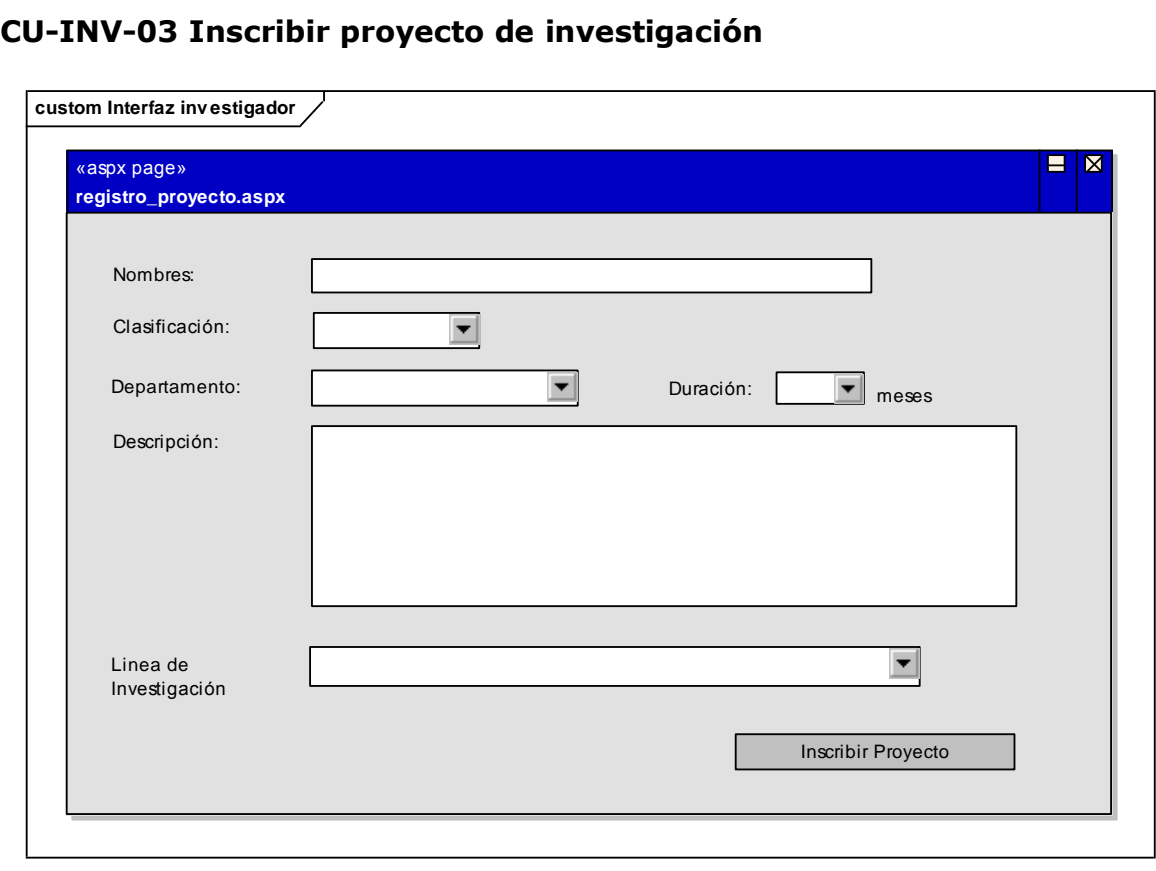

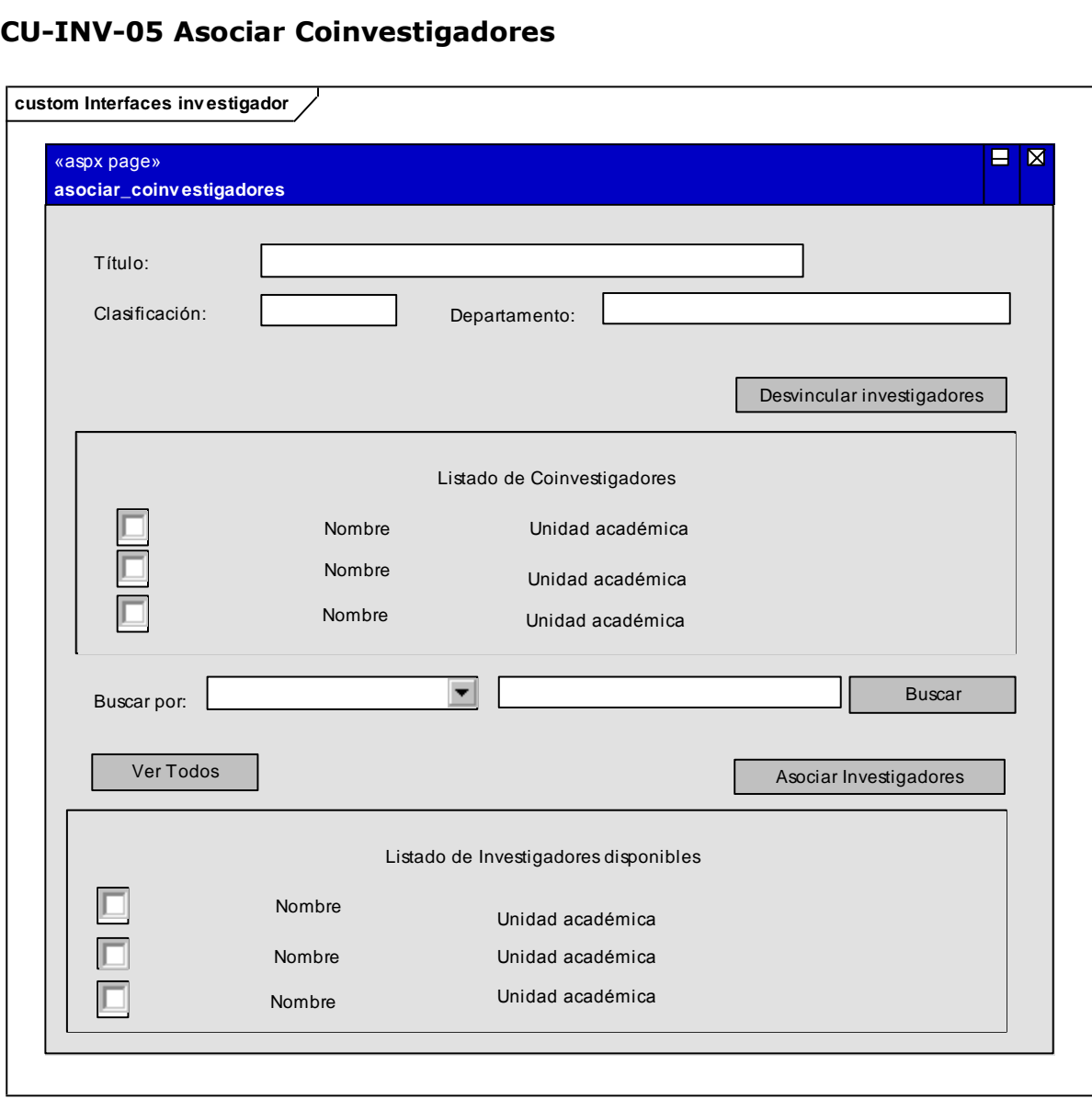

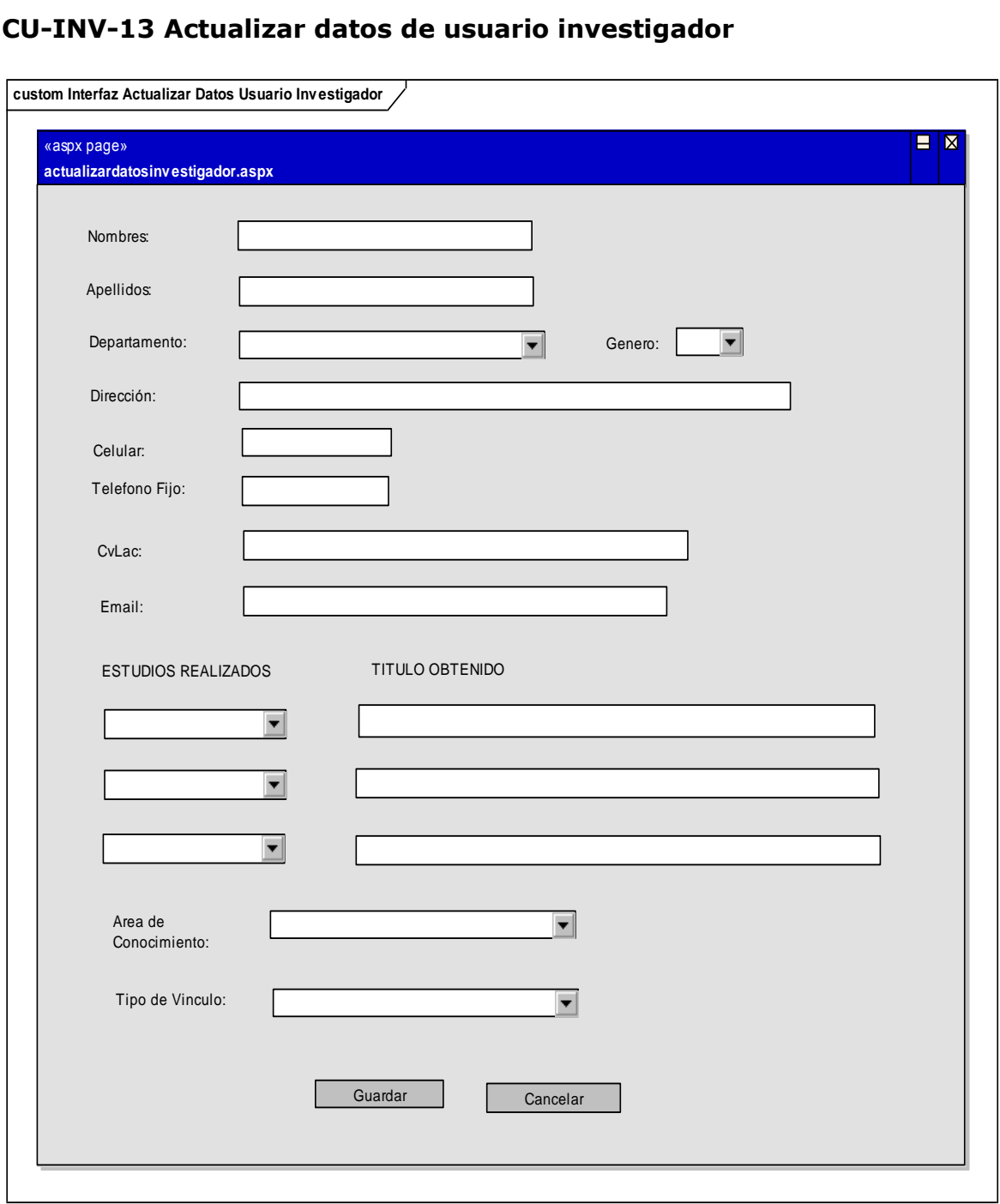

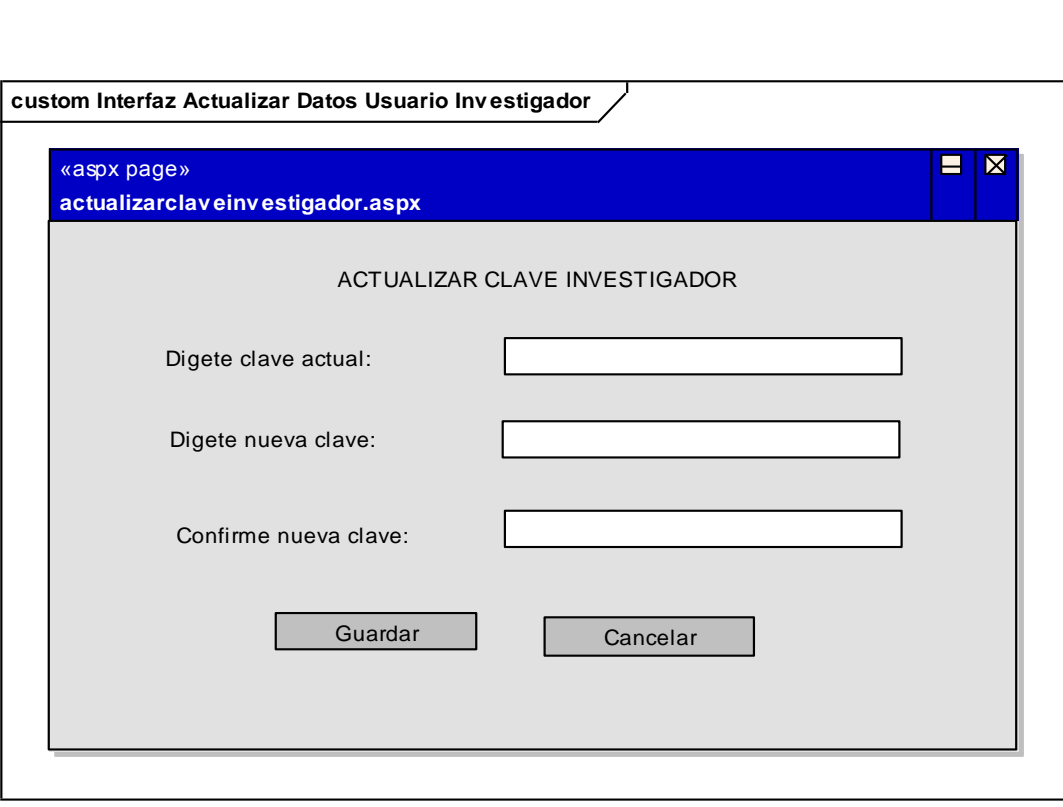

## **Figura 5. Interfaces para el módulo estudiante**

# **CU-EST-03 Inscribir Proyecto de Investigación**

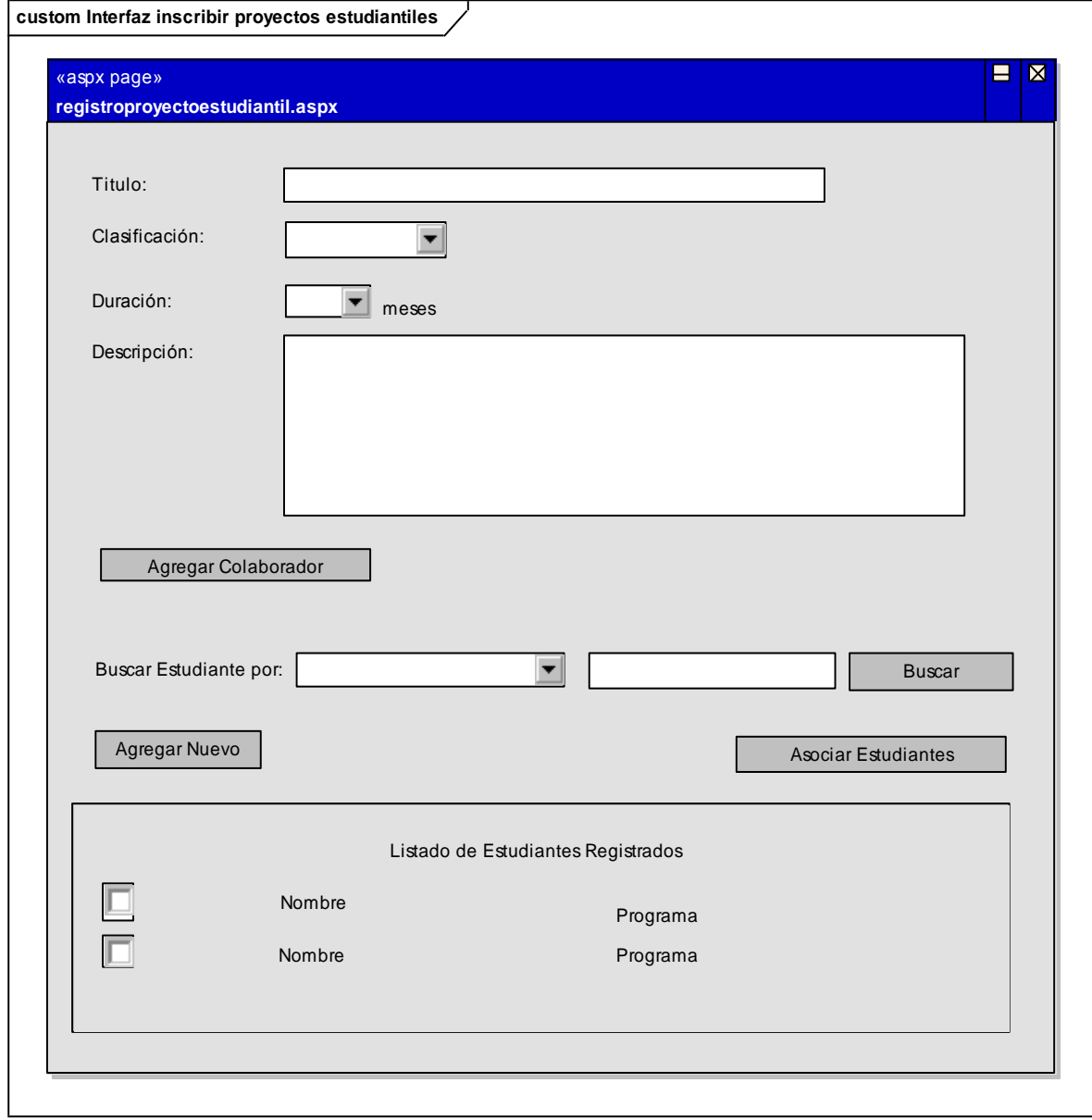

# **CU-INV-09 Registrar estudiante**

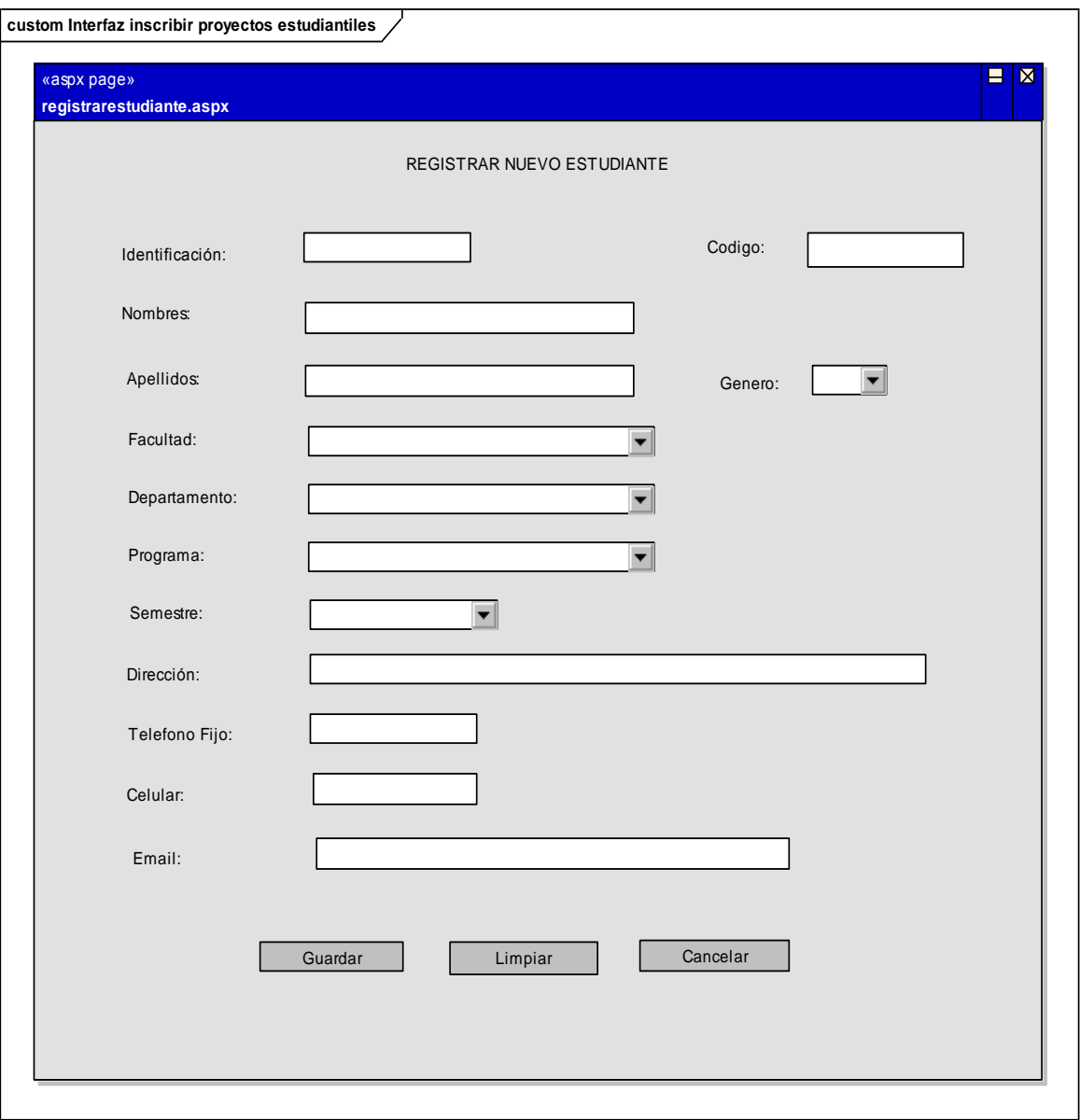

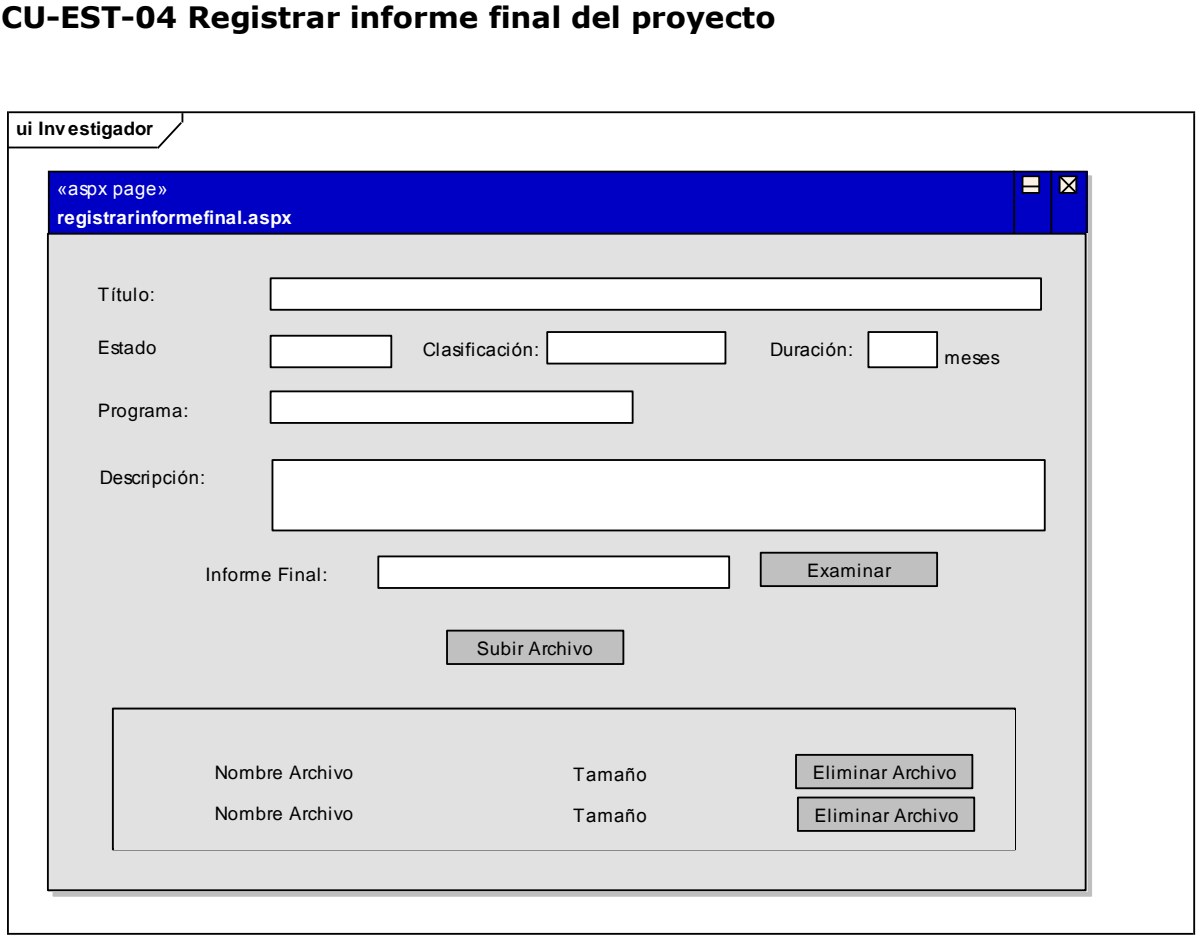

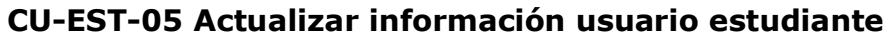

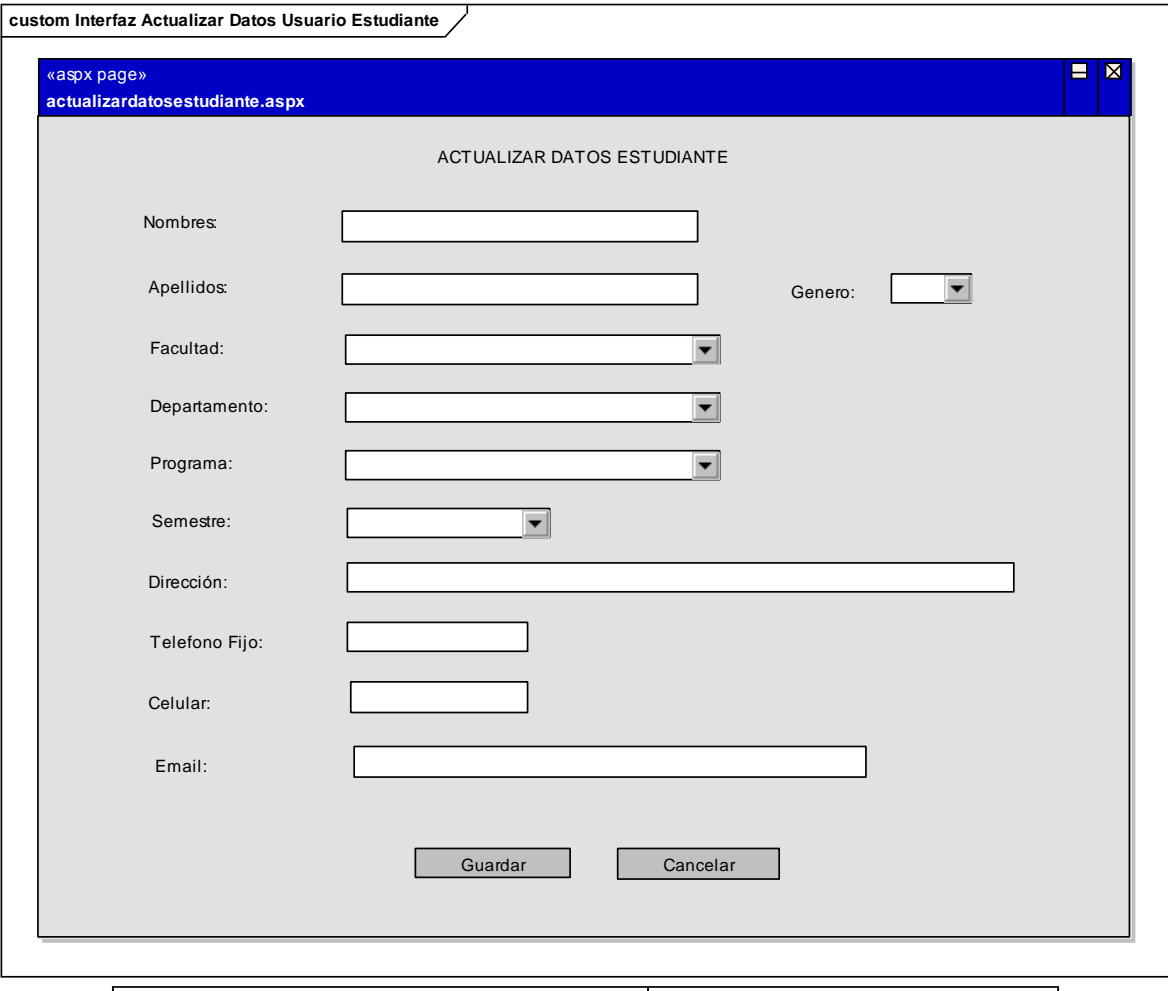

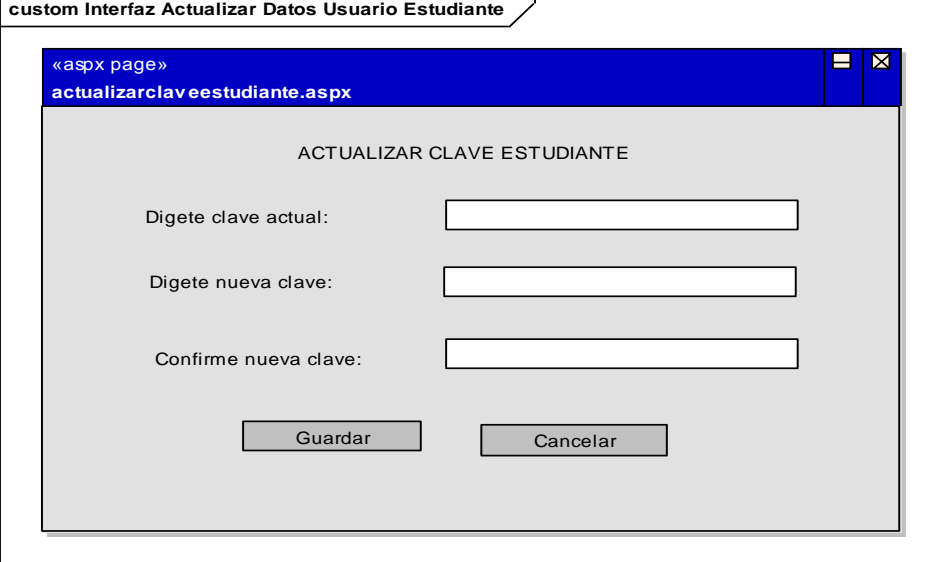

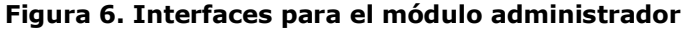

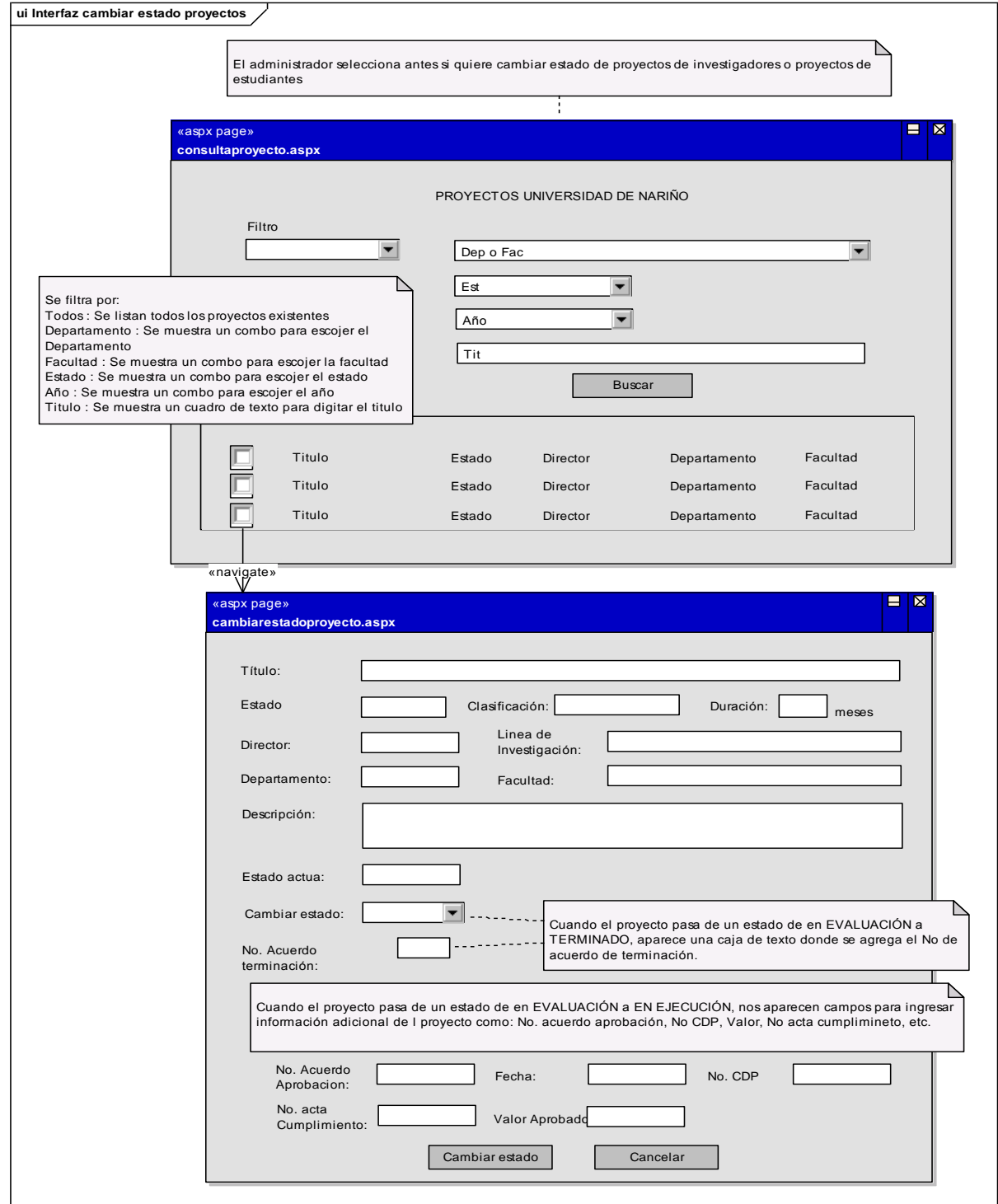

# **CU-ADM-03 Cambiar estado proyecto de investigación**

### **CU-ADM-05 Registrar conceptos de evaluación de proyectos de investigaciones**

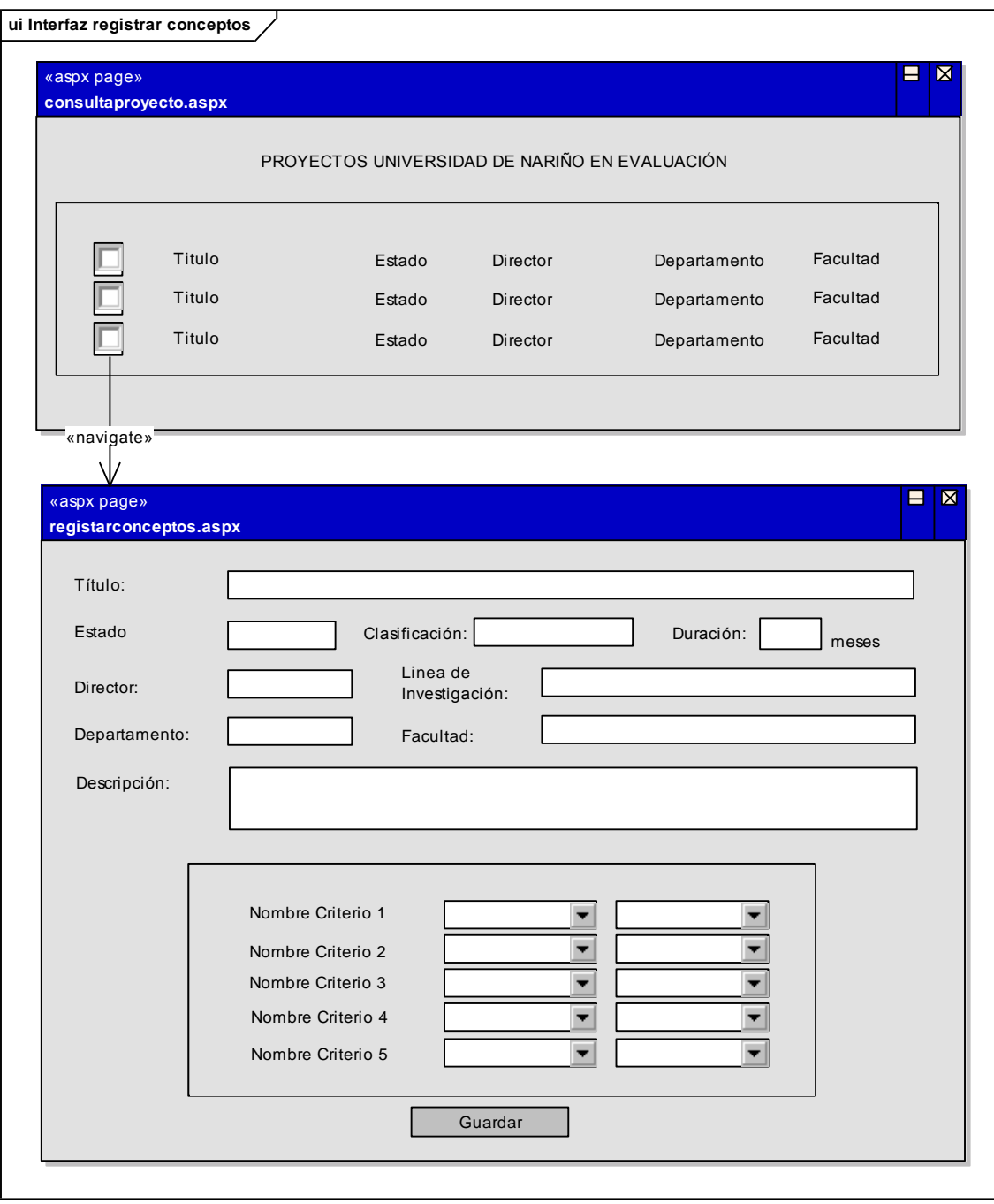

## **CU-ADM-08 Abrir Convocatoria**

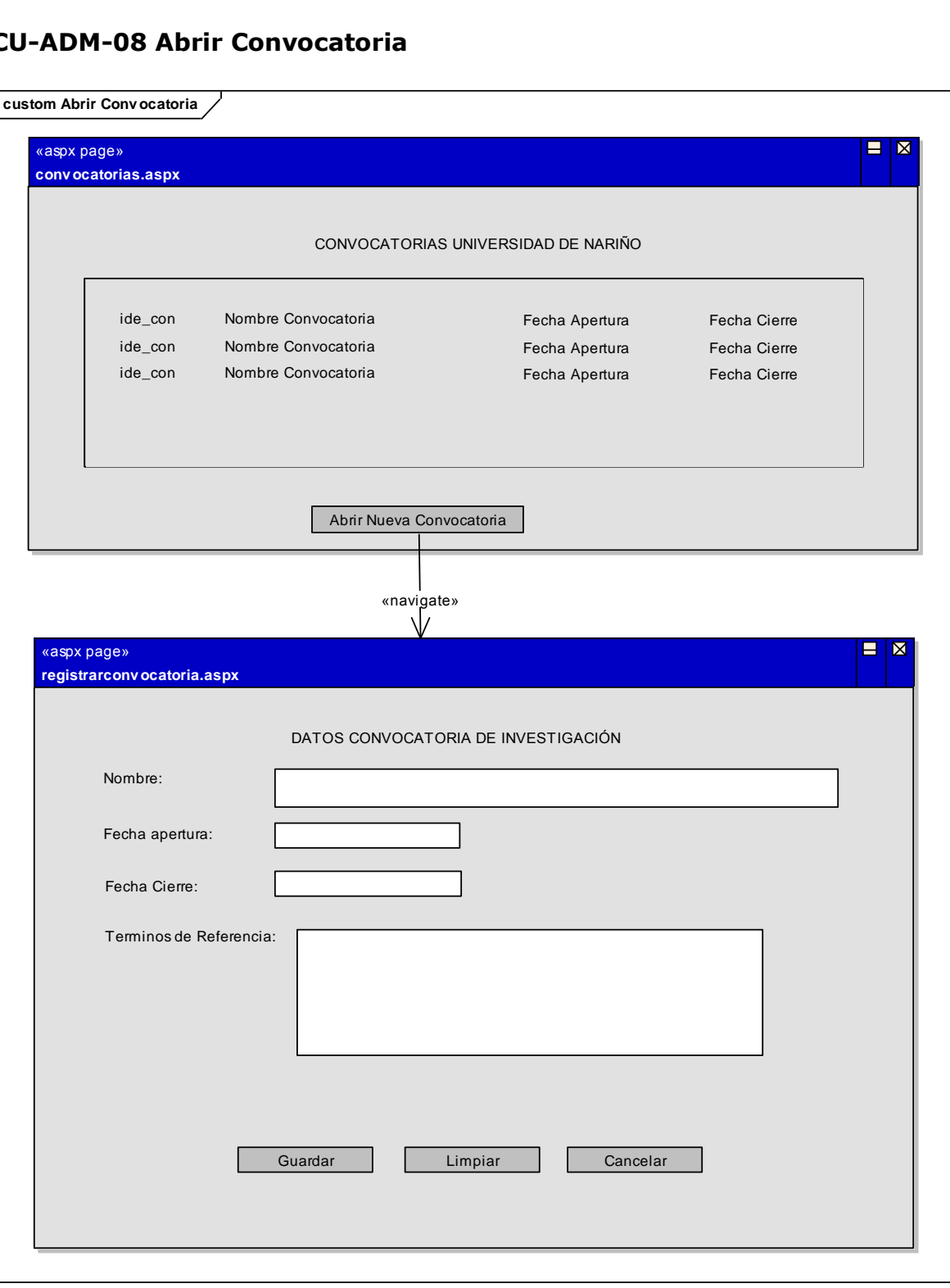

### **3.4 MODELO DE IMPLEMENTACION**

### **3.4.1 Diagrama de paquetes**

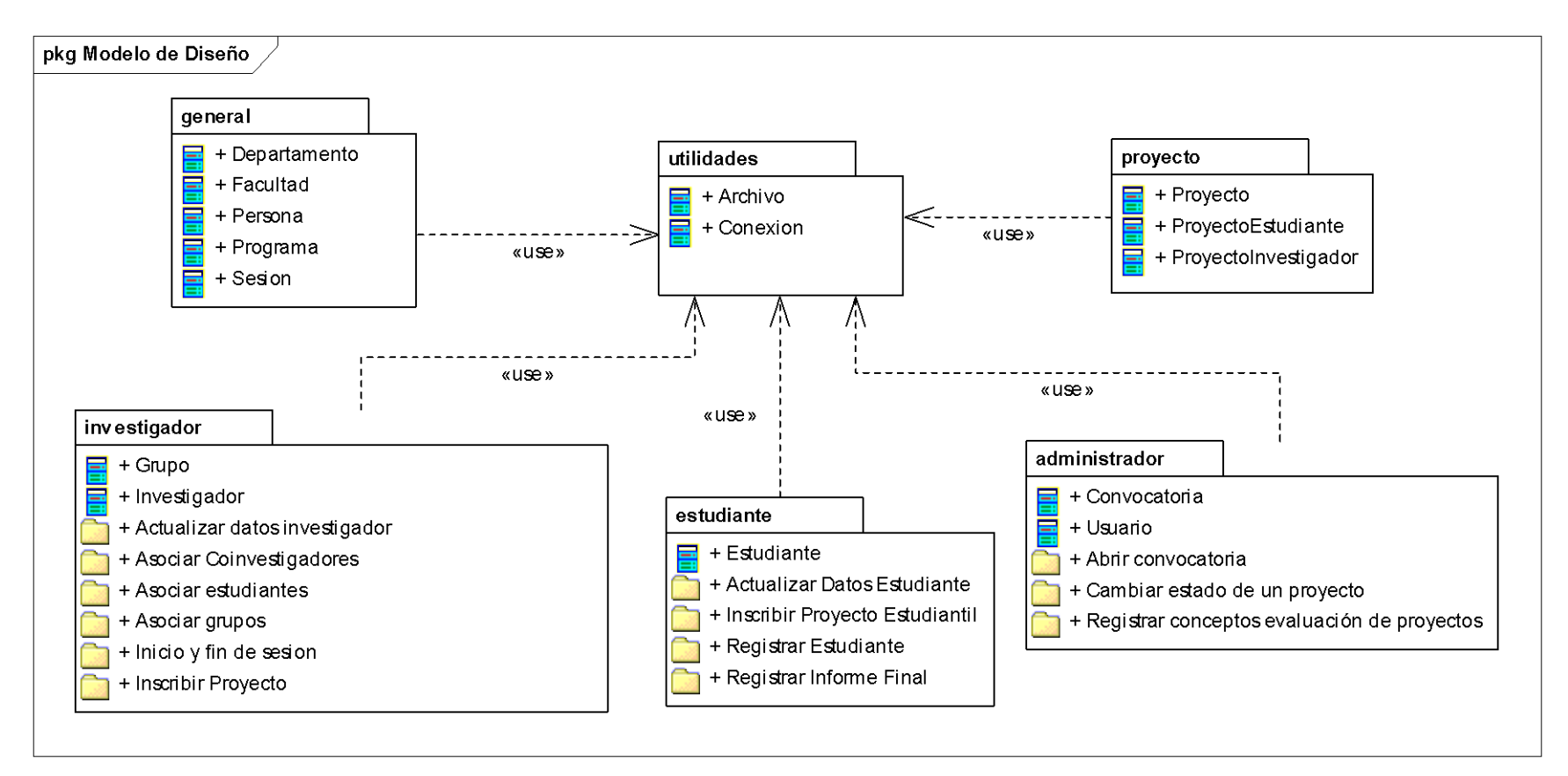

## **4. CONCLUSIONES**

Con el nuevo sistema de información se ha dado un paso importante hacia la consolidación de la investigación en la Universidad de Nariño porque se organiza el proceso de desarrollo de una investigación que se realizaba con muchos trámites y procesos innecesarios, además se hace visible los avances y los resultados de una investigación a la comunidad científica y al público en general de forma inmediata.

Con el nuevo sistema de información se descentralizan funciones de coordinación y control de la investigación en la Universidad de Nariño porque existen diferentes módulos cada uno con un conjunto de servicios definidos para un grupo de usuarios que comparten procesos comunes como los investigadores, el administrador, los estudiantes y el público en general todos interactuando por medio de la Internet.

El investigador se vuelve autónomo en el desarrollo de su investigación, puesto que toda la información de su proyecto se encuentra disponible de una forma clara y oportuna a través del sistema, porque contiene diferentes funcionalidades como la inscripción de proyectos, de grupos de investigación, seguimiento de la aprobación de proyectos, registro de informes parciales y finales, consulta de nuevas convocatorias y administración de coinvestigadores y estudiantes investigadores.

Con el sistema de información la Universidad de Nariño se coloca a la vanguardia de sistemas de información relacionados con investigación de otras Universidades reconocidas del país, no sólo porque antes la Universidad de Nariño no contaba con una herramienta informática desarrollada para tal fin sino porque éste proyecto se analizó y diseñó usando una metodología que hace que el sistema sea flexible y adaptable al desarrollo de nuevos requerimientos y se construyó con tecnologías modernas buscando ser compatible con la tendencia de modernización de la Universidad de Nariño.

## **5. RECOMENDACIONES**

Incluir características de las cuales no se pudieron llevar a cabo por cuestiones de tiempo y actividades laborales, ya que se deja abierta la posibilidad de implementar en un futuro próximo porque el sistema fue diseñado para ser flexible y adaptable a los cambios.

Crear un plan de desarrollo de software que establezca unos estándares para el desarrollo de software en la Universidad de Nariño que permita orientar los proyectos de desarrollo de software hacia un mismo modelo reduciendo el tiempo de desarrollo porque ya existen componentes reutilizables.

Implementar proyectos como este que se encuentran en funcionamiento es una recomendación muy importante. Muchos otros proyectos se deberían apoyar por las diferentes entidades o dependencias para no desaprovechar su productividad. Es por eso que se hace importante que las dependencias brinden la colaboración necesaria para la consecución de los objetivos planteados.

## **BIBLIOGRAFÍA**

ALFONSECA Manuel y otros. Análisis y Diseño Orientado a objetos. Disponible en Internet. URL: http://arantxa.ii.uam.es/~alfonsec/docs/uml.pdf.

BOOCH, G., et al. El Lenguaje Unificado de Modelado: El libro introductorio a UML escrito por sus creadores. 1 ed. Madrid: Addison Wesley, 1999. 432 p.

COLCIENCIAS. Referencia sobre el Organigrama. Disponible en Internet. URL: <http://www.colciencias.gov.co/portalcol/indexOrganigrama.jsp>

COLCIENCIAS. Referencia sobre la entidad. Disponible en Internet. URL: http://www.colciencias.gov.co/portalcol/index.jsp?ct1=121&ct=2&nctd=Acerca %20de%20la%20Entidad&cargaHome=3

COLCIENCIAS. Referencia sobre la investigación en la Universidad de Nariño. http://pamplonita.colciencias.gov.co:8081/scienti/grupos.jsp

COLCIENCIAS. Referencia sobre los grupos de Investigación de la Universidad de Nariño. Disponible en Internet. URL:

http://scienti.colciencias.gov.co:8081/ciencia.war/search/EnGrupoInvestigacio n/institucion.do?\_\_tableAction=reset&\_\_tableName=enGrupoInvestigacion.tabl e.institucion&institucion\_cod\_inst=013600000887

COMITÉ DE INVESTIGACIONES. Estatuto del investigador. Vicerrectoría de Investigaciones y Postgrados de la Universidad de Nariño.

Introducción a Visual Studio .NET. Disponible en Internet. URL: http://msdn.microsoft.com/library/spa/default.asp?url=/library/SPA/vsintro7/h tml/vxconATourOfVisualStudio.asp

JACOBSON, Ivar, et al. El proceso unificado de desarrollo del software. Madrid: Pearson Educación S.A., 2000. 464 p.

LARMAN Graig. UML y Patrones Introducción al análisis y diseño orientado a objetos. Ed. Prentice Hall, México, 1999. 536p.

Manual de Usuario. ENTERPRISE ARCHITECT. Sparx Systems 2000 - 2008 Sparx Systems Pty Ltd.

MySQL. Disponible en Internet. URL: http://es.wikipedia.org/wiki/MySQL

Proveedores de datos de .NET Framework. Guía del desarrollador de .NET Framework. Disponible en Internet. URL:

[http://msdn.microsoft.com/library/spa/default.asp?url=/library/SPA/cpguide/h](http://msdn.microsoft.com/library/spa/default.asp?url=/library/SPA/cpguide/html/cpconadonetproviders.asp) [tml/cpconadonetproviders.asp](http://msdn.microsoft.com/library/spa/default.asp?url=/library/SPA/cpguide/html/cpconadonetproviders.asp)

SIERRA, Antonio Martin. Desarrollo de aplicaciones Web con ASP.Net. México DF: ALFAOMEGA GRUPO EDITOR, S.A. 2007. p. 464
## **ANEXOS**

## **ANEXO A. MANUAL DEL SISTEMA**

Para el montaje del Sistema de Información se debe tener en cuenta los siguientes requerimientos:

A nivel de hardware:

- 1. Computador Pentium III Procesador 800 MHz o superior, o su equivalente AMD.
- 2. Memoria RAM 512 MB o superior.
- 3. Espacio en disco duro 1.5 Gb o superior.
- 4. Unidad Lectora de discos ópticos (CD).

A nivel de software:

- 1. Windows XP Professional Service Pack 2.
- 2. Internet Information Service 5.5 o posterior (Servidor Web): Este se encuentra en el CD de de instalación Windows XP Profesional SP2.
- 3. Plataforma .NET Framework 2.0 o superior.
- 4. Gestor de Bases de Datos MySQL Versión 4.10
- 5. ODBC Driver para conexión con MySQL.
- 6. Carpeta de archivos Sistema de Información denominada vipri.

Montando el Sistema de Información:

Para iniciar el proceso colocar el disco de instalación de Windows XP SP2 en la unidad lectora de discos, posteriormente para instalar los servicios de Internet Information Services vamos al menú *Inicio* -> *Panel de Control* -> *Agregar o quitar programas*. Luego en la ventana que aparece se selecciona *Agregar o quitar programas de Windows* que aparece en el panel izquierdo de la ventana. A continuación aparecerá otra ventana en la cual se debe marcar la opción *Servicios de Internet Información Services* y posteriormente se debe dar clic en el botón *Siguiente*; aquí el sistema empezará a instalar los Servicios. Cuando haya terminado la instalación aparecerá la ventana de finalización de la instalación en donde se debe dar en clic en el botón *Terminar*.

Ahora procedemos a instalar la plataforma .NET Framework 2.0 dando doble clic en el correspondiente instalador. Este iniciará el proceso de instalación y al terminar se recomienda reiniciar la máquina para que el proceso se complete satisfactoriamente.

Posteriormente iniciaremos la instalación del Gestor de la Base de datos MySQL 4.1 dando doble clic en el instalador correspondiente. Este iniciará el proceso

de instalación y al terminar saldrá la ventana de configuración del servidor MySQL, en la cual debemos seguir los pasos en la secuencia que presenta el Asistente de configuración de MySQL, solo debemos poner atención a las siguientes opciones que deberemos modificar, las otras se tendrán como las presenta el asistente:

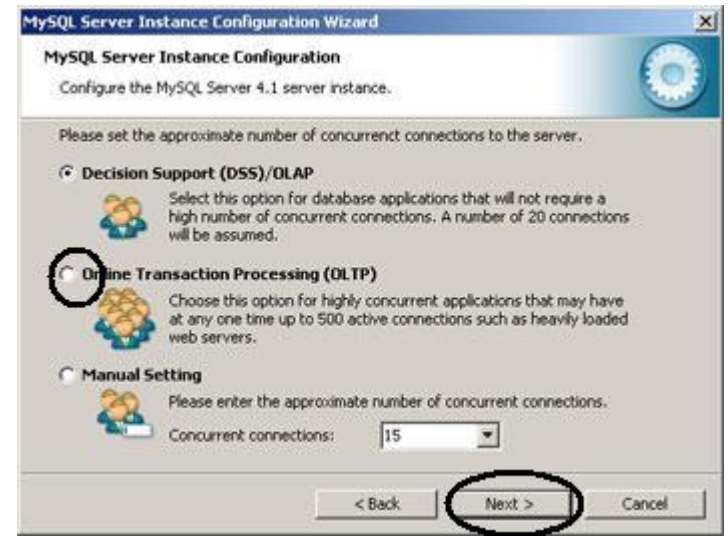

**Figura 1. Configuración de la instancia del servidor MySQL**

En esta ventana (Fig. No. 1) debemos seleccionar la opción 2 como lo indica el óvalo.

**Figura 2. Configuración cuenta principal en MySQL**

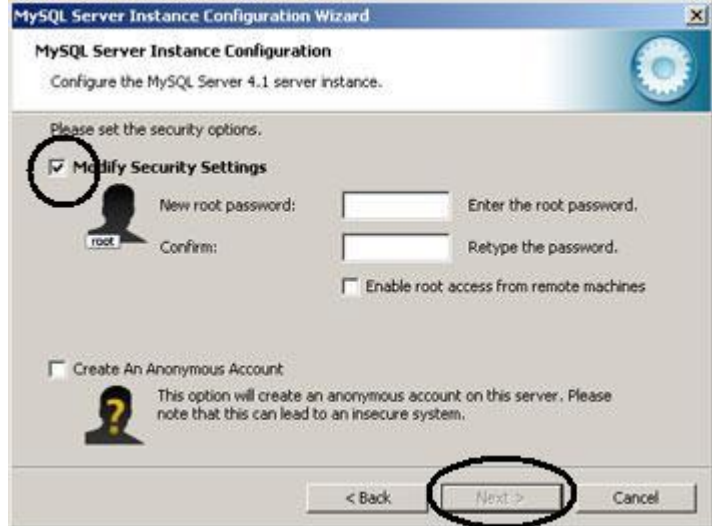

En esta ventana (Fig. No. 2) debemos des-seleccionar la opción marcada en el óvalo. Luego damos clic en *Next*. Luego damos clic en *Execute* y por último damos clic en *Finish.* Con lo que se habrá terminado la configuración de MySQL como servidor de bases de datos.

Ahora procedemos a la instalación de MySQL ODBC Driver como sigue:

- $\checkmark$  Dar doble clic sobre en el archivo de instalación correspondiente para iniciar el programa de instalación.
- Dar un clic en el botón *Next* en la pantalla de bienvenida.
- Dar un clic en el botón *Next* en la pantalla que muestra la información de la licencia del driver ODBC.
- Dar un clic en el botón *Next* en la siguiente pantalla para iniciar la instalación del MyODBC.
- $\checkmark$  Comienza la instalación de varios archivos.
- $\checkmark$  Finaliza la instalación, y se obtiene un mensaje de notificación. Presionamos el botón *Finish*.

Para terminar copiamos la carpeta *vipri* que contiene los archivos que conforman el sistema de información, al directorio raíz c:\\.

## **Configurar el Sistema de Información.**

- 1. Crear el directorio virtual *vipri* (con el path c:\\vipri) por la opción *Herramientas administrativas* en el *Panel de control*.
- 2. Configurar el DNS de sistema con el nombre "invest" por la opción *Herramientas administrativas* en el *Panel de control.*
- 3. Montar la base de datos "investigaciones" con el archivo .sql del mismo nombre que se encuentra en la carpeta *vipri.*

Para iniciar la aplicación colocar en la dirección web del explorador de internet: http://localhost/vipri.